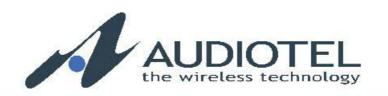

# **INDUSTRIAL**

**GSM** 

AT COMMAND SET

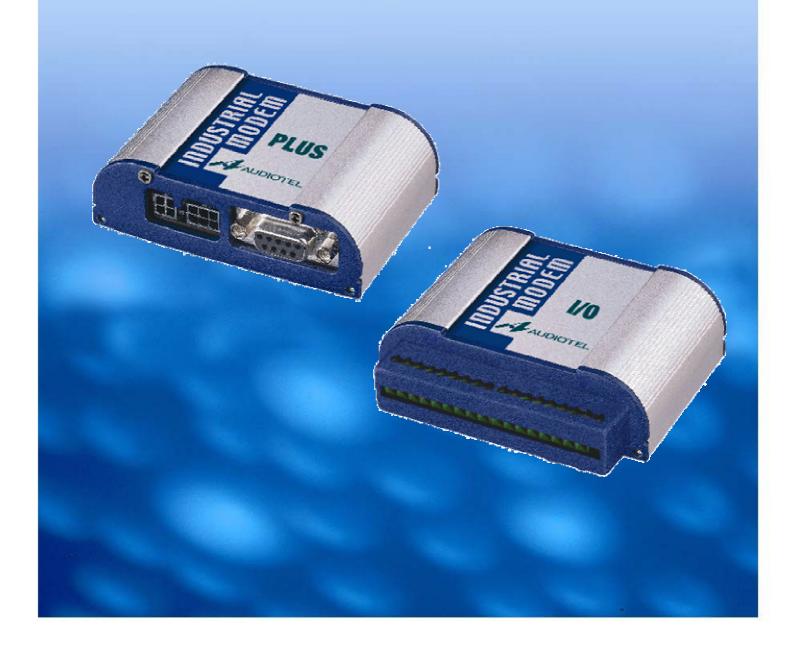

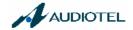

| UPDATES |                                        |                             |               |  |
|---------|----------------------------------------|-----------------------------|---------------|--|
| Version | Date                                   | Author                      | Comments      |  |
| 1       | February 2003                          | Audiotel Engineering S.p.A. | First edition |  |
| 2       | April 2003 Audiotel Engineering S.p.A. |                             | -             |  |
| 3       | March 2004 Audiotel Engineering S.p.A. |                             | -             |  |
| 4       | June 2004 Audiotel Engineering S.p.A   |                             | -             |  |
|         |                                        |                             |               |  |

| The present manual is valid for the following FW release: |                 |                 |                |
|-----------------------------------------------------------|-----------------|-----------------|----------------|
|                                                           | Industrial BASE | Industrial PLUS | Industrial I/O |
| FW Release                                                | All versions    | 1.06            | 1.06           |

## Manual version 3 => 4

| Chapter | Page | AT command | What is new                      |
|---------|------|------------|----------------------------------|
| 6.1.5   | 184  | AT*OPER    | Changed meaning of the parameter |
| 6.1.17  | 188  | AT*CCED    | Removed command                  |

## Manual version 2 => 3

| Chapter | Page | AT command | What is new            |
|---------|------|------------|------------------------|
| 6.1.20  | 190  | AT*PIN     | Introduced new command |
| 6.1.21  | 191  | AT*PWROFF  | Introduced new command |
| 6.1.22  | 191  | AT*DEL     | Introduced new command |
| 6.1.23  | 191  | AT*DIR     | Introduced new command |
| 6.1.24  | 192  | At*FORMAT  | Introduced new command |
| 6.1.25  | 192  | AT*READ    | Introduced new command |
| 6.1.26  | 193  | AT*WRITE   | Introduced new command |

## Manual version 1 => 2

| Chapter      | Page | AT command | What is new       |
|--------------|------|------------|-------------------|
| Introduction | 9    | -          | Added paragraph   |
| 6.1.17       | 188  | AT*CCED    | Removed arguments |
| 6.1.19       | 188  | AT*CHCODE  | Removed command   |
| 6.1.21       | 189  | AT*DLAPP   | Removed command   |
| 6.1.22       | 189  | AT*DLGSME  | Removed command   |
| 6.1.23       | 190  | AT*DLGSML  | Removed command   |
| 6.1.24       | 191  | AT*DLGSM   | Removed command   |
| 6.1.25       | 191  | AT*DLGSMD  | Removed command   |

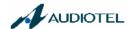

## **Contents**

| 0            | Conventions and abbreviations                                                        | 10 |
|--------------|--------------------------------------------------------------------------------------|----|
| 0.1          | AT command syntax                                                                    | 10 |
| 0.1.1        | Using parameters                                                                     |    |
| 0.1.2        | Combining AT commands on the same command line                                       |    |
| 0.1.3        | Entering successive AT commands on separate lines                                    |    |
| 0.2          | Supported character sets                                                             |    |
| 0.3          | Flow control                                                                         |    |
| 0.3.1        | Software flow control (XON/OFF flow control)                                         |    |
| 0.3.2        | Hardware flow control (RTS/CTS flow control)                                         |    |
|              | , , , , , , , , , , , , , , , , , , , ,                                              |    |
| 1            | Standard V.25ter AT Commands                                                         | 14 |
| 1.1          | A/ Repeat previous command line                                                      | 14 |
| 1.2          | +++ Switch from data mode to command mode                                            |    |
| 1.3          | AT\Qn Flowcontrol                                                                    |    |
| 1.4          | ATA Answer a call                                                                    |    |
| 1.5          | ATD Mobile originated call to dial a number                                          |    |
| 1.6          | ATD> <mem><n> Originate call to phone number <n> in memory <mem></mem></n></n></mem> |    |
| 1.7          | ATD> <n> Originate call to phone number selected from active memory</n>              |    |
| 1.8          | ATD> <str> Originate call to phone number in memory with corresponding field</str>   |    |
| 1.9          | ATDI Mobile originated call to dialable ISDN number <n></n>                          |    |
| 1.10         | ATDL Redial last telephone number used                                               |    |
| 1.11         | ATE Enable command echo                                                              |    |
| 1.12         | ATH Disconnect existing connection                                                   |    |
| 1.13         | ATI Display product identification information                                       |    |
| 1.14         | ATI[value] Display additional identification information                             | 25 |
| 1.15         | ATL Set monitor speaker loudness                                                     |    |
| 1.16         | ATM Set monitor speaker mode                                                         |    |
| 1.17         | ATO Switch from command mode to data mode                                            |    |
| 1.17         | ATQ Set result code presentation mode                                                |    |
| 1.19         | ATP Select pulse dialling                                                            |    |
| 1.19         | ATS0 Set number of rings before automatically answering the call                     |    |
| 1.21         | ATS2 Escape code sequence                                                            |    |
| 1.22         | ATS3 Write command line termination character                                        |    |
| 1.23         | ATS4 Set response formatting character                                               |    |
| 1.24         | ATS5 Write command line editing character                                            |    |
| 1.25         | ATS6 Set pause before blind dialling                                                 |    |
| 1.26         | ATS7 Set number of seconds to wait for connection completion                         |    |
| 1.27         | ATS8 Set number of seconds to wait for comma dial modifier                           |    |
| 1.28         | ATS10 Set disconnect delay after indicating the absence of data carrier              | 30 |
| 1.29         |                                                                                      |    |
| 1.30         | ATT Select tops dialling                                                             |    |
| 1.31         | ATT Select tone dialling ATV Set result code format mode                             |    |
| 1.32         | ATV Set result code format mode                                                      |    |
| 1.33         |                                                                                      |    |
| 1.34         | ATZ Set all current parameters to user defined profile                               |    |
| 1.35         | AT&D Set circuit Data Carrier Detect (DCD) function mode                             |    |
|              |                                                                                      |    |
| 1.36<br>1.37 | AT&F Set all current parameters to manufacturer defaults                             |    |
|              | AT&S Set circuit Data Set Ready (DSR) function mode                                  |    |
| 1.38         | AT&V Display current configuration                                                   |    |
| 1.39         | AT+CCAR Request complete TA conshibition list                                        |    |
| 1.40         | AT+GCAP Request complete TA capabilities list                                        |    |
| 1.41         | AT+GMI Request manufacturer identification                                           |    |
| 1.42         | AT+GMM Request TA model identification                                               |    |
| 1.43         | AT+GMR Request TA corision identification of software status                         |    |
| 1.44         | AT+III BD Set TE TA lead rate reporting                                              |    |
| 1.45         | AT+ILRR Set TE-TA local rate reporting                                               | 40 |

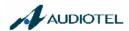

| 1.46         | AT+IPR Set fixed local rate                                                         | 41 |
|--------------|-------------------------------------------------------------------------------------|----|
| 1.46.1       | Autobauding                                                                         |    |
| 2            | AT Commands for FAX                                                                 | 13 |
|              |                                                                                     |    |
| 2.1          | AT+FBADLIN Bad Line Threshold                                                       |    |
| 2.2          | AT+FBADMUL Error Threshold Multiplier                                               |    |
| 2.3          | AT+FBOR Query data bit order                                                        |    |
| 2.4          | AT+FCIG Query or set the Local polling id                                           |    |
| 2.5          | AT+FCLASS Fax: Select, read or test service class                                   |    |
| 2.6          | AT+FCQ Copy Quality Checking                                                        |    |
| 2.7          | AT+FCR Capability to receive                                                        |    |
| 2.8          | AT+FDCC Query or set capabilities                                                   |    |
| 2.9          | AT+FDFFC Data Compression Format Conversion                                         |    |
| 2.10         | AT+FDIS Query or set session parameters                                             |    |
| 2.11         | AT+FDR Begin or continue phase C data reception                                     |    |
| 2.12         | AT+FDT Data Transmission                                                            |    |
| 2.13         | AT+FET End a page or document                                                       |    |
| 2.14         | AT+FK Kill operation, orderly FAX abort                                             |    |
| 2.15         | AT+FLID Query or set the Local Id setting capabilities                              |    |
| 2.16         | AT+FMDL Identify Product Model                                                      |    |
| 2.17         | AT+FMFR Request Manufacturer Identification                                         |    |
| 2.18         | AT+FOPT Set bit order independently                                                 |    |
| 2.19         | AT+FPHCTO DTE Phase C Response Timeout                                              |    |
| 2.20         | AT+FREV Identify Product Revision                                                   |    |
| 2.21         | AT+FRH Receive Data Using HDLC Framing                                              |    |
| 2.22         | AT+FRM Receive Data                                                                 |    |
| 2.23         | AT+FRS Receive Silence                                                              |    |
| 2.24         | AT+FTH Transmit Data Using HDLC Framing                                             |    |
| 2.25         | AT+FTM Transmit Data                                                                |    |
| 2.26         | AT+FTS Stop Transmission and Wait                                                   |    |
| 2.27         | AT+FVRFC Vertical resolution format conversion                                      | 56 |
| 3            | AT Commands originating from GSM 07.07                                              | 57 |
| 3.1          | AT+CACM Accumulated call meter (ACM) reset or query                                 |    |
| 3.1          | AT+CALA Set alarm time                                                              |    |
| 3.2          | AT+CALA Set diamit timeAT+CALM Accumulated call meter maximum (ACMmax) set or query |    |
| 3.4          | AT+CAOC Advice of Charge information                                                |    |
| 3.5          | AT+CAGC Advice of Charge Information  AT+CBST Select bearer service type            |    |
| 3.6          | AT+CBS1 Select bealer service type                                                  |    |
| 3.6.1        | Examples: Call forwarding                                                           |    |
| 3.7          | AT+CCLK Real Time Clock                                                             |    |
| 3.8          | AT+CEER Extended error report                                                       |    |
| 3.9          | AT+CFUN Set phone functionality                                                     |    |
| 3.10         | AT+CFON Set phone functionality                                                     |    |
| 3.10         | AT+CGMM Request model identification                                                |    |
| 3.12         | AT+CGMM Request revision identification of software status                          |    |
| 3.12         | AT+CGSN Request product serial number identification (IMEI) identical to GSN        |    |
| 3.14         | AT+CHLD Call hold and multiparty                                                    |    |
| 3.15         | AT+CHUP Hang up call                                                                |    |
| 3.16         | AT+CIMI Request international mobile subscriber identity                            |    |
| 3.17         | AT+Clivit Request international mobile subscriber identity                          |    |
| 3.17         | AT+CLCC List current calls of ME                                                    |    |
| 3.18.1       | Examples: Enabling / disabling PIN 1 authentication                                 |    |
| 3.18.1       |                                                                                     |    |
| 3.18.2       | Examples: Phone lock                                                                |    |
|              | Examples: Call barring                                                              |    |
| 3.19         | AT+CLIP Calling line identification presentation                                    |    |
| 3.20         | AT+CLVI Loudeneaker volume lovel                                                    |    |
| 3.21<br>3.22 | AT+CMEE Roport mobile equipment error                                               |    |
|              | AT+CMEE Report mobile equipment errorAT+CMUT Mute control                           |    |
| 3.23         | $\Delta 1 + 0.00111 = 0.0016 = 0.001601$                                            | ~~ |

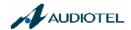

| 3.24   | AT+CMUX Enter multiplex mode                                                      | 86    |
|--------|-----------------------------------------------------------------------------------|-------|
| 3.24.1 | Restricted use of AT commands in Multiplex mode                                   |       |
| 3.25   | AT+COPN Read operator names                                                       | 89    |
| 3.26   | AT+COPS Operator selection                                                        |       |
| 3.27   | AT+CPAS Mobile equipment activity status                                          |       |
| 3.28   | AT+CPBR Read current phonebook entries                                            |       |
| 3.29   | AT+CPBS Select phonebook memory storage                                           |       |
| 3.30   | AT+CPBW Write phonebook entry                                                     |       |
| 3.31   | AT+CPIN Enter PIN                                                                 |       |
| 3.31.1 | What to do if PIN or password authentication fails?                               |       |
| 3.32   | AT+CPIN2 Enter PIN2                                                               |       |
| 3.33   | AT+CPUC Price per unit and currency table                                         |       |
| 3.34   | AT+CPWD Change password                                                           |       |
| 3.35   | AT+CR Service reporting control                                                   |       |
| 3.36   | AT+CRC Set Cellular Result Codes for incoming call indication                     |       |
| 3.37   | AT+CREG Network registration                                                      |       |
| 3.38   | AT+CRLP Select radio link protocol param. for orig. non-transparent data call     |       |
| 3.39   | AT+CRSM Restricted SIM access                                                     |       |
| 3.40   | AT+CSCS Set TE character set                                                      |       |
|        |                                                                                   |       |
| 3.41   | AT+CSNS Single Numbering Scheme                                                   |       |
| 3.42   | AT+CSQ Signal quality                                                             |       |
| 3.43   | AT+CSSN Supplementary service notifications                                       |       |
| 3.44   | AT+CUSD Unstructured supplementary service data                                   |       |
| 3.45   | AT+VTD= <n> Tone duration</n>                                                     |       |
| 3.46   | AT+VTS DTMF and tone generation ( <tone> in {0-9, *, #, A, B, C, D})</tone>       |       |
| 3.47   | AT+WS46 Select wireless network                                                   | 119   |
|        | AT an arrando a debado dos formaciones of formaciones                             | 400   |
| 4      | AT commands originating from GSM 07.05 for SMS                                    |       |
| 4.1    | AT+CMGC Send an SMS command                                                       | 120   |
| 4.2    | AT+CMGD Delete SMS message                                                        | 121   |
| 4.3    | AT+CMGF Select SMS message format                                                 |       |
| 4.4    | AT+CMGL List SMS messages from preferred store                                    |       |
| 4.5    | AT+CMGR Read SMS message                                                          |       |
| 4.6    | AT+CMGS Send SMS message                                                          |       |
| 4.7    | AT+CMGW Write SMS message to memory                                               |       |
| 4.8    | AT+CMSS Send SMS message from storage                                             |       |
| 4.9    | AT+CNMA New SMS message acknowledge to ME/TE, only phase 2+                       | 133   |
| 4.10   | AT+CNMI New SMS message indications                                               |       |
| 4.11   | AT+CPMS Preferred SMS message storage                                             |       |
| 4.12   | AT+CSCA SMS service centre address                                                |       |
| 4.13   | AT+CSCB Select cell broadcast messages                                            |       |
| 4.14   | AT+CSDH Show SMS text mode parameters                                             |       |
| 4.15   | AT+CSMP Set SMS text mode parameters                                              |       |
| 4.16   | AT+CSMS Select Message Service                                                    |       |
| 4.10   | 711 OOMO Octob Moodage Oorvioo                                                    | 172   |
| 5      | Siemens defined AT commands for enhanced functions                                | 143   |
|        |                                                                                   |       |
| 5.1    | AT+CXXCID Display card ID (identical to AT^SCID)                                  |       |
| 5.2    | AT^MONI Monitor idle mode and dedicated mode                                      |       |
| 5.3    | AT^MONP Monitor neighbour cells                                                   |       |
| 5.4    | AT^SACM Advice of charge and query of ACM and ACMmax                              |       |
| 5.5    | AT^SBC Battery charging / discharging and charge control                          |       |
| 5.6    | AT^SCID Display SIM card identification number                                    | 151   |
| 5.7    | AT^SCKS Set SIM connection presentation mode and query SIM connection status.     | 152   |
| 5.8    | AT^SCNI List Call Number Information                                              |       |
| 5.9    | AT^SCTM Set critical operating temperature presentation mode or query temperature | e 154 |
| 5.10   | AT^SDLD Delete the "last number redial" memory                                    |       |
| 5.11   | AT^SHOM Display Homezone                                                          |       |
| 5.12   | AT^SLCD Display Last Call Duration                                                |       |
| 5.13   | AT^SLCK Facility lock                                                             |       |
| 5.14   | AT^SMGL List SMS messages from preferred storage                                  | 158   |

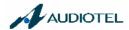

| 5.15             | AT^SMGO Set or query SMS overflow presentation mode or query SMS overflow |     |
|------------------|---------------------------------------------------------------------------|-----|
| 5.16             | AT^SMGR Read SMS message without set to REC READ                          |     |
| 5.17             | AT^SMONC Cell Monitoring                                                  |     |
| 5.18             | AT^SMSO Switch off mobile station                                         |     |
| 5.19             | AT^SM20 Set M20 Compatibility                                             |     |
| 5.20             | AT^SNFD Set audio parameters to manufacturer default values               |     |
| 5.21             | AT^SNFI Set microphone path parameters                                    |     |
| 5.22             | AT^SNFM Mute microphone                                                   |     |
| 5.23             | Audio programming model                                                   |     |
| 5.24             | AT^SNFO Set audio output (= loudspeaker path) parameter                   |     |
| 5.25             | ATASNET Call progress tones                                               |     |
| 5.26             | ATASNES Select audio hardware set                                         |     |
| 5.27             | ATASNEW Write audio acting in non valetile store                          |     |
| 5.28<br>5.29     | AT^SNFW Write audio setting in non-volatile store                         |     |
| 5.30             | AT^SPBG Read entry from active telephone book via sorted index            |     |
| 5.31             | AT*SPBS Steps the selected phonebook alphabetically                       |     |
| 5.32             | AT SPBS Steps the selected phonebook alphabetically                       |     |
| 5.33             | AT^SPLM Read the PLMN list                                                |     |
| 5.34             | AT^SPLR Read entry from the preferred operators list                      |     |
| 5.35             | AT SPLW Write an entry to the preferred operators list                    |     |
| 5.36             | AT^SPWD Change password for a lock                                        |     |
| 5.37             | AT^SSCONF SMS Configuration                                               |     |
| 5.38             | AT^SSDA Set Display Availability                                          |     |
| 5.39             | AT^SSYNC Configure SYNC Pin                                               |     |
| 5.40             | AT^STCD Display Total Call Duration                                       |     |
|                  |                                                                           |     |
| 6                | Audiotel defined AT commands for enhanced functions                       | 181 |
| 6.1              | AT* commands for maintenance                                              | 181 |
| 6.1.1            | AT*VER INDUSTRIAL FW Version                                              |     |
| 6.1.2            | AT*COLL Connection type                                                   |     |
| 6.1.3            | AT*ALDST SMS Receivers List                                               |     |
| 6.1.4            | AT*NTEL Operative/Maintenance Numbers List                                | 183 |
| 6.1.5            | AT*OPER Operative Number Setting                                          |     |
| 6.1.6            | AT*ALMSG Configurable SMS Text                                            | 185 |
| 6.1.7            | AT*ALTO SMS Alive Period                                                  |     |
| 6.1.8            | AT*RST Communicator Reset Period                                          |     |
| 6.1.9            | AT*INIT Initialization string                                             |     |
| 6.1.10           | AT*BRK Enter the Maintenance Mode                                         |     |
| 6.1.11           | AT*SAVE Save the Configuration Profile                                    |     |
| 6.1.12           | AT*Q Close the Maintenance Mode                                           |     |
| 6.1.13           | AT*TRANSP Transparent Mode                                                |     |
| 6.1.14           | AT*COMD Indirect Command String Set                                       |     |
| 6.1.15           | AT*ATCMD Indirect Command String Execution                                |     |
| 6.1.16           | AT*LOOPINT Internal Loop                                                  |     |
| 6.1.17<br>6.1.18 | AT*LOOPINT Internal Loop                                                  |     |
| 6.1.19           | AT*RESTART Restart                                                        |     |
| 6.1.19           | AT*PIN PIN insertionAT*PWROFF GPRS engine switch off                      |     |
| 6.1.21           | AT FWROFF GFRS engine switch on                                           |     |
| 6.1.22           | AT DEC File Deleting                                                      |     |
| 6.1.23           | AT*FORMAT File System Formatting                                          |     |
| 6.1.24           | AT*READ XMODEM File Reading                                               |     |
| 6.1.25           | AT*WRITE XMODEM File Writing                                              |     |
| 6.2              | Summary of inhibited commands                                             |     |
|                  |                                                                           |     |
| 7                | APPENDIX                                                                  |     |
| 7.1              | Summary of ERRORS and Messages                                            |     |
| 7.1.1            | Summary of CME ERRORS related to GSM 07.07                                |     |
| 7.1.2            | Summary of CMS FRRORS related to GSM 07.05                                | 198 |

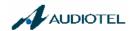

| 7.1.3  | Summary of Unsolicited Result Codes (URC)                                       | 200 |
|--------|---------------------------------------------------------------------------------|-----|
| 7.1.4  | Result codes                                                                    | 202 |
| 7.1.5  | Cause Location ID for the extended error report (AT+CEER)                       | 202 |
| 7.1.6  | GSM release cause for L3 Radio Resource (RR) (AT+CEER)                          | 203 |
| 7.1.7  | SIEMENS release cause for L3 Radio Resource (RR) (AT+CEER)                      | 203 |
| 7.1.8  | GSM release cause for Mobility Management (MM) (AT+CEER)                        | 204 |
| 7.1.9  | SIEMENS release cause for L3 Mobility Management (MM) (AT+CEER)                 | 204 |
| 7.1.10 | GSM release cause for L3 Call Control (CC) (AT+CEER)                            | 205 |
| 7.1.11 | SIEMENS release cause for L3 Call Control (CC) and Mobile Station Manager (MSM) |     |
|        | (AT+CEER)                                                                       | 206 |
| 7.1.12 | SIEMENS release cause for L3 Advice of Charge (AOC) (AT+CEER)                   | 207 |
| 7.1.13 | GSM Release cause for Supplementary Service call (AT+CEER)                      | 207 |
| 7.1.14 | SIEMENS release cause for Call-related Supplementary Services (CRSS) (AT+CEER)  | 208 |
| 7.2    | Summary of PIN requiring AT Commands                                            | 209 |
| 7.3    | AT commands available before entering the SIM PIN                               | 211 |
| 7.4    | Standard GSM service codes                                                      | 213 |
| 7.4.1  | Additional notes on ^SCCFC, ^SCCWA, ^SCLCK                                      | 215 |
| 7.5    | GSM and UCS2 alphabet tables                                                    | 217 |

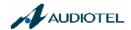

## **GENERAL NOTE**

With respect to any damages arising in connection with the described product or this document, Audiotel Engineering shall be liable according to the general conditions on which the delivery of the described product and this document are based.

This product is not intended for use in life support appliances, devices or systems where a malfunction of the product can reasonably be expected to result in personal injury. Audiotel Engineering customers using or selling this product for use in such applications do so at their own risk and agree to fully indemnify Audiotel Engineering for any damages resulting from illegal use or resale.

Applications incorporating the described product must be designed to be in accordance with the technical specifications provided in these guidelines. Failure to comply with any if the required procedures can result in malfunctions or serious discrepancies in results.

Furthermore, all safety instructions regarding the use of mobile technical systems, including GSM products, which also apply to cellular phones must be followed.

Handheld applications such as mobile phones or PDAs incorporating the described product must be in accordance with the guidelines for human exposure to radio frequency energy. The Specific Absorption Rate (SAR) of the application must be evaluated and approved to be compliant with national and international safety standards or directives.

Subject to change without notice at any time

## COPYRIGHT

Copying of this document and giving it to others and the use or communication of the contents thereof, are forbidden without express authority. Offenders are liable to the payment of damages. All rights reserved in the event of grant of a patent or the registration of a utility model or design.

Under the existing delivery agreement Siemens AG granted to Audiotel Engineering SpA the non-transferable and non-exclusive right to copy and/or modify and/or translate the documentation and/or parts thereof, for the sole purpose to ensure an optimized operation of Audiotel's application.

Audiotel Engineering SpA 2003

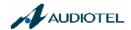

## **INTRODUCTION**

The present AT command manual is suitable for the following Audiotel Engineering SpA products:

- INDUSTRIAL BASE GSM
- INDUSTRIAL PLUS GSM
- INDUSTRIAL I/O GSM

Some AT commands are not available for all Audiotel products.

Below is shown the table where each AT command set is referred to the corresponding product:

| AT COMMANDS SET                                                | SUITABLE FOR                  |
|----------------------------------------------------------------|-------------------------------|
| Standard V.25ter AT commands (see chapter 1)                   | Industrial BASE, PLUS and I/O |
| AT commands for FAX (see chapter 2)                            | Industrial BASE, PLUS and I/O |
| AT commands originating from GSM 07.07 (see chapter 3)         | Industrial BASE, PLUS and I/O |
| AT commands originating from GSM 07.05 for SMS (see chapter 4) | Industrial BASE, PLUS and I/O |
| Siemens proprietary AT commands (see chapter 5)                | Industrial BASE, PLUS and I/O |
| Audiotel proprietary AT commands (see chapter 6)               | Industrial PLUS and I/O       |

See the chapter "Summary of inhibited commands" for a complete list of inhibited AT command.

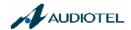

## 0 Conventions and abbreviations

Throughout the document, the GSM engines are referred to as ME (Mobile Equipment), MS (Mobile Station), TA (Terminal Adapter), DCE (Data Communication Equipment) or facsimile DCE (FAX modem, FAX board).

To control your GSM engine you can simply send AT Commands via its serial interface. The controlling device at the other end of the serial line is referred to as TE (Terminal Equipment), DTE (Data Terminal Equipment) or plainly "the application" (probably running on an embedded system).

All abbreviations and acronyms used throughout this document are based on the GSM specifications. For definitions please refer to TR 100 350 V7.0.0 (1999-08), (GSM 01.04, version 7.0.0 release 1998).

## 0.1 AT command syntax

The "AT" or "at" prefix must be set at the beginning of each command line. To terminate a command line enter <CR>.

Commands are usually followed by a response that includes "<CR><LF><response><CR><LF>". Throughout this document, only the responses are presented, <CR><LF> are omitted intentionally.

Table 1: Types of AT commands and responses

| Test command      | AT+CXXX=?  | The mobile equipment returns the list of parameters and value ranges set with the corresponding Write command or by internal processes. |
|-------------------|------------|----------------------------------------------------------------------------------------------------|
| Read command      | AT+CXXX?   | This command returns the currently set value of the parameter or parameters                                                             |
| Write command     | AT+CXXX=<> | This command sets user-definable parameter values.                                                                                      |
| Execution command | AT+CXXX    | The execution command reads non-variable parameters affected by internal processes in the GSM engine.                                   |

#### 0.1.1 Using parameters

- Default parameters are underlined throughout this document.
- Optional parameters are enclosed in square brackets. If optional parameters are omitted, the current settings are used until you change them.
- Optional parameters or subparamters can be omitted unless they are followed by other parameters. If you want to omit a parameter in the middle of a string it must be replaced by a comma. Example:
  - AT+CPBW=,<number>,<type>,<text> writes a phonebook entry to the first free memory location. AT+CPBW=<index>,<number>,<type>,<text> writes a phonebook entry to the memory location specified by <index>.
- When the parameter is a character string, e.g. <text> or <number>, the string must be enclosed in quotation marks, e.g. "Charlie Brown" or "+49030xxxx". Symbols within quotation marks will be recognized as strings.
- All spaces will be ignored when using strings without quotaton marks.
- It is possible to omit the leading zeros of strings which represent numbers.
- In case of using V.25ter commands without giving an optional parameter, its value is assumed to be 0.

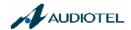

## 0.1.2 Combining AT commands on the same command line

You may enter several AT commands on the *same* line. This eliminates the need to type the "AT" or "at" prefix before each command. Instead, it is only needed once at the beginning of the command line. Use a semicolon as command delimiter.

The command line buffer accepts a maximum of 391 characters. If this number is exceeded none of the commands will be executed and TA returns ERROR.

The table below lists the AT commands you cannot enter together with other commands on the same line. Otherwise, the responses may not be in the expected order.

Table 2: Illegal combinations of AT commands

| V.25ter commands           | With | FAX commands, Prefix AT+F     |
|----------------------------|------|-------------------------------|
| GSM 7.07 commands          | With | Siemens commands, Prefix AT^S |
| GSM 7.05 commands (SMS)    |      | To be used standalone         |
| Commands starting with AT& |      | To be used standalone         |
| AT+IPR                     |      | To be used standalone         |

**Note:** Generally, appending the same or mixed AT commands should be avoided. If nevertheless you need to do enter several commands on the same line, note that the number of subsequent commands is limited.

## 0.1.3 Entering successive AT commands on separate lines

When you enter a series of AT commands on *separate* lines, leave a pause between the preceding and the following command until OK appears. This avoids sending too many AT commands at a time without waiting for a response for each.

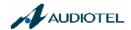

### 0.2 Supported character sets

The ME supports two character sets: GSM 03.38 (7 bit, also referred to as SMS alphabet) and UCS2 (16 bit, refer to ISO/IEC 10646). See Chapter 3.40 for information about selecting the character set. Character tables are provided in Chapter 7.5.

Due to the constraints described below it is recommended to prefer the USC2 alphabet in any external application.

If the GSM alphabet is selected all characters sent over the serial line are in the range from 0 ... 127.

CAUTION: GSM alphabet is not ASCII alphabet!

Several problems resulting from the use of the GSM alphabet:

- 1. "@" character with GSM alphabet value 0 is not printable by an ASCII terminal program (e.g. Microsoft<sup>©</sup> Hyperterminal<sup>®</sup>).
- 2. "@" character with GSM alphabet value of binary 0 will terminate any C string!

  This is because the \0 is defined as C string end tag. Therefore, the GSM Null character may cause problems on application level when using a 'C'-function as "strlen()". This can be avoided if it is represented by an escape sequence as shown in Table 3.

  By the way, this may be the reason why even network providers often replace "@"with "@=\*" in their SIM application.

  When sending a mails via SMS the @ character may also be replaced with "\*" as defined in GSM.
  - When sending e-mails via SMS the @ character may also be replaced with "\*" as defined in GSM 03.40 (3GPP TS 23.040).
- 3. Other characters of the GSM alphabet are misinterpreted by an ASCII terminal program. For example, GSM "ö" (as in "Börse") is assumed to be "|" in ASCII, thus resulting in "B|rse". This is because both alphabets mean different characters with values hex. 7C or 00 and so on.
- 4. In addition, decimal 17 and 19 which are used as XON/XOFF control characters when software flow control is activated, are interpreted as normal characters in the GSM alphabet.

When you write characters differently coded in ASCII and GSM (e.g. Ä, Ö, Ü), you need to enter escape sequences. Such a character is translated into the corresponding GSM character value and, when output later, the GSM character value can be presented. Any ASCII terminal then will show wrong responses.

Table 3: Character definitions depending on alphabet (examples)

| GSM 03.38 character | GSM character hex. value | Corresponding ASCII character | ASCII<br>Esc sequence | Hex<br>Esc sequence |
|---------------------|--------------------------|-------------------------------|-----------------------|---------------------|
| Ö                   | 5C                       | ١                             | \5C                   | 5C 35 43            |
| ·                   | 22                       | "                             | \22                   | 5C 32 32            |
| Ò                   | 08                       | BSP                           | \08                   | 5C 30 38            |
| @                   | 00                       | NULL                          | \00                   | 5C 30 30            |

CAUTION: Often, the editors of terminal programs do not recognize escape sequences. In this case, an escape sequence will be handled as normal characters. The most common workaround to this problem is to write a script which includes a decimal code instead of an escape sequence. This way you can write, for example, short messages which may contain differently coded characters.

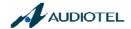

#### 0.3 Flow control

Flow control is essential to prevent loss of data or avoid errors when, in a data or fax call, the sending device is transferring data faster than the receiving side is ready to accept. When the receiving buffer reaches its capacity, the receiving device should be capable to cause the sending device to pause until it catches up.

There are basically two approaches to regulate data flow: software flow control and hardware flow control. The High Watermark of the input / output buffer should be set to approximately 60% of the total buffer size. The Low Watermark is recommended to be about 30%. The data flow should be stopped when the capacity rises close to the High Watermark and resumed when it drops below the Low Watermark. The time required to cause stop and go results in a hysteresis between the High and Low Watermarks.

In Multiplex mode, it is recommended to use hardware flow control.

## 0.3.1 Software flow control (XON/OFF flow control)

Software flow control sends different characters to stop (XOFF, decimal 19) and resume (XON, decimal 17) data flow. The only advantage of software flow control is that three wires would be sufficient on the serial interface.

## 0.3.2 Hardware flow control (RTS/CTS flow control)

Hardware flow control sets or resets the RTS/CTS wires. This approach is faster and more reliable, and therefore, the better choice. When the High Watermark is reached, CTS is set inactive until the transfer from the buffer has completed. When the Low Watermark is passed, CTS goes active once again.

To achieve smooth data flow, ensure that the RTS/CTS lines are present on your application platform. The application should include options to enable RTS/CTS handshake with the GSM engine. This needs to be done with the AT command AT\Q3 - it is not sufficient to set RTS/CTS handshake in the used Terminal program only.

The default setting of the GSM engine is AT\Q0 (no flow control) which must be altered to AT\Q3 (RTS/CTS hardware handshake on). The setting is stored volatile and must be restored each time after the GSM engine was switched off. For further details refer to Chapter 1.3.

AT\Q has no read command. To verify the current setting of AT\Q, simply check the settings of the active profile with AT&V.

Often, fax programs run an intialization procedure when started up. The intialization commonly includes enabling RTS/CTS hardware handshake, eliminating the need to set AT\Q3 once again. However, before setting up a CSD call, you are advised to check that RTS/CTS handshake is set.

Note: After deactivating the RTS line, the ME may still send up to 32 bytes. This can be easily handled if the buffer of the host application is sufficiently sized, and if a hysteresis is implemented in its Rx buffer as mentioned in Chapter 0.3. A total buffer capacity of 256 bytes has been proved to work well.

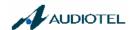

## 1 Standard V.25ter AT Commands

These AT Commands are related to ITU-T (International Telecommunication Union, Telecommunication sector) V.25ter document.

TC35 engine supports the registers S0-S29. You can change S0,S3,S4,S5,S6,S7,S8,S10,S18 by using the appropriate ATSn commands. All the other registers are read-only and for internal usage only!

| 1.1 A/ Repeat previous command line |                                                                                                    |  |
|-------------------------------------|----------------------------------------------------------------------------------------------------|--|
| Execute command                     | Response                                                                                                    |  |
| A/                                  | Repeats previous command line. Line does not need to end with terminating character.                                                                                                    |  |
|                                     | Parameter                                                                                                    |  |
| Reference                           | Note                                                                                                    |  |
| V.25ter                             | <ul> <li>After beginning with the character "a" or "A", a second character "t", "T" or "/" has to follow. In case of using a wrong second character, it is necessary to start again with character "a" or "A".</li> <li>If autobauding is active (see +IPR) A/ (and a/) cannot be used.</li> </ul> |  |
|                                     | Important note                                                                                                    |  |
|                                     | Command inhibited for INDUSTRIAL PLUS and I/O (see also chapter "Summary of inhibited commands" for the complete list of inhibited commands).                                                                                                    |  |

| 1.2 +++ Swi     | itch from data mode to command mode                                                                                                    |
|-----------------|----------------------------------------------------------------------------------------------------|
| Execute command | Response                                                                                                    |
| +++             | This command is only available during data calls. The +++ character sequence causes the TA to cancel the data flow over the AT interface and switch to command mode. This allows you to enter AT commands while maintaining the data connection to the remote device. |
|                 | ок                                                                                                    |
|                 | To prevent the +++ escape sequence from being misinterpreted as data, it must be preceded and followed by a pause of at least 1000 ms. The +++ characters must be entered in quick succession, all within 1000 ms.                                                    |
| Reference       | Note:                                                                                                    |
| V.25ter         | <ul> <li>To return from on-line command mode to on-line data mode: Enter ATO as<br/>described in Chapter 1.17.</li> </ul>                                                                                                    |

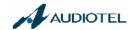

| 1.3 AT\Qn       | Flowcontr                         | ol                         |                            |                                                                                                    |
|-----------------|-----------------------------------|----------------------------|----------------------------|----------------------------------------------------------------------------------------------------|
| Execute command | Response                          |                            |                            |                                                                                                    |
| AT\Q <n></n>    | OK                                |                            |                            |                                                                                                    |
|                 | Parameter                         |                            |                            |                                                                                                    |
|                 | <n></n>                           | <u>0</u>                   | AT\Q0                      | No flow control                                                                                                    |
|                 |                                   | 1                          | AT\Q1                      | XON/XOFF software flow control                                                                                                    |
|                 |                                   | 2                          | AT\Q2                      | Only CTS by DCE                                                                                                    |
|                 |                                   | 3                          | AT\Q3                      | RTS/CTS hardware flow control Required for the following procedures: incoming or outgoing data calls, fax calls. Often, the initialization routine of Fax programs includes enabling RTS/CTS handshake, eliminating the need to issue AT\Q3 once again. |
| Reference       | Note                              | ofors :                    | to RS-232 lev              | vale                                                                                                    |
|                 | The setting GSM engir defined pro | g of A<br>ne was<br>ofile. | T\Q is stored s switched o | d volatile and must be restored each time after the ff. Also, there is no way to store AT\Q to the user tral information on flow control.                                                                                                    |
|                 | Important not                     | е                          |                            |                                                                                                    |
|                 |                                   |                            |                            | PLUS and I/O (see also chapter "Summary of inhibited hibited commands).                                                                                                    |

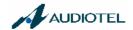

| 1.4 ATA An      | swer a call                                                                                                    |
|-----------------|----------------------------------------------------------------------------------------------------|
| Execute command | TA causes remote station to go off-hook (e.g. answer call).                                                                                                    |
| ATA             | Note1: Any additional commands on the same command line are ignored.                                                                                              |
|                 | Note2: This command may be aborted generally by receiving a character during execution. It can't be aborted in some connection setup states, such as handshaking. |
|                 | Response                                                                                                    |
|                 | Response in case of data call, if successfully connected:                                                                                                    |
|                 | CONNECT <text> TA switches to data mode.</text>                                                                                                    |
|                 | Note: <text> output only if +ATX parameter setting with value &gt; 0.</text>                                                                                      |
|                 | Response in case of voice call, if successfully connected: <b>OK</b>                                                                                              |
|                 | When TA returns to command mode after call release: <b>OK</b>                                                                                                    |
|                 | Response if no connection: NO CARRIER                                                                                                    |
|                 | Parameter                                                                                                    |
| Reference       | Note                                                                                                    |
| V.25ter         | See also AT+ATX and chapter 7.1.4 for <text></text>                                                                                                    |
|                 | Important note                                                                                                    |
|                 | Command inhibited for INDUSTRIAL PLUS and I/O (see also chapter "Summary of inhibited commands" for the complete list of inhibited commands).                     |

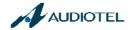

## 1.5 ATD Mobile originated call to dial a number

Execute command

#### ATD[<n>]

This command can be used to set up outgoing *voice*, *data or fax calls*. It also serves to control *supplementary services*.

Note

#### [<mgsm][;]

The command may be aborted generally when receiving an ATH command during execution. It can't be aborted in some connection setup states, such as handshaking. Two different call setup options can be determined for voice calls: TA returns OK either after dialing was completed or after call has been established. The setting is made with AT^SM20 (see Chapter 5.19). In data connections, call setup always terminates when the call has been established. Response

If no dialtone (parameter setting ATX2 or ATX4):

NO DIALTONE

If busy (parameter setting ATX3 or ATX4):

**BUSY** 

If a connection cannot be set up:

**NO CARRIER** 

If successfully connected and non-voice call:

CONNECT<text> TA switches to data state.

Note: <text> output only if +ATX parameter setting with value > 0.

When TA returns to command mode after call release:

OK

If successfully connected and voice call:

OK

Parameter

<n> String of dialling digits and optionally V.25ter modifiers (dialling digits): 0-9, \*, #, +, A, B, C

V.25ter modifiers: these are ignored: ,(comma), T, P, !, W, @

Emergency call:

<n> = 112 worldwide number (no SIM needed)

<mgsm> String of GSM modifiers:

I Activates CLIR (disables presentation of own phone number to called party)

i Deactivates CLIR (enables presentation of own phone number to called party)

<;> Only required to set up voice calls. TA remains in command mode.

#### Reference

#### Note

#### V.25ter/GSM 07.07

- Before setting up a data call, check that RTS/CTS handshake is enabled. See Chapters 0.3 and 1.3.
- Parameter "I" and "i" only if no \*#-code is within the dial string.
- <mgsm> is not supported for data calls.
- <n> is default for last number that can be dialled by ATDL.
- See also +ATX and chapter 7.1.4 for <text>.
- The \*# codes can only be used with voice calls (i.e. use '; ') only.
- If ATD is used with a USSD command (e.g. ATD\*100#;) an AT+CUSD=1 is executed implicitly. (see AT+CUSD).

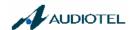

## 1.6 ATD><mem><n> Originate call to phone number <n> in memory <mem>

This command allows you to dial a phone number from a specific phonebook. To initiate a call, enter a two letter abbreviation for the phonebook <mem>, followed by the memory location <n> of the desired entry. The location range of each phonebook can be queried by AT+CPBR (see Chapter 3.28).

Execute command

TA attempts to set up an outgoing call to the specified number.

ATD><mem>
<n>[<mgsm>][;]

Note: This command may be aborted generally by receiving a character during

execution. Abortion is not possible during some states of connection

setup such as handshaking.

Response

If error is related to ME functionality:

+CME ERROR: <err>

If no dialtone (parameter setting ATX2 or ATX4):

**NO DIALTONE** 

If busy (parameter setting ATX3 or ATX4):

**BUSY** 

If connection cannot be set up:

**NO CARRIER** 

If successfully connected and non-voice call:

CONNECT<text> TA switches to data state.

Note: <text> output only if +ATX parameter setting with value > 0.

When TA returns to command mode after call release:

OK

If successfully connected and voice call:

OK

Parameter

<mem> phonebook:

"SM" SIM phonebook (storage depending on SIM card)

"FD" SIM fixdialling phonebook (pos. 1-7)

"LD" SIM last-dialling-phonebook (usually the last 10 numbers dialed are stored on the SIM card, no matter whether or not the calls were successfully set up)

"MC" ME missed (unanswered received) calls list (up to 10 numbers)

"RC" SIM received calls list

"ME" ME Phonebook (up to 50 numbers)

"ON" SIM (or ME) own numbers (MSISDNs) list

Note: <mem> must be included in quotation marks (""), if parameter <mgsm> is used. If not, quotation marks are optional.

<n>

Integer type memory location in the range of locations available in the selected memory, i.e. the index number returned by AT+CPBR.

<mgsm>

Activates CLIR (disables presentation of own phone number to called party)

i Deactivates CLIR (enables presentation of own phone number

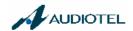

|             | to called party)                                                                                                    |
|-------------|----------------------------------------------------------------------------------------------------|
|             | <;> Only required to set up voice calls. TA remains in command mode.                                                                                                    |
| Reference   | Note                                                                                                    |
| V.25ter/GSM | There is no <mem> for emergency call ("EN").</mem>                                                                                                    |
| 07.07       | Command is not supported for data call!  Parameter 4 and a line of the add in within the dial atriage.                                                                      |
|             | <ul> <li>Parameter <mgsm> only if no *# code is within the dial string.</mgsm></li> <li>The *# codes can only be used with voice calls (i.e.if ";" is appended).</li> </ul> |
|             | <ul> <li>See also ATX and chapter 7.1.4 for <text>.</text></li> </ul>                                                                                                    |
|             |                                                                                                    |
| Example     | To query the location number of the phonebook entry: AT+CPBR=1,xx                                                                                                    |
|             | TA returns the entries available in the active phonebook.                                                                                                    |
|             | To dial a number from the SIM phonebook, for example the number stored to location 15: $ATD>SM15$ ;                                                                         |
|             | OK                                                                                                    |
|             | To dial a phone number stored in the last dial memory on the SIM card: ATD>LD9;                                                                                             |
|             | OK                                                                                                    |

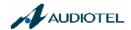

## 1.7 ATD><n> Originate call to phone number selected from active memory

This command can be used to dial a phone number selected from the active memory. The active memory is the phonebook selected with AT+CPBS (see Chapter 3.29). To set up a call simply enter the memory location of the desired entry. The memory location range of each phonebook can be queried by AT+CPBR (see Chapter 3.28).

#### Execute command

#### ATD><n>[<mgsm>][;]

TA attempts to set up an outgoing call to the stored number.

Note: This command may be aborted generally by receiving a character during execution. It can't be aborted in some connection setup states, such as handshaking.

#### Response

If error is related to ME functionality:

+CME ERROR: <err>

If no dialtone (parameter setting ATX2 or ATX4):

NO DIALTONE

If busy (parameter setting ATX3 or ATX4):

**BUSY** 

If a connection cannot be set up:

**NO CARRIER** 

If successfully connected and non-voice call:

CONNECT<text> TA switches to data state.

Note: <text> output only if +ATX parameter setting with value > 0.

When TA returns to command mode after call release:

OK

If successfully connected and voice call:

OΚ

Parameter

<n> integer type memory location should be in the range of locations available in the memory used, i.e. the index number returned by

AT+CPBR.

<mgsm> I Activates CLIR (disables presentation of own phone number to called party)

i Deactivates CLIR (enables presentation of own phone number to called party)

<;> Only required to set up voice calls. TA remains in command mode.

#### Reference

## Note

#### V.25ter/GSM 07.07

• Parameter <mgsm> only if no \*# code is within the dial string.

- Command is not supported for data call!
- The \*# codes can only be used with voice calls (i.e.if ";" is appended).
- See also +ATX and chapter 7.1.4 for <text>.

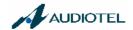

#### 1.8 ATD><str> Originate call to phone number in memory with corresponding field

This command searches the active phonebook for a given string <str> and dials the assigned phone number. The active phonebook is the one set with AT+CPBS.

**Execute command** 

TA attempts to set up an outgoing call to stored number

ATD><str>[mgsm][;]

This command may be aborted generally by receiving a character during execution. It can't be aborted in some connection setup states, such as handshaking.

Response

If error is related to ME functionality:

+CME ERROR: <err>

If no dialtone (parameter setting ATX2 or ATX4):

NO DIALTONE

If busy (parameter setting ATX3 or ATX4):

If a connection cannot be set up:

NO CARRIER

If successfully connected and non-voice call:

CONNECT<text> TA switches to data state.

Note: <text> output only if +ATX parameter setting with value > 0.

When TA returns to command mode after call release:

OK

If successfully connected and voice call:

Parameter

<str>

string type value ("x"), which should equal an alphanumeric field in at least one phonebook entry in the searched memories; used character set should be the one selected with Select TE Character Set +CSCS. <str> can contain escape sequences.

<str> must be wrapped in quotation marks (""), if escape sequences or parameter <mgsm> are used or if the alphanumeric strings contains a blank. If not, quotation marks are optional.

- <mgsm> | Activates CLIR (disables presentation of own phone number to called party)
  - i Deactivates CLIR (enables presentation of own phone number to called party)

Only required to set up voice calls. TA remains in command mode. <;>

Reference

Note

V.25ter/GSM 07.07

Command is not supported for data calls! See also ATX and Chapter 7.1.4 for <text>

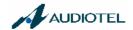

## 1.9 ATDI Mobile originated call to dialable ISDN number <n>

Execute command ATDI<n>[;]

TA attempts to set up an outgoing call to ISDN number.

This command may be aborted generally by receiving a character during execution. This command cannot be aborted in some connection setup states, such as handshaking.

Response

If no dialtone (parameter setting ATX2 or ATX4):

NO DIALTONE

If busy (parameter setting ATX3 or ATX4):

**BUSY** 

If a connection cannot be set up:

**NO CARRIER** 

If successful connected and non-voice call:

CONNECT<text> TA switches to data state.

Note: <text> output only if +ATX parameter setting with value > 0.

When TA returns to command mode after call release:

OK

If successfully connected and voice call:

OK

Parameter

<n> [+]<d> phone number

string with maximum length of 20 characters

+ international dialling format

<d> ISDN number

string of digits: +,0-9, A, B, C

<;> voice call

Reference

V.25ter

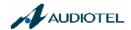

## 1.10 ATDL Redial last telephone number used

Execute command ATDL[;]

This command redials the last voice and data call number used in the ATD command.

- To redial the last data call number simply enter ATDL
- To redial the last voice call number type ATDL;

Note: The command may be aborted generally by receiving a character during execution. This command cannot be aborted in some connection setup states, such as handshaking.

Response

If there is no last number or number is not valid:

+CME ERROR

If no dialtone (parameter setting ATX2 or ATX4):

NO DIALTONE

If busy (parameter setting ATX3 or ATX4):

**BUSY** 

If a connection cannot be set up:

**NO CARRIER** 

If successfully connected and non-voice call:

**CONNECT**<text> TA switches to data state.

Note: <text> output only if +ATX parameter setting with value > 0.

When TA returns to command mode after call release:

OK

If successfully connected and voice call:

 $\mathbf{OK}$ 

Parameter

<;> voice call

Reference

Note

V.25ter

In case of voice calls ";" is necessary.

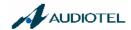

| 1.11 ATE En                         | able command echo                                                                                                    |
|-------------------------------------|----------------------------------------------------------------------------------------------------|
| Write command ATE[ <value>]</value> | This setting determines whether or not the TA echoes characters received from TE during command state.  Response OK Parameter <value> 0 Echo mode off</value> |
|                                     | <u>1</u> Echo mode on                                                                                                    |
| Reference                           | Note                                                                                                    |
| V.25ter                             | In case of using the command without parameter, <value> is set to 0.</value>                                                                                  |
|                                     | Important note  Command inhibited for INDUSTRIAL PLUS and I/O (see also chapter "Summary of inhibited commands" for the complete list of inhibited commands). |

| 1.12 ATH Dis           | sconnect existing connection                                                                                                    |
|------------------------|----------------------------------------------------------------------------------------------------|
| Execute command ATH[n] | Disconnects any call in progress, such as voice calls, fax or CSD data calls.  Response  OK  Note:  OK is issued after circuit 109 (DCD) is turned off (RS-232 level), if it was                                                                                                    |
|                        | previously on.  Parameter <n> 0 terminate call</n>                                                                                                    |
| Reference<br>V.25ter   | <ul> <li>Using ATH in Multiplex mode (AT+CMUX)</li> <li>ATH terminates every data call, even if it is issued via logical channels 2 or 3.</li> <li>This behaviour is in accordance with ITU-T V.25 ter; (07/97, see "6.3.6 Hook control": "ATH is terminating any call in progress.")</li> </ul> |

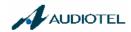

| 1.13 ATI Dis         | play product identification information                                             |
|----------------------|-------------------------------------------------------------------------------------|
| Execute command      | Response                                                                            |
| ATI                  | ME issues product information text SIEMENS REVISION TC35 x.yy xx.yy OK              |
|                      | Explanation of "Revision" parameter: Version xx and variant yy of software release. |
| Reference<br>V.25ter | Note                                                                                |

| 1.14 ATI[value] Display additional identification information |                                                         |  |
|---------------------------------------------------------------|---------------------------------------------------------|--|
| Execute command                                               | Response                                                |  |
| ATI[value]                                                    | Delivers no specific information and simply returns OK. |  |
| Reference                                                     | Note                                                    |  |
| V.25ter                                                       |                                                         |  |
|                                                               |                                                         |  |

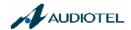

| 1.15 ATL Set monitor speaker loudness |                                                                                                    |  |
|---------------------------------------|----------------------------------------------------------------------------------------------------|--|
| Execute command                       | Response                                                                                                    |  |
| ATL[val]                              | OK                                                                                                    |  |
| Reference                             | Note                                                                                                    |  |
| V.25ter                               | <ul> <li>The two commands ATL and ATM are implemented only for V.25ter compatibility reasons and have no effect.</li> <li>In multiplex mode the command is supported on logical channel 1 only.</li> </ul> |  |

| 1.16 ATM Set monitor speaker mode |                                                                                                    |  |
|-----------------------------------|----------------------------------------------------------------------------------------------------|--|
| Execute command                   | Response                                                                                                    |  |
| ATM[val]                          | OK                                                                                                    |  |
| Reference                         | Note                                                                                                    |  |
| V.25ter                           | <ul> <li>The two commands ATL and ATM are implemented only for V.25ter compatibility reasons and have no effect.</li> <li>In multiplex mode the command is supported on logical channel 1 only.</li> </ul> |  |

| 1.17 ATO Sv     | vitch from command mode to data mode                                                                                                    |
|-----------------|----------------------------------------------------------------------------------------------------|
| Execute command | Response                                                                                                    |
| ATO[n]          | ATO is the corresponding command to the +++ escape sequence described in Chapter 1.2: When you have established a data call and TA is in command mode, ATO causes the TA to resume the data connection and return to data mode. |
|                 | If connection is not successfully resumed NO CARRIER                                                                                                    |
|                 | or TA returns to data mode from command mode CONNECT <text></text>                                                                                                    |
|                 | Note: <text> output only if +ATX parameter setting with value &gt; 0.</text>                                                                                                    |
|                 | Parameter                                                                                                    |
|                 | <n> 0 switch from command mode to data mode</n>                                                                                                    |
| Reference       | Note                                                                                                    |
| V.25ter         |                                                                                                    |

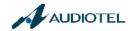

| 1.18 ATQ Se   | t result code presentation mode                                                                                                    |
|---------------|----------------------------------------------------------------------------------------------------|
| Write command | Response                                                                                                    |
| ATQ[ <n>]</n> | Specifies whether or not the TA transmits any result code to the TE. Information text transmitted in response is not affected by this setting. If $<$ n>=0: $OK$ |
|               | If <n>=1: (none)</n>                                                                                                    |
|               | Parameter                                                                                                    |
|               | <n> 0 DCE transmits result code</n>                                                                                                    |
|               | Result codes are suppressed and not transmitted                                                                                                    |
| Reference     | Important note                                                                                                    |
| V.25ter       | Command inhibited for INDUSTRIAL PLUS and I/O (see also chapter "Summary of inhibited commands" for the complete list of inhibited commands).                    |

| 1.19 ATP Select pulse dialling |                   |
|--------------------------------|-------------------|
| Execute command                | Response          |
| ATP                            | OK                |
|                                |                   |
| Reference                      | Note              |
| V.25ter                        | No effect for GSM |
|                                |                   |

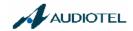

| 1.20 ATS0 Se                | et number of rings before automatically answering the call                                                                                                    |
|-----------------------------|----------------------------------------------------------------------------------------------------|
| Read command ATS0?          | Response <n> OK</n>                                                                                                    |
| Write command ATS0= <n></n> | Specifies whether or not the TA will accept an incoming data / fax call without user intervention. <n> determines the number of rings to wait before the TA will automatically answer.  Response  OK  Parameter  <n> 000 disables automatic answer mode 001-255 enables automatic answering after specified number of rings</n></n>    |
| Reference<br>V.25ter        | <ul> <li>Note</li> <li>Auto-answer mode is only applicable to data or fax calls.</li> <li>If <n> is set too high, the <u>calling</u> party may hang up before the call can be automatically answered.</n></li> <li>The correlation between ATS7 and ATS0 is important. Example: Call setup may fail if ATS0=20 and ATS7=30.</li> </ul> |
|                             | Important note  Command inhibited for INDUSTRIAL PLUS and I/O (see also chapter "Summary of inhibited commands" for the complete list of inhibited commands).                                                                                                    |

| 1.21 ATS2 Escape code sequence |                                                                                                    |  |
|--------------------------------|----------------------------------------------------------------------------------------------------|--|
| Read command ATS2?             | Response S2 determines the decimal value of the ASCII character used in the escape code sequence, which serves, during a data call, to change from data to command mode. Compare Chapter 1.2. |  |
|                                | The default value 043 is equivalent to an ASCII "+". Please note that the value cannot be changed, and therefore, test or write commands are not supported.                                   |  |
| Reference<br>V.25ter           | Note                                                                                                    |  |

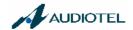

| 1.22 ATS3 W                 | rite command line termination character                                                                 |
|-----------------------------|----------------------------------------------------------------------------------------------------|
| Read command                | Response                                                                                                |
| ATS3?                       | <n> OK</n>                                                                                              |
| Write command ATS3= <n></n> | This parameter setting determines the character recognized by TA to terminate an incoming command line. |
|                             | Response                                                                                                |
|                             | OK                                                                                                    |
|                             | Parameter                                                                                               |
|                             | <n> 000-013-127 command line termination character</n>                                                  |
| Reference<br>V.25ter        | Note                                                                                                    |

| 1.23 ATS4 Set response formatting character |                                                                                                    |                      |                                |
|---------------------------------------------|----------------------------------------------------------------------------------------------------|----------------------|--------------------------------|
| Read command                                | Response                                                                                                    |                      |                                |
| ATS4?                                       | <n> OK</n>                                                                                                    |                      |                                |
| Write command ATS4= <n></n>                 | This parameter setting determines the character generated by the TA for result code and information text.  Response |                      |                                |
|                                             | OK                                                                                                    |                      |                                |
|                                             | Parameter                                                                                                    |                      |                                |
|                                             | <n></n>                                                                                                    | 000- <u>010</u> -127 | response formatting character. |
| Reference                                   | Note                                                                                                    |                      |                                |
| V.25ter                                     |                                                                                                    |                      |                                |

| 1.24 ATS5 W                 | rite command line editing character                                                                                                    |
|-----------------------------|----------------------------------------------------------------------------------------------------|
| Read command ATS5?          | Response <n>OK</n>                                                                                                    |
| Write command ATS5= <n></n> | This parameter setting determines the character recognized by TA as a request to delete the immediately preceding character from the command line.  Response  OK |
|                             | Parameter <n> 000-<u>008</u>-127 command line editing character</n>                                                                                              |
| Reference<br>V.25ter        | Note                                                                                                    |

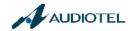

| 1.25 ATS6 Set pause before blind dialling |                                                                  |
|-------------------------------------------|------------------------------------------------------------------|
| Read command ATS6?                        | Response <n>OK</n>                                               |
| Write command ATS6= <n></n>               | No effect for GSM Response OK                                    |
|                                           | Parameter                                                        |
|                                           | <n> 000-255 number of seconds to wait before blind dialling.</n> |
| Reference<br>V.25ter                      | Note                                                             |

| 1.26 ATS7 Se                | et number of seconds to wait for connection completion                                                                                                    |
|-----------------------------|----------------------------------------------------------------------------------------------------|
| Read command ATS7?          | Response <n>OK</n>                                                                                                    |
| Write command ATS7= <n></n> | Specifies the number of seconds the TA will wait for the completion of the call setup when answering or originating a data call. Also referred to as "no answer timeout". To put it plainly, this is the time to wait for the carrier signal. If no carrier signal is received within the specified time, the TA hangs up.  Response  OK                                                |
|                             | Parameter $< n>0 < n> 000 - 060 no.$ of seconds to wait for connection completion.                                                                                                    |
| Reference<br>V.25ter        | <ul> <li>Values greater than 60 cause no error, but <n> will be restored to the maximum value of 60.</n></li> <li>If <u>called party</u> has specified a high value for ATS0=<n>, call setup may fail.</n></li> <li>The correlation between ATS7 and ATS0 is important. Example: Call setup may fail if ATS7=30 and ATS0=20.</li> <li>ATS7 is only applicable to data calls.</li> </ul> |

| 1.27 ATS8 Set number of seconds to wait for comma dial modifier |                               |  |
|-----------------------------------------------------------------|-------------------------------|--|
| Read command ATS8?                                              | Response <n>OK</n>            |  |
| Write command ATS8= <n></n>                                     | No effect for GSM Response OK |  |
| Reference<br>V.25ter                                            | Note                          |  |

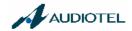

| 1.28 ATS10 S                 | et disconnect delay after indicating the absence of data carrier                                                                                                    |  |
|------------------------------|----------------------------------------------------------------------------------------------------|--|
| Read command ATS10?          | Response <n> OK</n>                                                                                                    |  |
| Write command ATS10= <n></n> | This parameter setting determines the amount of time, that the TA remains connected in absence of a data carrier. If the data carrier is detected before disconnect, the TA remains connected.  Response ok |  |
|                              | Parameter <n> 001-<u>002</u>-254 number of tenths of seconds of delay</n>                                                                                                    |  |
| Reference<br>V.25ter         | Note                                                                                                    |  |

| 1.29 ATS18 E                   | xtended error                                                                       | report                                                                                              |
|--------------------------------|-------------------------------------------------------------------------------------|----------------------------------------------------------------------------------------------------|
| Test command                   | Response                                                                            |                                                                                                    |
| ATS18?                         | <n> OK</n>                                                                          |                                                                                                    |
| Execute command ATS18= <n></n> | TA returns an extended report of the reason for the last call release and location. |                                                                                                    |
|                                | <n></n>                                                                             | $\underline{0}$ – 255, odd numbers set extended error report and even numbers disable this feature. |
|                                | Response +Cause: <location id="">: <reason> OK  Parameter</reason></location>       |                                                                                                    |
|                                |                                                                                     |                                                                                                    |
|                                |                                                                                     |                                                                                                    |
|                                | <location id=""></location>                                                         | Location ID as number code (see subclause 7.1.5).                                                   |
|                                | <reason></reason>                                                                   | Reason for last call release as number code (see subclause 7.1.5).                                  |
| Reference                      | Note                                                                                |                                                                                                    |
| Siemens                        | This command works for data calls only. For voice calls please use AT+CEER.         |                                                                                                    |

| 1.30 ATT Select tone dialling |                   |  |
|-------------------------------|-------------------|--|
| Execute command               | Response          |  |
| ATT                           | OK                |  |
|                               |                   |  |
| Reference                     | Note              |  |
| V.25ter                       | No effect for GSM |  |
|                               |                   |  |

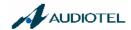

| 1.31 ATV Se           | t result code format mode                                                                                                    |
|-----------------------|----------------------------------------------------------------------------------------------------|
| Write command         | Response                                                                                                    |
| ATV[ <value>]</value> | This parameter setting determines the contents of the header and trailer transmitted with result codes and information responses.                               |
|                       | When <value> =0</value>                                                                                                    |
|                       | When <value> =1</value>                                                                                                    |
|                       | ОК                                                                                                    |
|                       |                                                                                                    |
|                       | Parameter                                                                                                    |
|                       | <value></value>                                                                                                    |
|                       | 0 Information response: <text><cr><lf></lf></cr></text>                                                                                                    |
|                       | Short result code format: <numeric code=""><cr></cr></numeric>                                                                                                  |
|                       | 1 Information response: <cr><lf><text><cr><lf></lf></cr></text></lf></cr>                                                                                       |
|                       | Long result code format: <cr><lf><verbose code=""><cr><lf></lf></cr></verbose></lf></cr>                                                                        |
|                       |                                                                                                    |
| Reference             | Note                                                                                                    |
| V.25ter               | In case of using the command without parameter <value> will be set to 0.  Information responses described in chapter 6 (verbose code and numeric code).</value> |
|                       | Important note  Command inhibited for INDUSTRIAL PLUS and I/O (see also chapter "Summary of inhibited commands" for the complete list of inhibited commands).   |

| 1.32 ATX Se           | t CONNECT result code format and call monitoring                                                                                                    |  |
|-----------------------|----------------------------------------------------------------------------------------------------|--|
| Write command         | Response                                                                                                    |  |
| ATX[ <value>]</value> | This parameter setting determines whether or not the TA detects the presence of dial tone and busy signal and whether or not TA transmits particular result codes. $\mathbf{OK}$ |  |
|                       | Parameter                                                                                                    |  |
|                       | <value></value>                                                                                                    |  |
|                       | 0 CONNECT result code only returned, dial tone and busy detection are both disabled                                                                                              |  |
|                       | 1 CONNECT <text> result code only returned, dial tone and busy detection are both disabled</text>                                                                                |  |
|                       | 2 CONNECT <text> result code returned, dial tone detection is enabled, busy detection is disabled</text>                                                                         |  |
|                       | 3 CONNECT <text> result code returned, dial tone detection is disabled, busy detection is enabled</text>                                                                         |  |
|                       | 4 CONNECT <text> result code returned, dial tone and busy detection are both enabled</text>                                                                                      |  |
| Reference             | Note                                                                                                    |  |
| V.25ter               | Related <text> see chapter 7.1.4.</text>                                                                                                    |  |

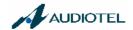

| 1.33 ATZ Set all current parameters to user defined profile |                                                                                                    |  |
|-------------------------------------------------------------|----------------------------------------------------------------------------------------------------|--|
| Execute command                                             | Response                                                                                                    |  |
| ATZ[ <value>]</value>                                       | TA sets all current parameters to the user profile stored with AT&W (see Chapter 1.39 on page 37). If a connection is in progress, it will be terminated. The user defined profile is stored to the non-volatile memory.  Note: If invalid, the user profile will be reset to the factory default profile. Any additional commands on the same command line will be ignored. A delay of 300 ms is required before next command is sent, otherwise "OK" response may be corrupted.  OK  Parameter <value> 0 Reset to user profile</value> |  |
| Reference                                                   | Note                                                                                                    |  |
| V.25ter                                                     | The GSM engines referred to in this manual can be assigned two profiles: the factory profile (restored with AT&F) and the user profile (stored with AT&W). See Chapter 1.36 for details on AT&F.                                                                                                    |  |
|                                                             | Important note  Command inhibited for INDUSTRIAL PLUS and I/O (see also chapter "Summary of inhibited commands" for the complete list of inhibited commands).                                                                                                    |  |

| 1.34 AT&C Se           | et circuit Data Carrier Detect (DCD) function mode                                                                                            |  |
|------------------------|----------------------------------------------------------------------------------------------------|--|
| Write command          | Response                                                                                                    |  |
| AT&C[ <value>]</value> | This parameter determines how the state of circuit 109(DCD) relates to the detection of received line signal from the distant end.            |  |
|                        | OK                                                                                                    |  |
|                        | Parameter                                                                                                    |  |
|                        | <value> 0 DCD line is always ON.</value>                                                                                                    |  |
|                        | DCD line is ON in the presence of data carrier only.                                                                                          |  |
| Reference              | Note                                                                                                    |  |
| V.25ter                | Line state refers to RS-232 levels.                                                                                                    |  |
|                        | Important note                                                                                                    |  |
|                        | Command inhibited for INDUSTRIAL PLUS and I/O (see also chapter "Summary of inhibited commands" for the complete list of inhibited commands). |  |

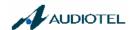

| 1.35 AT&D Set circuit Data Terminal Ready (DTR) function mode |                                                                                                    |                                                                                                    |
|---------------------------------------------------------------|----------------------------------------------------------------------------------------------------|----------------------------------------------------------------------------------------------------|
| Write command                                                 | Response                                                                                                    |                                                                                                    |
| AT&D[ <value>]</value>                                        | This command is only intended for data calls. The <value> parameter determines how the TA responds when circuit 108/2 (DTR) is changed from ON to OFF during data mode.<br/><math>\mathbf{OK}</math></value> |                                                                                                    |
|                                                               | Parameter <pre><value> 0</value></pre>                                                                                                    | TA ignores status on DTR.                                                                                |
|                                                               | 1                                                                                                    | ON->OFF on DTR: Change to command mode while retaining the connected call.                               |
|                                                               | <u>2</u>                                                                                                    | ON->OFF on DTR: Disconnect data call, change to command mode. During state DTR = OFF is auto-answer off. |
| Reference<br>V.25ter                                          | Note<br>Line state refe                                                                                                    | ers to RS-232 levels.                                                                                    |

| 1.36 AT&F Set all current parameters to manufacturer defaults |                                                                                                    |  |
|---------------------------------------------------------------|----------------------------------------------------------------------------------------------------|--|
| Execute command                                               | Response                                                                                                    |  |
| AT&F[value]                                                   | TA sets all current parameters to the manufacturer defined profile.                                                                                                    |  |
|                                                               | Parameter                                                                                                    |  |
|                                                               | <value> 0 set all TA parameters to manufacturer default</value>                                                                                                    |  |
| Reference<br>V.25ter                                          | <ul> <li>List of parameters reset to manufacturer default (sorted by the associated AT commands):     E, Q, V, X, +CBST, +CRLP, +CRC, +CR, +CNMI, +CMEE, +CSMS, ^SCKS, ^SACM, +CREG, +CLIP, the S Parameters, &amp;D, &amp;C, &amp;S</li> <li>In addition to the default profile, you can store an individual one with AT&amp;W. To alternate between the two profiles enter either ATZ (loads user profile) or AT&amp;F (restores factory profile). Refer to Chapter 1.39 for AT&amp;W and Chapter 1.33 for ATZ.</li> </ul> |  |
|                                                               | Important note  Command inhibited for INDUSTRIAL PLUS and I/O (see also chapter "Summary of inhibited commands" for the complete list of inhibited commands).                                                                                                    |  |

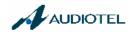

| 1.37 AT&S Set circuit Data Set Ready (DSR) function mode |                                                                                                    |  |
|----------------------------------------------------------|----------------------------------------------------------------------------------------------------|--|
| Write command AT&S <value></value>                       | Response This parameter determines how the TA sets circuit 107 (DSR) depending on the communication state of the TA interfacing TE.  OK |  |
|                                                          | Parameter <value> 0 DSR always on.  1 TA in command mode: DSR is OFF.  TA in data mode: DSR is ON.</value>                              |  |
| Reference<br>V.25ter                                     | Note Line state refers to RS-232 levels.                                                                                                |  |

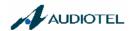

| Response                                                                                                    | 1.38 AT&V Display current configuration |                                                 |                                                 |  |
|----------------------------------------------------------------------------------------------------|-----------------------------------------|-------------------------------------------------|-------------------------------------------------|--|
| whether or not PIN authentication has been done, or Multiplex mode has been activated.  Parameter <a href="#"> <a href="#"> <a +cm<="" +cmgf:="" +crc:="" -cscks:="" 0="" 0,1="" 0000000","0000000"="" href="#&lt;/td&gt;&lt;td&gt;Execute command&lt;/td&gt;&lt;td&gt;Response&lt;/td&gt;&lt;td&gt;&lt;/td&gt;&lt;/tr&gt;&lt;tr&gt;&lt;td&gt;  Configuration without Multiplex mode or configuration on channel 1 if senabled&lt;/td&gt;&lt;td&gt;AT&amp;V[&lt;n&gt;]&lt;/td&gt;&lt;td colspan=2&gt;TA returns the current parameter setting. The configuration varies depending on whether or not PIN authentication has been done, or Multiplex mode has been&lt;/td&gt;&lt;/tr&gt;&lt;tr&gt;&lt;td&gt;Configuration without Multiplex mode or configuration on channel 1 if Multiplex mode is enabled  ACTIVE PROFILE: E1 Q0 V1 X4 &amp;CL &amp;D2 &amp;S0 \Q0 S0:000 S3:013 S4:010 S5:008 S6:000 S7:060 S8:000 S10:002 S18:000 +CBST: 7.0,1 +CRLP: 61,61,78,6 +CR: 0 +CRC: 0 +CRC: 0 +CRGF: 0 +CRME: 0 -CRMF: 0 +CMME: 0 -CRMF: 0 +CMME: 0 -CRMS: 0,1,1,1 -SACM: 0," td=""><td></td><td colspan="3">Parameter</td></a></a> |                                         | Parameter                                       |                                                 |  |
| without Multiplex mode or configuration on channel 1 if Multiplex mode is enabled  ACTIVE PROFILE: E1 Q0 V1 X4 &C1 &D2 &S0 \Q0 S0.000 S3.013 S4.010 S5.008 S6.000 S7.060 S8.000 S10.002 S18.000 S8.000 S1.013 S4.010 S5.008 S6.000 S7.060 S8.000 S10.002 S18.000 S8.000 S1.013 S4.010 S5.008 S6.000 S7.060 S8.000 S1.013 S4.010 S5.008 S6.000 S7.060 S8.000 S1.013 S4.010 S5.000 S6.000 S7.060 S6.000 S7.060 S6.000 S7.060 S6.000 S7.060 S6.000 S7.060 S6.000 S6.000 S6.000 S6.000 S6.000 S6.000 S6.000 S6.0                                                                                                    |                                         | <n> 0 profile number</n>                        |                                                 |  |
| Configuration on channel 1 if Multiplex mode is enabled  EI Q0 VI X4 &CI &D2 &S0 \Q0 S0:000 S3:013 S4:010 S5:008 S6:000 S7:060 S0:000 S3:013 S4:010 S5:008 S6:000 S7:060 S0:000 S3:013 S4:010 S5:008 S6:000 S7:060 S0:000 S3:013 S4:010 S5:008 S6:000 S7:060 S0:000 S3:013 S4:010 S5:008 S6:000 S7:060 S0:000 S3:013 S4:010 S5:008 S6:000 S7:060 S0:000 S3:013 S4:010 S5:008 S6:000 S7:060 S0:000 S3:013 S4:010 S5:008 S6:000 S7:060 S0:000 S7:060 S0:000 S3:013 S4:010 S5:008 S6:000 S7:060 S0:000 S7:060 S0:000 S7:000 S0:000 S7:060 S0:000 S7:060 S0:000 S7:060 S0:000 S7:060 S0:000 S7:060 S0:000 S7:060 S0:000 S7:060 S0:000 S7:060 S0:000 S7:060 S0:000 S7:060 S0:000 S7:060 S0:000 S7:060 S0:000 S7:060 S0:0000 S7:060 S0:000 S7:060 S0:000 S7:060 S0:000 S7:060 S0:000 S7:060                                                                                                    |                                         | PIN entered (see AT+CPIN)                       | PIN not entered                                 |  |
| Channel 1 if Multiplex mode is enabled  S0:000 \$3:013 \$4:010 \$5:008 \$6:000 \$7:060 \$8:000 \$3:013 \$4:010 \$5:008 \$6:000 \$7:060 \$8:000 \$18:000 \$10:00000 \$18:000000 \$18:000000 \$18:000000 \$18:000 \$18:0000000000000\$ \$10:000000 \$10:000000 \$10:00000 \$10:00000 \$10:00000 \$10:00000 \$10:00000 \$10:00000 \$10:00000 \$10:00000 \$10:00000 \$10:00000 \$10:00000 \$10:00000 \$10:00000 \$10:0000 \$10:00000 \$10:00000                                                                                                    |                                         | ACTIVE PROFILE:                                 | ACTIVE PROFILE:                                 |  |
| +CRLP: 61,61,78,6 +CR: 0 +FCLASS: 0 +FCLASS: 0 +CRC: 0 +CMGF: 0 +CMGF: 0 +CMGF: 0 +CMEE: 0 -CMEE: 0 -C                                                                                                    | channel 1 if<br>Multiplex mode          | \$0:000 \$3:013 \$4:010 \$5:008 \$6:000 \$7:060 | \$0:000 \$3:013 \$4:010 \$5:008 \$6:000 \$7:060 |  |
| +CR: 0 +FCLASS: 0 +FCLASS: 0 +CRC: 0 +CMGF: 0 +CNMI: 0,0,0,0,1 +ILRR: 0 +CMEE: 0 -SMGO: 0,0 +CSMS: 0,1,1,1 -SACM: 0,"000000","0000000"  OK  Logical channels 2 and 3 (Multiplex mode enabled) +CRC: 0 +CME: 0 -SMGO: 0,0 +CSMS: 0,1,1,1 -SACM: 0,"000000","000000"  OK  Logical channels 2 and 3 (Multiplex mode enabled) +CRC: 0 +IRR: 0 +CMGF: 0 +CMEE: 0 -SMGO: 0,0 +CSMS: 0,1,1,1 -SACM: 0,"000000","000000" -SCKS: 0,1 +CREG: 0 +IRR: 0 -SCKS: 0,1 +CMEE: 0 -SCKS: 0,1 +CREG: 0 -CMEE: 0 -SMGO: 0,0 +CSMS: 0,1,1,1 -SACM: 0,"000000","000000" -SCKS: 0,1 +CREG: 0, 1 +CREG: 0, 1 +CREG: 0, 1 +CCIP: 0,2 +CAOC: 0 +COPS: 0,0,"operator"  OK                                                                                                    | is enabled                              |                                                 | +CBST: 7,0,1                                    |  |
| +FCLASS: 0 +CRC: 0 +CRGF: 0 +CMGF: 0 +CMMF: 0,0,0,0,1 +ILRR: 0 +CMEE: 0 -SCKS: 0,1 +IPR: 0 +CMEE: 0 -SMGG: 0,0 +CSMS: 0,1,1,1 -SACM: 0,"000000","000000" -SCKS: 0,1 +CLIP: 0,2 +CAOC: 0 +COPS: 0,0,"operator"  OK  Logical channels 2 and 3 (Multiplex mode enabled) +CRC: 0 +ILRR: 0 +CRE: 0 -SMGG: 0,0 +CSMS: 0,1,1,1 -SACM: 0,0,0,0,1 +CRE: 0 -SCKS: 0,1 +ILRR: 0 -SCKS: 0,1 +IRR: 0 -SCKS: 0,1 +IRR: 0 -SCKS: 0,1 +CRE: 0 -SCKS: 0,1 +CRE: 0 -SCKS: 0,1 +CRE: 0 -SCKS: 0,1 +CRE: 0 -SCKS: 0,1 +CRE: 0 -SCKS: 0,1 +CRE: 0 -SCKS: 0,1 +CRE: 0 -SCKS: 0,1 +CREG: 0, 1 +CLIP: 0,2 +CAOC: 0 +COPS: 0,0,"operator"  OK                                                                                                    |                                         |                                                 | +CRLP: 61,61,78,6                               |  |
| +CRC: 0 +CMGF: 0 +CMGF: 0 +CNMI: 0,0,0,0,1 +ILRR: 0 +SCKS: 0,1 +IPR: 0 +CMEE: 0 -SMGCO: 0,0 +CSMS: 0,1,1,1 -SACM: 0,"000000","000000" -SCKS: 0,1 +CLIP: 0,2 +CAOC: 0 +COPS: 0,0," operator"  OK  Logical channels 2 and 3 (Multiplex mode enabled) +ILRR: 0 +CNMI: 0,0,0,0,1 +IPR: 19200 +CMEE: 0 -SMGCO: 0, -CSMS: 0,1,1,1 -SACM: 0,"000000","000000" -SCKS: 0,1 +CREG: 0 +COPS: 0,0," operator"  OK  LOGICAL CHARLES: 0 -SCKS: 0,1 -IPR: 19200 -CMEE: 0 -SMGCO: 0, -CSMS: 0,1,1,1 -SACM: 0,"000000","000000" -SCKS: 0,1 +CREG: 0, 1 +CLIP: 0,2 +CAOC: 0 +COPS: 0,0," operator"  OK                                                                                                    |                                         | +CR: 0                                          | +CR: 0                                          |  |
| +CMGF: 0 +CNMI: 0,0,0,0,1 +ILRR: 0 +PR: 0 +CMEE: 0 -SMGO: 0,0 +CSMS: 0,1,1,1 -SACM: 0,"000000","000000" -SCKS: 0,1 +CLIP: 0,2 +CAOC: 0 +COPS: 0,0,"operator"  OK  Logical channels 2 and 3 (Multiplex mode enabled) +ILRR: 0 +ILRR: 0 +CMGF: 0 +ILRR: 0 -SCKS: 0,1 +PR: 19200 +CMEE: 0 -SKS: 0,1 +IRR: 0 -SCKS: 0,1 +IRR: 0 -SCKS: 0,1 +CLIP: 0,2 +CAOC: 0 -COPS: 0,0,"operator"  OK  OK  OK                                                                                                    |                                         |                                                 | +FCLASS: 0                                      |  |
| +CNMI: 0,0,0,0,1 +CMEE: 0 +ILRR: 0                                                                                                    |                                         |                                                 |                                                 |  |
| +ILRR: 0 +IPR: 0 +CMEE: 0 -SMGO: 0,0 +CSMS: 0,1,1,1 -SACM: 0,"000000","000000" -SCKS: 0,1 +CREG: 0,1 +CLIP: 0,2 +CAOC: 0 +COPS: 0,0,"operator"  OK  Logical channels 2 and 3 (Multiplex mode enabled) +CNMI: 0,0,0,0,1 +ILRR: 0 +CNMI: 0,0,0,0,1 +ILRR: 0 -SCKS: 0,1 +IPR: 19200 +CMEE: 0 -SMGO: 0,0 +CSMS: 0,1,1,1 -SACM: 0,"0000000","0000000" -SCKS: 0,1 +CREG: 0, 1 +CLIP: 0,2 +CAOC: 0 +COPS: 0,0,"operator"  OK                                                                                                    |                                         |                                                 | == = = = = = = = = = = = = = = = = = = =        |  |
| +IPR: 0 +CMEE: 0 -SMGO: 0,0 +CSMS: 0,1,1,1 -SACM: 0,"000000","0000000" -SCKS: 0,1 +CREG: 0,1 +CLIP: 0,2 +CAOC: 0 +COPS: 0,0,"operator"  OK  Logical channels 2 and 3 (Multiplex mode enabled) +CNMI: 0,0,0,0,1 +ILRR: 0 +CNMI: 0,0,0,0,1 +CMEE: 0 -SMGO: 0,0 +CMEE: 0 -SMGO: 0,0 +CSMS: 0,1,1,1 -SACM: 0,"000000","0000000" -SCKS: 0,1 +CLIP: 0,2 +CAOC: 0 +COPS: 0,0,"operator"  OK                                                                                                    |                                         |                                                 |                                                 |  |
| +CMEE: 0                                                                                                    |                                         |                                                 | ^SCKS: 0,1                                      |  |
| ^SMGO: 0,0 +CSMS: 0,1,1,1 ^SACM: 0,"000000","000000" ^SCKS: 0,1 +CREG: 0,1 +CLIP: 0,2 +CAOC: 0 +COPS: 0,0,"operator"  OK  Logical channels 2 and 3 (Multiplex mode enabled) +CNMI: 0,0,0,0,1 +ILRR: 0 +PR: 19200 +CMEE: 0 ^SMGO: 0,0 +CMEE: 0 ^SMGO: 0,0 +CSMS: 0,1,1,1 ^SACM: 0,"0000000","0000000" ^SCKS: 0,1 +CREG: 0, 1 +CLIP: 0,2 +CAOC: 0 +COPS: 0,0,"operator"  OK                                                                                                    |                                         |                                                 | OV                                              |  |
| +CSMS: 0,1,1,1                                                                                                    |                                         |                                                 | OK                                              |  |
| ^SACM: 0,"000000","000000"                                                                                                    |                                         |                                                 |                                                 |  |
| ^SCKS: 0,1 +CREG: 0,1 +CLIP: 0,2 +CAOC: 0 +COPS: 0,0,"operator"  OK  Logical channels 2 and 3 (Multiplex mode enabled) +CRC: 0 +ILRR: 0 +CMEE: 0 +CNMI: 0,0,0,0,1 +CMEE: 0 -SCKS: 0,1 +IPR: 19200 +CMEE: 0 -SMGO: 0,0 +CSMS: 0,1,1,1 -SACM: 0,"000000","000000" -SCKS: 0,1 +CREG: 0, 1 +CLIP: 0,2 +CAOC: 0 +COPS: 0,0,"operator"  OK                                                                                                    |                                         |                                                 |                                                 |  |
| +CREG: 0,1 +CLIP: 0,2 +CAOC: 0 +COPS: 0,0,"operator"  OK  Logical channels 2 and 3 +CMGF: 0 +IRR: 0 +CNMI: 0,0,0,0,1 +CMEE: 0 +CNMI: 0,0,0,0,1 +CMEE: 0 +ILRR: 0 *SCKS: 0,1 +IPR: 19200 +CMEE: 0 *SCKS: 0,1  -CSMS: 0,1,1,1 -SACM: 0,"0000000","0000000" -SCKS: 0,1 +CREG: 0, 1 +CLIP: 0,2 +CAOC: 0 +COPS: 0,0,"operator"  OK                                                                                                    |                                         |                                                 |                                                 |  |
| +CLIP: 0,2 +CAOC: 0 +COPS: 0,0,"operator"  OK  Logical channels 2 and 3 (Multiplex mode enabled)  +CRC: 0 +CNMI: 0,0,0,0,1 +CNMI: 0,0,0,0,1 +CMEE: 0 +ILRR: 0 +ILRR: 0 -SCKS: 0,1 +IPR: 19200 +CMEE: 0 -SMGO: 0,0 +CSMS: 0,1,1,1 -SACM: 0,"0000000","0000000" -SCKS: 0,1 +CREG: 0, 1 +CLIP: 0,2 +CAOC: 0 +COPS: 0,0,"operator"  OK                                                                                                    |                                         |                                                 |                                                 |  |
| +CAOC: 0<br>+COPS: 0,0,"operator"  OK  Logical channels                                                                                                    |                                         |                                                 |                                                 |  |
| OK  Logical channels                                                                                                    |                                         | +CAOC: 0                                        |                                                 |  |
| Logical channels 2 and 3                                                                                                    |                                         | +COPS: 0,0,"operator"                           |                                                 |  |
| 2 and 3 (Multiplex mode enabled) +CMGF: 0 +CNMI: 0,0,0,0,1 +CMEE: 0 +ILRR: 0 +IPR: 19200 +CMEE: 0 -SMGO: 0,0 +CSMS: 0,1,1,1 -SACM: 0,"0000000","0000000" -SCKS: 0,1 +CREG: 0, 1 +CREG: 0, 1 +CLIP: 0,2 +CAOC: 0 +COPS: 0,0,"operator"  OK                                                                                                    |                                         |                                                 |                                                 |  |
| (Multiplex mode enabled) +CNMI: 0,0,0,0,1 +CMEE: 0   +ILRR: 0 +SCKS: 0,1 +IPR: 19200 +CMEE: 0   -SMGO: 0,0 +CSMS: 0,1,1,1   -SACM: 0,"0000000","0000000"   -SCKS: 0,1 +CREG: 0, 1 +CLIP: 0,2 +CAOC: 0 +COPS: 0,0,"operator"                                                                                                    |                                         |                                                 |                                                 |  |
| enabled) +ILRR: 0                                                                                                    |                                         |                                                 |                                                 |  |
| +IPR: 19200 +CMEE: 0  ^SMGO: 0,0 +CSMS: 0,1,1,1  ^SACM: 0,"0000000","0000000"  ^SCKS: 0,1 +CREG: 0, 1 +CLIP: 0,2 +CAOC: 0 +COPS: 0,0,"operator"  OK                                                                                                    |                                         |                                                 |                                                 |  |
| +CMEE: 0  ^SMGO: 0,0 +CSMS: 0,1,1,1  ^SACM: 0,"0000000","0000000"  ^SCKS: 0,1 +CREG: 0, 1 +CLIP: 0,2 +CAOC: 0 +COPS: 0,0,"operator"                                                                                                    | chabled)                                |                                                 | "SCKS: 0,1                                      |  |
| ^SMGO: 0,0<br>+CSMS: 0,1,1,1<br>^SACM: 0,"0000000","0000000"<br>^SCKS: 0,1<br>+CREG: 0, 1<br>+CLIP: 0,2<br>+CAOC: 0<br>+COPS: 0,0,"operator"                                                                                                    |                                         |                                                 | ok                                              |  |
| +CSMS: 0,1,1,1  ^SACM: 0,"000000","000000"  ^SCKS: 0,1 +CREG: 0, 1 +CLIP: 0,2 +CAOC: 0 +COPS: 0,0,"operator"  OK                                                                                                    |                                         |                                                 |                                                 |  |
| ^SACM: 0,"000000","000000"  ^SCKS: 0,1 +CREG: 0, 1 +CLIP: 0,2 +CAOC: 0 +COPS: 0,0,"operator"  OK                                                                                                    |                                         |                                                 |                                                 |  |
| ^SCKS: 0,1<br>+CREG: 0, 1<br>+CLIP: 0,2<br>+CAOC: 0<br>+COPS: 0,0,"operator"                                                                                                    |                                         |                                                 |                                                 |  |
| +CLIP: 0,2<br>+CAOC: 0<br>+COPS: 0,0,"operator"                                                                                                    |                                         |                                                 |                                                 |  |
| +CAOC: 0<br>+COPS: 0,0,"operator"                                                                                                    |                                         | +CREG: 0, 1                                     |                                                 |  |
| +COPS: 0,0,"operator"  OK                                                                                                    |                                         | +CLIP: 0,2                                      |                                                 |  |
| ОК                                                                                                    |                                         |                                                 |                                                 |  |
|                                                                                                    |                                         | +COPS: 0,0,"operator"                           |                                                 |  |
| Reference Note: Parameter values and order are subject to change.                                                                                                    |                                         | ОК                                              |                                                 |  |
|                                                                                                    | Reference                               | Note: Parameter values and order are se         | ubject to change.                               |  |

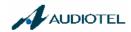

### 1.39 AT&W Store current configuration to user defined profile

# Execute command AT&W[<n>]

TA stores the current settings to a user defined profile in the non-volatile memory.

Response

OK or if error is related to ME functionality: ERROR / +CME ERROR: <err>

Parameter

<n> o number of profile

#### Reference

#### V.25ter

Note

The user defined profile will be loaded automatically after PowerUp. Use ATZ to restore user profile and AT&F to restore factory settings. Until the first use of AT&W, ATZ works as AT&F. See Chapter 1.33 for details on ATZ and Chapter 1.36 for AT&F.

List of settings stored to user defined profile:

 ATE, ATQ, ATV, ATX, AT+CRC, AT+CMGF, AT+CSDH, AT+CNMI, AT+ILRR, AT+CMEE, AT^SMGO, AT+CSMS, AT^SACM, ^SCKS, AT+CREG, AT+CLIP, AT+COPS.

AT&C, AT&D, AT&S, ATS0, ATS3, ATS4, ATS5, ATS6, ATS7, ATS8, ATS10, ATS18, AT+FCLASS, AT+CBST, AT+CRLP, AT+CR.

User defined profiles in multiplex mode:

- On each multiplexer channel you can save an individual profile.
- List of settings stored to profile on multiplexer channel 1:
   ATE, ATQ, ATV, ATX, AT+CRC, AT+CMGF, AT+CSDH, AT+CNMI, AT+ILRR,
   AT+CMEE, AT^SMGO, AT+CSMS, AT^SACM, SCKS, AT+CREG, AT+CLIP,
   AT+COPS.
  - AT&C, AT&D, AT&S, ATS0, ATS3, ATS4, ATS5, ATS6, ATS7, ATS8, ATS10, ATS18, AT+FCLASS, AT+CBST, AT+CRLP, AT+CR.
- List of settings stored to profile on multiplexer channels 2 and 3:
   ATE, ATQ, ATV, ATX, AT+CRC, AT+CMGF, AT+CSDH, AT+CNMI, AT+ILRR,
   AT+CMEE, AT^SMGO, AT+CSMS, AT^SACM, ^SCKS, AT+CREG, AT+CLIP,
   AT+COPS. (Parameters for data call are not relevant on channels 2 and 3.)

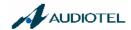

| 1.40 AT+GCAP Request complete TA capabilities list |                                                                                       |
|----------------------------------------------------|---------------------------------------------------------------------------------------|
| Test command                                       | Response                                                                              |
| AT+GCAP=?                                          | ОК                                                                                    |
|                                                    | Parameter                                                                             |
| Execute command                                    | Response                                                                              |
| AT+GCAP                                            | TA reports a list of additional capabilities. +GCAP: <name></name>                    |
|                                                    | OK                                                                                    |
|                                                    | Parameter                                                                             |
|                                                    | <name> e.g.: +CGSM,+FCLASS</name>                                                     |
| Reference                                          | Note                                                                                  |
| V.25ter                                            | +CGSM: The response text shows which GSM commands of the ETSI standard are supported. |

| 1.41 AT+GMI            | Request manufacturer identification                                      |
|------------------------|--------------------------------------------------------------------------|
| Test command AT+GMI=?  | Response OK                                                              |
| Execute command AT+GMI | Response TA reports information to identify the manufacturer. SIEMENS OK |
| Reference<br>V.25ter   | Note See also "AT+CGMI Request manufacturer identification".             |

| 1.42 AT+GMM Request TA model identification |                                                                                                    |  |
|---------------------------------------------|----------------------------------------------------------------------------------------------------|--|
| Test command AT+GMM=?                       | Response OK                                                                                                    |  |
| Execute command                             | The months are an arrange lines of information to tack to bish a small the arrange information                             |  |
| AT+GMM                                      | TA reports one or more lines of information text which permit the user to identify the specific model of device.  TC35  OK |  |
| Reference<br>V.25ter                        | Note See also "AT+CGMM Request model identification".                                                                      |  |

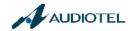

| 1.43 AT+GMI     | R Request TA revision identification of software status                     |
|-----------------|-----------------------------------------------------------------------------|
| Test command    | Response                                                                    |
| AT+GMR=?        | OK                                                                          |
| Execute command | Response                                                                    |
| AT+GMR          | TA returns product software version identification text.  REVISION x.yy  OK |
|                 | x.yy Version x and variant yy of software release.                          |
| Reference       | Note                                                                        |
| V.25ter         | See also AT+CGMR Request revision identification of software status         |

| 1.44 AT+GSN           | Request TA serial number identification(IMEI)                                                             |  |  |
|-----------------------|----------------------------------------------------------------------------------------------------|--|--|
| Test command AT+GSN=? | Response OK                                                                                               |  |  |
| A1100N-:              |                                                                                                    |  |  |
| Execute command       | Response                                                                                                  |  |  |
| AT+GSN                | TA reports one or more lines of information text which permit the user to identify the individual device. |  |  |
|                       | <sn></sn>                                                                                                 |  |  |
|                       | OK                                                                                                    |  |  |
|                       | Parameter                                                                                                 |  |  |
|                       | <sn> IMEI of the telephone(International Mobile station Equipment Identity)</sn>                          |  |  |
| Reference             | Note                                                                                                    |  |  |
| V.25ter               | The serial number (IMEI) varies for every individual ME device.                                           |  |  |

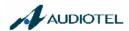

| 1.45 AT+ILRI                                                                    | R Set TE-TA local rate reporting                                                                                                    |
|---------------------------------------------------------------------------------|----------------------------------------------------------------------------------------------------|
| Test command Response  AT+ILRR=? +ILRR: (list of supported <value>s) OK</value> |                                                                                                    |
| ATTIENT-:                                                                       | Parameter                                                                                                    |
|                                                                                 | See write command                                                                                                    |
| Read command                                                                    | Response +ILRR: <value> OK</value>                                                                                                    |
| AT+ILRR?                                                                        | Parameter                                                                                                    |
|                                                                                 | See write command                                                                                                    |
| \A/a:4                                                                          |                                                                                                    |
| Write command AT+ILRR= <value></value>                                          | The write command specifies whether or not an intermediate result code shall indicate the currently used local rate when an incoming or outgoing data call is established. The message is transmitted from the DCE (= TA) to the DTE (=TE) before the final result code of the connection setup (e.g. CONNECT) appears.  Response  OK |
|                                                                                 | Parameter                                                                                                    |
|                                                                                 | <value> 0 Disables reporting of local port rate</value>                                                                                                    |
|                                                                                 | 1 Enables reporting of local port rate                                                                                                    |
|                                                                                 | Intermediate result code                                                                                                    |
|                                                                                 | +ILRR: <rate> Parameter</rate>                                                                                                    |
|                                                                                 | <rate> port rate setting in bit per second</rate>                                                                                                    |
|                                                                                 | 0 (Autobauding, see Chapter 1.46.1)                                                                                                    |
|                                                                                 | 300                                                                                                    |
|                                                                                 | 600                                                                                                    |
|                                                                                 | 1200                                                                                                    |
|                                                                                 | 2400                                                                                                    |
|                                                                                 | 4800                                                                                                    |
|                                                                                 | 9600<br>14400                                                                                                    |
|                                                                                 | 19200                                                                                                    |
|                                                                                 | 28800                                                                                                    |
|                                                                                 | 38400                                                                                                    |
|                                                                                 | 57600                                                                                                    |
|                                                                                 | 115200                                                                                                    |
| Reference                                                                       | Important note                                                                                                    |
| V.25ter                                                                         | Command inhibited for INDUSTRIAL PLUS and I/O (see also chapter "Summary of inhibited commands" for the complete list of inhibited commands).                                                                                                    |
| Example                                                                         | ATD030112233445                                                                                                    |
|                                                                                 | +ILRR: 57600<br>CONNECT 9600/RLP                                                                                                    |
|                                                                                 | 33.2.2.2.2.2.3.3.4.2.2.3.2.2.2.2.2.2.2.2                                                                                                    |

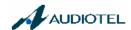

| 1.46 AT+IPR                         | Set fixed local rate                                                                                                    |
|-------------------------------------|----------------------------------------------------------------------------------------------------|
|                                     |                                                                                                    |
| Test command AT+IPR=?               | Response +IPR: (list of supported auto-detectable <rate>s), (list of supported fixed-only <rate>s) OK Parameter See write command</rate></rate>                                                                                                    |
| Read command                        | Response                                                                                                    |
| AT+IPR?                             | +IPR: <rate> OK Parameter See write command</rate>                                                                                                    |
| Write command AT+IPR= <rate></rate> | This command specifies the DTE-DCE bitrate. When you set a fix rate, make sure that both DTE (TE) and DCE (= TA) are configured to the same rate. When you select autobauding the DCE will automatically recognize the bitrate currently used by the DTE.                                                                                              |
|                                     | A selected bitrate takes effect following the issue of any result code associated with this command (e.g. OK).                                                                                                    |
|                                     | The setting is stored in the non-volatile memory and will be used whenever the engine is powered up again. However, in case of autobaud mode (+IPR=0) the detected DCE bitrate will not be saved and, therefore, needs to be be resynchronized after restarting the GSM engine (see Chapter 1.46.1).                                                   |
|                                     |                                                                                                    |
|                                     | Response                                                                                                    |
|                                     | OK or if error is related to ME functionality: ERROR / +CME ERROR: <err></err>                                                                                                    |
|                                     | Parameter                                                                                                    |
|                                     | <rate> bit rate per second</rate>                                                                                                    |
|                                     | <u>0</u> (Autobauding, see Chapter 1.46.1)                                                                                                    |
|                                     | 300                                                                                                    |
|                                     | 600                                                                                                    |
|                                     | 1200                                                                                                    |
|                                     | 2400                                                                                                    |
|                                     | 4800                                                                                                    |
|                                     | 9600<br>14400                                                                                                    |
|                                     | 19200                                                                                                    |
|                                     | 28800                                                                                                    |
|                                     | 38400                                                                                                    |
|                                     | 57600                                                                                                    |
|                                     | 115200                                                                                                    |
| Reference                           | Note                                                                                                    |
| V.25ter                             | <ul> <li>Your current setting of AT+IPR will be preserved</li> <li>when you download new firmware (i.e. a firmware update does not restore the factory setting);</li> <li>in the event of power failure.</li> </ul>                                                                                                    |
|                                     | Generally, AT+IPR=x should be used as a standalone command. If nevertheless combinations with other commands on the same line cannot be avoided, there are several constraints to be considered:  • Avoid combinations with the AT commands listed in Chapter 0.1.2.  • Take into account that a delay of 100 ms is required between a response to the |
|                                     | last command (e.g. OK) and the next command on the same line.                                                                                                    |

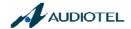

| <ul> <li>When you enter AT+IPR=0, autobauding will be activated after the response to the last command is received.</li> <li>When local echo is active (ATE1) and you enter AT+IPR=x with other commands you may encounter the following problem: If switching to the new bit rate takes effect while a response is being transmitted, the last bytes may be sent at the new bit rate and thus, not properly transmitted. The following commands will be correctly sent at the new bit rate.</li> </ul> |
|----------------------------------------------------------------------------------------------------|
| Important note  Command inhibited for INDUSTRIAL PLUS and I/O (see also chapter "Summary of inhibited commands" for the complete list of inhibited commands).                                                                                                    |

### 1.46.1 Autobauding

Autobauding allows the GSM engine to automatically detect the bitrate configured in the host application. The serial interface of the GSM engine supports autobauding for the following bitrates: 1200, 2400, 4800, 9600, 19200, 38400, 57600, 115200. Factory setting is autobauding enabled. This gives you the flexibility to put the GSM engine into operation no matter what bitrate your host application is configured to.

To take advantage of autobaud mode specific attention must be paid to the following requirements:

#### Synchronization between DTE and DCE

Ensure that DTE and DCE are correctly synchronized and the bitrate used by the DTE is detected by the DCE (= ME). To allow the bitrate to be synchronized simply issue an "AT" or "at" string. This is necessary

- · after you have activated autobauding
- when you start up the GSM engine while autobauding is enabled. It is recommended to wait 3 to 5 seconds before sending the first AT character. Otherwise undefined characters might be returned.

If you want to use autobauding and autoanswer at the same time, you can easily enable the synchronization, when you activate autobauding first and then configure the autoanswer mode (ATS0=0).

#### Restrictions on autobauding operation

- The serial interface has to be operated at 8 data bits, no parity and 1 stop bit (factory setting).
- The A/ command (and a/) cannot be used.
- Only the strings "AT" or "at" can be detected (neither "aT" nor "At").
- The Unsolicited Result Codes "^SYSSTART", "^SYSSTART ALARM MODE" and "^SYSSTART CHARGE-ONLY MODE" are not indicated when you start up the ME while autobauding is enabled. This is due to the fact that the new bitrate is not detected unless DTE and DCE are correctly synchronized as described above.
- Any other Unsolicited Result Codes that may be issued before the ME detects the new bitrate (by receiving the first AT command string) will be sent at the previous bitrate.
- It is not recommended to switch to autobauding from a bitrate that cannot be detected by the autobaud mechnism (e.g. 300 baud). Responses to +IPR=0 and any commands on the same line might be corrupted.
- When entering several AT commands on the same line, consider the requirements described in the Notes of Chapter 1.46.
- See also AT+ILRR Set TE-TA local rate reporting

#### Autobauding and multiplex mode

If autobauding is active you cannot switch to multiplex mode (see +CMUX). Vice versa, when you run the multiplex mode, the write command **AT+IPR=<rate>** cannot be used.

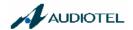

# 2 AT Commands for FAX

The following commands can be used for FAX transmission.

If the ME is acting as a Fax-Modem to a PC-based application (e.g. "WinFax") it is necessary to select the proper Service Class (Fax Class) provided by the ME. The ME reports its Service Class capabilities, both the current setting and the range of services available. This is provided by the AT+FCLASS command.

Note: When sending a FAX with a standard FAX application for Personal Computers it is recommended to use Autobauding (AT+IPR=0).

|    | Currently defined Service Class values (see TIA/EIA-592-A) |                      |                                       |  |
|----|------------------------------------------------------------|----------------------|---------------------------------------|--|
| ME | +FCLASS parameter                                          | Service Class        | Reference, Standard                   |  |
| 8  | 0                                                          | data modem           | e.g. TIA/EIA-602 or ITU V.25ter       |  |
| 8  | 1                                                          | Service Class 1      | EIA/TIA-578-A                         |  |
|    | 1.0                                                        | Service Class 1      | ITU-T T.31                            |  |
|    | 2                                                          | manufacture specific | this document and EIA PN-2388 (draft) |  |
|    | 2.0                                                        | Service Class 2      | TIA/EIA-592                           |  |
|    | 2.1                                                        | Service Class 2      | TIA/EIA-592-A or ITU-T T.32           |  |
|    | 8                                                          | Voice DCE            | TIA IS-101                            |  |
|    | Reserved                                                   |                      |                                       |  |

Note: Be aware that there is a difference between Service Classes 2 and 2.0! Only the first is applicable to the ME.

| 2.1 AT+FBADL                 | IN Bad Line Threshold                                                                                                    |
|------------------------------|----------------------------------------------------------------------------------------------------|
| Read command AT+FBADLIN?     | This command defines the "Copy-Quality-OK"-threshold. If <baddine> consecutive lines have pixel count errors in normal resolution (98 dpi) mode, then the copy quality is unacceptable. If <baddine> * 2 consecutive lines have pixel count errors in fine resolution (196 dpi) mode, then the copy quality is unacceptable. "Copy Quality Not OK" occurs if either the error percentage is too high or too many consecutive lines contain errors. A value of 0 implies that error checking is not present or disabled.  Response <baddin> OK Parameter See write command</baddin></baddine></baddine> |
| Write command AT+FBADLIN=    | Response OK                                                                                                    |
| <pre><badlin></badlin></pre> | If error is related to ME functionality: ERROR                                                                                                    |
|                              | Parameter                                                                                                    |
|                              | <b><br/>badlin&gt;</b> $0 - \underline{10} - 255$ bad lines                                                                                                    |
| Reference                    | Note                                                                                                    |
| EIA PN-2388                  | Used for Fax class 2 only                                                                                                    |

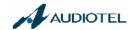

| 2.2 AT+FBAD                       | MUL Error Threshold Multiplier                                                                                                    |
|-----------------------------------|----------------------------------------------------------------------------------------------------|
| Read command AT+FBADMUL?          | This command defines the "Copy-Quality-OK" multiplier. The number of lines received with a bad pixel count is multiplied by this number. If the result exceeds the total number of lines on the page the error rate is considered too high. A threshold multiplier value of 20 corresponds to a 5% error rate. A value of 0 implies that error checking is not present or disabled.  Response<br><br><b>badmul&gt; OK</b> Parameter  See write command |
| Write command AT+FBADMUL= <n></n> | Response $OK$ If error is related to ME functionality: ERROR  Parameter $< n > 0 - 20 - 255$                                                                                                    |
| Reference<br>EIA PN-2388          | Note Used for Faxclass 2 only                                                                                                    |

| 2.3 AT+FBOR            | Query data bit order                                                                                                    |  |  |
|------------------------|----------------------------------------------------------------------------------------------------|--|--|
| Test command AT+FBOR=? | Query the bit order for receive-mode. The mode is set by the ME dependent on the selected Service Class, see "AT+FCLASS Fax: Select, read or test service class".  Response (list of supported bit order modes <bor>s)  OK  Parameter  See write command</bor> |  |  |
| Read command           | Response                                                                                                    |  |  |
| AT+FBOR?               | <br><bor> OK<br/>Parameter<br/>See write command</bor>                                                                                                    |  |  |
| Write command          | Response                                                                                                    |  |  |
| AT+FBOR=<br>bor>       | OK<br>Parameter                                                                                                    |  |  |
|                        | <br>direct bit order for both Phase C and for Phase B/D data.                                                                                                    |  |  |
|                        | Reversed bit order for Phase C data, direct Bit Order for Phase B/D data.                                                                                                    |  |  |
| Reference              | Note                                                                                                    |  |  |
| EIA PN-2388            | Used for Fax class 2 only                                                                                                    |  |  |

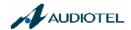

| 2.4 AT+FCIG                       | Query or set the Local polling id                                                                                                    |
|-----------------------------------|----------------------------------------------------------------------------------------------------|
| Test command AT+FCIG =?           | Response (max. length of Local Polling ID string) (range of supported ASCII character values) <b>OK</b> Parameter See write command                          |
| Read command AT+FCIG?             | Response <id>OK Parameter See write command</id>                                                                                                    |
| Write command AT+FCIG = <id></id> | Response  OK  Parameter <id> Local Polling ID string, max. length and possible content as reported by test command. Default value is empty string ("").</id> |
| Reference<br>EIA PN-2388          | Note See also "AT+FLID Query or set the Local Id setting capabilities". Used for Faxclass 2 only                                                             |

| 2.5 AT+FCLAS  | SS Fax: Select, read or test service class                                                                                                    |  |  |  |
|---------------|----------------------------------------------------------------------------------------------------|--|--|--|
| Test command  | See introduction to fax commands.                                                                                                    |  |  |  |
| AT+FCLASS=?   | Response                                                                                                    |  |  |  |
|               | (list of supported <n>s)</n>                                                                                                    |  |  |  |
|               | OK                                                                                                    |  |  |  |
|               | Parameter                                                                                                    |  |  |  |
|               | See write command                                                                                                    |  |  |  |
| Read command  | Response                                                                                                    |  |  |  |
| AT+FCLASS?    | <n> OK</n>                                                                                                    |  |  |  |
|               | Parameter                                                                                                    |  |  |  |
|               | See write command                                                                                                    |  |  |  |
| Write command | The ME is set to a particular mode of operation (data, fax). This causes the MA                                                               |  |  |  |
| AT+FCLASS=    | to process information in a manner suitable for that type of information.  Response                                                           |  |  |  |
| <n></n>       | OK                                                                                                    |  |  |  |
|               |                                                                                                    |  |  |  |
|               | Parameter                                                                                                    |  |  |  |
|               | <n> 0 data (e.g. EIA/TIA-602 or ITU V.25ter)</n>                                                                                              |  |  |  |
|               | 1 Fax class 1 (EIA/TIA-578-A, Service Class 1)                                                                                                |  |  |  |
|               | 2 Fax class 2 (EIA/TIA SP-2388, an early draft version of EIA/TIA-592-A – Service class 2.1)                                                  |  |  |  |
| Reference     | Note                                                                                                    |  |  |  |
| EIA/TIA-592-A | Using Error Correcting Mode (ECM) when sending FAXes over GSM should be avoided.                                                              |  |  |  |
|               | Important note                                                                                                    |  |  |  |
|               | Command inhibited for INDUSTRIAL PLUS and I/O (see also chapter "Summary of inhibited commands" for the complete list of inhibited commands). |  |  |  |

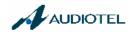

| 2.6 AT+FCQ                       | Copy Quality Checking                                                                                                    |
|----------------------------------|----------------------------------------------------------------------------------------------------|
| Test command AT+FCQ =?           | This command controls Copy Quality checking when receiving a fax.  Response (list of supported copy quality checking <cq>s)  OK  Parameter  See write command</cq>                                                                           |
| Read command AT+FCQ?             | Response <cq> OK Parameter See write command</cq>                                                                                                    |
| Write command AT+FCQ = <cq></cq> | Response  OK  Parameter <cq>  O  No copy quality checking. The ME will generate Copy Quality OK (MCF) responses to complete pages.  ME can check 1-D phase data. The connected application must check copy quality for 2-D phase C data</cq> |
| Reference<br>EIA PN-2388         | Note Used for for Faxclass 2 only.                                                                                                    |

| 2.7 AT+FCR (      | Capability to receive                                                                                                    |
|-------------------|----------------------------------------------------------------------------------------------------|
| Write command     | Response                                                                                                    |
| AT+FCR= <cr></cr> | OK                                                                                                    |
|                   | Parameter                                                                                                    |
|                   | <cr> &lt; 0 ME will not receive message data. This can be used when the application has insufficient storage. The ME can send and can be polled for a file.</cr> |
|                   | 1 ME can receive message data.                                                                                                    |
| Reference         | Note                                                                                                    |
| EIA PN-2388       | Used for Faxclass 2 only                                                                                                    |

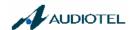

| 2.8 AT+FDCC                                                                                           | Query or set capabilities                                                                                                    |
|----------------------------------------------------------------------------------------------------|----------------------------------------------------------------------------------------------------|
| Test command AT+FDCC =?                                                                               | This command allows the connected application to sense and constrain the capabilities of the facsimile DCE (=ME), from the choices defined in CCITT T.30 Table 2. Response (list of $<$ VR>s), (list of $<$ BR>s), (list of $<$ WD>s), (list of $<$ LN>s), (list of $<$ DF>s), (list of $<$ EC>s), (list of $<$ BF>s), (list of $<$ ST>s) OK Parameter VR: Vertical Resolution, BR: Bit Rate, WD: Page Width, LN: Page Length, DF: Data Compression Format, EC: Error Correction Mode, BF: Binary File Transfer Mode, ST: Scan Time/Line. Note: For further information see AT+FDIS |
| Read command AT+FDCC?                                                                                 | Response <dcc> OK Parameter See write command</dcc>                                                                                                    |
| Write command AT+FDCC= <vr>, <br/>,<wd>,<ln>, <df>,<ec>,<bf>, <st></st></bf></ec></df></ln></wd></vr> | OK Parameter VR: Vertical Resolution, BR: Bit Rate, WD: Page Width, LN: Page Length, DF: Data Compression Format, EC: Error Correction Mode, BF: Binary File Transfer Mode, ST: Scan Time/Line. Note: For further information see AT+FDIS                                                                                                    |
| Reference<br>EIA PN-2388                                                                              | Note Used for Faxclass 2 only                                                                                                    |

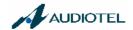

| 2.9 AT+FDFFC            | Data Compression Format Conversion                                                                                                    |
|-------------------------|----------------------------------------------------------------------------------------------------|
| Test command AT+FDFFC=? | This parameter determines the ME response to a mismatch between the data format negotiated for the facsimile session, reported by the +FDCS:DF subparameter, and the Phase C data desired by the controlling application, indicated by the optional +FDT:DF subparameter, or the +FDIS=DF subparameter for the +FDR operation. Response (list of supported $<$ df>>s) $OK$ Parameter See write command |
| Read command            | Response                                                                                                    |
| AT+FDFFC?               | <df> OK Parameter</df>                                                                                                    |
|                         | See write command                                                                                                    |
| Write command           | Response                                                                                                    |
| AT+FDFFC = <df></df>    | OK<br>Parameter                                                                                                    |
|                         | Adf> 0 Mismatch checking is always disabled. The controlling application has to check the +FDCS: DF subparameter and transfer matching data.                                                                                                    |
| Reference               | Note                                                                                                    |
| EIA PN-2388             | Used for Fax Class 2 only                                                                                                    |

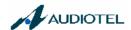

| Test command AT+FDIS =?  This command allows the controlling application to sense and constrain the capabilities used for the current session. It uses +FDIS to generate DIS or DTC messages directly, and uses +FDIS and received DIS messages to generate DCS messages.  Response (list of <r>&gt;, (list of <br/>&gt;s), (list of <wd>s), (list of <ln>s), (list of <df>s), (list of <df>s), (list of <ed>s), (list of <ed (li<="" (list="" <ed="" of="" s),="" th=""><th>2.10 AT+FDIS Q</th><th>uery or set session pa</th><th>rame</th><th>ters</th><th></th></ed></ed></ed></ed></ed></ed></ed></ed></ed></ed></ed></ed></ed></ed></ed></ed></ed></ed></df></df></ln></wd></r>                                                                                                    | 2.10 AT+FDIS Q                 | uery or set session pa                                                                                                    | rame                         | ters                            |                                                                                                    |
|----------------------------------------------------------------------------------------------------|--------------------------------|----------------------------------------------------------------------------------------------------|------------------------------|---------------------------------|----------------------------------------------------------------------------------------------------|
| AT+FDIS?                                                                                                    |                                | capabilities used for the cu<br>DTC messages directly, a<br>generate DCS messages.<br>Response<br>(list of <vr>s), (list of <br/><br/>(list of <ec>s), (list of <bf>s)</bf></ec></vr> | urrent<br>nd us<br>s), (list | session<br>es +FD               | It uses +FDIS to generate DIS or IS and received DIS messages to D>s), (list of <ln>s), (list of <df>s),</df></ln> |
| AT+FDIS = <in> IN</in>                                                                                                    |                                | <cdec> OK Parameter</cdec>                                                                                                    |                              |                                 |                                                                                                    |
| <ln>,<df>,<ec>,         Vertical Resolution         VR         0         normal, 98 lpi fine, 196 lpi           Bit Rate         BR         0         2400 bit/s, V.27ter           1         4800 bit/s, V.29ter         2         7200 bit/s, V.29           2         9600 bit/s, V.29         9600 bit/s, V.29           Page Width         WD         0*)         1728 pixels in 215mm           1         2048 pixels in 255 mm         2         2432 pixels in 303 mm           3         1216 pixels in 151 mm         4         864 pixels in 107 mm           Page Length         LN         0         A4, 297mm         1         B4, 364mm           2         unlimited length         0         1         D modified Huffman         2         2-D uncompressed mode           Error correction         EC         0 *)         1-D modified read         2         2-D uncompressed mode         2         2-D uncompressed mode         2         2-D uncompressed mode         3         2         2         2         2         3         4         4         4         4         4         4         4         4         4         4         4         4         4         4         4         4         4         4</ec></df></ln> | AT+FDIS =                      | OK                                                                                                    |                              |                                 |                                                                                                    |
| Bit Rate                                                                                                    | <ln>,<df>,<ec>,</ec></df></ln> |                                                                                                    | VR                           |                                 | ·                                                                                                    |
| Page Width         WD         0 *)         1728 pixels in 215mm           1         2048 pixels in 255 mm         2         2432 pixels in 303 mm           3         1216 pixels in 151 mm         4         864 pixels in 107 mm           Page Length         LN         0         A4, 297mm           1         B4, 364mm         2         unlimited length           Data Compression Format         DF         0 *)         1-D modified Huffman           1         2-D modified read         2         2-D uncompressed mode           Error correction         EC         0 *)         disable ECM           (Annex A/T.30)         1         enable ECM, 64 bytes/frame           Binary File mode         BF         0 *)         disable BFT           Transfer Mode         1         enable BFT           Scan Time/Line         ST         0 *)         0 ms         (at VR= normal)                                                                                                    |                                | Bit Rate                                                                                                    | BR                           | 0<br>1<br>2                     | 2400 bit/s, V.27ter<br>4800 bit/s, V.27ter<br>7200 bit/s, V.29                                                     |
| $\begin{array}{cccccccccccccccccccccccccccccccccccc$                                                                                                    |                                | Page Width                                                                                                    | WD                           | 0 *)<br>1<br>2<br>3             | 2048 pixels in 255 mm<br>2432 pixels in 303 mm<br>1216 pixels in 151 mm                                            |
| $\begin{array}{cccccccccccccccccccccccccccccccccccc$                                                                                                    |                                | Page Length                                                                                                    | LN                           | 1                               | B4, 364mm                                                                                                    |
| $ \begin{array}{cccccccccccccccccccccccccccccccccccc$                                                                                                    |                                | Data Compression Format                                                                                                    | DF                           | 0 *)<br>1                       | 2-D modified read                                                                                                  |
| Binary File mode BF $\underline{0}$ *) disable BFT Transfer Mode 1 enable BFT Scan Time/Line ST $\underline{0}$ *) 0 ms (at VR= normal)                                                                                                    |                                |                                                                                                    | EC                           | 1                               | enable ECM, 64 bytes/frame                                                                                         |
|                                                                                                    |                                |                                                                                                    | BF                           |                                 |                                                                                                    |
| 2 10 ms<br>3 10 ms<br>4 20 ms<br>5 20 ms<br>6 40 ms<br>7 40 ms                                                                                                    |                                |                                                                                                    |                              | 1<br>2<br>3<br>4<br>5<br>6<br>7 | 5 ms<br>10 ms<br>10 ms<br>20 ms<br>20 ms<br>40 ms<br>40 ms                                                         |
| *) Note: Only the default value needs to be implemented. Use test command to check which parameter values are really possible!                                                                                                    |                                | to check which parameter v                                                                                                    |                              |                                 |                                                                                                    |
| Reference Note EIA PN-2388 Used for Faxclass 2 only                                                                                                    |                                |                                                                                                    |                              |                                 |                                                                                                    |

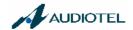

| 2.11 AT+FDR Begin or continue phase C data reception |                                                                                                    |  |
|------------------------------------------------------|----------------------------------------------------------------------------------------------------|--|
| Execute command AT+FDR                               | The +FDR command initiates transition to Phase C data reception.  Response  CONNECT  or  OK  If error is related to ME functionality:  ERROR |  |
| Reference<br>EIA PN-2388                             | Note Used for Faxclass 2 only                                                                                                    |  |

| 2.12 AT+FDT Da                   | ata Transmission                                                                                                    |      |                         |                                                                                                    |
|----------------------------------|----------------------------------------------------------------------------------------------------|------|-------------------------|----------------------------------------------------------------------------------------------------|
| Execute command AT+FDT           | This command requests the ME to transmit a Phase C page. When the ME is ready to accept Phase C data, it issues the negotiation responses and the CONNECT result code to the application.  In Phase B, the +FDT command releases the ME to proceed with negotiation, and releases the DCS message to the remote station. In Phase C, the +FDT command resumes transmission after the end of a data stream transmited before.  Response  CONNECT |      |                         |                                                                                                    |
| Write command AT+FDT = <dt></dt> | Response CONNECT Parameter                                                                                                    |      |                         |                                                                                                    |
|                                  | <dt> DF,VR,BR,WD,LN</dt>                                                                                                    | comm | ia sep                  | arated parameter list                                                                                                   |
|                                  | Data Compression Format                                                                                                    | DF   | <u>0</u><br>1<br>2      | 1-D modified Huffman<br>2-D modified read<br>2-D uncompressed mode                                                      |
|                                  | Vertical Resolution                                                                                                    | VR   | 0<br><u>1</u>           | normal, 98 lpi<br>fine, 196 lpi                                                                                         |
|                                  | Bit Rate                                                                                                    | BR   | 0<br>1<br>2<br><u>3</u> | 2400 bit/s, V.27ter<br>4800 bit/s, V.27ter<br>7200 bit/s, V.29<br>9600 bit/s, V.29                                      |
|                                  | Page Width                                                                                                    | WD   | 0<br>1<br>2<br>3<br>4   | 1728 pixels in 215mm<br>2048 pixels in 255 mm<br>2432 pixels in 303 mm<br>1216 pixels in 151 mm<br>864 pixels in 107 mm |
|                                  | Page Length                                                                                                    | LN   | 0<br>1<br><u>2</u>      | A4, 297mm<br>B4, 364mm<br>unlimited length                                                                              |
| Reference                        | Note                                                                                                    |      |                         |                                                                                                    |
| EIA PN-2388                      | Used for Faxclass 2 only                                                                                                    |      |                         |                                                                                                    |

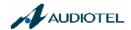

| 2.13 AT+FET E                     | End a page or document                                                                                                    |
|-----------------------------------|----------------------------------------------------------------------------------------------------|
| Write command AT+FET= <ppm></ppm> | This command indicates that the current page or partial page is complete. An ERROR response code results if this command is issued while the mode is onhook.  Response  OK  Parameter <ppm> Post Page Message Codes</ppm> |
| Reference<br>EIA PN-2388          | Note Used for Faxclass 2 only                                                                                                    |

| 2.14 AT+FK Kill operation, orderly FAX abort |                                                                           |  |
|----------------------------------------------|---------------------------------------------------------------------------|--|
| Execute command                              | This command causes the TA to terminate the session in an orderly manner. |  |
| AT+FK                                        | Response                                                                  |  |
|                                              | OK                                                                        |  |
| Reference                                    | Note                                                                      |  |
|                                              | Used for Faxclass 2 only                                                  |  |
|                                              |                                                                           |  |

| 2.15 AT+FLID                        | Query or set the Local Id setting capabilities                                                                                                    |
|-------------------------------------|----------------------------------------------------------------------------------------------------|
| Test command AT+FLID =?             | Response (max. character length of Local ID string) (range of supported ASCII character values) OK Parameter See write command                      |
| Read command AT+FLID?               | Response < Iid > OK  Parameter  See write command                                                                                                   |
| Write command AT+FLID = <lid></lid> | Response  OK  Parameter <li>Local ID string, max. length and possible content as reported by test command. Default value is empty string ("").</li> |
| Reference<br>EIA PN-2388            | Note See also "AT+FCIG Query or set the Local polling id ". Used for Faxclass 2 only                                                                |

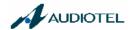

| 2.16 AT+FMDL          | Identify Product Model                                                       |
|-----------------------|------------------------------------------------------------------------------|
| Read command AT+FMDL? | Send the model identification to the TA Response Gipsy Soft Protocolstack OK |
| Reference<br>Siemens  | Note Used for Fax class 2 only                                               |

| 2.17 AT+FMFR          | Request Manufacturer Identification                                |
|-----------------------|--------------------------------------------------------------------|
| Read command AT+FMFR? | Send the manufacturer identification to the TA Response SIEMENS OK |
| Reference<br>Siemens  | Note Used for Fax class 2 only                                     |

| 2.18 AT+FOPT                       | Set bit order independently                                                                                                    |
|------------------------------------|----------------------------------------------------------------------------------------------------|
| Write command AT+FOPT= <opt></opt> | Model specific command to set bit order independently of the understanding which is "mirrored" and which is direct.   Response $ \mathbf{OK} $ Parameter $ <\mathbf{opt}>  0  \text{non-standard} $ $  1  \text{standard} $ |
| Reference<br>Siemens               | Note Used for Fax class 2 only                                                                                                    |

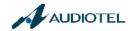

| 2.19 AT+FPH              | CTO DTE Phase C Response Timeout                                                                                                    |
|--------------------------|----------------------------------------------------------------------------------------------------|
| Read command AT+FPHCTO?  | The time-out value <tout> determines how long the DCE will wait for a command after reaching the end of data when transmitting in Phase C. When time-out is reached, the DCE assumes that there are no more pages or documents to send.  Response <tout> OK Parameter See write command</tout></tout> |
| Write command            | Parameter                                                                                                    |
| AT+FPHCTO= <tout></tout> | <b><tout></tout></b> $0 - 30 - 255$ time-out value in 100ms units.                                                                                                    |
|                          | Response                                                                                                    |
|                          | OK                                                                                                    |
|                          | If error is related to ME functionality:                                                                                                    |
|                          | ERROR                                                                                                    |
| Reference                | Note                                                                                                    |
| EIA PN-2388              | Used for Fax class 2 only                                                                                                    |

| 2.20 AT+FREV Identify Product Revision |                                             |  |  |
|----------------------------------------|---------------------------------------------|--|--|
| Test command                           | Sends the revision identification to the TA |  |  |
| AT+FREV?                               | Response                                    |  |  |
|                                        | V2.550                                      |  |  |
|                                        | ОК                                          |  |  |
| Reference                              | Note                                        |  |  |
| Siemens                                | Used for Fax class 2 only                   |  |  |

| 2.21 AT+FRH                         | Receiv                                                                                                    | e Data     | Using HD  | LC Framing |
|-------------------------------------|----------------------------------------------------------------------------------------------------|------------|-----------|------------|
| Execute command AT+FRH= <mod></mod> | This command causes the TA to receive frames using the HDLC protocol and the modulation defined below. An ERROR response code results if this command is issued while the modem is on-hook.  Response  CONNECT  If error is related to ME functionality:  ERROR |            |           |            |
|                                     | Parameter                                                                                                    |            |           |            |
|                                     | <mod></mod>                                                                                                    | modula     | tion mode |            |
|                                     |                                                                                                    | 3          | V21 Ch2   | 300 bps    |
|                                     |                                                                                                    | 24         | V.27ter   | 2400 bps   |
|                                     |                                                                                                    | 48         | V.27ter   | 4800 bps   |
|                                     |                                                                                                    | 72         | V.29      | 7200 bps   |
|                                     |                                                                                                    | 96         | V.29      | 9600 bps   |
| Reference                           | Note                                                                                                    |            |           |            |
| TIA/EIA-578                         | Used for                                                                                                    | r Fax clas | ss 1 only |            |

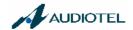

| 2.22 AT+FRM                                                                                                    | Receiv                                   | e Data  | 1            |                                                     |
|----------------------------------------------------------------------------------------------------|------------------------------------------|---------|--------------|-----------------------------------------------------|
| Test command                                                                                                    | Response                                 |         |              |                                                     |
| AT+FRM=?                                                                                                    | `                                        | upporte | d modulation | modes <mod>s) OK</mod>                              |
|                                                                                                    | Parameter                                |         |              |                                                     |
|                                                                                                    | See write                                | comm    | and          |                                                     |
| Write command                                                                                                    |                                          |         |              | A to enter the receiver-mode using the modulation   |
| AT+FRM= <mod< td=""><td>the mode</td><td></td><td></td><td>sponse code results if this command is issued while</td></mod<> | the mode                                 |         |              | sponse code results if this command is issued while |
|                                                                                                    | the mode                                 | )       | i ilook.     |                                                     |
|                                                                                                    | Response                                 |         |              |                                                     |
|                                                                                                    | CONNEC                                   | CT      |              |                                                     |
|                                                                                                    | If error is related to ME functionality: |         |              |                                                     |
|                                                                                                    | ERROR                                    |         |              |                                                     |
|                                                                                                    |                                          |         |              |                                                     |
|                                                                                                    | Parameter                                |         |              |                                                     |
|                                                                                                    | <mod></mod>                              | 96      | V.29         | 9600 bps                                            |
|                                                                                                    |                                          | 72      | V.29         | 7200 bps                                            |
|                                                                                                    |                                          | 48      | V.27ter      | 4800 bps                                            |
|                                                                                                    |                                          | 24      | V.27ter      | 2400 bps                                            |
| Reference                                                                                                    | Note                                     |         |              |                                                     |
| TIA/EIA-578                                                                                                    | Used for                                 | Faxclas | ss 1 only    |                                                     |

| 2.23 AT+FRS                         | Receive Silence                                                                                                    |
|-------------------------------------|----------------------------------------------------------------------------------------------------|
| Write command AT+FRS= <time></time> | +FRS=n causes the TA to report an OK result code to the TE after <time> 10 millisecond intervals of silence have been detected on the line. This command is aborted if any character is received by the DTE. The modem discards the aborting character and issues an OK result code. An ERROR response code results if this command is issued while the mode is on-hook.  Response  OK  If error is related to ME functionality:  ERROR  Parameter  <time> 0 - 255 no. of 10 millisecond intervals</time></time> |
| Reference                           | Note                                                                                                    |
| TIA/EIA-578                         | Used for Faxclass 1 only                                                                                                    |

| 2.24 AT+FTH         | Transmit Data Using HDLC Framing                                                                                    |  |  |
|---------------------|----------------------------------------------------------------------------------------------------|--|--|
| Write command       | This command causes the TA to transmit data using HDLC protocol and the                                             |  |  |
| AT+FTH= <mod></mod> | modulation mode defined below. An ERROR response code results if this command is issued while the modem is on-hook. |  |  |
|                     | Response                                                                                                    |  |  |
|                     | CONNECT                                                                                                    |  |  |
|                     | Parameter                                                                                                    |  |  |
|                     | <mod> 3 V.21 Ch2 300 bps</mod>                                                                                      |  |  |
| Reference           | Note                                                                                                    |  |  |
| TIA/EIA-578         | Used for Faxclass 1 only                                                                                            |  |  |

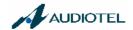

| 2.25 AT+FTM                       | Transn                                  | nit Dat                                                                             | a          |                                                                                                    |  |
|-----------------------------------|-----------------------------------------|-------------------------------------------------------------------------------------|------------|----------------------------------------------------------------------------------------------------|--|
| Test command AT+FTM=?             | (List of s                              | Response (List of supported modulation modes) <b>OK</b> Parameter See write command |            |                                                                                                    |  |
| Write command AT+FTM= <mod></mod> | defined<br>the mod<br>Response<br>CONNE | below. A em is on CT s related                                                      | An ERROR r | TA to transmit data using the modulation mode esponse code results if this command is issued while ionality:  9600 bps 7200 bps 4800 bps 2400 bps |  |
| Reference<br>TIA/EIA-578          | Note<br>Used for                        | Fax cla                                                                             | ass 1 only |                                                                                                    |  |

| 2.26 AT+FTS                         | Stop Transmission and Wait                                                                                                    |
|-------------------------------------|----------------------------------------------------------------------------------------------------|
| Write command AT+FTS= <time></time> | This command causes the TA to terminate a transmission and wait for $<$ time> 10 millisecond intervals before responding with the OK result code to the DTE. Response An ERROR response code results if this command is issued while the modem is on-hook.  Parameter $<$ time> 0 - 85 no. of 10 millisecond intervals |
| Reference<br>TIA/EIA-578            | Note Used for Fax class 1 only                                                                                                    |

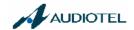

| 2.27 AT+FVRI                           | FC Vertical resolution format conversion                                                                                                    |
|----------------------------------------|----------------------------------------------------------------------------------------------------|
| Test command AT+FVRFC =?               | This command determines the DCE response to a mismatch between the vertical resolution negotiated for the facsimile session and the Phase C data desired by the DTE.  Response (List of supported mismatch checking modes) OK Parameter See write command |
| Read command AT+FVRFC?                 | Response <vrfc> OK Parameter See write command</vrfc>                                                                                                    |
| Write command AT+FVRFC = <vrfc></vrfc> | Response  OK  Parameter <vrfc> 0 disable mismatch checking. </vrfc>                                                                                                    |
| Reference<br>EIA PN-2388               | Note Used for Fax class 2 only                                                                                                    |

The following AT commands are dummy commands. Invoking these commands will not cause ERROR result codes, but these commands have no functionality.

AT+FAA Auto Answer mode

AT+FECM Error Correction Mode control AT+FLNFC Page Length format conversion

AT+FLPL Indicate document available for polling

AT+FMINSP Minimum Phase C speed

AT+FRBC Phase C data receive byte count AT+FREL Phase C received EOL alignment

AT+FSPL Enable polling

AT+FTBC Phase C data transmit byte count AT+FWDFC Page width format conversion

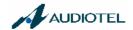

# 3 AT Commands originating from GSM 07.07

These AT Commands are according to ETSI (European Telecommunications Standards Institute) GSM 07.07 document.

| 3.1 AT+CACM                                 | Accumulated call meter (ACM) reset or query                                                                                                    |
|---------------------------------------------|----------------------------------------------------------------------------------------------------|
| Test command AT+CACM=?                      | Response OK Parameter                                                                                                    |
| Read command AT+CACM?                       | Response  TA returns the current ACM value. +CACM: <acm> OK  If error is related to ME functionality: +CME ERROR: <err>  Parameter  <acm> string type; three bytes of the current ACM value in hexadecimal format (e.g. "00001E" indicates decimal value 30) 000000 – FFFFFF</acm></err></acm> |
| Write command AT+CACM= [ <passwd>]</passwd> | Parameter <pre> <pre> <pre> <pre> <pre> <pre> <pre> <pre></pre></pre></pre></pre></pre></pre></pre></pre>                                                                                                    |
| Reference<br>GSM 07.07                      |                                                                                                    |

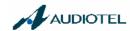

| 3.2 AT+CALA                                                                       | Set alarm time                                                                                                    |  |  |
|-----------------------------------------------------------------------------------|----------------------------------------------------------------------------------------------------|--|--|
| Test command AT+CALA=?                                                            | Test command returns supported array index values <n>, alarm types <type>, and maximum length of the text <tlength> to be output.  Response +CALA: (list of supported <n>s), (list of supported <type>s), (range of supported <tlength>) OK  If error is related to ME functionality: +CME ERROR: <err> Parameter See write command</err></tlength></type></n></tlength></type></n>                                                                                                    |  |  |
| Read command AT+CALA?                                                             | Response +CALA: <time>[,<n>[,<type>[,<text>]]] If error is related to ME functionality: +CME ERROR: <err> Parameter See write command</err></text></type></n></time>                                                                                                    |  |  |
| Write command AT+CALA= <time> [,<n>[,<type>[,<te xt="">]]]</te></type></n></time> | The write command sets an alarm time in the ME. When the alarm is timed out and executed the ME returns an Unsolicited Result Code (URC). The alarm call can adopt two functions, depending on whether or not you switch the GSM engine off after setting the alarm:  Reminder call: You can use the alarm function as a wake-up or reminder call. For this purpose, set the alarm as described below and do not switch off or power down the ME. When executed the call comes as an Unsolicited Result Code.  Alarm mode: You can use the alarm call to restart the ME when powered down. For this purpose, set the alarm as described below. Then power down the ME by entering the AT^SMSO command. When the alarm time is reached, the ME will wake up to Alarm mode. To prevent the ME from unintentionally logging into the GSM network, Alarm mode provides restricted operation. Upon wake-up, the ME indicates an Unsolicited Result Code which reads: "SYSSTART ALARM MODE". A limited number of AT commands is available during Alarm mode: AT+CCLK, AT+CALA, AT^SBC, AT^SCTM, AT^SMSO.  The ME remains deregistered from the GSM network. If you want the ME to return to full operation (normal operating mode) it is necessary to drive the ignition line (IGT pin of ZIF interface) to ground. If your application is battery powered note that charging cannot be started while ME is in Alarm mode. For details please refer to the "Hardware Interface Description" supplied with your GSM engine. |  |  |
|                                                                                   | If setting fails: +CME ERROR: <err> Refer Chapter 7.1.1 for <err> values.  Parameter</err></err>                                                                                                    |  |  |

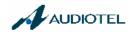

<time> string type value; format is "yy/MM/dd,hh:mm:ss", where characters indicate year (two last digits), month, day, hour, minutes. E.g. 6<sup>th</sup> of May 2001, 22:10:00 hours equals to "01/05/06,22:10:00" (see also +CCLK). Note: if <time> equals current date and time or is to an earlier date, TA returns +CME ERROR: <21>. integer type value indicating the array index of the alarm. Index starts <n> with 0. If only this value is returned by the test command, it is default and indicates that only one alarm time is possible; however, if a second alarm time is set, the previous alarm is deleted. integer type value indicating the type of the alarm <type> **0** Alarm indication: text message via serial interface <text> string type value indicating the text to be displayed when alarm time is reached; maximum length is <tlength>. After first connection to power supply <text> is undefined. Note: <text> will be stored to the non-volatile flash memory when the device enters the Power Down mode via AT^SMSO. Once saved, it will be available upon next power-up, until you overwrite it by typing another text. This eliminates the need to enter the full string when setting a fresh alarm and thus, saves memory due to the limited number of flash memory write cycles (e.g. 100.000). <tlength> integer type value indicating the maximum length of <text>. The maximum length is 16. Unsolicited result code Indicates reminder call: +CALA: <text> Indicates ME wake-up into Alarm mode: **^SYSSTART ALARM MODE** +CALA: <text> If autobauding is active (AT+IPR=0) the URCs ^SYSSTART ALARM MODE and +CALA: <text> do not appear. Therefore, avoid using Alarm mode in conjunction with autobauding. Reference Note <text> should not contain characters which are coded differently in ASCII GSM 07.07 and GSM (e.g. Ä, Ö, Ü), see also Chapter 7.5. In the event of power outage the GSM engine retains the current alarm setting, but the RTC will be reset to <time> = "00/01/01,00:00:00" and must be restored after resume of power (see also AT+CCLK). It is only in Power Down mode, that the RTC is kept powered from a dedicated voltage regulator, thus saving the current date and time. When the GSM engine wakes up to Alarm mode, the system takes 1s to re-

- When the GSM engine wakes up to Alarm mode, the system takes 1s to reinitialize the RTC and to update the current time. Therefore, it is
  recommended to wait 1s before using the AT+CCLK command (for example
  1s after ^SYSSTART has been output).
- Please consider when using multiplex mode (+CMUX):
  - It is possible to use +CALA with every logical channel (1-3).
  - The total no. of possible alarm events is shared by all channels. If  $\langle n \rangle = 0$  is returned by the test command, this indicates that only one common alarm time is possible for all logical channels.
  - For every channel a different <text> parameter can be stored.
  - <text> will be output on the same logical channel the alarm was entered.
    If not in multiplex mode, <text> will be output independent of the related

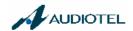

|          | <ul> <li>channel.</li> <li>The read command returns all pending alarms, independent on which logical channel an alarm was entered. It's up to the user to identify these alarms by specific <text>s.</text></li> </ul>                                                                                          |
|----------|----------------------------------------------------------------------------------------------------|
| Examples | Example 1:  You may want to configure a reminder call for May 31, 2001, at 9.30h, including the message "Good Morning".  Write command:  AT+CALA="01/05/31,09:30:00",0,0,"Good Morning"  OK  Do not switch off the GSM engine. When the alarm is executed the ME returns the following URC: +CALA: Good Morning |
|          | Example 2:  To set a fresh alarm using the same message as in Example 1, simply enter date and time. <n>, <type>, <text>, <tlength> can be omitted:  AT+CALA="01/05/31,08:50:00"  OK  When the alarm is executed the URC comes with the same message: +CALA: Good Morning</tlength></text></type></n>           |
|          | Example 3:  To configure the alarm mode, e.g. for May 20, 2001, at 8.30h, enter AT+CALA="01/05/20,08:30:00"  OK  Next, power down the ME:  AT^SMSO  ^SMSO: MS OFF                                                                                                    |
|          | When the alarm is executed the ME wakes up to Alarm mode and displays a URC. If available, this line is followed by the individual <text> most recently saved. If no individual message was saved only the first line appears.  ^SYSSTART ALARM MODE +CALA: Good Morning</text>                                 |

Table 4: Summary of AT commands available in Alarm mode

| AT command | Use                                                                                                    |  |  |  |
|------------|----------------------------------------------------------------------------------------------------|--|--|--|
| AT+CALA    | Set alarm time                                                                                                    |  |  |  |
| AT+CCLK    | Set date and time of RTC                                                                                                    |  |  |  |
| AT^SBC     | In Alarm mode, you can only query the present current consumption and check whether or not a charger is connected. The battery capacity is returned as 0, regardless of the actual voltage (since the values measured directly on the cell are not delivered to the module). |  |  |  |
| AT^SCTM    | Query temperature of GSM engine                                                                                                    |  |  |  |
| AT^SMSO    | Power down GSM engine                                                                                                    |  |  |  |

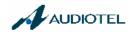

| 3.3 AT+CAMM A                                                 | ccumulated call meter maximum (ACMmax) set or query                                                                                                    |  |  |  |
|---------------------------------------------------------------|----------------------------------------------------------------------------------------------------|--|--|--|
| Test command AT+CAMM=?                                        | Response OK Parameter                                                                                                    |  |  |  |
| Read command AT+CAMM?                                         | Response TA returns the current ACMmax value. +CAMM: <acmmax> OK If error is related to ME functionality: +CME ERROR: <err> Parameter See write command</err></acmmax>                                                                                                    |  |  |  |
| Write command AT+CAMM= [ <acmax>[,<passwd>]]</passwd></acmax> | Response  TA sets the Advice of Charge related to the accumulated call meter maximum value in SIM file EF (ACMmax). ACMmax contains the maximum number of home units allowed to be consumed by the subscriber.  OK  If error is related to ME functionality: +CME ERROR: <err></err> |  |  |  |
|                                                               | Parameter <acmmax> string type; three bytes of the max. ACM value in hexadecimal format (e.g. "00001E" indicates decimal value 30) 000000 disable ACMmax feature 000001-FFFFFF string type  SIM PIN2</acmmax>                                                                        |  |  |  |
| Reference<br>GSM 07.07                                        | Note                                                                                                    |  |  |  |

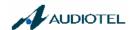

| 3.4 AT+CAOC                          | Advice of Charge information                                                                                                    |  |  |  |
|--------------------------------------|----------------------------------------------------------------------------------------------------|--|--|--|
| Test command AT+CAOC=?               | Response +CAOC: (list of supported <mode>s) OK Parameter See write command</mode>                                                                                                    |  |  |  |
| Read command AT+CAOC?                | Response +CAOC: <mode> OK Parameter See write command</mode>                                                                                                    |  |  |  |
| Write command AT+CAOC= <mode></mode> | Response  TA sets the Advice of Charge supplementary service function mode.  If error is related to ME functionality: +CME ERROR: <err> If <mode>=0, TA returns the current call meter value  OK  Parameter  <mode> 0 query CCM value  <ccm> string type; three bytes of the current CCM value in hexadecimal format (e.g. "00001E" indicates decimal value 30); bytes are similarly coded as ACMmax value in the SIM 000000-FFFFFF</ccm></mode></mode></err> |  |  |  |
| Execute command AT+CAOC              | TA returns the current call meter value  If error is related to ME functionality: +CME ERROR: <err> If <mode>=0, TA returns the current call meter value +CAOC: <ccm> OK  Parameter See write command</ccm></mode></err>                                                                                                    |  |  |  |
| Reference<br>GSM 07.07               | Note                                                                                                    |  |  |  |

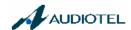

| 3.5 AT+CBST                                                         | Select bearer service type                                                                                                    |  |  |
|---------------------------------------------------------------------|----------------------------------------------------------------------------------------------------|--|--|
| Test command AT+CBST=?                                              | Response +CBST: (list of supported <speed>s),(list of supported <name>s),(list of supported <ce>s) OK Parameter See write command</ce></name></speed>                                                                                                    |  |  |
| Read command AT+CBST?                                               | Response +CBST: <speed>,<name>,<ce> OK Parameter See write command</ce></name></speed>                                                                                                    |  |  |
| Write command AT+CBST= <speed>[,<name> [,<ce>]]</ce></name></speed> | Response TA selects the bearer service <name>, the data rate <speed> and the connection element <ce> to be used when data calls are originated. The settings also apply to mobile terminated data calls, especially when single numbering scheme calls or calls from analog devices are received (see also Chapter 3.41).  OK</ce></speed></name>                                                                                                    |  |  |
|                                                                     | Parameter                                                                                                    |  |  |
|                                                                     | <speed> 0 auto bauding</speed>                                                                                                    |  |  |
|                                                                     | 4 2400 bps( V.22bis)                                                                                                    |  |  |
|                                                                     | 6 4800 bps( V.32)                                                                                                    |  |  |
|                                                                     | <u>7</u> 9600 bps(V.32)                                                                                                    |  |  |
|                                                                     | 14 14400 bps (V.34)                                                                                                    |  |  |
|                                                                     | 68 2400 bps (V.110)                                                                                                    |  |  |
|                                                                     | 70 4800 bps (V.110)                                                                                                    |  |  |
|                                                                     | 71 9600 bps (V.110)                                                                                                    |  |  |
|                                                                     | 75 14400 bps (V.110)                                                                                                    |  |  |
|                                                                     | <name> 0 asynchronous modem</name>                                                                                                    |  |  |
|                                                                     | <ce> 1 non-transparent</ce>                                                                                                    |  |  |
|                                                                     | Transparent mode is not supported.                                                                                                    |  |  |
| Reference                                                           | Note                                                                                                    |  |  |
| GSM 07.07                                                           | <ul> <li>GSM 02.02[1]: List of allowed combinations of subparameters.</li> <li>The PLMN influences the second air interface (to the terminator), therefore another mode may be established by the network.</li> <li>In multiplex mode (AT+CMUX Enter multiplex mode), the bearer capabilities using 14400 bps (14,75) are not available. Incoming calls are negotiated at 9600bps. If multiplex mode is active, the bearer capability automatically switches to +CBST=7,0,1.</li> </ul> |  |  |

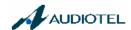

| 36 AT+CCEC                                                                                                    | Call forwarding number and conditions control                                                                                                    |  |  |  |
|----------------------------------------------------------------------------------------------------|----------------------------------------------------------------------------------------------------|--|--|--|
| Test command                                                                                                    |                                                                                                    |  |  |  |
| AT+CCFC=?                                                                                                    | Response +CCFC: (list/range of supported <reas>s) OK Parameter See execute command</reas>                                                                                                    |  |  |  |
| Write command AT+CCFC= <reas>, <mode>[,<number> [,<type>[,<class> [,<time>]]]]</time></class></type></number></mode></reas> | Response TA controls the call forwarding supplementary service. Registration, erasure, activation, deactivation and status query are supported.  If <mode> \neq 2 and command successful:  OK  If <mode> = 2, <reas> \neq 2 and command successful: +CCFC: <status>, <class1>[, <number>, <type>[</type></number></class1></status></reas></mode></mode>                                                                                                    |  |  |  |
|                                                                                                    | [ <cr><lf>+CCFC:] OK  If <mode> = 2, <reas> = 2 and command successful: +CCFC: <status>, <class1>[, <number>, <type> [, <time>]] [<cr><lf>+CCFC:] OK  If error is related to ME functionality: +CME ERROR: <err></err></lf></cr></time></type></number></class1></status></reas></mode></lf></cr>                                                                                                    |  |  |  |
|                                                                                                    | Parameter <reas> 0 unconditional</reas>                                                                                                    |  |  |  |
|                                                                                                    | <mode> 0 disable call forwarding     1 enable call forwarding     2 query status of call forwarding     3 register <number> and activate call forwarding     4 erase <number> and deactivate call forwarding</number></number></mode>                                                                                                    |  |  |  |
|                                                                                                    | <pre><number> string type phone number of forwarding address in format specified by <type>.     If you select <mode> = 3, the phone <number> will be registered in the network. This allows you to disable / enable CF to the same destination without the need to enter the phone number once again. Depending on the services offered by the provider the registration may be mandatory before CF can be used. The number remains registered in the network until you register another number or erase it using <mode> = 4.</mode></number></mode></type></number></pre> |  |  |  |
|                                                                                                    | <type> type of address in integer format; default 145 when dialling string includes international access code character "+", otherwise 129</type>                                                                                                    |  |  |  |
|                                                                                                    | <class> integer or sum of integers each representing a <class> of</class></class>                                                                                                    |  |  |  |

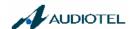

|                                                    | information:  1 voice 2 data 4 fax 8 short message service 16 data circuit sync 32 data circuit async 64 dedicated packet access 128 dedicated PAD access x combination of some of the above classes. For example, the default setting 7 represents the sum of the integers 1, 2 and 4 (CF for voice, data and fax). The value 255 covers all classes. If the <class> parameter is omitted, the default value 7 is used.  <ti>ctime&gt; time to wait before call is forwarded, rounded to a multiple of 5 sec 12030 (only for <reas>=no reply)  <status> 0 not active 1 active</status></reas></ti></class>                                                                                                    |  |
|----------------------------------------------------|----------------------------------------------------------------------------------------------------|--|
| Reference<br>GSM 07.07,<br>GSM 02.04,<br>GSM 02.82 | <ul> <li>Please note that you can register, disable, enable and erase <reas> 4 and 5 as described above. However, it is not possible to query the status of <reas> 4 and 5 with AT+CCFC. Instead, you may use the ATD command followed by *'# codes to check the status of these two reasons. See Chapter 7.4 for a complete list of *# GSM codes. See also examples below.</reas></reas></li> <li>The AT+CCFC command offers a broad range of call forwarding options according to the GSM specifications. However, when you attempt to set a call forwarding option which is not provisioned or not yet subscribed to, the setting will not take effect regardless of the response returned. The responses in these cases vary with the network (for example "OK", "Operation not allowed", "Operation not supported" etc.). To make sure check the call forwarding status with <mode>=2.</mode></li> <li>For applicability of a particular <class> parameter or combinations of parameters, please refer to GSM02.04, Table A.1.</class></li> </ul> |  |

## 3.6.1 Examples: Call forwarding

Please note that when you configure or query call forwarding without specifying any classes, the settings will refer to classes 1, 2 and 4 only (=default). The handling of classes is equivalent to AT+CLCK (Chapter 3.18.3).

| Example 1 | To register the destination number for unconditional call forwarding (CFU): at+ccfc=0,3,"+493012345678",145 OK                      |  |  |
|-----------|----------------------------------------------------------------------------------------------------|--|--|
|           | Remember that call forwarding will be activated for voice, data and fax (default classes) when you register the destination number. |  |  |
| Example 2 | To query the status of CFU without specifying <class>: at+ccfc=0,2</class>                                                          |  |  |

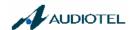

```
+CCFC: 1,1,"+493012345678",145
                   +CCFC: 1,2,"+493012345678",145
                   +CCFC: 1,4,"+493012345678",145
                   OK
Example 3
                   To deactivate CFU without specifying <class>:
                   at+ccfc=0,0
                  To check whether CFU was successfully deactivated (note that the
                  destination number remains registered in the network when you disable CFU):
                  at+ccfc=0,2
                   +CCFC: 0,1,"+493012345678",145
                   +CCFC: 0,2,"+493012345678",145
                   +CCFC: 0,4,"+493012345678",145
Example 4
                  To erase the registered CFU destination number:
                  at+ccfc=0,4
                  OK
                   Now, when you check the status, no destination number will be indicated:
                   at+ccfc=0,2
                   +CCFC: 0,1
                   +CCFC: 0,2
                   +CCFC: 0,4
Example 5
                  To guery the status of CFU for all classes:
                  at+ccfc=0,2,,,255
                  +CCFC: 0,1
                   +CCFC: 0,2
                   +CCFC: 0,4
                   +CCFC: 0,8
                   +CCFC: 0,16
                   +CCFC: 0,32
                   +CCFC: 0,64
                   +CCFC: 0,128
                   OK
Example 6
                   <reas>=4 or 5 cannot be used to query the status of all call forwarding
                  reasons (see also notes above):
                  at+ccfc=4,2
                   +CME error: operation not supported
                  at+ccfc=5,2
                   +CME error: operation not supported
```

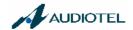

| 3.7 AT+CCLK Real Time Clock |                                                                                                    |  |  |  |  |
|-----------------------------|----------------------------------------------------------------------------------------------------|--|--|--|--|
| Test command                | Response                                                                                                    |  |  |  |  |
| AT+CCLK=?                   | OK                                                                                                    |  |  |  |  |
| Read command                | Response                                                                                                    |  |  |  |  |
| AT+CCLK?                    | +CCLK: <time></time>                                                                                                    |  |  |  |  |
|                             | OK/ERROR/+CME ERROR                                                                                                    |  |  |  |  |
|                             | Parameter:                                                                                                    |  |  |  |  |
|                             | <time>: string type value; format is "yy/MM/dd,hh:mm:ss", where characters indicate year (two last digits), month, day, hour, minutes, seconds; e.g. 6<sup>th</sup> of May 2001, 22:10:00 hours equals to "01/05/06,22:10:00"</time>                                                |  |  |  |  |
| Write command               | Response                                                                                                    |  |  |  |  |
| AT+CCLK= <time></time>      | OK/ERROR/+CME ERROR  Parameter:                                                                                                    |  |  |  |  |
|                             |                                                                                                    |  |  |  |  |
|                             | <time> see read command</time>                                                                                                    |  |  |  |  |
| Reference                   | Note                                                                                                    |  |  |  |  |
| GSM 07.07                   | <ul> <li><time> is retained if the device enters the Power Down mode via<br/>AT^SMSO.</time></li> </ul>                                                                                                    |  |  |  |  |
|                             | <ul> <li><time> is lost if power is totally disconnected and if no separate battery back-up for the clock is provided via the ZIF cable. In this case, the clock starts with <time> = "00/01/01,00:00:00" upon next power-up.</time></time></li> <li>See AT+CALA.</li> </ul>        |  |  |  |  |
|                             | <ul> <li>When the GSM engine wakes up to Alarm mode, the system takes 1s to<br/>re-initialize the RTC and to update the current time. Therefore, it is<br/>recommended to wait 1s before using the AT+CCLK command (for<br/>example 1s after ^SYSSTART has been output).</li> </ul> |  |  |  |  |

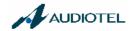

| 3.8 AT+CEER             | Extended error report                                                                                                    |  |
|-------------------------|----------------------------------------------------------------------------------------------------|--|
| Test command AT+CEER=?  | Response OK                                                                                                    |  |
| Execute command AT+CEER | TA returns an extended error report of the reason for the last call release and location.  Response +CEER: <location id="">, <reason> , <ss_release>OK  Parameter <location id=""></location></ss_release></reason></location> |  |
| Reference<br>GSM 07.07  | <ul> <li>AT+CEER is not available for data calls, please use ATS18=1.</li> <li>Default output in the case of a no-error-situation is +CEER: 0,0,0.</li> </ul>                                                                  |  |

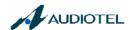

## 3.9 AT+CFUN Set phone functionality

The AT+CFUN command serves to query or select the level of functionality <fun> of the ME. Level "full functionality" is where high current is drawn, depending on the operating mode, e.g. IDLE, TALK or DATA mode. "Minimum functionality" is where minimum power is drawn, referred to as SLEEP mode.

For detailed information on the various operating modes and the current consumption please see the "Hardware Interface Description" supplied with your GSM engine.

| Test command AT+CFUN=?                              | Response +CFUN: (list of supported <fun>s), (list of supported <rst>s)  If error is related to ME functionality: +CME ERROR: <err>  Parameter See below</err></rst></fun> |   |                                                                                                    |  |
|-----------------------------------------------------|----------------------------------------------------------------------------------------------------|---|----------------------------------------------------------------------------------------------------|--|
| Read command AT+CFUN?                               | Response +CFUN: <fun> If error is related to ME functionality: +CME ERROR: <err> Parameter See below</err></fun>                                                          |   |                                                                                                    |  |
| Write command AT+CFUN=[ <fun> [,<rst>]]</rst></fun> | Response OK If error is re +CME ERI Parameter <fun></fun>                                                                                                    |   | Minimum functionality (SLEEP mode) AT+CFUN=0 disconnects any call in progress. The SLEEP mode starts after remaining network activities are terminated. While SLEEP mode is in effect, the AT interface is not accessible. Consequently, once you have issued AT+CFUN=0, do not send further characters. Otherwise these characters remain in the input buffer and may delay the output of an URC. Full functionality (IDLE, TALK, DATA, mode)  The <rst> parameter can only be used if +CFUN=1. Due to</rst> |  |
|                                                     |                                                                                                    | 1 | the command syntax, you need to enter <fun>, followed by <rst>, where <fun> is only a placeholder and has no effect. See examples below.  ME resets and restarts to full functionality.  After reset and restart, PIN 1 authentication is necessary. Therefore, you are required to use AT+CPIN again. If autobauding is enabled it is recommended to wait 3 to 5 seconds before entering the first AT command. For details on autobauding refer to Chapter 1.46.1</fun></rst></fun>                          |  |
| Reference                                           | Note                                                                                                    |   |                                                                                                    |  |

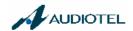

| GSM 07.07 | <ul> <li>To check that ME has entered the SLEEP mode, it is recommended to measure the supply current. Depending on the configuration of the SYNC pin, the SLEEP mode may also be indicated by a status LED (see "AT^SSYNC Configure SYNC Pin").</li> <li>When in SLEEP mode, the following events may cause the ME to wake up: incoming call, Real Time Clock alarm, falling edge of RTS (RS-232, 2.65V CMOS level) and receipt of an unsolicited result code (URC, see chapter 7.1.3).</li> <li>In multiplex mode, the CFUN profile is shared by all multiplexer channels. When you change the CFUN state on one logical channel, all other logical channels adopt the same state.</li> </ul> |  |  |
|-----------|----------------------------------------------------------------------------------------------------|--|--|
|           | Command inhibited for INDUSTRIAL PLUS and I/O (see also chapter "Summary of inhibited commands" for the complete list of inhibited commands).                                                                                                    |  |  |
| Example 1 | To check the level of functionality use the read command:  AT+CFUN?  +CFUN: 1 Default mode after ME was restarted.  Remember that the AT interface is not accessible in SLEEP mode.  Consequently, the read command is only useful when the ME is set to full functionality.                                                                                                    |  |  |
| Example 2 | To set the ME to SLEEP mode enter  AT+CFUN=0  OK  When, for example, an SMS is being received and indicated by an unsolicited result code (URC), the ME wakes up to full operation.  +CMTI: "SM", 5  Note that the URC used in this example will appear only if CMTI=1,1 was configured before. See Chapters 4.10 and 7.1.3.  After this, you may want to verify the operating status:  AT+CFUN?  +CFUN: 1  Indicates that ME has entered full functionality mode.                                                                                                    |  |  |
| Example 3 | To reset and restart the ME:  AT+CFUN=1,1 or alternatively, AT+CFUN=0,1  OK  ^SYSSTART  Note that ^SYSSTART appears only if AT+IPR≠0. If the ME is in autobaud mode, it is recommended to wait 3 to 5 seconds before entering the first AT command.  After the GSM engine was reset and restarted you are required to enter PIN 1:  AT+CPIN +CPIN: SIM PIN OK                                                                                                    |  |  |

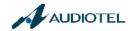

| 3.10 AT+CGMI Request manufacturer identification |                                                                  |  |  |  |
|--------------------------------------------------|------------------------------------------------------------------|--|--|--|
| Test command AT+CGMI=?                           | Response OK                                                      |  |  |  |
| Execute command AT+CGMI                          | Response TA returns manufacturer identification text. SIEMENS OK |  |  |  |
| Reference<br>GSM 07.07                           | Note See also "AT+GMI Request manufacturer identification".      |  |  |  |

| 3.11 AT+CGMM Request model identification |                                                    |  |  |  |
|-------------------------------------------|----------------------------------------------------|--|--|--|
| Test command                              | Response                                           |  |  |  |
| AT+CGMM=?                                 | OK                                                 |  |  |  |
| Execute command                           | Response                                           |  |  |  |
| AT+CGMM                                   | TA returns product model identification text.      |  |  |  |
|                                           | TC35<br>OK                                         |  |  |  |
| Reference                                 | Note                                               |  |  |  |
| GSM 07.07                                 | See also "AT+GMM Request TA model identification". |  |  |  |

| 3.12 AT+CGMR Request revision identification of software status |                                                                             |  |  |  |  |
|-----------------------------------------------------------------|-----------------------------------------------------------------------------|--|--|--|--|
| Test command                                                    | Response                                                                    |  |  |  |  |
| AT+CGMR=?                                                       | ОК                                                                          |  |  |  |  |
| Execute command                                                 | Response                                                                    |  |  |  |  |
| AT+CGMR                                                         | TA returns product firmware version identification text.  REVISION x.yy  OK |  |  |  |  |
|                                                                 | x.yy Version x and variant yy of software release                           |  |  |  |  |
| Reference<br>GSM 07.07                                          | Note See also AT+GMR Request TA revision identification of software status  |  |  |  |  |

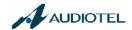

| 3.13 AT+CGSN Request product serial number identification (IMEI) identical to GSN |                                                                                             |  |  |  |
|-----------------------------------------------------------------------------------|---------------------------------------------------------------------------------------------|--|--|--|
| Test command                                                                      | Response                                                                                    |  |  |  |
| AT+CGSN=?                                                                         | OK                                                                                          |  |  |  |
| Execute command                                                                   | Response                                                                                    |  |  |  |
| AT+CGSN                                                                           | TA returns identification text for determination of the individual ME. <sn> OK</sn>         |  |  |  |
|                                                                                   | Parameter <sn> IMEI of the telephone (International Mobile station Equipment Identity)</sn> |  |  |  |
| Reference                                                                         | Note                                                                                        |  |  |  |
| GSM 07.07                                                                         | See also "AT+GSN Request TA serial number identification".                                  |  |  |  |

| 3.14 AT+CHLD Call hold and multiparty |                                                                                                    |                                     |                                                                                                    |  |  |
|---------------------------------------|----------------------------------------------------------------------------------------------------|-------------------------------------|----------------------------------------------------------------------------------------------------|--|--|
| Test command                          | Response                                                                                             |                                     |                                                                                                    |  |  |
| AT+CHLD=?                             | +CHLD: (li                                                                                           | +CHLD: (list of supported <n>s)</n> |                                                                                                    |  |  |
|                                       | ОК                                                                                                   |                                     |                                                                                                    |  |  |
| Execute command                       | Response                                                                                             |                                     |                                                                                                    |  |  |
| AT+CHLD=[ <n>]</n>                    |                                                                                                    | Calls ca                            | supplementary services Call Hold, MultiParty and Explicit Call an be put on hold, recovered, released, added to conversation                                                  |  |  |
|                                       | Note: Supplementary services are only applicable to teleservice 11 (Speech telephony). $\mathbf{OK}$ |                                     |                                                                                                    |  |  |
|                                       | If error is related to ME functionality: +CME ERROR: <err></err>                                     |                                     |                                                                                                    |  |  |
|                                       | Parameter                                                                                            |                                     |                                                                                                    |  |  |
|                                       | <n></n>                                                                                              | 0                                   | Terminate all held calls; or set UDUB (User Determined User Busy) for a waiting call, i.e. reject the waiting call.                                                           |  |  |
|                                       |                                                                                                    | 1                                   | Terminate all active calls (if any) and accept the other call (waiting call or held call)                                                                                     |  |  |
|                                       |                                                                                                    | 1X                                  | Terminate the active call X (X= 1-7)                                                                                                    |  |  |
|                                       |                                                                                                    | 2                                   | Place all active calls on hold (if any) and accept the other call (waiting call or held call) as the active call                                                              |  |  |
|                                       |                                                                                                    | 2X                                  | Place all active calls except call X (X= 1-7) on hold                                                                                                    |  |  |
|                                       |                                                                                                    | 3                                   | Add the held call to the active calls                                                                                                    |  |  |
| Reference                             | Note                                                                                                 |                                     |                                                                                                    |  |  |
| GSM 07.07                             | held calls,                                                                                          | the al                              | ations, e.g. when a waiting call comes while there are already bove procedures apply to the waiting call only. For example, waiting call, but does not affect the held calls. |  |  |

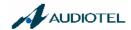

| 3.15 AT+CHUP Hang up call |                                                                        |  |
|---------------------------|------------------------------------------------------------------------|--|
| Test command AT+CHUP=?    | Response OK                                                            |  |
| Execute command AT+CHUP   | Cancels all active and held calls.  Response  OK/ERROR                 |  |
| Reference<br>GSM 07.07    | Note  AT+CHUP implements the same behaviour as ATH (see Chapter 1.12). |  |

| 3.16 AT+CIMI            | Request international mobile subscriber identity                                                                                                    |
|-------------------------|----------------------------------------------------------------------------------------------------|
| Test command AT+CIMI=?  | Response OK                                                                                                    |
| Execute command AT+CIMI | Response TA returns < IMSI> for identifying the individual SIM which is attached to ME. <imsi> OK If error is related to ME functionality: +CME ERROR: <err> Parameter <imsi> International Mobile Subscriber Identity (string without quotes)</imsi></err></imsi> |
| Reference<br>GSM 07.07  | Note                                                                                                    |

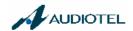

| 3.17 AT+CLCC            | List curre                                                                                                    | nt calls of ME                                                                                                    |  |
|-------------------------|----------------------------------------------------------------------------------------------------|----------------------------------------------------------------------------------------------------|--|
| Test command AT+CLCC=?  | Response<br>OK<br>Parameters                                                                                                    |                                                                                                    |  |
| Execute command AT+CLCC | Response  TA returns a list of current calls of ME. If command successful, but no calls are available, no information response is sent to TE.  [+CLCC: <id1>,<dir>,<stat>,<mode>,<mpty>,  [<number>,<type>,[<alpha>]]]  [<cr><lf>+CLCC: <id2>,<dir>,<stat>,<mode>,<mpty>,  [<number>,<type>,[<alpha>]]]  []]] OK</alpha></type></number></mpty></mode></stat></dir></id2></lf></cr></alpha></type></number></mpty></mode></stat></dir></id1> |                                                                                                    |  |
|                         | +CME ERRO                                                                                                    | ated to ME functionality: OR: <err></err>                                                                                                    |  |
|                         | Parameters <idx></idx>                                                                                                    | Integer type; call identification number as described in GSM 02.30[19] subclause 4.5.5.1; this number can be used in +CHLD command operations                                                        |  |
|                         | <dir></dir>                                                                                                    | mobile originated (MO) call     mobile terminated (MT) call                                                                                                    |  |
|                         | <stat></stat>                                                                                                    | state of the call: 0 active 1 held 2 dialing (MO call) 3 alerting (MO call) 4 incoming (MT call) 5 waiting (MT call)                                                                                 |  |
|                         | <mode></mode>                                                                                                    | bearer/teleservice: 0 voice 1 data 2 fax 9 unknown                                                                                                    |  |
|                         | <mpty></mpty>                                                                                                    | <ul><li>0 call is not one of multiparty (conference) call parties</li><li>1 call is one of multiparty (conference) call parties</li></ul>                                                            |  |
|                         | <number></number>                                                                                                    | string type phone number in format specified by <type></type>                                                                                                    |  |
|                         | <type></type>                                                                                                    | type of address octet in integer format; 145 when dialling string includes international access code character "+", otherwise 129                                                                    |  |
|                         | <alpha></alpha>                                                                                                    | string type alphanumeric representation of <number> corresponding to the entry found in phonebook; used character set should be the one selected with command Select TE Character Set +CSCS</number> |  |
| Reference<br>GSM 07.07  | Note                                                                                                    |                                                                                                    |  |

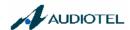

| 3.18 AT+CLC | K Facility | lock |
|-------------|------------|------|
|-------------|------------|------|

Test command

Response

AT+CLCK=?

+CLCK: (list of supported <fac>s) OK

Parameter

See execute command

Execute command

AT+CLCK=<fac>, <mode> [,<passwd> [,<class>]] Use this command to lock, unlock or interrogate a ME or a network facility <fac>. The command can be aborted when network facilities are being set or interrogated.

Response

If <mode> ≠ 2 and command is successful

OK

lf <mode> = 2 and command is successful
+CLCK: <status>[,<class1>[<CR><LF>
+CLCK: <status>, class2....]] OK

If error is related to ME functionality:

+CME ERROR: <err>

Parameter

<fac> Phone security locks set by client or factory:

"SC" SIM (lock SIM cards). SIM requests password upon ME powerup and when this lock command is issued. "SC" lock is protected with SIM PIN1. The number can be modified with AT+CPWD or AT^SPWD. See examples in Chapter 3.18.2 for further explanations.

"PS" Phone locked to SIM card. ME requests password when other than current SIM card is inserted.

If set individually by the client, the password for the "PS" lock can be specified with AT+CPWD or AT^SPWD.

If set by factory (e.g. for a prepaid mobile), the password is supplied by the provider or operator.

"FD" SIM fixed dialling memory: If the mobile is locked to "FD", only the phone numbers stored to the "FD" memory can be dialled (depending on the SIM card, usually up to 7 numbers). If PIN2 authentication has not been performed during the current session, PIN2 is requested as <passwd>.

"CS" Keypad lock (not supported since keypad cannot be directly connected to the GSM engine)

Note: Primarily intended for the client to take safety precautions, "SC", "PS" and "FD" can be configured individually. "PS" may also be factory set.

"PS" lock is frequently referred to as "phone lock", or "device lock". Accordingly, the password may be called "phone code" or "device code". The "PS" password is not associated with the PUK of the SIM card. If incorrectly entered three times, the Master Phone Code is required to lift the lock. Once the Master Phone Code has been acctepted, the mobile is operational, and the "PS" lock is no longer active. If needed it must be set once again. See Chapter 3.31.1 and examples below for further details.

Factory set SIM locks

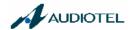

"PF" lock Phone to the very First SIM card

"PN" Network Personalisation

"PU" Network subset Personalisation

"PP" Service Provider Personalisation

"PC" Corporate Personalisation

Note: Typical examples of factory set SIM locks are prepaid phones or network locks, used to restrict the operation of a mobile to a specific provider or operator. The client should be aware that each of these lock types can only be unlocked if the associated password is available. For example, a mobile can be locked to accept only SIM cards from the respective provider, or even one single SIM card. Once a different SIM card is inserted the ME will prompt the client to enter a specific code. This is not the PUK of the SIM card, but usually an 8-digit code which needs to be requested from the provider.

The locks can only be set by the manufacturer and need to be agreed upon between the parties concerned, e.g. provider, operator, distributor etc. on the one side and the manufacturer on the other side. For details contact your local dealer or Siemens AG.

See Chapter 3.31 and 3.31.1 for further instructions.

### Supplementary Service: Call barring:

"AO" BAOC (Bar All Outgoing Calls)

"OI" BOIC (Bar Outgoing International Calls)

"OX" BOIC-exHC (Bar Outgoing International Calls except to Home Country)

"AI" BAIC (Bar All Incoming Calls)

"IR" BIC-Roam (Bar Incoming Calls when Roaming outside the home country)

"AB" All Barring services (applicable only for <mode>=0)

"AG" All outGoing barring services (applicable only for <mode>=0)

"AC" All inComing barring services (applicable only for <mode>=0)

Note: The availability of the Supplementary Services varies with the network. To benefit from call barring the client will need to subscribe them, though a limited number of call barring types may be included in the basic tariff package. Call barring is protected by a password supplied from the provider or operator. Usually there is one password which applies to all call barring options. For details contact your provider.

<mode> 0 unlock

1 lock

2 query status

#### <passwd>password

See Chapters 3.34 and 5.36 for instructions of how to specify passwords.

<class> integer or sum of integers each representing a <class> of information:

1 voice

2 data

4 fax

8 short message service

16 data circuit sync

32 data circuit async

64 dedicated packet access128 dedicated PAD access

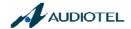

|                        | x combination of some of the above classes.  For example, the default setting 7 represents the sum of the integers 1, 2 and 4 (call barring for voice, data and fax). The value 255 covers all classes. If the <class> parameter is omitted, the default value 7 is used.  See examples in 3.18.3 for the correct handling of class numbers.  <status> 0 off 1 on</status></class> |
|------------------------|----------------------------------------------------------------------------------------------------|
| Reference<br>GSM 07.07 | Note *# codes sent with ATD cannot be used to enter the Master Phone Code.                                                                                                    |

# 3.18.1 Examples: Enabling / disabling PIN 1 authentication

| Example 1 | To lock or unlock the SIM card: The "SC" parameter enables or disables the SIM PIN authentication (PIN 1) when you power up the GSM engine: |                                                                                                    |
|-----------|----------------------------------------------------------------------------------------------------|----------------------------------------------------------------------------------------------------|
|           | AT+CLCK="SC",1,9999                                                                                                    | Activates SIM card lock.                                                                                                    |
|           | OK                                                                                                    | As a result, SIM PIN 1 must be entered to enable ME to register to the GSM network.                                                                                                    |
|           | AT+CLCK="SC",0,9999                                                                                                    | Unlocks SIM card.                                                                                                    |
|           | OK                                                                                                    | When powered up, ME registers to the GSM network without requesting SIM PIN1.  Note: Depending on the services offered by the provider, this feature is not supported by all SIM card types. If so, the command returns ERROR when you attempt to unlock the card. |
| Example 2 | To query the status of the SIM                                                                                                    | card lock:                                                                                                    |
|           | AT+CLCK="SC",2                                                                                                    |                                                                                                    |
|           | +clck: 1                                                                                                    | SIM card is locked. SIM PIN1 must be entered to enable ME to register to the GSM network.                                                                                                    |

# 3.18.2 Examples: Phone lock

| Example 1 | Be sure that PIN 1 authenticati AT+CPIN? +CPIN: SIM PIN | on is valid:                                              |
|-----------|---------------------------------------------------------|-----------------------------------------------------------|
|           | OK                                                      |                                                           |
|           | AT+CPIN=9999<br>OK                                      |                                                           |
|           | To lock the mobile to the currer a phone code):         | ntly inserted SIM card, first specify a password (=       |
|           | AT+CPWD="PS",,1234<br>OK                                | If "PS" lock has not been set before: enter new password. |

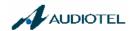

|           | or:<br>AT+CPWD="PS",1234,3333<br>OK                                                                                     | To replace existing "PS" password: Enter old and new one.                                                                                                    |
|-----------|----------------------------------------------------------------------------------------------------|----------------------------------------------------------------------------------------------------|
|           | Then, activate the phone lock: AT+CLCK="PS",1,3333 OK                                                                   | Locks the mobile to the current SIM card.                                                                                                    |
| Example 2 | To deactivate the phone lock:  AT+CLCK="PS", 0, 3333  OK  As a result, the mobile accepts card's SIM PIN 1 was entered. | Enter lock type "PS", followed by 0 to lift the lock. Then type "PS" lock password. any SIM card and can be operated after the                                           |
| Example 3 | To operate the mobile with the AT+CPIN? +CPIN: SIM PIN AT+CPIN=9999 OK                                                  | SIM card for which "PS" lock was activated: Enter SIM PIN used when locking the mobile. "PS"lock password is not needed.                                                 |
| Example 4 |                                                                                                    | er SIM card than the one used for the "PS" lock: followed by "PS" lock password.  Enter SIM PIN of present SIM card.  SIM PIN accepted.  "PS" lock password is required. |
|           | AT+CPIN=3333<br>OK                                                                                                    | "PS" lock password has been accepted.                                                                                                    |
| Example 5 | Attempt to unblock the "PS" loo                                                                                         | ck using an invalid password:                                                                                                    |
|           | AT+CPIN?<br>+CPIN: SIM PIN<br>AT+CPIN=1111                                                                              | Enter SIM PIN of present SIM card.                                                                                                    |
|           | OK                                                                                                    | SIM PIN accepted.                                                                                                    |
|           | AT+CPIN?                                                                                                    |                                                                                                    |
|           | +CPIN: PH-SIM PIN                                                                                                    | "PS" lock password is required.                                                                                                    |
|           | AT+CPIN=4444<br>+CME ERROR: incorrect p                                                                                 | Bad password is given:                                                                                                    |
|           | After the "PS" lock password w                                                                                          | ras incorrectly entered three times in a row:                                                                                                    |
|           | +CPIN: PH-SIM PUK                                                                                                    | Master Phone Code is required (8-digit code available from the manufacturer. See Chapter                                                                                 |

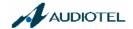

|           | AT+CPIN=12345678               | 3.31.1).  Master Phone Code has been accepted. As a result, the mobile is operational, and the "PS" lock is totally removed. If needed, it must be set once again. |
|-----------|--------------------------------|----------------------------------------------------------------------------------------------------|
| Example 6 | the timing algorithm explained | ck using an invalid Master Phone Code: Due to in Chapter 3.31.1 the intervals between each also AT^SPIC in Chapter 5.32.                                           |
| Example 7 |                                | IN command you can use AT+CPWD. In this be observed: AT+CPWD=PS,Master Phone                                                                                       |
|           | AT+CPWD=PS,12345678            | Deactivates the "PS" lock.                                                                                                    |
|           | Or<br>AT+CPWD=PS,12345678,333  | Deactivates the present "PS" lock and sets a new "PS" lock.                                                                                                    |

## 3.18.3 Examples: Call barring

Please note that when you configure or query call barring without specifying any classes, the settings will refer to classes 1, 2 and 4 only (default setting).

Remember that most of the call barring types have to be subscribed to. Usually, the service is subject to a password supplied from the provider.

| Example 1 | When checking the status of barring for outgoing international calls without specifying classes, please note that the ME returns only the status of voice, data, fax calls. The status of SMS will not be indicated. |
|-----------|----------------------------------------------------------------------------------------------------|
|           | at+clck=oi,2,0000 or without <passwd>: at+clck=oi,2</passwd>                                                                                                    |
|           | +CLCK: 1,1 outgoing international voice calls barred                                                                                                    |
|           | +CLCK: 1,2 outgoing international data calls barred                                                                                                    |
|           | +CLCK: 1,4 outgoing international fax calls barred                                                                                                    |
|           | OK                                                                                                    |
| Example 2 | To check the call barring status of <u>all</u> services, you are required to enter the integer sum referring to all classes:                                                                                         |
| Example 3 | To activate call barring for outgoing international voice and data calls:<br>at+clck=oi,1,0000,3 (where 3 is the sum of class 1 + class 2)<br>OK                                                                     |
| Example 4 | To disable call barring for outgoing international fax (class 4) and SMS (class 8) calls:                                                                                                    |

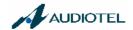

|           |                                                                                                    | to (the set 40 in the course of along 4 to along 0) |
|-----------|----------------------------------------------------------------------------------------------------|-----------------------------------------------------|
|           | at+clck=oi,0,0000<br>OK                                                                                                    | , 12 (where 12 is the sum of class 4 + class 8)     |
| Example 5 | To check whether action of barring for all outgoin at+clck=oi,2,0000 +CLCK: 1,1                                                            | outgoing international voice calls barred           |
|           | +CLCK: 1,2                                                                                                    | outgoing international data calls barred            |
|           | +CLCK: 0,4                                                                                                    | outgoing international fax calls are allowed        |
|           | +CLCK: 0,8                                                                                                    | outgoing international SMS are allowed              |
| Example 6 | To allow outgoing internat+clck=oi,0,0000                                                                                                  | national calls without specifying classes:<br>, 15  |
|           | To query status without                                                                                                    | t specifying classes:                               |
|           | at+clck=oi,2<br>+CLCK: 0,1                                                                                                    | outgoing international voice calls allowed          |
|           | +CLCK: 0,1                                                                                                    | outgoing international data calls allowed           |
|           | +CLCK: 0,4                                                                                                    | outgoing international fax calls allowed            |
|           | To query status for all cat+clck=oi,2,0000 +CLCK: 0,2 +CLCK: 0,1 +CLCK: 0,8 +CLCK: 0,4 +CLCK: 0,32 +CLCK: 0,16 +CLCK: 0,128 +CLCK: 0,64 OK |                                                     |

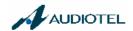

| 3 10 AT+CLID                   | Calling line identification presentation                                                                                                    |
|--------------------------------|----------------------------------------------------------------------------------------------------|
| Test command AT+CLIP=?         | This command refers to the GSM supplementary service CLIP (Calling Line Identification Presentation) that enables a called subscriber to get the calling line identity (CLI) of the calling party when receiving a mobile terminated call.  Response  + CLIP: (list of supported <n>s) OK</n> |
|                                | Parameter See write command                                                                                                    |
| Read command                   | Response                                                                                                    |
| AT+CLIP?                       | +CLIP: <n>, <m> OK</m></n>                                                                                                    |
|                                | If error is related to ME functionality: +CME ERROR: <err> Parameter</err>                                                                                                    |
|                                | See write command                                                                                                    |
| Write command AT+CLIP= <n></n> | Set command enables or disables the presentation of the CLI at the TE. It has no effect on the execution of the supplementary service CLIP in the network.  Response  OK                                                                                                    |
|                                | If error is related to ME functionality: +CME ERROR: <err> Parameter</err>                                                                                                    |
|                                | <n> o suppress unsolicited result codes</n>                                                                                                    |
|                                | 1 display unsolicited result codes                                                                                                    |
|                                | <m> 0 CLIP not provisioned</m>                                                                                                    |
|                                | 1 CLIP provisioned                                                                                                    |
|                                | 2 unknown                                                                                                    |
| Unsolicited result code        | When CLIP is enabled at the TE (and is permitted by the calling subscriber), an unsolicited result code is returned after every RING (or +CRING: <type>) at a mobile terminating call.  Voice call response format: +CLIP: <number>, <type>,,,,<cli validity=""></cli></type></number></type> |
|                                | Data/FAX call response format: +CLIP: <number>, <type></type></number>                                                                                                    |
|                                | Parameter <number> string type phone number of calling address in format specified by <type></type></number>                                                                                                    |
|                                | <type> type of address octet in integer format; 145 when dialling string includes international access code character "+", otherwise 129.</type>                                                                                                    |
|                                | <cli validity=""></cli>                                                                                                    |
|                                | 0 CLI valid                                                                                                    |
|                                | 1 CLI has been withheld by the originator.                                                                                                    |
|                                | 3 CLI is not available due to interworking problems or limitations of originating network. <number> shall be an empty string ("") and <type> value will not be significant.</type></number>                                                                                                   |
| Reference                      | Important note                                                                                                    |
| GSM 07.07                      | Command inhibited for INDUSTRIAL PLUS and I/O (see also chapter "Summary of inhibited commands" for the complete list of inhibited commands).                                                                                                    |
|                                |                                                                                                    |

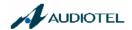

# 3.20 AT+CLIR Calling line identification restriction (by \*# sequence)

The AT+CLIR command is not supported. Instead, you can handle CLIR on a call-by-call basis using the ATD command and a \*# sequence.

| Read command<br>ATD*#31#               | Run the Read command to query status:  Response +CLIR: <n>,<m></m></n>                                                                        |        |                                                                                  |
|----------------------------------------|----------------------------------------------------------------------------------------------------|--------|----------------------------------------------------------------------------------|
|                                        | CEIR III , III                                                                                                    |        |                                                                                  |
|                                        | Defined values                                                                                                    |        |                                                                                  |
|                                        | <n></n>                                                                                                    | (paran | neter shows the settings for outgoing calls):                                    |
|                                        |                                                                                                    |        | presentation indicator is used according to the subscription of the CLIR service |
|                                        |                                                                                                    | 1      | CLIR invocation                                                                  |
|                                        |                                                                                                    | 2      | CLIR suppression                                                                 |
|                                        | <m></m>                                                                                                    | (param | neter shows the subscriber CLIR service status in twork):                        |
|                                        |                                                                                                    | 0      | CLIR not provisioned                                                             |
|                                        |                                                                                                    | 1      | CLIR provisioned in permanent mode                                               |
|                                        |                                                                                                    | 2      | unknown (e.g. no network, etc.)                                                  |
|                                        |                                                                                                    | 3      | CLIR temporary mode presentation restricted                                      |
|                                        |                                                                                                    | 4      | CLIR temporary mode presentation allowed                                         |
| Execute commands                       | The Execute commands allow you to enable or disable the presentation of your phone number to the called party when you set up a call:         |        |                                                                                  |
| ATD*31# <phonenumber>[;]</phonenumber> | Deactivate                                                                                                    | CLIR   | = enable presentation of own phone number                                        |
|                                        | to called pa                                                                                                    |        | , , , , , , , , , , , , , , , , , , ,                                            |
| ATD#31# <phonenumber>[;]</phonenumber> | Activate CLIR = suppress presentation of own phone number to called party                                                                     |        |                                                                                  |
|                                        | Note:                                                                                                    |        |                                                                                  |
|                                        | <phonenumber> = phone number of called party</phonenumber>                                                                                    |        |                                                                                  |
|                                        | Important note                                                                                                    |        |                                                                                  |
|                                        | Command inhibited for INDUSTRIAL PLUS and I/O (see also chapter "Summary of inhibited commands" for the complete list of inhibited commands). |        |                                                                                  |

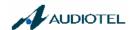

| 3.21 AT+CLVL Loudspeaker volume level  |                                                                                                    |  |
|----------------------------------------|----------------------------------------------------------------------------------------------------|--|
| Test command AT+CLVL=?                 | Response<br>+CLVL: (list of supported <level>s) OK</level>                                                                                                    |  |
| Read command AT+CLVL?                  | Response<br>+CLVL: < evel><br>OK/ERROR/+CME ERROR                                                                                                    |  |
| Write command AT+CLVL= <level></level> | Response  OK/ERROR/+CME ERROR  Parameter <level> Loudspeaker Volume Level (0-4)</level>                                                                                                    |  |
| Reference<br>GSM 07.07                 | <ul> <li>The write command can only be used in audio mode 2 – 6.</li> <li>The values of the volume steps can be specified with the parameters &lt; outCalibrate[0]&gt;,<outcalibrate[4]> of the AT^SNFO command (see Chapter 5.24).</outcalibrate[4]></li> <li>As an alternative to AT+CLVL, you can use AT^SNFV as described in Chapter 5.27. The parameter <level> is identical with &lt; outStep&gt; used in the AT^SNFV command.</level></li> <li>Any change to <level> (or &lt; outStep&gt;) takes effect in audio modes 2 to 6. That is, when you change <level> (or &lt; outStep&gt;) and then select another mode with AT^SNFS, the same value will be applied. The only exception is audio mode 1 which is fixed to <level>=4 (or &lt; outStep&gt;=4).</level></level></level></li> <li>The value of <level> (or &lt; outStep&gt; is stored non-volatile when the ME is powered down with AT^SMSO or reset with AT+CFUN=1,1. Any other values changed with AT^SNFO need to be saved with AT^SNFW for use after restart.</level></li> </ul> |  |

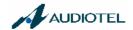

| 3.22 AT+CMEE Rep               | port mobile equipment error                                                                                                    |
|--------------------------------|----------------------------------------------------------------------------------------------------|
| Test command                   | Response                                                                                                    |
| AT+CMEE=?                      | +CMEE: (list of supported <n>s) OK Parameter</n>                                                                                                    |
|                                | See write command                                                                                                    |
|                                |                                                                                                    |
| Read command                   | Response                                                                                                    |
| AT+CMEE?                       | +CMEE: <n> OK Parameter</n>                                                                                                    |
|                                | See write command                                                                                                    |
|                                |                                                                                                    |
| Write command AT+CMEE= <n></n> | This command controls the presentation of the result codes +CME ERROR: <err> and CMS:<err> that indicate errors relating to ME functionality.</err></err>                                                                                                 |
|                                | When you power down or reset the ME with AT+CFUN=1,1 the setting will be reset to its default. The levels 1 or 2 need to be selected every time you reboot the ME, or may be included, for permanent use, in the user profile saved with AT&W.            |
|                                | Response OK                                                                                                    |
|                                | Parameter                                                                                                    |
|                                | <n> 0 disable result code (only 'ERROR' will be displayed)</n>                                                                                                    |
|                                | 1 enable result code and use numeric values                                                                                                    |
|                                | 2 enable result code and use verbose values                                                                                                    |
| Example                        | To obtain enhanced error messages it is recommended to choose <n>=2. AT+CMEE=2 OK</n>                                                                                                    |
| Reference                      | Note                                                                                                    |
| GSM 07.07                      | <ul> <li>The possible error result codes are listed in chapter 6</li> <li>In multiplex mode (see "AT+CMUX Enter multiplex mode") the setting applies only to the logical channel where selected. The setting on the other channels may differ.</li> </ul> |
|                                | Important note                                                                                                    |
|                                | Command inhibited for INDUSTRIAL PLUS and I/O (see also chapter "Summary of inhibited commands" for the complete list of inhibited commands).                                                                                                    |

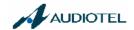

| 3.23 AT+CMUT Mute control      |                                                                                                    |  |  |
|--------------------------------|----------------------------------------------------------------------------------------------------|--|--|
| Test command AT+CMUT=?         | Response +CMUT: (list of supported <n>s) OK</n>                                                                                                    |  |  |
| Read command AT+CMUT?          | Response +CMUT: <n> OK/ERROR/+CME ERROR</n>                                                                                                    |  |  |
| Write command AT+CMUT= <n></n> | Response  OK/ERROR/+CME ERROR  Parameter <n>: 0 mute off 1 mute on</n>                                                                                                    |  |  |
| Reference<br>GSM 07.07         | This command can be used in all audio modes (1 to 6) and during a voice call only. See AT^SNFS in Chapter 5.26 for more details on the various audio modes.  Users should be aware that when they switch back and forth between different audio modes the value of <mute> does not change. This means that the status of mute operaton is retained until explicitly changed.  As alternative, you can use the AT^SNFM command described in Chapter 5.22.</mute> |  |  |

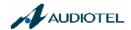

## 3.24 AT+CMUX Enter multiplex mode

TC35 engine supports Multiplex mode according to the GSM 07.10 Multiplexer Protocol and enables one physical serial asynchronous interface to be partitioned into three virtual channels. This allows you to take advantage of up to 3 simultaneous sessions running on the serial interface. Each session represents a stream of bytes conveying various data; such as voice, fax, data, SMS, phonebook information, battery status etc. For example, you can transfer data over one channel while two further channels are free to control the GSM engine with AT commands. It should be noted, however, that voice, data or fax calls cannot be established simultaneously, since the mobile device provides just one air interface to the network.

To make the three virtual interfaces (channels) available, both the GSM engine and the customer application must contain Mux components which communicate over the Multiplexer Protocol. In the GSM engine, the Mux/MP software is already incorporated. The customer application should either integrate the TC35 Mux/MP software or include a Mux/MP program developed by the customer. The AT+CMUX write command starts the multiplexing protocol control channel.

| Test command AT+CMUX=?               | Response +CMUX: (list of supported <mode>s) OK</mode>                                                                                                    |
|--------------------------------------|----------------------------------------------------------------------------------------------------|
| Read command AT+CMUX?                | Response +CMUX: <mode> OK</mode>                                                                                                    |
|                                      | If error is related to ME functionality: +CME ERROR: <err></err>                                                                                                    |
| Write command AT+CMUX= <mode></mode> | Response OK  If error is related to ME functionality: +CME ERROR: <err></err>                                                                                                    |
|                                      | Parameter <mode> multiplexer transparency mechanism</mode>                                                                                                    |
| Reference<br>GSM 07.07               | <ol> <li>The write command is used to enter the multiplex mode. The setup of the logical channels is initiated by the TE, i.e. the TE acts as initiator. This means that the TE shall ensure that logical channels are established before any further actions on the channels can be started.</li> <li>There is a timeout of five seconds, if the multiplexer protocol is enabled and no multiplexer control channel is established. The GSM engine returns to the AT command mode.</li> </ol> |
|                                      | <ul> <li>3. There are various options to switch from data mode to command mode:</li> <li>a) Escape sequence +++</li> <li>b) Circuit 108/2 (DTR) changes from ON to OFF, reaction depends on command at&amp;d (caution if AT&amp;D0: TA ignores status on DTR).</li> </ul>                                                                                                    |

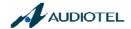

- c) The message Modem Status Command (MSC) for control channel is defined by the multiplexer protocol GSM07.10. MSC conveys V.24 signals. Bit 3 of Control Signal Octet is DTR, reaction depends on command at&d (caution if AT&D0: TA ignores status on DTR).
- 4. The parameter maximum frame size (N1) of AT+CMUX in GSM07.07 is fixed to 97 and cannot be changed. All other parameters are not available.
- 5. Multiplex mode can be terminated with **AT^SMSO** (Chapter 5.18). It has to be reestablished after power-on.

### 3.24.1 Restricted use of AT commands in Multiplex mode

In Multiplex mode, the operation of several AT commands varies from the normal mode. This chapter summarizes the concerned commands.

Data calls can only be set up on logical channel 1. Due to this restriction, AT commands have a different behaviour on channels 2+3 compared to channel 1. Several commands are not available, others return different responses. These commands are listed in the table below:

Table 5: Availability of AT commands on virtual channels

| Command              | Behaviour on channel 1 | Differences on channel 2+3         |
|----------------------|------------------------|------------------------------------|
| +++                  | as described           | not usable                         |
| ATE                  | as described           | as described                       |
| AT+CBST              | as described           | not usable                         |
| AT+CR                | as described           | not usable                         |
| AT+CRLP              | as described           | not usable                         |
| AT+F (Fax commands)  | not usable             | not usable                         |
| AT&C                 | as described           | not usable                         |
| AT&D                 | as described           | not usable                         |
| AT&F                 | as described           | data call parameters not changed   |
| AT&S                 | as described           | not usable                         |
| AT&V                 | as described           | data call parameters not displayed |
| ATA                  | as described           | no data calls                      |
| ATD                  | as described           | no data calls                      |
| ATDI <n></n>         | as described           | not usable                         |
| ATO                  | as described           | not usable                         |
| ATS0 <sup>1</sup> )  | as described           | not usable                         |
| ATS3 <sup>1</sup> )  | as described           | as described                       |
| ATS4 <sup>1</sup> )  | as described           | as described                       |
| ATS5 <sup>1</sup> )  | as described           | not usable                         |
| ATS6 <sup>1</sup> )  | as described           | not usable                         |
| ATS7 <sup>1</sup> )  | as described           | not usable                         |
| ATS8 <sup>1</sup> )  | as described           | not usable                         |
| ATS10 <sup>1</sup> ) | as described           | not usable                         |
| ATS18 <sup>1</sup> ) | as described           | not usable                         |
| AT\Q <n></n>         | as described           | not usable                         |

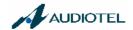

| Command | Behaviour on channel 1 | Differences on channel 2+3       |
|---------|------------------------|----------------------------------|
| ATZ     | as described           | data call parameters not changed |

<sup>&</sup>lt;sup>1)</sup> Siemens GSM engines support the registers S0 - S29. You can change S0, S3, S4, S5, S6, S7,S8, S10 and S18 using the related ATSn commands. The other registers are read-only and for internal use only!

Table 6: Summary of AT commands with different behaviour in Multiplex mode

| Command      | Description                                                                                                    | Chapter |
|--------------|----------------------------------------------------------------------------------------------------|---------|
| AT\Q <n></n> | It is recommended to use hardware flow control (AT\Q3). XON/XOFF flow control (AT\Q1) is not supported in Multiplex mode                                                                                                    | 1.3     |
| ATH          | Terminates any call in progress, no matter what channel was used to enter ATH                                                                                                    | 1.12    |
| AT&V         | Different default configurations on channels 1, 2 and 3                                                                                                    | 1.38    |
| AT+IPR       | Before you start Multiplex mode, it is recommended to set the ME to 57600 bps, especially if you want to use all the three channels. Once it is activated, the bitrate on channels 2 + 3 should be set to 19200 bps.  Minimum bit rate in Multiplex mode: 4.8 kbps | 1.46    |
| AT+IPR=0     | Autobauding is not compatible with Multiplex mode. It is neither possible to start MUX when autobauding is active, nor to set autobauding during Multiplex mode.                                                                                                   | 1.46.1  |
| AT+CALA      | Alarm calls can be separately configured on each channel. The read command returns the total number of alarm calls activated on all channels.                                                                                                    | 3.2     |
| AT+CBST      | 14400 bps bearer capabilities are not available in Multiplex mode. Incoming calls are negotiated at 9600bps. If multiplex mode is active, the bearer capability automatically switches to +CBST=7,0,1.                                                             | 3.5     |
| AT+CMEE      | Presentation mode can be separately configured for each channel.                                                                                                    | 3.22    |
| AT+CNMA      | If Multiplex mode is activated the +CNMI parameter will be set to zero on all channels, if one channel fails to acknowledge an incoming message within the required time.                                                                                          | 4.9     |
| AT+CNMI      | Phase 2+ parameters can only be used on one channel. The parameter for $$ and $$ on the other channels have to be set to zero.                                                                                                    | 4.10    |
|              | If either a SM or a Status Report is not acknowledged, all +CNMI parameter will be set to zero on all channels.                                                                                                    |         |

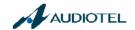

| 3.25 AT+COPN           | Read operator names                                                                                                    |
|------------------------|----------------------------------------------------------------------------------------------------|
| Test command AT+COPN=? | Response OK                                                                                                    |
| AT+COPN                | TA returns the list of operator names from the ME. Each operator code <numericn> that has an alphanumeric equivalent <alphan> in the ME memory is returned.  Response +COPN: numeric <numeric1>,long alphanumeric <alpha1><cr><lf>+COPN:OK  If error is related to ME functionality: +CME ERROR: <err> Parameter <numericn> string type; operator in numeric form; GSM location area identification number  <alphan> string type; operator in long alphanumeric format; can contain up to 16 characters</alphan></numericn></err></lf></cr></alpha1></numeric1></alphan></numericn> |
| Reference<br>GSM 07.07 | Note See also AT^SPLM                                                                                                    |

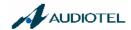

### 3.26 AT+COPS Operator selection

This command can be used to query the present status of the ME's network registration and to determine whether automatic or manual network selection shall be used.

Automatic mode: Lets the ME automatically search for the home operator. If successful the ME

registers to the home network and enters the IDLE mode. If the home network is not found, ME goes on searching. If then a permitted operator is found, ME registers to this operator. If no operator is found the ME remains unregistered.

Manual mode: Desired operator can be manually entered, using the AT+COPS write

command syntax. If operator is found, ME registers to this operator. If the

selected operator is forbidden, the ME remains unregistered.

Manual/automatic: In this mode, the ME first tries to find the operator that was manually entered.

If the ME fails to register to this operator, then it starts to select automatically

another network.

Test command AT+COPS=?

TA returns a list of quadruplets, each representing an operator present in the network. The list of operators is presented in the following order: Home network, networks referenced in SIM, and other networks. Two commas in a succession (,,) are a placeholder for the non-implemented <format>1 (short alphanumeric operator name).

Response

+COPS: (list of supported (<stat>, long alphanumeric <oper>,, numeric <oper>>>> [ (list of supported <med>>>) (list of supported <format>>)] OF

 $\ensuremath{^{<}}$ oper $\ensuremath{^{>}}$ s) [,(list of supported  $\ensuremath{^{<}}$ mode $\ensuremath{^{>}}$ s)] OK

If error is related to ME functionality:

+CME ERROR: <err>

Parameters

<stat> 0 unknown

1 operator available

2 current operator (registered)

3 forbidden operator

<format> <u>0</u> - 2 see write command

Read command AT+COPS?

TA returns the current mode and, if registered, the currently used operator. If the ME is unregistered, <format> and <oper> are omitted.

Response

+COPS: <mode>[, <format>[, <oper>]] OK

If error is related to ME functionality:

+CME ERROR: <err>

**Parameters** 

See write command

Write command
AT+COPS=
<mode>
[,<format>[,<oper>]]

The write command allows you to choose whether the GSM network operator is to be selected automatically or manually. When using the manual mode, the <operator> must be entered, no matter whether you want to search for the home operator or another one.

Response

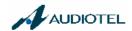

|                        | OK                                                                                                    |
|------------------------|----------------------------------------------------------------------------------------------------|
|                        | If error is related to ME functionality:                                                                                                    |
|                        | +CME ERROR: <err></err>                                                                                                    |
|                        | Parameters                                                                                                    |
|                        | <pre><mode></mode></pre>                                                                                                    |
|                        | <pre><oper> operator as per <format></format></oper></pre>                                                                                                    |
|                        | <pre><format> 0 long format alphanumeric <oper>; up to 16 characters numeric <oper>; GSM Location Area Identification number</oper></oper></format></pre>                                                                                                    |
| Reference<br>GSM 07.07 | Note                                                                                                    |
| Example 1              | To query the present status of ME's network registration using the test command:                                                                                                    |
| Example 2              | Attempt to manually select a forbidden operator:  AT+COPS=1,2,26203  OK  If the selected operator was not allowed, the ME is now unregistered. The read command will return only the mode, but no operator:  AT+COPS? +COPS: 1  In this case, the test command returns only that the desired operator is available ( <stat=1). (1,"d2",,"26202"),(3,"e-plus",,"26203"),(3,"t-d1",,"26201"),(3,"interkom",,"26207"),,(0-4),(0,2)="" (chapter="" +cops:="" 3.37)="" at+cops="?" at+creg="" at+creg?<="" command="" is="" nevertheless,="" not="" ok="" please="" registration="" status.="" successful.="" th="" the="" to="" use="" verify=""></stat=1).> |

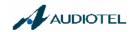

| 3.27 AT+CPAS           | Mobile equipment activity status                                 |  |  |
|------------------------|------------------------------------------------------------------|--|--|
| Test command           | Response                                                         |  |  |
| AT+CPAS=?              | +CPAS: (list of supported <pas>s) OK Parameter</pas>             |  |  |
|                        | See execute command                                              |  |  |
| Execute command        | Response                                                         |  |  |
| AT+CPAS                | TA returns the activity status of ME. +CPAS: <pas> OK</pas>      |  |  |
|                        | If error is related to ME functionality: +CME ERROR: <err></err> |  |  |
|                        | Parameter                                                        |  |  |
|                        | <pre><pas> 0 ready</pas></pre>                                   |  |  |
|                        | 3 incoming call (ringing)                                        |  |  |
|                        | 4 call in progress or call hold                                  |  |  |
| Reference<br>GSM 07.07 | Note                                                             |  |  |

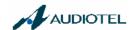

| 3.28 AT+CPBR                                    | Read curre                                                                                                    | nt phonebook entries                                                                                                    |  |
|-------------------------------------------------|----------------------------------------------------------------------------------------------------|----------------------------------------------------------------------------------------------------|--|
| Test command                                    | Response                                                                                                    |                                                                                                    |  |
| AT+CPBR=?                                       | TA returns location range supported by the current storage as a compound valuand the maximum length of <number> and <text> fields.</text></number>                                                                                                    |                                                                                                    |  |
|                                                 | Note:  If SIM storage is selected, the length may not be available. If storage does not offer format information, the format list should be empty parentheses.  +CPBR: (list of supported <index>s), <nlength>, <tlength> OK</tlength></nlength></index> |                                                                                                    |  |
|                                                 | If error is related to ME functionality: +CME ERROR: <err></err>                                                                                                    |                                                                                                    |  |
|                                                 | Parameter                                                                                                    |                                                                                                    |  |
|                                                 | <index></index>                                                                                                    | supported range of location numbers (maximum number depends on storage type)                                                                                                    |  |
|                                                 | <nlength></nlength>                                                                                                    | max. length of phone number, normally 20, for a small number of locations 40                                                                                                    |  |
|                                                 | <tlength></tlength>                                                                                                    | max. length of text assigned to phone number (depending on storage type 16 - 18 characters including blanks)                                                                           |  |
| Execute command                                 | Response                                                                                                    |                                                                                                    |  |
| AT+CPBR= <ind ex1="">[,<index2>]</index2></ind> | from the current                                                                                                    | nebook entries in location number range <index1> <index2> phonebook memory storage selected with +CPBS. If <index2> is ation <index1> is returned.</index1></index2></index2></index1> |  |
|                                                 |                                                                                                    | >, <number>, <type>, <text>[<cr><lf>+CPBR:+CPBR: ber&gt;, <type>, <text>] OK</text></type></lf></cr></text></type></number>                                                            |  |
|                                                 | If error is related<br>+CME ERROR                                                                                                    | I to ME functionality:                                                                                                    |  |
|                                                 | Danamatan                                                                                                    |                                                                                                    |  |
|                                                 | Parameter <index1></index1>                                                                                                    | location number where reading starts                                                                                                    |  |
|                                                 |                                                                                                    | location number where reading ends                                                                                                    |  |
|                                                 |                                                                                                    | phone number                                                                                                    |  |
|                                                 |                                                                                                    | type of address octet in integer format; 145 when dialling string includes international access code character "+", otherwise 129.                                                     |  |
|                                                 |                                                                                                    | string type field of maximum length <tlength>. Character set as specified with +CSCS.</tlength>                                                                                        |  |
| Example                                         | <ol> <li>First, run the <i>Test command</i> to find out the maximum range of er in the active phonebook:</li> <li>AT+CPBR=?</li> <li>TA returns the supported values in the format: +CPBR: (1-100),2</li> </ol>                                          |                                                                                                    |  |
|                                                 |                                                                                                    | pported range of location numbers, 20 is the length of the phone 17 is the maximum length of the text associated text.                                                                 |  |
|                                                 | 2. Now, run the location number AT+CPBR = 1                                                                                                    |                                                                                                    |  |
|                                                 | +CPBR: 2,"+                                                                                                    | 99999",145,"Charlie"<br>777777",145,"Bill"<br>888888",145,"Arthur"                                                                                                    |  |
| Reference<br>GSM 07.07                          | Note                                                                                                    |                                                                                                    |  |

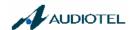

| 3.29 AT+CPBS                    | Select phonebook memory storage                                                                                                    |  |  |
|---------------------------------|----------------------------------------------------------------------------------------------------|--|--|
| Test command AT+CPBS=?          | Response +CPBS: (list of supported <storage>s) OK</storage>                                                                                                    |  |  |
|                                 | If error is related to ME functionality:<br>+CME ERROR: <err></err>                                                                                                    |  |  |
|                                 | Parameter                                                                                                    |  |  |
|                                 | See write command                                                                                                    |  |  |
| Read command AT+CPBS?           | Response TA returns currently selected memory:                                                                                                    |  |  |
| ATTOL BO:                       | +CPBS: <storage>,<used>,<total> OK</total></used></storage>                                                                                                    |  |  |
|                                 | If error is related to ME functionality:<br>+CME ERROR: <err></err>                                                                                                    |  |  |
|                                 | Parameter See write command                                                                                                    |  |  |
| Write command                   | Response                                                                                                    |  |  |
| AT+CPBS=<br><storage></storage> | TA selects current phonebook memory storage, which is used by other phonebook commands. <b>OK</b>                                                                                                    |  |  |
|                                 | If error is related to ME functionality: +CME ERROR: <err></err>                                                                                                    |  |  |
|                                 | Parameter                                                                                                    |  |  |
|                                 | <storage> "SM" SIM phonebook (storage depends on SIM Card)</storage>                                                                                                    |  |  |
|                                 | "FD" SIM fixdialling phonebook (FD Phonebook storage pos.1-7).  If the mobile is locked to FD, only the numbers stored to the FD memory can be dialled. To edit the FD phonebook PIN 2 is required. See AT+CLCK Facility lock and AT^SLCK Facility lock. |  |  |
|                                 | "LD" SIM last-dialling-phonebook (LD Phonebook storage pos.1-10) (+CPBW not be applicable to this storage)                                                                                                    |  |  |
|                                 | "MC" ME missed (unanswered received) calls) (MC Phonebook storage pos.1-10) list (+CPBW not applicable to this storage                                                                                                    |  |  |
|                                 | "RC" ME received calls list (+CPBW not applicable for this storage) (RC Phonebook storage pos.1-10)                                                                                                    |  |  |
|                                 | "ON" SIM (or ME) own numbers (MSISDNs) list                                                                                                    |  |  |
|                                 | <pre>"ME" ME Phonebook (storage pos.1-50) <used> Integer type value indicating the number of used locations in</used></pre>                                                                                                    |  |  |
|                                 | <total> Integer type value indicating the maximum number of locations allowed in the selected memory</total>                                                                                                    |  |  |
| Reference                       | Note                                                                                                    |  |  |
| GSM 07.07                       | This command can be used right after power-on to get selected <storage>. Since data need to be loaded from the SIM, values of <used> and <total> might not be available for the first 20 seconds.</total></used></storage>                               |  |  |

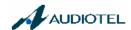

| 3.30 AT+CPBW                                                                         | Write pho                                                                                                    | onebook entry                                                                                                    |
|--------------------------------------------------------------------------------------|----------------------------------------------------------------------------------------------------|----------------------------------------------------------------------------------------------------|
| Test command AT+CPBW=?                                                               | length of <n (lis="" +cpbw:="" <tlength="" does="" le="" len="" maximum="" not="" note:="" oparenthesise="" the=""> OF If error is rela +CME ERRO Parameter</n>                                                                                                    | et of supported <index>s), <nlength>, (list of supported <type>s), K ated to ME functionality: OR: <err></err></type></nlength></index>                                                                                                    |
| Write command                                                                        | See write co                                                                                                    |                                                                                                    |
| AT+CPBW= [ <index>] [,<number> [[,<type>] [,<text>]]]</text></type></number></index> | active memory The memory In memory If writing fails Parameter Index Index Inde | y location number <index> is followed by the phone number of the format <type>) and the associated <text>. s, an ME error +CME ERROR: <err> is returned.  Location number within phonebook memory, total range is given in test command response Phone number, maximum length is given as <nlength> in test command response Type of phone number (address octet in integer format); 145 when dialling string includes international access code character "+", otherwise 129 (refer GSM 04.08 subclause 10.5.4.7) Text assigned to the phone number, maximum length is given in test command response <tlength>. Character set as specified with +CSCS. See note below.  Max. length of phone number, normally 20, for a small number of locations 40 Max. length of text assigned to phone number (depending on storage type 16 - 18 characters including blanks)  /+CME ERROR</tlength></nlength></err></text></type></index> |
|                                                                                      |                                                                                                    |                                                                                                    |
| Reference<br>GSM 07.07                                                               |                                                                                                    | ntains characters which are coded differently in ASCII and GSM), these characters have to be entered via escape sequences.                                                                                                    |

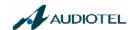

|              | <b>-</b> . <b>-</b>                                                                                  |                                                                                                    |  |  |
|--------------|----------------------------------------------------------------------------------------------------|----------------------------------------------------------------------------------------------------|--|--|
| 3.31 AT+CPIN |                                                                                                    |                                                                                                    |  |  |
| Test command | Response                                                                                             |                                                                                                    |  |  |
| AT+CPIN=?    | OK                                                                                                   |                                                                                                    |  |  |
| Read command | Response                                                                                             |                                                                                                    |  |  |
| AT+CPIN?     | TA returns an alphanumeri required.                                                                  | FA returns an alphanumeric string indicating whether or not a password is required.                                                                                                    |  |  |
|              | +CPIN: <code> OK  If error is related to ME functionality: +CME ERROR: <err>  Parameter</err></code> |                                                                                                    |  |  |
|              |                                                                                                    |                                                                                                    |  |  |
|              |                                                                                                    |                                                                                                    |  |  |
|              | <code></code>                                                                                        |                                                                                                    |  |  |
|              | SIM PIN authentic                                                                                    | <u>ation</u>                                                                                                    |  |  |
|              | READY                                                                                                | PIN has already been entered. No further entry needed.                                                                                                    |  |  |
|              | SIM PIN                                                                                              | ME is waiting for SIM PIN1.                                                                                                    |  |  |
|              | SIM PUK                                                                                              | ME is waiting for SIM PUK1 if PIN1 was disabled after three failed attempts to enter PIN1.                                                                                                    |  |  |
|              | SIM PIN2                                                                                             | ME is waiting for PIN2, when the attempt to access PIN2 requiring features was acknowledged with +CME ERROR:17 (e.g. if client attempts to edit the FD phonebook).                                                                                             |  |  |
|              | SIM PUK2                                                                                             | ME is waiting for PUK2 to unblock a disabled PIN2. Necessary if preceding command was acknowledged with error +CME ERROR:18.                                                                                                    |  |  |
|              | Phone security les                                                                                   | ks set by client or factory                                                                                                    |  |  |
|              | PH-SIM PIN                                                                                           |                                                                                                    |  |  |
|              | PH-SIM PIN                                                                                           | ME is waiting for phone-to-SIM card password if "PS" lock is active and user inserts other SIM card than the one used for the lock. ("PS" lock is also referred to as phone or antitheft lock).                                                                |  |  |
|              | PH-SIM PUK                                                                                           | ME is waiting for Master Phone Code, if the above "PS" lock password was incorrectly entered three times.                                                                                                    |  |  |
|              | Factory set SIM lo                                                                                   | cke                                                                                                    |  |  |
|              | PH-FSIM PIN                                                                                          | ME is waiting for phone-to-very-first-SIM card.                                                                                                    |  |  |
|              | FII-FGIIVI FIIV                                                                                      | Necessary when "PF" lock was set. When powered up the first time, ME locks itself to the first SIM card put into the card holder. As a result, operation of the mobile is restricted to this one SIM card (unless the PH-FSIM PUK is used as described below). |  |  |
|              | PH-FSIM PUK                                                                                          | ME is waiting for phone-to-very-first-SIM card unblocking password to be given. Necessary when "PF" lock is active and other than first SIM card is inserted.                                                                                                  |  |  |

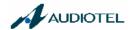

|                                                          | PH-NET PIN                                                                                                    | ME is waiting for network personalisation password                                                                                                    |
|----------------------------------------------------------|----------------------------------------------------------------------------------------------------|----------------------------------------------------------------------------------------------------|
|                                                          | PH-NET PUK                                                                                                    | ME is waiting for network personalisation unblocking password                                                                                                    |
|                                                          | PH-NS PIN                                                                                                    | ME is waiting for network subset personalisation password                                                                                                    |
|                                                          | PH-NS PUK                                                                                                    | ME is waiting for network subset unblocking password                                                                                                    |
|                                                          | PH-SP PIN                                                                                                    | ME is waiting for service provider personalisation password                                                                                                    |
|                                                          | PH-SP PUK                                                                                                    | ME is waiting for service provider personalisation unblocking password                                                                                                    |
|                                                          | PH-C PIN                                                                                                    | ME is waiting for corporate personalisation password                                                                                                    |
|                                                          | PH-C PUK                                                                                                    | ME is waiting for corprorate personalisation unblocking password                                                                                                    |
|                                                          | See Chapters 3.18 and 5.13                                                                                                    | 3 for information on lock types.                                                                                                    |
| Write command AT+CPIN= <pin> [,<new pin="">]</new></pin> | The write command lets the ME store the entered password. This may be for example the SIM PIN1 to register to the GSM network, or the SIM PUK1 to replace a disabled PIN with a new one, or the PH-SIM PIN if the client has taken precautions for preventing damage in the event of loss or theft etc. See above for the list of passwords.  OK  If error is related to ME functionality: +CME ERROR: <err>  If no PIN request is pending (for example if PIN authentication has been done and the same PIN is entered again) ME responds +CME ERROR: operation not allowed. No action is required from your part.  Parameter  <pre></pre></err> |                                                                                                    |
|                                                          | restore the form                                                                                                    | d code was a PUK: specify a new password or mer disabled password. See Chapter 3.31.1 for on about when you may need to enter the PUK.                                                                                                    |
| Reference<br>GSM 07.07                                   | <ul> <li>need access to data on a Successful PIN authention recognized and correct.</li> <li>necessarily imply that the Typical example: PIN was to register to the network denied network access wagreement between home.</li> </ul>                                                                                                    | a password with AT+CPIN all other commands that the SIM card may be blocked for up to 20 seconds! cation only confirms that the entered PIN was The output of the result code <b>OK</b> does not e mobile is registered to the desired network. as entered and accepted with <b>OK</b> , but the ME fails k. This may due to missing network coverage, with currently used SIM card, no valid roaming the network and currently available operators etc. ptions to verify the present status of network |

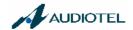

registration: For example, the AT+COPS? (Chapter 3.26) command indicates the currently used network. With AT+CREG (Chapter 3.37) you can also check the current status and activate an unsolicited result code which appears whenever the status of the network registration changes (e.g. when the ME is powered up, or when the network cell changes).

- Wait 10 seconds after PIN input before using SMS related commands.
- <pin> and <new pin> can also be entered in quotation marks (e.g. "1234").
- To check the number of remaining to attempts to enter the passwords use the AT^SPIC command. See Chapter 5.32.
- See also Chapter 7.2 "Summary of PIN requiring AT Commands".
- See Chapters 3.34 and 5.36 for information on passwords.

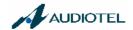

### 3.31.1 What to do if PIN or password authentication fails?

PIN1 / PUK1: After three failures to enter PIN 1, the SIM card is blocked (except for emergency calls). To unblock the SIM card, the client needs to enter the associated PUK (= PIN Unblocking Key / Personal Unblocking Key). After ten failed attempts to enter the PUK, the SIM card will be invalidated and no longer operable. In such a case, the card needs to be replaced.

> To unblock a disabled PIN1, use the AT+CPIN command and enter the PUK when prompted by the response +CME ERROR: 12. Alternatively, you can use the ATD command followed by the GSM code \*\*05\*PUK\*newPIN\*newPIN#.

PIN2 / PUK2:

PIN2 prevents unauthorized access to the features listed in Chapter 3.32. The handling of PIN2 varies with the provider. PIN2 may either be a specific code supplied along with an associated PUK2, or a default code such as 0000. In either case, the client is advised to replace it with an individual code. Incorrect input of PUK2 will permanently block the additional features subject to PIN2 authentification, but usually has no affect on PIN1.

To unblock a disabled PIN2, use the AT+CPIN command and enter the PUK2 when prompted by the response +CPIN: SIM PUK2 or after the equivalent error code: +CME ERROR: 18 was returned. Alternatively, you can use the ATD command followed by the GSM code \*\*052\*PUK\*newPIN\*newPIN#.

Phone lock:

If the mobile was locked to a specific SIM card (= "PS" lock or phone lock), the PUK that came with the SIM card cannot be used to remove the lock. After three failed attempts to enter the correct password, ME returns +CPIN: PH-SIM PUK (= response to read command AT+CPIN?), i.e. it is now waiting for the Master Phone Code. This is an 8-digit device code associated to the IMEI number of the mobile which can only by obtained from the manufacturer or provider. When needed, contact Siemens AG and request the Master Phone Code of the specific module.

Please note that, in contrast to Siemens mobile phones, the GSM engines do not support the option of sending the Master Phone Code with ATD and a \*#0003\*<number># GSM code. Therefore, enter the Master Phone Code when prompted after input of AT+CPIN. For instructions see the examples provided in Chapter 3.18.2).

As an alternative, you can use the AT+CPWD command and specify a new password for <fac>="PS". To do so, enter the Master Phone Code for <oldpwd> followed by <newpwd>, where <newpwd> may be the former disabled "PS" password or a new one (see examples in Chapters 3.18.2 and 3.34).

Usually, the Master Phone Code will be supplied by mail or e-mail. If the received number is enclosed in the \*# codes typically used for mobile phones, it is important to crop the preceding \*#0003\* characters and the appended #.

Example: You may be given the string \*#0003\*12345678#. When prompted for the PH-SIM PUK simply enter 12345678.

If incorrectly input, the Master Phone Code is governed by a specific timing algorithm: (n-1)\*256 seconds (see table below). The timing should be considered by system integrators when designing an individual MMI.

Table 7: Timing algorithm of icorrect password input

| Number of failed attempts                   | Time to wait before next input is allowed |
|---------------------------------------------|-------------------------------------------|
| 1 <sup>st</sup> failed attempt              | No time to wait                           |
| 2 <sup>nd</sup> failed attempt              | 4 seconds                                 |
| 3 <sup>rd</sup> failed attempt              | 3 * 256 seconds                           |
| 4 <sup>th</sup> failed attempt              | 4 * 256 seconds                           |
| 5 <sup>th</sup> failed attempt              | 5 * 256 seconds                           |
| 6 <sup>th</sup> failed attempt and so forth | 6 * 256 seconds and so forth              |

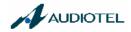

SIM locks: These are factory set locks, such as "PF", "PN", "PU", "PP", "PC". An 8-digit unlocking

code is required to operate the mobile with a different SIM card, or to lift the lock. The

code can only be obtained from the provider.

Failure to enter the password is subject to the same timing algorithm as the Master

Phone Code (see Table 7).

Call barring: Supported modes are "AO", "OI", "OX", "AI", "IR", "AB", "AG", "AC". If the call barring

password is entered incorrectly three times, the client will need to contact the service

provider to obtain a new one.

Summary of related chapters: Related +CME errors are listed in Chapter 7.1.1. For further

instructions and examples see Chapters 3.18 (AT+CLCK Facility lock), 5.13 (AT^SLCK Facility lock, 3.34 (AT+CPWD Change password) and 5.36 (AT^SPWD Change password for a lock. A

complete list of \*\*# codes is provided in Chapter 7.4.

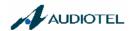

| 3.32 AT+CPIN                                             | I2 Enter PIN2                                                                                                    |                                                                                                    |  |
|----------------------------------------------------------|----------------------------------------------------------------------------------------------------|----------------------------------------------------------------------------------------------------|--|
| Test command                                             | Response                                                                                                    |                                                                                                    |  |
| AT+CPIN2=?                                               | ОК                                                                                                    |                                                                                                    |  |
| Read command                                             | Response                                                                                                    |                                                                                                    |  |
| AT+CPIN2?                                                | TA returns an alphanumeric string indicating whether some password is required or not. +CPIN2: <code> OK</code>                                                                                                    |                                                                                                    |  |
|                                                          |                                                                                                    | inctionality:                                                                                                    |  |
|                                                          | If error is related to ME functionality: +CME ERROR: <err></err>                                                                                                    |                                                                                                    |  |
|                                                          | Parameter                                                                                                    |                                                                                                    |  |
|                                                          | <code> READY</code>                                                                                                    | ME is not pending for any password                                                                                                    |  |
|                                                          | SIM PIN2                                                                                                    | ME is waiting for SIM PIN2. This <code> is returned only when PIN2 authentication has not yet been done or has failed (+CME ERROR:17).</code>            |  |
|                                                          | SIM PUK2                                                                                                    | ME is waiting for SIM PUK2. This <code> is returned only when PIN2 authentication has failed and ME is pending for SIM PUK2 (i.e. +CME ERROR:18).</code> |  |
| Write command AT+CPIN2= <pin>[,<new pin="">]</new></pin> | Response  The write command lets the ME store the entered password. This may example the SIM PIN2 to benefit from the features listed below, or the SIM to replace a disabled PIN2 with a new one. Note that PIN2 can only be er PIN1 authentication was done. |                                                                                                    |  |
|                                                          | OK                                                                                                    |                                                                                                    |  |
|                                                          | If error is related to ME functionality: +CME ERROR: <err></err>                                                                                                    |                                                                                                    |  |
|                                                          | If the ME is requesting SIM PUK2, use <pin> to enter the PUK2, followed by <newpin> to specify your new PIN2.</newpin></pin>                                                                                                    |                                                                                                    |  |
|                                                          | Parameter                                                                                                    |                                                                                                    |  |
|                                                          | <pin> password (string type), usually SIM PIN2 or, if requested, SIM PUK2</pin>                                                                                                    |                                                                                                    |  |
|                                                          |                                                                                                    | ted code was SIM PUK2: new password (PIN2. r 3.31.1 for more information about when you may need PUK.                                                    |  |
| Reference                                                | Note                                                                                                    |                                                                                                    |  |
| Neierence                                                | Functions accessible only  AT+CACM: Accumula  AT+CAMM: Accumula  AT+CLCK: Facility loc  AT^SLCK: Facility loc  AT+CPWD: Change "I  AT^SPWD: Change "I  AT+CPUC: Price per u  AT+CPIN2: Enter SIM For example, SIM PIN                                          | P2"password                                                                                                    |  |

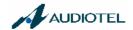

|           | Note that the PIN2 authentication remains active for 300s. This means, for example, that PIN2 will be requested once again, when you try to edit the "FD" phonebook later than 300s after PIN2 authentication has been done. |
|-----------|----------------------------------------------------------------------------------------------------|
| Example 1 | To change PIN2:  AT+CPWD=P2,0000,8888 (where 0000 = old PIN2 and 8888 = new PIN2)                                                                                                    |
| Example 2 | To write to "FD" phonebook:  AT+CBPS="FD"  OK  AT+CPBW=2,"+493012345678",145,"Charly" +CME Error 17 (access denied due to missing PIN2 authentication)  AT+CPIN2=8888  OK  AT+CPBW=2,"+493012345678",145,"Charly"  OK        |
| Example 3 | To change price per unit: AT+CPUC="dm", "5", 8888                                                                                                    |

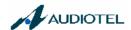

| 3.33 AT+CPUC                                                                   | Price per unit and currency table                                                                                                    |                                                                                                    |  |
|--------------------------------------------------------------------------------|----------------------------------------------------------------------------------------------------|----------------------------------------------------------------------------------------------------|--|
| Test command AT+CPUC=?                                                         | Response <b>OK</b>                                                                                                    |                                                                                                    |  |
| Read command AT+CPUC?                                                          | Response  Read command returns the current parameters of PUC.  +CPUC: <currency>, <ppu> OK  If error is related to ME functionality:  +CME ERROR: <err> Parameter  See write command</err></ppu></currency>                      |                                                                                                    |  |
| Write command AT+CPUC= <curre ncy="">,<ppu>[, <passwd>]</passwd></ppu></curre> | Response  Write command sets the parameters of Advice of Charge related price per unit and currency table. SIM PIN2 is usually required to set the parameters.  If error is related to ME functionality: +CME ERROR: <err></err> |                                                                                                    |  |
|                                                                                | Parameter <currency></currency>                                                                                                    | string type; three-character currency code (e.g. "GBP", "DEM"); character set as specified with AT+CSCS. If the currency name is longer than three characters, all characters will be cut off after the third position. Before they are written to the SIM Card, these characters are converted to the standard GSM alphabet.                                                                                                    |  |
|                                                                                | <ppu></ppu>                                                                                                    | string type; price per unit; dot is used as a decimal separator (e.g. "2.66"). The length is limited to 20 characters. If the string length is exceeded, the command is terminated with an error. This string may only contain digits and a dot. Leading zeros are removed from the string. The minimum and maximum value are determined by the structure of the SIM-PUCT file. The maximum price per unit value is 999 999 999.00. When successfully entered, this value is rounded to maximum accuracy.  Note: Due to storage in mantisse (range 0-4095) and exponent (-7 |  |
|                                                                                | <passwd></passwd>                                                                                                    | to 7) it is possible that rounding errors occur.  string type; SIM PIN2. String parameter which can contain any combination of characters. The maximum string length is limited to 8 characters. If this value is exceeded, the command terminates with an error message. If the PIN2 is incorrect, a CME error (+CME ERROR: incorrect password) is output.                                                                                                    |  |
| Reference<br>GSM 07.07                                                         | Note                                                                                                    |                                                                                                    |  |

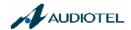

# 3.34 AT+CPWD Change password

Use this command when you want to

- change PIN1 or PIN2
- change the password supplied from your provider for call barring
- set individual phone security passwords

See Chapters 3.18 and 5.13 for more information on the various lock features. The AT^SPWD command is a Siemens defined command equivalent to AT+CPWD. See Chapter 5.36.

| Test command                                                  | Response                                                                                                    |  |  |
|---------------------------------------------------------------|----------------------------------------------------------------------------------------------------|--|--|
| AT+CPWD=?                                                     | TA returns a list of pairs which represent the available facilities and the maximum length of the associated password. +CPWD: (list of supported ( <fac>, <pwdlength>)s) OK</pwdlength></fac>                                                                                                    |  |  |
|                                                               | If error is related to ME functionality: +CME ERROR: <err></err>                                                                                                    |  |  |
|                                                               | Parameter                                                                                                    |  |  |
|                                                               | <pre><fac> see execute command <pwdlength> integer max. length of password</pwdlength></fac></pre>                                                                                                    |  |  |
| Execute command                                               | Response                                                                                                    |  |  |
| AT+CPWD = <fac>, [<oldpwd>], <newpwd></newpwd></oldpwd></fac> | TA sets a new password for the facility lock function.  OK                                                                                                    |  |  |
|                                                               | If error is related to ME functionality:                                                                                                    |  |  |
|                                                               | +CME ERROR: <err></err>                                                                                                    |  |  |
|                                                               | Parameter                                                                                                    |  |  |
|                                                               | <pre><fac> Phone security locks set by manufacturer or client:</fac></pre>                                                                                                    |  |  |
|                                                               | "SC" SIM (lock SIM card). SIM asks SIM PIN1 when ME is switched on and when this lock command is issued.  "P2" SIM PIN2. Used to access the functions listed in Chapter 3.32.  "PS" Phone locked to SIM (device code). The "PS" password may either be individually specified by the client or, depending on the subscription, supplied from the provider (e.g. with a prepaid mobile). |  |  |
|                                                               | Note: Each, SIM PIN1 and SIM PIN2 are assigned a PUK to unblock a disabled PIN.                                                                                                    |  |  |
|                                                               | The "PS" password, however, is never associated with a PUK. If it is incorrectly entered three times, the Master Phone Code is required. See Chapter 3.31.1                                                                                                    |  |  |
|                                                               | Locks set by the manufacturer:                                                                                                    |  |  |
|                                                               | "PF" lock Phone to the very first SIM card                                                                                                    |  |  |
|                                                               | "PN" Network Personalisation "PU" Network-subset Personalisation                                                                                                    |  |  |
|                                                               | "PP" Service-Provider Personalisation                                                                                                    |  |  |
|                                                               | "PC" Corporate Personalisation                                                                                                    |  |  |
|                                                               | Note: Typical examples of factory set locks are prepaid phones or network locks (e.g. if the operation of a mobile is restricted to a specific provider or operator). The locks can only be set by the manufacturer and need to be agreed upon between the parties concerned, e.g. provider, operator, distributor etc. on the one                                                      |  |  |

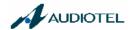

|                        | <u>Suppl</u> e<br>"AO"                                                                                                    | side and the manufacturer on the other side. For details contact your local dealer or Siemens AG.  The client should be aware that each of these lock types can only be unlocked if the associated password is available. See Chapter 3.31 and 3.31.1 for further instructions.  ementary Service: Call barring BAOC (Bar All Outgoing Calls)                                                                                                    |
|------------------------|----------------------------------------------------------------------------------------------------|----------------------------------------------------------------------------------------------------|
|                        | "OI"<br>"OX"<br>"AI"<br>"IR"                                                                                                    | BOIC (Bar Outgoing International Calls) BOIC-exHC (Bar Outgoing International Calls except to Home Country) BAIC (Bar All Incoming Calls) BIC-Roam (Bar Incoming Calls when Roaming outside the home country)                                                                                                    |
|                        | "AB"<br>"AG"<br>"AC"                                                                                                    | All Barring services (applicable only for <mode> = 0) All outGoing barring services (applicable only for <mode> = 0) All inComing barring services (applicable only for <mode> = 0)</mode></mode></mode>                                                                                                    |
|                        | Note:                                                                                                    | The availability of the Supplementary Services varies with the network. To benefit from call barring the client will need to subscribe them, though a limited number of call barring types may be included in the basic tariff package. Call barring is protected by a password supplied from the provider or operator. Usually there is one password which applies to all call barring options. For details contact your provider.                                 |
|                        | <oldpwd></oldpwd>                                                                                                    | password specified for the facility.  Can be ignored if no old password was allocated to the facility.  Take into account that a password may have already been set by factory, or that the service is subject to a password issued by the provider. See notes above or contact provider. if <fac> = "SC" then PIN if <fac> = "AO""AC" (barring) then network password (if needed)  if <fac> = "P2" then PIN2 if <fac> = "PS" then password</fac></fac></fac></fac> |
|                        | <newpwd></newpwd>                                                                                                    | new password                                                                                                    |
|                        | To delete a pa<br>at+cpwd= <fac< td=""><td>assword use the following syntax: &gt;&gt;,<oldpwd></oldpwd></td></fac<>                                                                                     | assword use the following syntax: >>, <oldpwd></oldpwd>                                                                                                    |
| Reference<br>GSM 07.07 | Note CAUTION: After three attempts to enter a false PIN you will be prompted to enter the PUK. Failure to enter the PUK will permanently diasble the SIM card. See Chapter 3.31.1 for more information. |                                                                                                    |
| Example 1              | To change PII AT+CPWD=P2                                                                                                    |                                                                                                    |
| Example 2              | To set passwo                                                                                                    | ord used to enable or disable barring of all outgoing calls: , 0000, 3333                                                                                                    |
| Example 3              | To change the AT+CPWD=PS                                                                                                    | e "PS" lock password, using the correct old password: ,1111,2222 (where 1111 = old "PS" password and 2222 = new password)                                                                                                    |

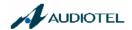

To specify a new "PS" lock password, after the old password was disabled, e.g. after three failed attempts to enter the password (only if Master Phone Code is availbale):

AT+CPWD=PS,12345678,1111 (where 12345678 is the Master Phone code and 1111 is the new password. You may also use <newpwd> to restore the former disabled password). This operation deactivates the present phone lock and sets a new one. See also Chapter 3.31.1.

Alternatively, whithout giving a new password:

AT+CPWD=PS,12345678

Deactivates the present phone lock.

| 3.35 AT+CR Se                      | ervice reporting control                                                                                                    |
|------------------------------------|----------------------------------------------------------------------------------------------------|
| Test command AT+CR=?               | Response +CR: (list of supported <mode>s) OK Parameter See write command</mode>                                                                                                    |
| Read command AT+CR?                | Response +CR: <mode> OK Parameter See write command</mode>                                                                                                    |
| Write command AT+CR= <mode></mode> | Response Configures the TA whether or not to transmit an intermediate result code +CR: <serv> to TE when a call is being set up.  OK Parameter <mode> 0 disable</mode></serv>                                                                                                    |
|                                    | Intermediate result code  If enabled, an intermediate result code is transmitted at the point during connect negotiation when the TA has determined the speed and quality of service to be used, before any error control or data compression reports are transmitted, and before any final result code (e.g. CONNECT) appears.  +CR: <serv> Parameter  <serv> REL ASYNC asynchronous non-transparent</serv></serv> |
| Reference<br>GSM 07.07             | Note The PLMN influences the second air interface (to the terminator), therefore another mode may be established from the network                                                                                                    |
|                                    | Important note  Command inhibited for INDUSTRIAL PLUS and I/O (see also chapter "Summary of inhibited commands" for the complete list of inhibited commands).                                                                                                    |

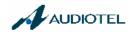

| 3.36 AT+CRC                            | Set Cellular Result Codes                                                                                                    | for incoming call indication                                         |  |
|----------------------------------------|----------------------------------------------------------------------------------------------------|----------------------------------------------------------------------|--|
| Test command AT+CRC=?                  | Response +CRC: (list of supported <mode command<="" parameter="" see="" td="" write=""><td>e&gt;s) OK</td></mode>                                                            | e>s) OK                                                              |  |
| Read command AT+CRC?                   | Response +CRC: <mode> OK Parameter See write command</mode>                                                                                                    |                                                                      |  |
| Write command AT+CRC= [ <mode>]</mode> | Response  Specifies whether or not to use the extended format of incoming call indication.  OK  Parameters <mode> 0 disable extended format  1 enable extended format</mode> |                                                                      |  |
|                                        |                                                                                                    | asynchronous non-transparent facsimile                               |  |
| Reference<br>GSM 07.07                 | Important note  Command inhibited for INDUSTRIAL P commands" for the complete list of inhi                                                                                   | LUS and I/O (see also chapter "Summary of inhibited bited commands). |  |

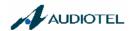

| 3.37 AT+CREG                      | Network                                                                                                    | regis                  | tration                                                                                                    |  |
|-----------------------------------|----------------------------------------------------------------------------------------------------|------------------------|----------------------------------------------------------------------------------------------------|--|
| Test command AT+CREG=?            | Response +CREG: (list of supported <n>s) OK Parameter See write command</n>                                                                                                    |                        |                                                                                                    |  |
| Read command AT+CREG?             | ME returns the URC presentation mode <n> and an integer <stat> that shows the registration status of the ME. The location information elements <lac> and <ci> are returned only when <n>=2 and ME is registered to the network.  Response +CREG: <n>,<stat>[,<lac>,<ci>] OK  or if an error occurs which is related to ME functionality: +CME ERROR: <err> (for error text see Chapter 7.1.1. or set AT+CMEE=2)</err></ci></lac></stat></n></n></ci></lac></stat></n> |                        |                                                                                                    |  |
| Write command AT+CREG= [ <n>]</n> | Use the write command to select the type of URC. Two types of URCs are available: +CREG: <stat> if <n>=1. To be issued when the ME's network registration status changes or +CREG: <stat>[,<lac>,<ci>] if <n>=2. To be issued when ME's network registration or network cell changes.</n></ci></lac></stat></n></stat>                                                                                                    |                        |                                                                                                    |  |
|                                   | Response  OK  or if an error occurs which is related to ME functionality:                                                                                                    |                        |                                                                                                    |  |
|                                   |                                                                                                    | CME ERROR: <err></err> |                                                                                                    |  |
|                                   | <err></err>                                                                                                    | 256                    | If <n> = 0: Attempt to set once again <n>=0 causes error code 256.  If <n> &gt; 0: Attempt to activate a URC mode that is already active is acknowledged with OK.</n></n></n>                            |  |
|                                   | Parameter                                                                                                    |                        |                                                                                                    |  |
|                                   | <n></n>                                                                                                    | <u>0</u>               | disable URCs                                                                                                    |  |
|                                   |                                                                                                    | 1                      | enable URC +CREG: <stat> to report status of network registration</stat>                                                                                                    |  |
|                                   |                                                                                                    | 2                      | enable URC +CREG: <stat>[,<lac>,<ci>] to report status of network registration including location information. Please note that optional parameters will not be displayed during call.</ci></lac></stat> |  |
|                                   | <stat></stat>                                                                                                    | 0                      | not registered, ME is currently not searching for new operator                                                                                                    |  |
|                                   |                                                                                                    | 1                      | registered, home network                                                                                                    |  |
|                                   |                                                                                                    | 2                      | not registered, but ME is currently searching for a new operator                                                                                                    |  |
|                                   |                                                                                                    | 3                      | registration denied                                                                                                    |  |
|                                   |                                                                                                    | 4                      | unknown                                                                                                    |  |
|                                   |                                                                                                    | 5                      | registered, roaming                                                                                                    |  |
|                                   | <lac></lac>                                                                                                    |                        | type; two byte location area code in hexadecimal format "00C3" equals 193 in decimal)                                                                                                    |  |
|                                   | <ci></ci>                                                                                                    | string                 | type; two byte cell ID in hexadecimal format                                                                                                    |  |
|                                   | Unsolicited result code                                                                                                    |                        |                                                                                                    |  |

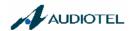

|           | +CREG: <stat></stat>                                                                                                    | in the ME network registration status: in the ME network registration status or a     |
|-----------|----------------------------------------------------------------------------------------------------|---------------------------------------------------------------------------------------|
| Reference | Note                                                                                                    |                                                                                       |
| GSM 07.07 | Optional parameters will not be                                                                                                    | displayed during a call.                                                              |
|           | Important note  Command inhibited for INDUSTRIAL P commands" for the complete list of inhibited for the complete list of inhibited for the complete list of the complete list of the complete l | LUS and I/O (see also chapter "Summary of inhibited<br>oited commands).               |
| Example   | AT+CREG=2<br>OK                                                                                                    | Activates extended URC mode.                                                          |
|           | AT+COPS=0<br>OK                                                                                                    | Forces ME to automatically search network operator.                                   |
|           | +CREG: 2<br>+CREG: 1,"0145","291A"                                                                                                    | URC reports that ME is currently searching. URC reports that operator has been found. |

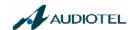

| 3.38 AT+CRLP data call                                           | Select                                                                                                    | radio link p             | protocol param. for orig. non-transparent                                                      |
|------------------------------------------------------------------|----------------------------------------------------------------------------------------------------|--------------------------|------------------------------------------------------------------------------------------------|
| Test command                                                     | Response                                                                                                    |                          |                                                                                                |
| AT+CRLP=?                                                        | TA returns values supported by the TA as a compound value.<br>+CRLP: (list of supported $s$ ), (list of supported $s$ ), (list of supported $s$ ), (list of supported $s$ )<br>OK<br>Parameter<br>See write command                                        |                          |                                                                                                |
| Read command                                                     | Response                                                                                                    |                          |                                                                                                |
| AT+CRLP?                                                         |                                                                                                    |                          | ings for the supported RLP version 0.                                                          |
|                                                                  | +CRLP:                                                                                                    | <iws>,<mws>,</mws></iws> | <t1>,<n2>[,<verx>]</verx></n2></t1>                                                            |
|                                                                  | Parameter                                                                                                    |                          |                                                                                                |
|                                                                  |                                                                                                    | command                  |                                                                                                |
|                                                                  |                                                                                                    |                          |                                                                                                |
| Write command                                                    | Response                                                                                                    |                          |                                                                                                |
| AT+CRLP= [ <iws> [,<mws> [,<t1> [,<n2>]]]]</n2></t1></mws></iws> | TA sets radio link protocol (RLP) parameters used when non-transparent data calls are originated.<br>$\mathbf{OK}$                                                                                                    |                          |                                                                                                |
|                                                                  | <iws></iws>                                                                                                    | 0- <u>61</u>             | Interworking window size (IWF to MS)                                                           |
|                                                                  | <mws></mws>                                                                                                    | 0- <u>61</u>             | Mobile window size (MS to IWF)                                                                 |
|                                                                  | <t1></t1>                                                                                                    | 48- <u>78</u> -255       | Acknowledgement timer (T1 in 10 ms units)                                                      |
|                                                                  | <n2></n2>                                                                                                    | 1- <u>6</u> -255         | Re-transmission attempts N2                                                                    |
|                                                                  | <verx></verx>                                                                                                    | 0                        | RLP version number in integer format; when version indication is not present it shall equal 0. |
| Reference                                                        | Note                                                                                                    |                          |                                                                                                |
| GSM 07.07                                                        | <ul> <li>RLP version 0: single-link basic version;</li> <li>RLP version 1: single-link extended version (e.g. extended by data compression);</li> <li>RLP version 2: multi-link version.</li> <li>Compression and multi-link are not supported.</li> </ul> |                          |                                                                                                |

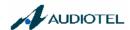

| 3.39 AT+CRSM                                                                                                    | Restricted SIM acc                                                                                                    | cess                                                                                                    |
|----------------------------------------------------------------------------------------------------|----------------------------------------------------------------------------------------------------|----------------------------------------------------------------------------------------------------|
| Test command                                                                                                    | Response                                                                                                    |                                                                                                    |
| AT+CRSM=?                                                                                                    | OK                                                                                                    |                                                                                                    |
| Write command AT+CRSM= <com mand="">[,<fileid> [,<p1>,<p2>,<p3> [,<data>]]]</data></p3></p2></p1></fileid></com> | By using this command the TE has access to the SIM database. SIM access is restricted to the commands which are listed below.  As response to the command the ME sends the current SIM information parameters and response data. ME error result code +CME ERROR may be returned when the command cannot be passed to the SIM, but failure in the execution of the command in the SIM is reported in <sw1> and <sw2> parameters.  Response  +CRSM: <sw1>, <sw2> [,<response>]</response></sw2></sw1></sw2></sw1> |                                                                                                    |
|                                                                                                    | OK / ERROR / +CME EI                                                                                                    |                                                                                                    |
|                                                                                                    | Parameter                                                                                                    |                                                                                                    |
|                                                                                                    | <command/>                                                                                                    | 176 READ BINARY                                                                                                    |
|                                                                                                    |                                                                                                    | 178 READ RECORD                                                                                                    |
|                                                                                                    |                                                                                                    | 192 GET RESPONSE                                                                                                    |
|                                                                                                    |                                                                                                    | 214 UPDATE BINARY                                                                                                    |
|                                                                                                    |                                                                                                    | 220 UPDATE RECORD                                                                                                    |
|                                                                                                    |                                                                                                    | 242 STATUS                                                                                                    |
|                                                                                                    | all other values are reser                                                                                                    | erved; refer GSM 11.11.                                                                                                    |
|                                                                                                    | <fileid></fileid>                                                                                                    | integer type; this is the identifier for an elementary data file on SIM. Mandatory for every command except STATUS                                                                                                    |
|                                                                                                    | <p1>,<p2>,<p3></p3></p2></p1>                                                                                                    | integer type, range 0 - 255 parameters to be passed on by the ME to the SIM; refer GSM 11.11.                                                                                                    |
|                                                                                                    | <data></data>                                                                                                    | information which shall be written to the SIM (hexadecimal character format)                                                                                                    |
|                                                                                                    | <sw1>, <sw2></sw2></sw1>                                                                                                    | integer type, range 0 - 255 status information from the SIM about the execution of the actual command. These parameters are delivered to the TE in both cases, on successful or failed execution of the command; refer GSM 11.11. |
|                                                                                                    | <response></response>                                                                                                    | response of a successful completion of the command previously issued (hexadecimal character format)                                                                                                    |
| Reference                                                                                                    | Note                                                                                                    |                                                                                                    |
| GSM 07.07                                                                                                    |                                                                                                    |                                                                                                    |

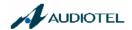

| 3.40 AT+CSCS S                           | et TE character set                                                                                                    |  |
|------------------------------------------|----------------------------------------------------------------------------------------------------|--|
| Test command AT+CSCS=?                   | Response +CSCS: (list of supported <chset>s) OK</chset>                                                                                                    |  |
| Read command AT+CSCS?                    | Response +CSCS: <chset> OK</chset>                                                                                                    |  |
| Write command AT+CSCS=[ <chset>]</chset> | Response  Write command informs TA which character set <chset> is used by the TE. TA is then able to convert character strings correctly between TE and ME character sets.  OK</chset>                                                                            |  |
|                                          | Parameters <chset>:</chset>                                                                                                    |  |
|                                          | "GSM" GSM default alphabet (GSM 03.38 subclause 6.2.1); Note: This setting may cause software flow control problems since the codes used to stop and resume data flow (XOFF = decimal 19, (XON = decimal 17) are interpreted as normal characters.                |  |
|                                          | "UCS2" 16-bit universal multiple-octet coded character set (ISO/IEC10646 [32]); UCS2 character strings are converted to hexadecimal numbers from 0000 to FFFF; e.g. "004100620063" equals three 16-bit characters with decimal values 65, 98 and 99, \$(AT R97)\$ |  |
| Reference<br>GSM 07.07                   | <ul> <li>Note</li> <li>Also see chapter 0.2 ("Supported character sets").</li> <li>When TA-TE interface is set to 8-bit operation and used TE alphabet is 7-bit, the highest bit will be set to zero.</li> </ul>                                                  |  |

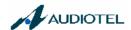

## 3.41 AT+CSNS Single Numbering Scheme

The AT+CSNS command enables the ME to accept incoming calls when no bearer capability information is provided with the call, e.g. single numbering scheme calls or calls originitating from analog devices.

The command must be set before the call comes. By default, when you do not modify the settings, all calls received without bearer element are assumed to be voice.

Please note that you can use the command if PIN authentication has been done during current session. The setting will be automatically saved when you power down the GSM engine with AT^SMSO.

| Test command AT+CSNS=?                 | Response<br>+CSNS: (list of OK                       | of supported | l <mode>s)</mode>                                                                                                    |
|----------------------------------------|------------------------------------------------------|--------------|----------------------------------------------------------------------------------------------------|
| Read command AT+CSNS?                  | Response<br>+CSNS: <mod<br>OK</mod<br>               | de>          |                                                                                                    |
| Write command AT+CSNS=[ <mode>]</mode> | Response Write comma OK Parameters <mode>:  0</mode> | voice<br>Fax | Each call received without bearer element is assumed to be speech.  Each call received without bearer element is                                                                                                    |
|                                        | 4                                                    | нах<br>Data  | Each call received without bearer element is assumed to be an incoming fax.  Each call received without bearer element is assumed to be a data call.  Please take into account that the bearer service parameters set with AT+CBST apply to all data calls including those received without bearer capability. To avoid conflicts see Chapter 3.5. |
| Reference<br>GSM 07.07                 | Note                                                 |              |                                                                                                    |

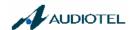

| 3.42 AT+CSQ            | Signal qu                                                                              | ality                                                                                                    |                                                                                                    |  |
|------------------------|----------------------------------------------------------------------------------------|----------------------------------------------------------------------------------------------------|----------------------------------------------------------------------------------------------------|--|
| Test command           | Response                                                                               |                                                                                                    |                                                                                                    |  |
| AT+CSQ=?               | +CSQ: (list of supported <rssi>s), (list of supported <ber>) OK Parameter</ber></rssi> |                                                                                                    |                                                                                                    |  |
|                        | See execu                                                                              | te command                                                                                                    |                                                                                                    |  |
| Execute command        | Response                                                                               |                                                                                                    |                                                                                                    |  |
| AT+CSQ                 |                                                                                        | TA returns received signal strength indication <rssi> and channel bit error rate <ber>&gt; from the ME.</ber></rssi> |                                                                                                    |  |
|                        | +CSQ: <rss< td=""><td>si&gt;, <ber> OK</ber></td><td></td></rss<>                      | si>, <ber> OK</ber>                                                                                                  |                                                                                                    |  |
|                        | Parameter                                                                              |                                                                                                    |                                                                                                    |  |
|                        | <rssi></rssi>                                                                          | Receive level:                                                                                                    |                                                                                                    |  |
|                        |                                                                                        | 0                                                                                                    | -113 dBm or less                                                                                                    |  |
|                        |                                                                                        | 1                                                                                                    | -111 dBm                                                                                                    |  |
|                        |                                                                                        | 230                                                                                                    | -10953 dBm                                                                                                    |  |
|                        |                                                                                        | 31                                                                                                    | -51 dBm or greater                                                                                                    |  |
|                        |                                                                                        | 99                                                                                                    | not known or not detectable                                                                                                    |  |
|                        | <br>ber>                                                                               | Bit error rate:                                                                                                    |                                                                                                    |  |
|                        |                                                                                        | 07                                                                                                    | as RXQUAL values in the table in GSM 05.08 section 8.2.4.                                                                                                    |  |
|                        |                                                                                        | 99                                                                                                    | not known or not detectable.                                                                                                    |  |
|                        |                                                                                        | obtain realistic va                                                                                                  | error rate there must be a call in progress to<br>lues. If no call is set up, there is no BER to be<br>is case the indicated value may be 0 or 99,<br>SIM card. |  |
| Reference<br>GSM 07.07 | Note                                                                                   |                                                                                                    |                                                                                                    |  |

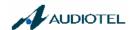

| 3.43 AT+CSSN S                           | upplement                                                                                                    | tary s      | service notifications                                                                                                    |
|------------------------------------------|----------------------------------------------------------------------------------------------------|-------------|----------------------------------------------------------------------------------------------------|
| Test command AT+CSSN=?                   | Response +CSSN: (list of supported <n>s), (list of supported <m>s)OK Parameter</m></n>                                                                                                    |             | oported <n>s), (list of supported <m>s)OK</m></n>                                                                                                    |
|                                          | <n></n>                                                                                                    | 0           | Suppresses the +CSSI messages                                                                                                    |
|                                          |                                                                                                    | 1           | Activates the +CSSI messages                                                                                                    |
|                                          | <m></m>                                                                                                    | 0           | Suppresses the +CSSU messages                                                                                                    |
|                                          |                                                                                                    | 1           | Activates the +CSSU messages                                                                                                    |
| Read command                             | Response                                                                                                    |             |                                                                                                    |
| AT+CSSN?                                 | +CSSN: <n></n>                                                                                                    | -, <m>(</m> | OK .                                                                                                    |
|                                          | Parameter                                                                                                    |             |                                                                                                    |
|                                          | <n></n>                                                                                                    | See 7       | Test command                                                                                                    |
|                                          | <m></m>                                                                                                    | See 7       | Test command                                                                                                    |
| Write command AT+CSSN= <n>[,<m>]</m></n> | Response <b>OK</b>                                                                                                    |             |                                                                                                    |
|                                          | Parameter                                                                                                    |             |                                                                                                    |
|                                          | <n></n>                                                                                                    | See r       | read command                                                                                                    |
|                                          | <m></m>                                                                                                    | See r       | read command                                                                                                    |
|                                          | Unexpected m                                                                                                    | essage      |                                                                                                    |
|                                          | +CSSI: <coo< td=""><td>le1&gt;</td><td>When <n>=1 and a supplementary service notification is received after a mobile originated call setup, intermediate result code +CSSI: <code1> is sent to TE before any other MO call setup result codes</code1></n></td></coo<> | le1>        | When <n>=1 and a supplementary service notification is received after a mobile originated call setup, intermediate result code +CSSI: <code1> is sent to TE before any other MO call setup result codes</code1></n> |
|                                          | +CSSU: <code2></code2>                                                                                                    |             | When <m>=1 and a supplementary service notification is received during a mobile terminated call setup or during a call, unsolicited result code +CSSU: code2&gt;is sent to TE.</m>                                  |
|                                          | Parameter                                                                                                    |             |                                                                                                    |
|                                          | <code1></code1>                                                                                                    | Intern      | nediate result code                                                                                                    |
|                                          | -couci-                                                                                                    | 3           | Waiting call is pending                                                                                                    |
|                                          | <code2></code2>                                                                                                    |             | licited result code                                                                                                    |
|                                          |                                                                                                    | 0           | The incoming call is a forwarded call.                                                                                                    |
|                                          |                                                                                                    | 5           | Held call was terminated                                                                                                    |
|                                          |                                                                                                    |             |                                                                                                    |
| Reference<br>GSM 07.07                   | Note                                                                                                    |             |                                                                                                    |

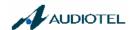

| 3.44 AT+CUSD                                                | Unstructu                                                                                                    | red s                                                                                                    | supplementary service data                                                                                                    |
|-------------------------------------------------------------|----------------------------------------------------------------------------------------------------|----------------------------------------------------------------------------------------------------|----------------------------------------------------------------------------------------------------|
| Test command AT+CUSD=?                                      | Response<br>+CUSD: (lis<br>Parameter<br>See write c                                                                                                    |                                                                                                    | upported <n>s) <b>OK</b></n>                                                                                                    |
| Read command AT+ CUSD?                                      | Response  TA returns the current <n> value. +CUSD: <n> OK  If error is related to ME functionality: +CME ERROR: <err></err></n></n>                                                                                                    |                                                                                                    |                                                                                                    |
| Write command AT+ CUSD= <n>[,<str>[,<dcs>]]</dcs></str></n> | Data (USS operations presentation or network When <strastring a="" code="" interactions="" operations)<="" result="" string="" td="" the="" to="" ussd=""><td>D) according and a second and a second and a</td><td>allows control of the Unstructured Supplementary Service cording to GSM 02.90. Both network and mobile initiated supported. Parameter <n> is used to disable/enable the n unsolicited result code (USSD response from the network, ed operation) +CUSD:<m>[,<str>,<dcs>] to the TE. iven, a mobile initiated USSD string or a response USSD ork initiated operation is sent to the network. The response in the network is returned in a subsequent unsolicited +CUSD of this command with other commands based on other GSM ervices is described in the GSM standard.  disable the result code presentation in the TA enable the result code presentation in the TA</dcs></str></m></n></td></strastring> | D) according and a second and a second and a | allows control of the Unstructured Supplementary Service cording to GSM 02.90. Both network and mobile initiated supported. Parameter <n> is used to disable/enable the n unsolicited result code (USSD response from the network, ed operation) +CUSD:<m>[,<str>,<dcs>] to the TE. iven, a mobile initiated USSD string or a response USSD ork initiated operation is sent to the network. The response in the network is returned in a subsequent unsolicited +CUSD of this command with other commands based on other GSM ervices is described in the GSM standard.  disable the result code presentation in the TA enable the result code presentation in the TA</dcs></str></m></n> |
|                                                             | <str></str>                                                                                                    | netw<br>If <d<br>ME/</d<br>                                                                                                    | cancel session (not applicable to read command response) g type USSD-string (when <str> parameter is not given, rork is not interrogated). cs&gt; indicates that GSM 03.38 default alphabet is used TA converts GSM alphabet into current TE character set ording to rules of GSM 07.05 Annex A.</str>                                                                                                    |
|                                                             | <dcs></dcs>                                                                                                    | GSM                                                                                                    | 1 03.38 Cell Broadcast Data Coding Scheme in integer at (default 15)                                                                                                    |
|                                                             | <m></m>                                                                                                    | 0                                                                                                    | no further user action required (network initiated USSD-<br>Notify, or no further information needed after mobile<br>initiated operation)                                                                                                    |
|                                                             |                                                                                                    | 1                                                                                                    | further user action required (network initiated USSD-<br>Request, or further information needed after mobile<br>initiated operation)                                                                                                    |
|                                                             |                                                                                                    | 2                                                                                                    | USSD terminated by network                                                                                                    |
|                                                             | Response <b>OK</b>                                                                                                    |                                                                                                    |                                                                                                    |
|                                                             | If error is re<br>+CME ERF                                                                                                    |                                                                                                    | to ME functionality: <a href="mailto:cerr">cerr</a>                                                                                                    |
| Reference<br>GSM 07.07                                      | On an u                                                                                                    | nsolici<br>ıser ac                                                                                                    | command <dcs>=15 is supported only.  ted result code with parameter <m>=1 a '&gt; ' is given for ction. The user action is finished with a <ctrl-z> or aborted</ctrl-z></m></dcs>                                                                                                    |

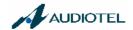

| 3.45 AT+VTD= <r< th=""><th>n&gt; Tone duration</th></r<> | n> Tone duration                                                                                                    |
|----------------------------------------------------------|----------------------------------------------------------------------------------------------------|
| Test command AT+VTD=?                                    | This command refers to an integer <duration> that defines the length of tones emitted as a result of the +VTS command.  Response +VTD (list of supported <duration>s) OK  Parameter  See write command</duration></duration> |
| Read command AT+VTD?                                     | Response <duration> OK Parameter See write command</duration>                                                                                                    |
| Write command AT+VTD= <duration></duration>              | Response $OK$ Parameter $<$ duration> $\underline{1} - 255$ duration of the tone in 1/10 second                                                                                                    |
| Reference<br>GSM 07.07                                   | Note                                                                                                    |

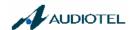

| 3.46 AT+VTS D                                                                                          | TMF and tone generation ( <tone> in {0-9, *, #, A, B, C, D})</tone>                                                                                                    |
|----------------------------------------------------------------------------------------------------|----------------------------------------------------------------------------------------------------|
| Test command AT+VTS=?                                                                                  | Response +VTS: (list of supported <dtmf>s)[, (list of supported <duration>s)] OK Parameter See write command</duration></dtmf>                                                                                                    |
| Write command  1. AT+VTS= <dtmf- string="">  2. AT+VTS=<dt- mf="">,<duration></duration></dt-></dtmf-> | This command allows the transmission of DTMF tones and arbitrary tones in voice mode. These tones may be used (for example) when announcing the start of a recording period.  • This is interpreted as a sequence of DTMF tones whose duration is set with the +VTD command.  • This is interpreted as a DTMF tone whose duration is determined by <duration>.  OK  If error is related to ME functionality: +CME ERROR: <err> Parameter  <dtmfstring> String of ASCII characters in the set 0-9,#,*,A, B, C, D. Maximal length of the string is 29. The string has to be entered between double-quote characters ("").  <dtmf> ASCII character in the set 0-9,#,*, A, B, C, D.  <duration> 1-255 duration of a tone in 1/10 second</duration></dtmf></dtmfstring></err></duration> |
| Reference                                                                                              | Note                                                                                                    |
| GSM 07.07                                                                                              | This command only works during active voice call.                                                                                                    |

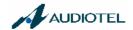

| 3.47 AT+WS46 S     | Select wireless network             |
|--------------------|-------------------------------------|
| Test command       | Response                            |
| AT+WS46=?          | (list of supported <n>s) OK</n>     |
| Read command       | Response                            |
| AT+WS46?           | <n></n>                             |
|                    | OK/ERROR/+CME ERROR                 |
|                    | Parameter                           |
|                    | <n>&gt; 12 GSM digital cellular</n> |
| Write command      | Response                            |
| AT+WS46=[ <n>]</n> | OK/ERROR/+CME ERROR                 |
| Reference          | Note                                |
| GSM 07.07          |                                     |

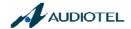

# 4 AT commands originating from GSM 07.05 for SMS

The SMS related AT Commands are according to the GSM 07.05 specification issued by ETSI (European Telecommunications Standards Institute).

| 4.1 AT+CMGC Send a                                                  | n SMS command                                                                                                    |  |  |
|---------------------------------------------------------------------|----------------------------------------------------------------------------------------------------|--|--|
| Test command                                                        | Response                                                                                                    |  |  |
| AT+CMGC=?                                                           | ОК                                                                                                    |  |  |
| Write command                                                       | Response                                                                                                    |  |  |
| if text mode (AT+CMGF=1): AT+CMGC= <fo>,<ct>[,<pid></pid></ct></fo> | if text mode (+CMGF=1) and sending successful:                                                                                                    |  |  |
| [, <mn>[,<da>[,<toda>]]]]<cr></cr></toda></da></mn>                 | +CMGC: <mr>[,<scts>]</scts></mr>                                                                                                    |  |  |
| text is entered <ctrl-z esc=""></ctrl-z>                            | if sending fails:<br>+CMS ERROR: <err></err>                                                                                                    |  |  |
| Write command                                                       | Response                                                                                                    |  |  |
| if PDU mode (AT+CMGF=0):                                            | if PDU mode (+CMGF=0) and sending successful:                                                                                                    |  |  |
| AT+CMGC= <length><cr></cr></length>                                 | +CMGC: <mr>[,<ackpdu>]</ackpdu></mr>                                                                                                    |  |  |
| PDU is given <ctrl-z esc=""></ctrl-z>                               | if sending fails:                                                                                                    |  |  |
| +CMGC=?                                                             | +CMS ERROR: <err></err>                                                                                                    |  |  |
|                                                                     | Parameter                                                                                                    |  |  |
|                                                                     | <length>Length of PDU</length>                                                                                                    |  |  |
|                                                                     | <pdu> See "AT+CMGL"</pdu>                                                                                                    |  |  |
|                                                                     | <mr> Message reference</mr>                                                                                                    |  |  |
|                                                                     | <fo> depending on the command or result code: first octet of GSM 03.40 SMS-DELIVER, SMS-SUBMIT (default 17), SMS- STATUS-REPORT, or SMS -COMMAND (default 2) in integer format</fo>                                                                                                    |  |  |
|                                                                     | <ct> GSM 03.40 TP-Command-Type in integer format (default 0)</ct>                                                                                                    |  |  |
|                                                                     | <pre><pid> GSM 03.40 TP-Protocol-Identifier in integer format (default 0)</pid></pre>                                                                                                    |  |  |
|                                                                     | <toda> GSM 04.11 TP-Destination-Address Type-of-Address octet in integer format (when first character of <da> is + (IRA 43) default is 145, otherwise default is 129)</da></toda>                                                                                                    |  |  |
|                                                                     | <da> GSM 03.40 TP-Destination-Address Address-Value field in string format; BCD numbers (or GSM default alphabet characters) are converted into characters; type of address given by <toda></toda></da>                                                                                                    |  |  |
|                                                                     | <scts> GSM 03.40 TP-Service-Centre-Time-Stamp in time-string format (refer to <dt> )</dt></scts>                                                                                                    |  |  |
| Reference                                                           | Note                                                                                                    |  |  |
| GSM 07.05                                                           | <ul> <li>After invoking the commands CMGW, CMGS, CMGC wait for the prompt "&gt;" before entering text or PDU.</li> <li>At baudrates below 19200 it is recommended to use the line termination character only (refer to +ATS3, default <cr>) before entering the text/pdu. Use of the line termination character followed by the response formating character (refer to +ATS4, default <lf>) can cause problems.</lf></cr></li> </ul> |  |  |
|                                                                     |                                                                                                    |  |  |

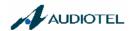

| 4.2 AT+CMGD                 | Delete SMS message                                                                                                |
|-----------------------------|----------------------------------------------------------------------------------------------------|
| Test command                | Response OK                                                                                                    |
| AT+CMGD=?                   | Parameter                                                                                                    |
| Execute command             | Response                                                                                                    |
| AT+CMGD=<br><index></index> | TA deletes message from preferred message storage $<$ mem1 $>$ location $<$ index $>$ .  OK                       |
|                             | If error is related to ME functionality:<br>+CMS ERROR <err></err>                                                |
|                             | Parameter <index> integer type; value in the range of location numbers supported by the associated memory</index> |
| Reference<br>GSM 07.05      | Note If there is no SMS stored at the selected index, the response is OK too.                                     |

| 4.3 AT+CMGF                              | Select SMS message format                                                                                                    |  |
|------------------------------------------|----------------------------------------------------------------------------------------------------|--|
| Test command AT+CMGF=?                   | Response +CMGF: (list of supported <mode>s) OK Parameter See write command</mode>                                                                             |  |
| Read command AT+CMGF?                    | Response +CMGF: <mode> OK Parameter See write command</mode>                                                                                                  |  |
| Write command AT+CMGF = [ <mode>]</mode> | Response  TA sets parameter which specifies the input and output format of messages to be used.  OK  Parameter <mode> 0 PDU mode</mode>                       |  |
|                                          | 1 text mode                                                                                                    |  |
| Reference<br>GSM 07.05                   | Important note  Command inhibited for INDUSTRIAL PLUS and I/O (see also chapter "Summary of inhibited commands" for the complete list of inhibited commands). |  |

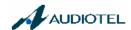

| 4.4 AT+CMGL                              | List SMS messages from preferred store                                                                                                    |  |
|------------------------------------------|----------------------------------------------------------------------------------------------------|--|
| Test command AT+CMGL=?                   | Response +CMGL: (list of supported <stat>s) OK Parameter See execute command</stat>                                                                                                    |  |
| Execute command AT+CMGL[= <stat>]</stat> | Parameter  1) If text mode: <stat> "REC UNREAD" Received unread messages (default)  "REC READ" Received read messages  "STO UNSENT" Stored unsent messages  "STO SENT" Stored sent messages  "ALL" All messages</stat>                                                                                                    |  |
|                                          | 2) If PDU mode: <stat> 0 Received unread messages (default)  1 Received read messages  2 Stored unsent messages  3 Stored sent messages  4 All messages  TA returns messages with status value <stat> from message storage <mem1> to the TE. If status of the message is 'received unread', status in the storage changes to 'received read'.  Note: If the selected <mem1> can contain different types of SMs (e.g. SMS-DELIVERs, SMS- SUBMITs, SMS- STATUS-REPORTs and SMS-COMMANDs), the response may be a mix of the responses of different SM types. TE application can recognize the response format by examining the third response parameter.</mem1></mem1></stat></stat>                                                                                             |  |
|                                          | 1) If text mode (+CMGF=1) and command successful:  for SMS- SUBMITs and/or SMS-DELIVERs: +CMGL: <index>,<stat>,<oa da="">,[<alpha>],[<scts>][,<tooa toda="">, <length> <cr><lf><data>[<cr><lf> +CMGL: <index>,<stat>,<da oa="">,[<alpha>],[<scts>][,<tooa toda="">, <length> <cr><lf><data>[]] OK  for SMS-STATUS-REPORTs: +CMGL: <index>,<stat>,<fo>,<mr>,[<ra>],[<tora>],<scts>,<dt>,<st> <cr><lf> +CMGL: <index>,<stat>,<fo>,<mr>,[<ra>],[<tora>],<scts>,<dt>,<st> <mr>,[<cr><lf></lf></cr></mr>  </st></dt></scts></tora></ra></mr></fo></stat></index></lf></cr></st></dt></scts></tora></ra></mr></fo></stat></index></data></lf></cr></length></tooa></scts></alpha></da></stat></index></lf></cr></data></lf></cr></length></tooa></scts></alpha></oa></stat></index> |  |

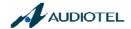

+CMGL: <index>,<stat>,<fo>,<ct>[<CR><LF> +CMGL: <index>,<stat>,<fo>,<ct>[...]] OK for CBM storage: +CMGL: <index>,<stat>,<sn>,<mid>,<page>,<pages><CR><LF><data>[<CR><LF> +CMGL: <index>,<stat>,<sn>,<mid>,<page>,<pages> <CR><LF><data>[...]]OK 2) If PDU mode (+CMGF=0) and command successful: +CMGL: <index>,<stat>,[<alpha>],<length><CR><LF><pdu> [<CR><LF>+CMGL: <index>,<stat>,[alpha],<length><CR><LF><pdu> [...]] OK for CBM storage: +CMGL: <index>,<length><CR><LF><pdu> 3) If error is related to ME functionality: +CMS ERROR: <err> Parameter <alpha> string type alphanumeric representation of <da> or <oa> corresponding to the entry found in phonebook; implementation of this feature is manufacturer- specific GSM 03.40 TP-Command-Type in integer format (default 0) <ct> GSM 03.40 TP-Destination-Address Address-Value field in string <da> format; BCD numbers (or GSM default alphabet characters) are converted into characters; type of address given by <toda> <data> In case of SMS: GSM 03.40 TP-User-Data in text mode responses; format: - if <dcs> indicates that GSM 03.38 default alphabet is used and <fo> indicates that GSM 03.40 TP-User-Data-Header-Indication is not set: ME/TA converts GSM alphabet into current TE character set according to rules of Annex A - if <dcs> indicates that 8-bit or UCS2 data coding scheme is used, or <fo> indicates that GSM 03.40 TP-User-Data-Header-Indication is set: ME/TA converts each 8-bit octet into hexadecimal numbers containing two IRA characters (e.g. octet with integer value 42 is presented to TE as two characters 2A (IRA 50 and 65)) In the case of CBS: GSM 03.41 CBM Content of Message in text mode responses; format: - if <dcs>indicates that GSM 03.38 default alphabet is used: ME/TA converts GSM alphabet into current TE character set according to rules of Annex A - if <dcs> indicates that 8-bit or UCS2 data coding scheme is used: ME/TA converts each 8-bit octet into hexadecimal numbers containing two IRA characters Parameter <dt> GSM 03.40 TP-Discharge-Time in time-string format: "yy/MM/ dd,hh:mm:ss±zz", where characters indicate year (two last digits),

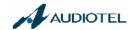

|                              |                            | month, day, hour, minutes, seconds and time zone. For example, 6th of May 1994, 22:10:00 GMT+2 hours equals "94/05/06,22:10:00+08"                                                                                                    |
|------------------------------|----------------------------|----------------------------------------------------------------------------------------------------|
|                              | <fo></fo>                  | depending on the command or result code: first octet of GSM 03.40 SMS-DELIVER, SMS-SUBMIT (default 17), SMS- STATUS-REPORT, or SMS -COMMAND (default 2) in integer format                                                                                                    |
| <le><len< li=""></len<></le> |                            | integer type value indicating in text mode (+CMGF=1) the length of the message body <data> (or <cdata>) in characters; or in PDU mode (+CMGF=0), the length of the actual TP data unit in octets (i.e. the RP layer SMSC address octets are not counted in the length)</cdata></data>                                                             |
|                              | <index></index>            | integer type; value in the range of location numbers supported by the associated memory                                                                                                    |
|                              | <mid></mid>                | GSM 03.41 CBM Message Identifier in integer format                                                                                                    |
|                              | <mr></mr>                  | GSM 03.40 TP-Message-Reference in integer format                                                                                                    |
|                              | <0a>                       | GSM 03.40 TP-Originating-Address Address-Value field in string format; BCD numbers (or GSM default alphabet characters) are converted into characters; type of address given by <tooa></tooa>                                                                                                    |
|                              | <pre><pages></pages></pre> | GSM 03.41 CBM Page Parameter bits 0-3 in integer format                                                                                                    |
|                              | <pdu></pdu>                | In the case of SMS: GSM 04.11 SC address followed by GSM 03.40 TPDU in hexadecimal format: ME/TA converts each octet of TP data unit into hexadecimal numbers containing two IRA characters (e.g. octet with integer value 42 is presented to TE as two characters 2A (IRA 50 and 65)). In the case of CBS: GSM 03.41 TPDU in hexadecimal format. |
|                              | <pre><page></page></pre>   | GSM 03.41 CBM Page Parameter bits 4-7 in integer format                                                                                                    |
|                              | <ra></ra>                  | GSM 03.40 TP-Recipient-Address Address-Value field in string format; BCD numbers (or GSM default alphabet characters) are converted into characters; type of address given by <tora></tora>                                                                                                    |
|                              | <scts></scts>              | GSM 03.40 TP- Service-Centre-Time-Stamp in time-string format (refer <dt>)</dt>                                                                                                    |
|                              | <sn></sn>                  | GSM 03.41 CBM Serial Number in integer format                                                                                                    |
|                              | <st></st>                  | GSM 03.40 TP-Status in integer format                                                                                                    |
|                              | <toda></toda>              | GSM 04.11 TP-Destination-Address Type-of-Address octet in integer format (when first character of <da> is + (IRA 43) default is 145, otherwise default is 129)</da>                                                                                                    |
|                              | <t00a></t00a>              | GSM 04.11 TP-Originating-Address Type-of-Address octet in integer format (default refer <toda>)</toda>                                                                                                    |
|                              | <tora></tora>              | GSM 04.11 TP-Recipient-Address Type-of-Address octet in integer format (default refer <toda>)</toda>                                                                                                    |
| Reference                    | Note                       |                                                                                                    |
| GSM 07.05                    |                            | meters <ra> and <tora> will only be displayed if AT^SSCONF=1 has before. See Chapter 5.37 for details on AT^SSCONF.</tora></ra>                                                                                                    |
|                              |                            |                                                                                                    |

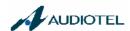

| 4.5 AT+CMC                               | GR Read SMS message                                                                                                    |
|------------------------------------------|----------------------------------------------------------------------------------------------------|
| Test command                             | Response                                                                                                    |
| AT+CMGR=?                                | OK                                                                                                    |
| Execute command AT+CMGR= <index></index> | Parameter <index> integer type; value in the range of location numbers supported by the associated memory</index>                                                                                                    |
|                                          | Response TA returns SMS message with location value <index> from message storage <mem1> to the TE. If status of the message is 'received unread', status in the storage changes to 'received read'.</mem1></index>   |
|                                          | 1) If text mode (+CMGF=1) and command successful: for SMS-DELIVER:                                                                                                    |
|                                          | +CMGR: <stat>,<oa>,[<alpha>],<scts> [,<tooa>,<fo>,<pid>,<dcs>,<sca>,<tosca>,<length>]<cr><lf><data></data></lf></cr></length></tosca></sca></dcs></pid></fo></tooa></scts></alpha></oa></stat>                       |
|                                          | for SMS-SUBMIT:<br>+CMGR: <stat>,<da>,[<alpha>] [,<toda>,<fo>,<pid>,<dcs>,[<vp>],<br/><sca>,<tosca>,<length>]<cr><lf><data></data></lf></cr></length></tosca></sca></vp></dcs></pid></fo></toda></alpha></da></stat> |
|                                          | for SMS-STATUS-REPORT:<br>+CMGR: <stat>,<fo>,<mr>,[<ra>],[<tora>],<scts>,<dt>,<st></st></dt></scts></tora></ra></mr></fo></stat>                                                                                     |
|                                          | for SMS- COMMAND:<br>+CMGR: <stat>,<fo>,<ct> [,<pid>,[<mn>],[<da>],[<toda>],<length><br/><cr><lf><cdata>]</cdata></lf></cr></length></toda></da></mn></pid></ct></fo></stat>                                         |
|                                          | for CBM storage:<br>+CMGR: <stat>,<sn>,<mid>,<dcs>,<page>,<pages><cr><lf><data></data></lf></cr></pages></page></dcs></mid></sn></stat>                                                                              |
|                                          | 2) If PDU mode (+CMGF=0) and command successful:<br>+CMGR: <stat>,[<alpha>],<length><cr><lf><pdu> OK</pdu></lf></cr></length></alpha></stat>                                                                         |
|                                          | for CBM storage:<br>+CMGR: <length><cr><lf><pdu></pdu></lf></cr></length>                                                                                                    |
|                                          | 3)If error is related to ME functionality:<br>+CMS ERROR: <err></err>                                                                                                    |
|                                          | Parameter <alpha> string type alphanumeric representation of <da> or <oa> corresponding to the entry found in phonebook; implementation of this feature is manufacturer specific</oa></da></alpha>                   |
|                                          | <stat> integer type in PDU mode (default 0), or string type in text mode (default "REC UNREAD"); indicates the status of message in memory: defined values:</stat>                                                   |
|                                          | 0 "REC UNREAD" received unread message (i.e. new message)                                                                                                    |

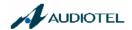

- 1 "REC READ" received read message
- 2 "STO UNSENT" stored unsent message (only applicable to SMs)
- 3 "STO SENT" stored sent message (only applicable to SMs)
- <ct> GSM 03.40 TP-Command-Type in integer format (default 0)
- <da> GSM 03.40 TP- Destination-Address Address-Value field in string format; BCD numbers (or GSM default alphabet characters) are converted into characters; type of address given by <toda>

#### <data>

In case of SMS: GSM 03.40 TP-User-Data in text mode responses; format:

- -if <dcs> indicates that GSM 03.38 default alphabet is used and <fo> indicates that GSM 03.40 TP-User-Data-Header-Indication is not set: ME/TA converts GSM alphabet into current TE character set according to rules covered in Annex A
- -if <dcs> indicates that 8-bit or UCS2 data coding scheme is used, or <fo> indicates that GSM 03.40 TP-User-Data-Header-Indication is set: ME/TA converts each 8-bit octet into hexadecimal numbers containing two IRA characters (e.g. octet with integer value 42 is presented to TE as two characters 2A (IRA 50 and 65)

In case of CBS: GSM 03.41 CBM Content of Message in text mode responses; format:

- if <dcs> indicates that GSM 03.38 default alphabet is used: ME/TA converts GSM alphabet into current TE character set according to rules covered in Annex A
- -if <dcs> indicates that 8-bit or UCS2 data coding scheme is used: ME/TA converts each 8-bit octet into hexadecimal numbers containing two IRA characters
- <dcs> depending on the command or result code: GSM 03.38 SMS Data Coding Scheme (default 0), or Cell Broadcast Data Coding Scheme in integer format
- <cdata> GSM 03.40 TP-Command-Data in text mode responses; ME/TA converts each 8-bit octet into two IRA character long hexadecimal numbers (e.g. octet with integer value 42 is presented to TE as two characters 2A (IRA 50 and 65))
- <dt> GSM 03.40 TP-Discharge-Time in time-string format: "yy/MM/dd,hh:mm:ss±zz", where characters indicate year (two last digits), month, day, hour, minutes, seconds and time zone. For example, 6th of May 1994, 22:10:00 GMT+2 hours equals "94/05/06,22:10:00+08"
- <fo> depending on the command or result code: first octet of GSM 03.40 SMS- DELIVER, SMS-SUBMIT (default 17), SMS-STATUS-REPORT, or SMS-COMMAND (default 2) in integer format
- <length> integer type value indicating in text mode (+CMGF=1) the length of the message body <data> (or <cdata>) in characters; or in PDU mode (+CMGF=0), the length of the actual TP data unit in octets (i.e. the RP layer SMSC address octets are not counted in the length).
  - In text mode, the maximum length of an SMS depends on the used coding scheme: It is **160** characters if the 7 bit GSM coding scheme is used, and **140** characters according to the 8 bit GSM coding scheme.
- <index> integer type; value in the range of location numbers supported by the associated memory

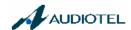

|               | • •                                                                                                    | OOM 00 44 ODM Massacra Identification in internal                                                                                                    |
|---------------|----------------------------------------------------------------------------------------------------|----------------------------------------------------------------------------------------------------|
|               | <mid></mid>                                                                                                    | GSM 03.41 CBM Message Identifier in integer format                                                                                                    |
|               | <mr></mr>                                                                                                    | GSM 03.40 TP-Message-Reference in integer format                                                                                                    |
|               | <0a>                                                                                                    | GSM 03.40 TP-Originating-Address Address-Value field in string format; BCD numbers (or GSM default alphabet characters) are converted into characters; type of address given by <tooa></tooa>                                                                                                    |
| <page></page> |                                                                                                    | GSM 03.41 CBM Page Parameter bits 4-7 in integer format                                                                                                    |
|               | <pre><pre><pre>cpages&gt;</pre></pre></pre>                                                                                            | GSM 03.41 CBM Page Parameter bits 0-3 in integer format                                                                                                    |
|               | <pdu></pdu>                                                                                                    | In the case of SMS: GSM 04.11 SC address followed by GSM 03.40 TPDU in hexadecimal format: ME/TA converts each octet of TP data unit into hexadecimal numbers containing two IRA characters (e.g. octet with integer value 42 is presented to TE as two characters 2A (IRA 50 and 65)). In the case of CBS: <ra> GSM 03.40 TP-Recipient-Address Address-Value field in string format; BCD numbers (or GSM default alphabet characters) are converted into characters; type of address given by <tora></tora></ra> |
|               | <pid></pid>                                                                                                    | GSM 03.40 TP-Protocol-Identifier in integer format (default 0)                                                                                                    |
|               | <ra></ra>                                                                                                    | GSM 03.40 TP-Recipient-Address Address-Value field in string format; BCD numbers (or GSM default alphabet characters) are converted to characters of the currently selected TE character set (refer command AT+CSCS Select TE character set.); type of address given by <tora></tora>                                                                                                    |
|               | <sca></sca>                                                                                                    | GSM 04.11 RP SC address Address-Value field in string format; BCD numbers (or GSM default alphabet characters) are converted to characters of the currently selected TE character set (refer command AT+CSCS Select TE character set); type of address given by <tosca></tosca>                                                                                                    |
|               | <scts></scts>                                                                                                    | GSM 03.40 TP-Service-Centre-Time-Stamp in time-string format (refer <dt>)</dt>                                                                                                    |
|               | <sn></sn>                                                                                                    | GSM 03.41 CBM Serial Number in integer format                                                                                                    |
|               | <st></st>                                                                                                    | GSM 03.40 TP-Status in integer format                                                                                                    |
| <toda></toda> |                                                                                                    | GSM 04.11 TP-Destination-Address Type-of-Address octet in integer format (when first character of <da> is + (IRA 43) default is 145, otherwise default is 129)</da>                                                                                                    |
|               | <t00a></t00a>                                                                                                    | GSM 04.11 TP-Originating-Address Type-of-Address octet in integer format (default refer <toda>)</toda>                                                                                                    |
|               | <tora></tora>                                                                                                    | GSM 04.11 TP-Recipient-Address Type-of-Address octet in integer format (default refer <toda>)</toda>                                                                                                    |
|               | <tosca></tosca>                                                                                                    | GSM 04.11 RP SC address Type-of-Address octet in integer format (default refer <toda>)</toda>                                                                                                    |
|               | <vp></vp>                                                                                                    | depending on SMS-SUBMIT <fo> setting: GSM 03.40 TP-Validity-Period either in integer format (default 167) or in time-string format (refer <dt>)</dt></fo>                                                                                                    |
| Reference     | Note                                                                                                    |                                                                                                    |
| GSM 07.05     | <ul><li>Response</li><li>Response</li><li>memore</li></ul>                                                                             | onse to a CMGR to an empty record index: +CMGR: 0,,0 onse to a CMGR to a not existing record index: +CMS ERROR: invalid ory index                                                                                                    |
|               | arameters <ra> and <tora> will only be displayed if AT^SSCONF=1 has set before. See Chapter 5.37 for details on AT^SSCONF.</tora></ra> |                                                                                                    |
|               |                                                                                                    |                                                                                                    |

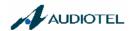

| 4.6 AT+CMGS Send                               | SMS m                                                                                       | essage                                                                                                    |  |
|------------------------------------------------|---------------------------------------------------------------------------------------------|----------------------------------------------------------------------------------------------------|--|
| Test command                                   | Response                                                                                    |                                                                                                    |  |
| AT+CMGS=?                                      | ОК                                                                                          |                                                                                                    |  |
|                                                | Parameter                                                                                   |                                                                                                    |  |
| Execute command                                | Response                                                                                    |                                                                                                    |  |
| 1) If text mode                                |                                                                                             | smits SMS message from TE to network (SMS-SUBMIT).                                                                                                    |  |
| (+CMGF=1):                                     |                                                                                             | reference value <mr> is returned to TE on successful delivery. Value can be used to identify message upon</mr>                                                                                                    |  |
| +CMGS= <da><br/>[,<toda>]<cr></cr></toda></da> |                                                                                             | ed delivery status report result code.                                                                                                    |  |
| text is entered                                |                                                                                             |                                                                                                    |  |
| <ctrl-z esc=""></ctrl-z>                       | 1) If text                                                                                  | mode (+CMGF=1) and sending successful:                                                                                                    |  |
|                                                | +CMGS:                                                                                      | <mr>[,scts&gt;] OK</mr>                                                                                                    |  |
| 2) If PDU mode<br>(+CMGF=0):                   |                                                                                             | J mode (+CMGF=0) and sending successful:<br><mr>[,ackpdu&gt;] OK</mr>                                                                                                    |  |
| +CMGS= <length> <cr></cr></length>             | 3) If error                                                                                 | is related to ME functionality:                                                                                                    |  |
| PDU is given <ctrl-z esc=""></ctrl-z>          |                                                                                             | RROR: <err></err>                                                                                                    |  |
| ESC aborts message                             |                                                                                             | nple, if a message was too long <err> code 305 ("Invalid text rameter") is returned.</err>                                                                                                    |  |
|                                                | Parameter                                                                                   |                                                                                                    |  |
|                                                | <da></da>                                                                                   | GSM 03.40 TP-Destination-Address Address-Value field in                                                                                                    |  |
|                                                |                                                                                             | string format; BCD numbers (or GSM default alphabet                                                                                                    |  |
|                                                |                                                                                             | characters) are converted into characters; type of address                                                                                                    |  |
|                                                |                                                                                             | given by <toda></toda>                                                                                                    |  |
|                                                | <toda></toda>                                                                               | GSM 04.11 TP-Destination-Address Type-of-Address octet in integer format (when first character of <da> is + (IRA 43) default is 145, otherwise default is 129)</da>                                                                                                    |  |
|                                                | <length></length>                                                                           | integer type value indicating in PDU mode (+CMGF=0), the                                                                                                    |  |
|                                                |                                                                                             | length of the actual TP data unit in octets (i.e. the RP layer                                                                                                    |  |
|                                                |                                                                                             | SMSC address octets are not counted in the length).                                                                                                    |  |
|                                                | <mr></mr>                                                                                   | GSM 03.40 TP-Message-Reference in integer format                                                                                                    |  |
|                                                | <scts></scts>                                                                               | GSM 03.40 TP-Service-Centre-Time-Stamp in time-string format (refer <dt>)</dt>                                                                                                    |  |
|                                                | <dt></dt>                                                                                   | GSM 03.40 TP-Discharge-Time in time-string format: "yy/MM/dd,hh:mm:ss±zz", where characters indicate year (two last digits), month, day, hour, minutes, seconds and time zone. For example, 6th of May 1994, 22:10:00 GMT+2 hours equals                                           |  |
|                                                |                                                                                             | "94/05/06,22:10:00+08"                                                                                                    |  |
|                                                | <ackpdu2< td=""><td>GSM 03.40 RP-User-Data element of RP-ACK PDU; format is</td></ackpdu2<> | GSM 03.40 RP-User-Data element of RP-ACK PDU; format is                                                                                                    |  |
|                                                |                                                                                             | same as for <pdu> in case of SMS, but without GSM 04.11<br/>SC address field and parameter shall be enclosed in double<br/>quote characters like a normal string type parameter</pdu>                                                                                              |  |
|                                                | <pdu></pdu>                                                                                 | For SMS: GSM 04.11 SC address followed by GSM 03.40                                                                                                    |  |
|                                                | •                                                                                           | TPDU in hexadecimal format: ME/TA converts each octet of TP data unit into hexadecimal numbers containing two IRA characters (e.g. octet with integer value 42 is presented to TE as two characters 2A (IRA 50 and 65)). In the case of CBS: GSM 03.41 TPDU in hexadecimal format. |  |
|                                                |                                                                                             |                                                                                                    |  |
|                                                |                                                                                             |                                                                                                    |  |
|                                                |                                                                                             |                                                                                                    |  |

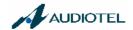

| Reference | • |
|-----------|---|
|-----------|---|

#### GSM 07.05

#### Note

- After invoking the commands CMGW, CMGS, CMGC wait for the prompt ">" and then start to send text to the module.
- To send the message simply enter <CTRL-Z>. See Execute command for possible responses.
- Sending can be aborted by entering <ESC>. Of course, the message will not be sent, though the operation is acknowledged with OK.
- Sending e-mails via SMS: Note that some providers do not recognize @ symbol. Possible alternative "!" for "@"
- At baudrates lower than 19200 it is recommended to use the line termination character only (refer to +ATS3, default <CR>) before entering the text/pdu. Use of the line termination character followed by the response formating character (see +ATS4, default <LF>) can cause problems.
- All characters entered behind the ">" prompt will be recognized as GSM characters. For example, "Backspace" (ASCII character 8) does not delete a character, but will be inserted into the SMS as an additional physical character. As a result, the character you wanted to delete still appears in the text, plus the GSM code equivalent of the Backspace key. See also Chapter 7.5 which provides the supported alphabet tables.
- In text mode, the maximum length of an SMS depends on the used coding scheme: It is 160 characters if the 7 bit GSM coding scheme is used, and 140 characters according to the 8 bit GSM coding scheme.

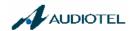

| 4.7 AT+CMGW                                                                                                    | Write SN                                                                                                    | IS message to memory                                                                                                    |  |  |
|----------------------------------------------------------------------------------------------------|----------------------------------------------------------------------------------------------------|----------------------------------------------------------------------------------------------------|--|--|
| Test command                                                                                                    | Response                                                                                                    |                                                                                                    |  |  |
| AT+CMGW=?                                                                                                    | OK .                                                                                                    |                                                                                                    |  |  |
|                                                                                                    |                                                                                                    |                                                                                                    |  |  |
| Execute command  1) If text mode (+CMGF=1): +CMGW[= <oa da=""> [,tooa/toda&gt;[,stat&gt;]]] <cr> text is entered ctrl-Z/ESC&gt;<esc></esc></cr></oa> | Response TA transmits SMS (either SMS-DELIVER or SMS-SUBMIT) from TE memory storage <mem2>. Memory location <index> of the stored mess is returned. Message status will be set to 'stored unsent' unless otherw given in parameter <stat>.  Note: SMS-COMMANDs and SMS-STATUS-REPORTs cannot be stored.</stat></index></mem2>                                                                                |                                                                                                    |  |  |
| quits without sending                                                                                                    | text mod                                                                                                    | e.                                                                                                    |  |  |
| 2) If PDU mode<br>(+CMGF=0):<br>+CMGW= <length><br/>[,stat]<cr></cr></length>                                                                        | _                                                                                                    | If writing is successful: +CMGW: <index> OK</index>                                                                                                    |  |  |
| PDU is given <ctrl-<br>Z/ESC&gt;</ctrl-<br>                                                                                                    | If writing <b>OK</b>                                                                                                    | is not successful:                                                                                                    |  |  |
|                                                                                                    | If writing fails, for example if a message was too long or writing was about ME simply returns <b>OK</b> instead of an ERROR code. Users should be away that, in this case, the message will not be written to the SIM card. Dehaviour has been implemented for compatibility to M20 (Siemens Government). To verify whether or not a message was stored check +CMGW: <index> OK as described above.</index> |                                                                                                    |  |  |
|                                                                                                    |                                                                                                    | If error is related to ME functionality: +CMS ERROR: <err></err>                                                                                                    |  |  |
|                                                                                                    | Parameter                                                                                                    | Parameter                                                                                                    |  |  |
|                                                                                                    | <0a>                                                                                                    | GSM 03.40 TP-Originating-Address Address value field in string format; BCD numbers (or GSM default alphabet characters) are converted into characters; type of address given by <tooa></tooa> |  |  |
|                                                                                                    | <da></da>                                                                                                    | GSM 03.40 TP-Destination-Address Address-Value field in string format; BCD numbers (or GSM default alphabet characters) are converted into characters; type of address given by <toda></toda> |  |  |
|                                                                                                    | <t00a></t00a>                                                                                                    | GSM 04.11 TP-Originating-Address Type-of-Address octet in integer format (default refer <toda>)</toda>                                                                                        |  |  |
|                                                                                                    | <toda></toda>                                                                                                    | a> GSM 04.11 TP-Destination-Address Type-of-Address octet in<br>integer format (when first character of <da> is + (IRA 43) default is<br/>145, otherwise default is 129)</da>                 |  |  |
|                                                                                                    | <length></length>                                                                                                    | h> integer type value indicating in PDU mode (+CMGF=0), the length<br>of the actual TP data unit in octets (i.e. the RP layer SMSC<br>address octets are not counted in the length).          |  |  |
|                                                                                                    | <stat></stat>                                                                                                    | integer type in PDU mode (default 0), or string type in text mode (defauld "REC UNREAD"); indicates the status of message in memory; defined values:                                          |  |  |
|                                                                                                    |                                                                                                    | 0 "REC UNREAD" Received unread messages (default)                                                                                                    |  |  |
|                                                                                                    |                                                                                                    | 1 "REC READ" Received read messages                                                                                                    |  |  |
|                                                                                                    |                                                                                                    | 2 "STO UNSENT" Stored unsent messages                                                                                                    |  |  |
|                                                                                                    |                                                                                                    | 3 "STO SENT" Stored sent messages                                                                                                    |  |  |
|                                                                                                    | <pdu></pdu>                                                                                                    | In the case of SMS: GSM 04.11 SC address followed by GSM                                                                                                    |  |  |

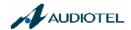

|                     | 03.40 TPDU in hexadecimal format: ME/TA converts each octet of TP data unit into hexadecimal numbers containing two IRA characters (e.g. octet with integer value 42 is presented to TE as two characters 2A (IRA 50 and 65)). In the case of CBS: GSM 03.41 TPDU in hexadecimal format. <index> Index&gt; Index of message in selected storage <mem2></mem2></index>                                                                                                    |
|---------------------|----------------------------------------------------------------------------------------------------|
| Reference GSM 07.05 | <ul> <li>After invoking the commands CMGW, CMGS, CMGC wait for the prompt "&gt;" and then start to send text to the module.</li> <li>To store the message simply enter <ctrl-z>. See Execute command for possible responses.</ctrl-z></li> <li>Writing can be aborted by entering <esc>. Of course, the message will not be stored, though the operation is acknowledged with OK.</esc></li> <li>When sending e-mails via SMS the @ character may be replaced with "*" as defined in GSM 03.40 (3GPP TS 23.040).</li> <li>At baudrates lower than 19200 it is recommended to use the line termination character only (refer to +ATS3, default <cr>) before entering the text/pdu. Use of the line termination character followed by the response formating character (refer to +ATS4, default <lf>) can cause problems.</lf></cr></li> <li>All characters entered behind the "&gt;" prompt will be recognized as GSM characters. For example, "Backspace" (ASCII character 8) does not delete a character, but will be inserted into the SMS as an additional physical character. As a result, the character you wanted to delete still appears in the text, plus the GSM code equivalent of the Backspace key. See Chapter 7.5 which provides the supported alphabet tables. Also refer to Chapter 0.2 for general remarks on character sets.</li> <li>In text mode, the maximum length of an SMS depends on the used coding scheme: It is 160 characters if the 7 bit GSM coding scheme is used, and 140 characters according to the 8 bit GSM coding scheme.</li> </ul> |

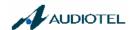

| 4.8 AT+CMSS S                                                       | end SMS mess                                                                                                    | age from storage                                                                                                    |
|---------------------------------------------------------------------|----------------------------------------------------------------------------------------------------|----------------------------------------------------------------------------------------------------|
| Test command AT+CMSS=?                                              | Response OK Parameter                                                                                                    |                                                                                                    |
| Execute command +CMSS= <index>[,<da> [,<toda>]]</toda></da></index> | Response TA sends message with location value <index> from message storage <mem2> to the network (SMS-SUBMIT or SMS-COMMAND). If new recipient address <da>&gt; is given for SMS-SUBMIT, it shall be used instead of the one stored with the message. Reference value <mr>&gt; is returned to the TE on successful message delivery. Values can be used to identify message upon unsolicited delivery status report result code.</mr></da></mem2></index> |                                                                                                    |
|                                                                     | 1) If text mode (+0<br>+CMSS: <mr>[,sc</mr>                                                                                                    | CMGF=1) and send successful: ts>] OK                                                                                                    |
|                                                                     | 2) If PDU mode (+<br>+CMSS: <mr>[,ac</mr>                                                                                                    | -CMGF=0) and send successful:<br>-kpdu>] OK                                                                                                    |
|                                                                     | 3) If error is related to ME functionality: +CMS ERROR: <err></err>                                                                                                    |                                                                                                    |
|                                                                     | Parameter                                                                                                    |                                                                                                    |
|                                                                     | <ackpdu></ackpdu>                                                                                                    | GSM 03.40 RP-User-Data element of RP-ACK PDU; format is same as for <pd>pdu&gt; in case of SMS, but without GSM 04.11 SC address field and parameter shall be bounded by double quote characters like a normal string type parameter.</pd> |
|                                                                     | <index></index>                                                                                                    | integer type; value in the range of location numbers supported by the associated memory                                                                                                    |
|                                                                     | <da></da>                                                                                                    | GSM 03.40 TP-Destination-Address Address-Value field in string format; BCD numbers (or GSM default alphabet characters) are converted into characters; type of address given by <toda></toda>                                              |
|                                                                     | <scts></scts>                                                                                                    | GSM 03.40 TP-Service-Centre-Time-Stamp in time-<br>string format.                                                                                                    |
|                                                                     | <toda></toda>                                                                                                    | GSM 04.11 TP-Destination-Address Type-of-Address octet in integer format (when first character of $<$ da $>$ is + (IRA 43) default is 145, otherwise default is 129)                                                                       |
|                                                                     | <mr>&gt;</mr>                                                                                                    | GSM 03.40 TP-Message-Reference in integer format                                                                                                    |
| Reference<br>GSM 07.05                                              | Note                                                                                                    |                                                                                                    |

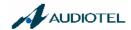

| 4.9 AT+CNMA                               | New SMS message acknowledge to ME/TE, only phase 2+                                                                                                    |
|-------------------------------------------|----------------------------------------------------------------------------------------------------|
| Test command                              | Response                                                                                                    |
| AT+CNMA=?                                 | 1) If text mode (+CMGF=1): OK                                                                                                    |
|                                           | 2) If PDU mode (+CMGF=0):<br>+CNMA: (list of supported <n>s) OK</n>                                                                                                    |
|                                           | Parameters                                                                                                    |
|                                           | See execute command                                                                                                    |
| Execute command                           | Response                                                                                                    |
| 1) If text mode: AT+CNMA  2) If PDU mode: | TA confirms successful receipt of a new message (SMS-DELIVER or SMS-STATUS-REPORT) which is routed directly to the TE. TA shall not send another +CMT or +CDS result code to TE until previous one is acknowledged.             |
| AT+CNMA[= <n>]</n>                        | If ME does not receive acknowledgment within required time (network timeout), ME sends RP-ERROR to the network. TA shall automatically disable routing to TE by setting both $<$ mt $>$ and $<$ ds $>$ values of +CNMI to zero. |
|                                           | Note: The command shall on I y be used when +CSMS parameter <service> equals 1 (= phase 2+).</service>                                                                                                    |
|                                           | 1) If text mode:                                                                                                    |
|                                           | OK                                                                                                    |
|                                           | 2) If PDU mode:                                                                                                    |
|                                           | OK                                                                                                    |
|                                           | 3) If error is related to ME functionality: +CMS ERROR: <err></err>                                                                                                    |
|                                           | Parameters                                                                                                    |
|                                           | <n> 0 command operates similarly as defined for the text mode</n>                                                                                                    |
| Reference                                 | Note                                                                                                    |
| GSM 07.05                                 | If multiplex mode is activated (+CMUX=0) the +CNMI parameter will be set to zero on all channels, if one channel fails to acknowledge an incoming message within the required time.                                             |

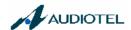

| 1 10 AT+CNI                                                                                  | AI Now SI                                                                                                    | MS message indications                                                                                                    |
|----------------------------------------------------------------------------------------------|----------------------------------------------------------------------------------------------------|----------------------------------------------------------------------------------------------------|
| Test command                                                                                 |                                                                                                    | no message muications                                                                                                    |
| AT+CNMI=?                                                                                    |                                                                                                    | st of supported <mode>s), (list of supported <mt>s), (list of supported to f supported <br/>ds&gt;s), (list of supported <br/>dfr&gt;s) OK</mt></mode>                                                                                                    |
| Read command AT+CNMI?                                                                        | Response +CNMI: <n cor<="" parameter="" see="" set="" td=""><td>node&gt;,<mt>,<bm>,<ds>,<bfr> OK mmand</bfr></ds></bm></mt></td></n> | node>, <mt>,<bm>,<ds>,<bfr> OK mmand</bfr></ds></bm></mt>                                                                                                    |
| Write command AT+CNMI = [ <mode>] [,<mt>][,<bm>] [,<ds>][,<bfr>]</bfr></ds></bm></mt></mode> | is indicated (e.g. DTR specified in Note1: If th (V.2 usii Note2: The                                                                | the procedure how the receipt of new SMS messages from the network I to the TE when TE is active, e.g. DTR signal is ON. If TE is inactive signal is OFF), the reception of messages shall be performed as GSM 03.38.  The DTR signal is not available or the state of the signal is ignored 25ter command &DO), reliable message transfer can be assured by the new transfer can be assured by the new transfer |
|                                                                                              |                                                                                                    | e parameter <ds>=1 is only available in phase 2+</ds>                                                                                                    |
|                                                                                              | If error is re<br>+CMS ERR                                                                                                    | elated to ME functionality:<br>COR: <err></err>                                                                                                    |
|                                                                                              | Parameter                                                                                                    |                                                                                                    |
|                                                                                              | <mode></mode>                                                                                                    | <u>0</u> Buffer unsolicited result codes in the TA. If TA result code<br>buffer is full, indications can be buffered in some other place or<br>the oldest indications may be discarded and replaced with the<br>new received indications.                                                                                                    |
|                                                                                              |                                                                                                    | Discard indication and reject new received message unsolicited result codes when TA-TE link is reserved (e.g. in on-line data mode). Otherwise forward them directly to the TE.                                                                                                    |
|                                                                                              |                                                                                                    | Buffer unsolicited result codes in the TA when TA-TE link is reserved (e.g. in on-line data mode) and flush them to the TE after reservation. Otherwise forward them directly to the TE.                                                                                                    |
|                                                                                              |                                                                                                    | Forward unsolicited result codes directly to the TE. TA-TE link<br>specific inband technique used to embed result codes and data<br>when TA is in on-line data mode.                                                                                                    |
|                                                                                              | <mt></mt>                                                                                                    | Rules for storing received SMS depend on the relevant data coding method (refer to GSM 03.38 [2]), preferred memory storage (+CPMS) setting and this value  Note: If AT command interface is acting as the only display device, the ME must support storage of class 0 messages and messages in the message waiting indication group (discard message)                                                                                                    |
|                                                                                              |                                                                                                    | 0 No SMS-DELIVER indications are routed to the TE.                                                                                                    |
|                                                                                              |                                                                                                    | 1 If SMS-DELIVER is stored in ME/TA, indication of the memory location is routed to the TE using unsolicited result code: +CMTI: <mem>,<index></index></mem>                                                                                                    |
|                                                                                              |                                                                                                    |                                                                                                    |

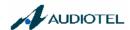

|                         |                                                                                                    | 2        | the message waitin<br>routed directly to th<br>+CMT: , <length>&lt;0<br/>+CMT: <oa>,, <scts< th=""><th>xcept class 2 messages and g indication group (store me e TE using unsolicited result CR&gt;<lf><pdu> (PDU mode &gt; [,<tooa>, <fo>, <pid>, <dcs< p=""> <li><cr> <lf> <data> (text mode)</data></lf></cr></li></dcs<></pid></fo></tooa></pdu></lf></th><th>ssage) are<br/>code:<br/>enabled)<br/>&gt;, <sca>,</sca></th></scts<></oa></length> | xcept class 2 messages and g indication group (store me e TE using unsolicited result CR> <lf><pdu> (PDU mode &gt; [,<tooa>, <fo>, <pid>, <dcs< p=""> <li><cr> <lf> <data> (text mode)</data></lf></cr></li></dcs<></pid></fo></tooa></pdu></lf>                                                                                                    | ssage) are<br>code:<br>enabled)<br>>, <sca>,</sca> |
|-------------------------|----------------------------------------------------------------------------------------------------|----------|----------------------------------------------------------------------------------------------------|----------------------------------------------------------------------------------------------------|----------------------------------------------------|
|                         |                                                                                                    | 3        | unsolicited result co                                                                                                    | VERs are routed directly to the codes defined in <mt>=2. Mestines as defined in control as defined in the control and the control and the cont</mt> | sages of other                                     |
|                         | <br>bm>                                                                                                    | meth     |                                                                                                    | CBMs depend on the releva<br>38 [2]), the setting of Select                                                                                                    |                                                    |
|                         |                                                                                                    | <u>0</u> | No CBM indications                                                                                                    | s are routed to the TE.                                                                                                    |                                                    |
|                         |                                                                                                    | 2        | result code: +CBM                                                                                                    | ted directly to the TE using u : <length><cr><lf><pdu> ( : <sn>,<mid>,<dcs>,<page>,&lt; node enabled).</page></dcs></mid></sn></pdu></lf></cr></length>                                                                                                    | (PDU mode                                          |
|                         |                                                                                                    | 3        | Class 3 CBMs are codes defined in <                                                                                                    | routed directly to TE using urom>=2.                                                                                                    | nsolicited result                                  |
|                         | <ds></ds>                                                                                                    | <u>0</u> | No SMS-STATUS-                                                                                                    | REPORTs are routed to the                                                                                                    | TE.                                                |
|                         |                                                                                                    | 1        | unsolicited result co                                                                                                    | PORTs are routed to the TE ode: +CDS: <length><cr><i <fo="" cds:="">,<mr>,[<ra>],[<torabled)< td=""><td>F&gt;<pdu> (PDU</pdu></td></torabled)<></ra></mr></i></cr></length>                                                                                                    | F> <pdu> (PDU</pdu>                                |
|                         |                                                                                                    | 2        |                                                                                                    | EPORT is routed into ME/TA n is routed to the TE using u n>, <index></index>                                                                                                    |                                                    |
|                         | <br>bfr>                                                                                                    | <u>1</u> |                                                                                                    | cited result codes defined wit<br>d when <mode>13 is enter</mode>                                                                                                    |                                                    |
| Unsolicited result code | Syntax of re+CMTI: <n< td=""><td></td><td></td><td>S is received:<br/>ndicates that new messa<br/>eceived</td><td>age has been</td></n<>    |          |                                                                                                    | S is received:<br>ndicates that new messa<br>eceived                                                                                                    | age has been                                       |
|                         | +CBMI: <n< td=""><td>nem&gt;,&lt;</td><td></td><td>ndicates that new CB mes</td><td>sage has been</td></n<>                                 | nem>,<   |                                                                                                    | ndicates that new CB mes                                                                                                    | sage has been                                      |
|                         | +CMT: , <le< td=""><td>ength&gt;&lt;</td><td></td><td>eceived<br/>hort message is output direc</td><td>tly</td></le<>                       | ength><  |                                                                                                    | eceived<br>hort message is output direc                                                                                                    | tly                                                |
|                         | +CBM: <le< td=""><td>ngth&gt;&lt;</td><td>CR&gt;<lf><pdu> C</pdu></lf></td><td>ell broadcast message is ou</td><td>tput directly</td></le<> | ngth><   | CR> <lf><pdu> C</pdu></lf>                                                                                                    | ell broadcast message is ou                                                                                                    | tput directly                                      |
|                         | During eac                                                                                                    |          | or Cell Broadcast M                                                                                                    | essages the Ring Line goes                                                                                                    | Logic "1" for                                      |
|                         |                                                                                                    |          |                                                                                                    |                                                                                                    |                                                    |

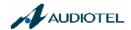

## Reference

## GSM 07.05

#### General remarks:

- Parameters <mt>=2,3 and <ds>=1 are only available with GSM phase 2+ (see +CSMS=1). Incoming SMs or Status Reports have to be acknowledged with AT+CNMA=0 when using these phase 2+ parameters.
- The parameters <ra> and <tora> will only be displayed if AT^SSCONF=1 has been set before. See Chapter 5.37 for details on AT^SSCONF.

## Handling of Class 0 short messages:

- If the host application is provided with a display and AT^SSDA=1 has been set Class 0 short messages can be displayed immediately. Refer to Chapter 5.38 for details.
- If the host application does not include a display, ME handles Class 0 short
  messages as though there was no message class, i.e. it will ignore bits 0 and 1
  in the TP-DCS and normal rules for exceeded memory capacity shall apply.
  This approach is compliant with GSM 03.38.

## Requirements specific to Multiplex mode:

- In multiplex mode (AT+CMUX=0) only one channel can use a phase 2+ parameter. The parameter for <mt> and <ds> on the other channels have to be set to zero.
- If either a SM or a Status Report is not acknowledged, all +CNMI parameters will be set to zero on all channels.

#### Important note

Command inhibited for INDUSTRIAL PLUS and I/O (see also chapter "Summary of inhibited commands" for the complete list of inhibited commands).

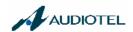

| 4.11 AT+CPMS Preferred SMS message storage |                                                                                                    |  |  |
|--------------------------------------------|----------------------------------------------------------------------------------------------------|--|--|
| Test command AT+CPMS=?                     | Response +CPMS: (list of supported <mem1>s), (list of supported <mem2>s), (list of</mem2></mem1>                                                                                    |  |  |
| ATTCFWS-!                                  | supported <mem3>s)</mem3>                                                                                                    |  |  |
|                                            | Parameter                                                                                                    |  |  |
|                                            | See write command                                                                                                    |  |  |
| Read command                               | Response                                                                                                    |  |  |
| AT+CPMS?                                   | +CPMS: <mem1>,<used1>,<total1>,<mem2>,<used2>,<total2>,<mem3>,<used3>,<total3> OK</total3></used3></mem3></total2></used2></mem2></total1></used1></mem1>                           |  |  |
|                                            | If error is related to ME functionality:<br>+CMS ERROR                                                                                                    |  |  |
|                                            | Parameter                                                                                                    |  |  |
|                                            | See write command                                                                                                    |  |  |
|                                            |                                                                                                    |  |  |
| Write command                              | Response TA selects memory storages <mem1>, <mem2> and <mem3> to be used for</mem3></mem2></mem1>                                                                                   |  |  |
| AT+CPMS=<br><mem1></mem1>                  | reading, writing, etc.                                                                                                    |  |  |
| [, <mem2></mem2>                           | +CPMS: <used1>,<total1>,<used2>,<total2>,<used3>,<total3> OK</total3></used3></total2></used2></total1></used1>                                                                     |  |  |
| [, <mem3>]]</mem3>                         | If error is related to ME functionality:<br>+CMS ERROR: <err></err>                                                                                                    |  |  |
|                                            | Parameter                                                                                                    |  |  |
|                                            | <mem1> Memory to be used when listing, reading and deleting messages: "SM" SIM message storage</mem1>                                                                               |  |  |
|                                            | <mem2> Memory to be used when writing and sending messages: "SM" SIM message storage</mem2>                                                                                         |  |  |
|                                            | <mem3> Received messages will be placed to this storage if routing to TE is not set. See AT+CNMI command with parameter <mt>=2 (Chapter 4.10). "SM" SIM message storage</mt></mem3> |  |  |
|                                            | <usedx> Number of messages currently in <memx></memx></usedx>                                                                                                    |  |  |
|                                            | <totalx> Number of messages storable in <memx></memx></totalx>                                                                                                    |  |  |
|                                            | <totalx> Number of messages storable in <memx></memx></totalx>                                                                                                    |  |  |
| Reference                                  | Note                                                                                                    |  |  |
| GSM 07.05                                  |                                                                                                    |  |  |

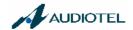

| 4.12 AT+CSCA                                          | SMS service centre address                                                                                                    |
|-------------------------------------------------------|----------------------------------------------------------------------------------------------------|
| Test command                                          | Response                                                                                                    |
| AT+CSCA=?                                             | OK                                                                                                    |
| Read command                                          | Response                                                                                                    |
| AT+CSCA?                                              | +CSCA: <sca>,<tosca> OK</tosca></sca>                                                                                                    |
|                                                       | Parameter                                                                                                    |
|                                                       | See write command                                                                                                    |
| Write command AT+CSCA= <sca> [,<tosca>]</tosca></sca> | TA updates the SMSC address, through which mobile originated SMs are transmitted. In text mode, setting is used by send and write commands. In PDU mode, setting is used by the same commands, but only when the length of the SMSC address coded into <pdu> parameter equals zero.</pdu> |
|                                                       | Note: this command writes the service centre address to non-volatile memory.                                                                                                    |
|                                                       | Response                                                                                                    |
|                                                       | OK .                                                                                                    |
|                                                       | Parameter                                                                                                    |
|                                                       | <sca> GSM 04.11 RP SC address Address value field in string format; BCD numbers (or GSM default alphabet characters) are converted into characters; type of address given by <tosca> Maximum length of address: 20 characters</tosca></sca>                                               |
|                                                       | <tosca> Service centre address format GSM 04.11 RP SC address Type-of-Address octet in integer format (default refer <toda>)</toda></tosca>                                                                                                    |
| Reference                                             | Note                                                                                                    |
| GSM 07.05                                             | In case of using no parameter after AT+CSCA= the content of <sca> will be deleted.</sca>                                                                                                    |
|                                                       |                                                                                                    |

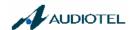

| 4.13 AT+CSCB S                        | elect cell broadcast messages                                                                                                    |       |
|---------------------------------------|----------------------------------------------------------------------------------------------------|-------|
| Test command AT+CSCB=?                | Response +CSCB: (list of supported <mode>s)</mode>                                                                                                    |       |
|                                       | Parameter See write command                                                                                                    |       |
| Read command AT+CSCB?                 | Response<br>+CSCB: <mode>,<mids>,<dcss></dcss></mids></mode>                                                                                                  |       |
|                                       | Parameter See write command                                                                                                    |       |
| Write command AT+CSCB=[ <mode></mode> | Parameter                                                                                                    |       |
| [, <mids>[,<dcss>]]]</dcss></mids>    | <mode> 0 Accepts messages that are defined in <mids> and &lt;</mids></mode>                                                                                   | dcss> |
|                                       | Does not accept messages that are defined in <mid <dcss="" and=""></mid>                                                                                      | s>    |
|                                       | <mids> String type; combinations of CBM message IDs (e.g. "0,1,5,320-478,922"). The number of ranges in <mids> parameter string is limited to 6</mids></mids> |       |
|                                       | <dcss> String type; combinations of CBM data coding schemes (e "0-3,5")</dcss>                                                                                | .g.   |
|                                       | Note:                                                                                                    |       |
|                                       | If $<$ mode>=1 is selected the parameter $<$ mids> has to be given as only area (e.g. "0-99")                                                                 | y one |
| Reference                             | Note                                                                                                    |       |
| GSM 07.05                             |                                                                                                    |       |

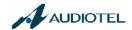

| 4.14 AT+CSDH                         | Show SN                                                     | /IS tex  | t mode parameters                                                                                                    |
|--------------------------------------|-------------------------------------------------------------|----------|----------------------------------------------------------------------------------------------------|
| Test command AT+CSDH=?               | Response<br>+CSDH: (list<br>Parameter                       | st of su | pported <show>s) OK</show>                                                                                                    |
|                                      | See write o                                                 | ommar    | nd                                                                                                    |
| Read command AT+CSDH?                | Response<br>+CSDH: <sl<br>Parameter<br/>See write o</sl<br> |          |                                                                                                    |
| Write command AT+CSDH= <show></show> | Response TA sets who codes. OK Parameter                    | ether o  | r not detailed header information is shown in text mode result                                                                                                    |
|                                      | <show></show>                                               | <u>0</u> | do not show header values defined in commands +CSCA and +CSMP ( <sca>, <tosca>, <fo>, <vp>, <pid> and <dcs>) nor <length>, <toda> or <tooa> in +CMT, +CMGL, +CMGR result codes for SMS-DELIVERs and SMS-SUBMITs in text mode; for SMS-COMMANDs in +CMGR result code, do not show <pid>, <mn>, <da>, <toda>, <length> or <cdata> show the values in result codes</cdata></length></toda></da></mn></pid></tooa></toda></length></dcs></pid></vp></fo></tosca></sca> |
| Reference<br>GSM 07.05               | Note                                                        |          |                                                                                                    |

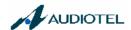

| 4.15 AT+CSN                                                          | /IP Set                                              | SMS text mode parameters                                                                                                    |
|----------------------------------------------------------------------|------------------------------------------------------|----------------------------------------------------------------------------------------------------|
| Test command                                                         | Response                                             |                                                                                                    |
| AT+CSMP=?                                                            | OK                                                   |                                                                                                    |
| Read command                                                         | Response                                             |                                                                                                    |
| AT+CSMP?                                                             | +CSMP:                                               | <fo>,<vp scts="">,<pid>,<dcs> OK</dcs></pid></vp></fo>                                                                                                    |
|                                                                      |                                                      | command                                                                                                    |
|                                                                      |                                                      |                                                                                                    |
| Set command                                                          | Response                                             |                                                                                                    |
| AT+CSMP= <fo>[,<vp scts="">[ ,<pid> [,<dcs>]]]</dcs></pid></vp></fo> | network<br>possible<br>SMSC (<br>terminat<br>the enh | ects values for additional parameters needed when SM is sent to the or placed in a storage when text format message mode is selected. It is to set the validity period starting from when the SM is received by the vp> is in range 0 255) or define the absolute time of the validity period ion ( <vp> is a string). The format of <vp> is given by <fo>. If TA supports anced validity period format, see GSM 03.40), it shall be given as a simal coded string (refer e.g. <pd>pdu&gt;) with quotes.</pd></fo></vp></vp> |
|                                                                      | Note:                                                |                                                                                                    |
|                                                                      |                                                      | toring a SMS_DELIVER from the TE to the preferred memory storage in de (refer write command to Message Memory +CMGW), <vp> field can be <scts></scts></vp>                                                                                                    |
|                                                                      | Paramete                                             | r                                                                                                    |
|                                                                      | <fo></fo>                                            | depending on the command or result code: first octet of GSM 03.40 SMS-DELIVER, SMS-SUBMIT (default 17), or SMS-COMMAND (default 2) in integer format                                                                                                    |
|                                                                      | <scts></scts>                                        | GSM 03.40 TP-Service-Centre-Time-Stamp in time-string format (refer <dt>)</dt>                                                                                                    |
|                                                                      | <vp></vp>                                            | depending on SMS-SUBMIT <fo> setting: GSM 03.40 TP-Validity-Period either in integer format (default 167)), in time-string format (refer <dt>), or if is supported, in enhanced format (hexadecimal coded string with quotes)</dt></fo>                                                                                                    |
|                                                                      | <pid></pid>                                          | Protocol-Identifier in integer format (default 0), refer GSM 03.40                                                                                                    |
|                                                                      | <dcs></dcs>                                          | SMS Data Coding Scheme (default 0), or Cell Broadcast Data Coding Scheme in integer format depending on the command or result code: GSM 03.38                                                                                                    |
| Reference                                                            | Note                                                 |                                                                                                    |
| GSM 07.05                                                            |                                                      | nmand writes the parameters to the non-volatile memory.                                                                                                    |
|                                                                      |                                                      | note I inhibited for INDUSTRIAL PLUS and I/O (see also chapter "Summary of inhibited s" for the complete list of inhibited commands).                                                                                                    |
|                                                                      |                                                      |                                                                                                    |

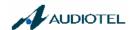

| 4.16 AT+CSM                     | IS Select                                                 | Message Service                                                                                                    |
|---------------------------------|-----------------------------------------------------------|----------------------------------------------------------------------------------------------------|
| Test command AT+CSMS=?          | Response<br>+CSMS: (list<br>Parameter<br>See write of     | st of supported <service>s) OK</service>                                                                                                    |
| Read command AT+CSMS?           | Response<br>+CSMS: <s<br>Parameter<br/>See write o</s<br> | ervice>, <mt>,<mo>,<bm> OK</bm></mo></mt>                                                                                                    |
| Write command                   | Response                                                  |                                                                                                    |
| AT+CSMS=<br><service></service> | If error is re+CMS ERF                                    | nt>, <mo>,<bm> OK elated to ME functionality: ROR: <err></err></bm></mo>                                                                                                    |
|                                 | Parameter                                                 |                                                                                                    |
|                                 | <service></service>                                       | O GSM 03.40 and 03.41 (the syntax of SMS AT commands is compatible with GSM 07.05 Phase 2 version 4.7.0; Phase 2+ features which do not require new command syntax may be supported, e.g. correct routing of messages with new Phase 2+ data coding schemes) |
|                                 |                                                           | 1 GSM 03.40 and 03.41 (the syntax of SMS AT commands is compatible with GSM 07.05 Phase 2+ version; the requirement of <service> setting 1 is mentioned under corresponding command descriptions).</service>                                                 |
|                                 | <mt></mt>                                                 | Mobile Terminated Messages:                                                                                                    |
|                                 |                                                           | 0 Type not supported                                                                                                    |
|                                 |                                                           | 1 Type supported                                                                                                    |
|                                 | <mo></mo>                                                 | Mobile Originated Messages:                                                                                                    |
|                                 |                                                           | 0 Type not supported                                                                                                    |
|                                 |                                                           | <u>1</u> Type supported                                                                                                    |
|                                 | <br>bm>                                                   | Broadcast Type Messages:                                                                                                    |
|                                 |                                                           | 0 Type not supported                                                                                                    |
|                                 |                                                           | 1 Type supported                                                                                                    |
| Reference<br>GSM 07.05          | Parameter                                                 | Mode is switched from Phase 2+ to Phase 2 and one or more CNMI are Phase 2+ specific a '+CMS ERROR: unknown error' will apear. It is ded to switch the CNMI Parameters to Phase 2 specific values before hase 2.                                             |

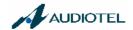

## 5 Siemens defined AT commands for enhanced functions

Self-defined commands do not have to be implemented in accordance with the official syntax. The "+C" string can therefore be replaced by " $^{\text{NS}}$ " (" $^{\text{NS}}$ " (" $^{\text{NS}}$ " = 0x5E). If a self-defined command with the same syntax will be included in future in the GSM recommendations, the command can be addressed with both strings.

| 5.1 AT+CXXCID   | Display card ID (identical to AT^SCID)                                                                                              |
|-----------------|----------------------------------------------------------------------------------------------------|
| Test command    | Response                                                                                                    |
| AT+CXXCID=?     | OK                                                                                                    |
|                 | If error is related to ME functionality:<br>+CME ERROR: <err></err>                                                                 |
|                 | Parameter                                                                                                    |
| Execute command | Response                                                                                                    |
| AT+CXXCID       | TA returns the card identification number in SIM (SIM file EF ICCID, see GSM 11.11 Chap.10.1.1) as string type. See $^{\circ}$ SCID |
|                 | Parameter                                                                                                    |
|                 | See ^SCID                                                                                                    |
| Reference       | Note                                                                                                    |
| Siemens         | See also Chapter 5.6 AT^SCID.                                                                                                    |

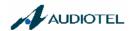

| Test command AT^MONI=?  AT^MONI=?  AT^MONI=Seperind> AT MONI (ilist of supported < period >s) OK  This command can be used to retrieve, automatically every n seconds, information on the serving/dedicated cell. The display can be terminated by any character sent to serial port except if autobauding is enabled (+IPR=0). Then type character 'a' to abort.  Note:  The two header lines (see below) are output after every ten data lines. Response See execute command Parameter  Period> 1 − 254                                                                                                    | 5.2 AT^MO                                                                                                    | II Monitor idle mode and dedicated mode                                                                                                    |  |  |  |  |
|----------------------------------------------------------------------------------------------------|----------------------------------------------------------------------------------------------------|----------------------------------------------------------------------------------------------------|--|--|--|--|
| This command can be used to retrieve, automatically every n seconds, information on the serving/dedicated cell. The display can be terminated by any character sent to serial port except if autobauding is enabled (+IPR=0). Then type character 'a' to abort.  Note:  The two header lines (see below) are output after every ten data lines. Response See execute command Parameter  - period > 1 - 254                                                                                                    | Test command                                                                                                    | Response                                                                                                    |  |  |  |  |
| This command can be used to retrieve, automatically every n seconds, information on the serving/dedicated cell. The display can be terminated by any character sent to serial port except if autobauding is enabled (+IPR=0). Then type character 'a' to abort.  Note:  The two header lines (see below) are output after every ten data lines. Response See execute command Parameter  - period > 1 - 254                                                                                                    | AT^MONI=?                                                                                                    | ^MONI: (list of supported < period >s) OK                                                                                                    |  |  |  |  |
| See execute command   Parameter   Parameter   Parame | AT^MONI[= <pe< td=""><td colspan="4">This command can be used to retrieve, <i>automatically</i> every <i>n</i> seconds, information on the serving/dedicated cell. The display can be terminated by any character sent to serial port except if autobauding is enabled (+IPR=0). Then type character 'a' to abort.  Note:</td></pe<> | This command can be used to retrieve, <i>automatically</i> every <i>n</i> seconds, information on the serving/dedicated cell. The display can be terminated by any character sent to serial port except if autobauding is enabled (+IPR=0). Then type character 'a' to abort.  Note: |  |  |  |  |
| AT^MONI  Serving/dedicated cell. Note:  The length of following output lines exceeds 80 characters. Therefore a terminal program may draw a carriage return on a screen. However, this is not part of the response.  Response (Examples)  ME is not connected:  a) ME is camping on a cell Serving Cell chann rs dbm PLMN LAC cell NCC BCC PWR RXLev Cl I chann TS timAdv PWR dbm Q ChMod 1013 21 -71 00101 1001 0103 7 7 33 -105 33 I no connection  b) ME camping on a cell, but searching for a better cell (cell reselection) Serving Cell chann rs dbm PLMN LAC cell NCC BCC PWR RXLev Cl I chann TS timAdv PWR dbm Q ChMod 1013 4 -106 00101 1001 0103 7 7 33 -105 -1 I in Reselecting  c) ME is not camping on a cell and could not (yet) find a suitable cell Serving Cell Chann rs dbm PLMN LAC cell NCC BCC PWR RXLev Cl I chann TS timAdv PWR dbm Q ChMod 1013 4 -106 00101 1001 0103 7 7 33 -105 -1 I in Reselecting  c) ME is not camping on a cell and could not (yet) find a suitable cell Serving Cell Chann rs dbm PLMN LAC cell NCC BCC PWR RXLev Cl I chann TS timAdv PWR dbm Q ChMod 1013 19 -76 00101 1001 0103 7 7 333 -105 33 I 1015 1 0 5 -76 0 S_BR  Parameters  Serving Cell: chann ARFCN (Absolute Frequency Channel Number) of the BCCH carrier rs RSSI (Received signal strength) of the BCCH carrier from 0 to 63. The indicated value is composed of the measured value in dBm plus an offset. This is in accordance with a formula specified in 3GPP TS 05.08.  dBm receiving level of the BCCH carrier in dBm PLMN PLMN ID code  LAC location area code, see note below.  NCC PLMN colour code  BCC base station colour code  PWR maximal power level used on RACH channel in dBm.  RXLev minimal receiving level (in dBm) to allow registration                                                                                                    |                                                                                                    | See execute command Parameter                                                                                                    |  |  |  |  |
| Response (Examples)  ME is not connected:  a) ME is camping on a cell Serving Cell chann rs dBm PIMN LAC cell NCC BCC PWR RXLev Cl I chann TS timAdv PWR dBm Q ChMod 1013 21 -71 00101 1001 0103 7 7 33 -105 31 I No connection  b) ME camping on a cell, but searching for a better cell (cell reselection) Serving Cell chann rs dBm PIMN LAC cell NCC BCC PWR RXLev Cl I chann TS timAdv PWR dBm Q ChMod 1013 4 -106 00101 1001 0103 7 7 33 -105 -1 I in Reselecting  c) ME is not camping on a cell and could not (yet) find a suitable cell Serving Cell chann rs dBm PIMN LAC cell NCC BCC PWR RXLev Cl I chann TS timAdv PWR dBm Q ChMod  ME is connected: Serving Cell chann rs dBm PIMN LAC cell NCC BCC PWR RXLev Cl I chann TS timAdv PWR dBm Q ChMod 1013 19 -76 00101 1001 0103 7 7 33 -105 33 I 1015 1 0 5 -76 0 S_HR  Parameters  Serving Cell: chann ARFCN (Absolute Frequency Channel Number) of the BCCH carrier rs RSSI (Received signal strength) of the BCCH carrier from 0 to 63. The indicated value is composed of the measured value in dBm plus an offset. This is in accordance with a formula specified in 3GPP TS 05.08.  dBm receiving level of the BCCH carrier in dBm PLMN PLMN ID code  LAC location area code, see note below. cell cell ID, see note below. NCC PLMN colour code BCC base station colour code PWR maximal power level used on RACH channel in dBm. RXLev minimal receiving level (in dBm) to allow registration                                                                                                    |                                                                                                    | This command can be used to retrieve, <i>on request,</i> the cell parameters of the serving/dedicated cell.  Note:  The length of following output lines exceeds 80 characters. Therefore a terminal                                                                                 |  |  |  |  |
| a) ME is camping on a cell  Serving Cell                                                                                                    | Response (Examples                                                                                                    |                                                                                                    |  |  |  |  |
| Serving Cell  chann rs dBm PLMN LAC cell NCC BCC PWR RXLev Cl I chann Ts timAdv PWR dBm Q ChMod  1013 4 -106 00101 1001 0103 7 7 33 -105 -1 I in Reselecting  c) ME is not camping on a cell and could not (yet) find a suitable cell  Serving Cell chann rs dBm PLMN LAC cell NCC BCC PWR RXLev Cl I chann Ts timAdv PWR dBm Q ChMod  ME is connected:  Serving Cell chann rs dBm PLMN LAC cell NCC BCC PWR RXLev Cl I chann Ts timAdv PWR dBm Q ChMod  1013 19 -76 00101 1001 0103 7 7 33 -105 33 I 1015 1 0 5 -76 0 S_HR  Parameters  Serving Cell:  chann ARFCN (Absolute Frequency Channel Number) of the BCCH carrier  rs RSSI (Received signal strength) of the BCCH carrier from 0 to 63. The indicated value is composed of the measured value in dBm plus an offset. This is in accordance with a formula specified in 3GPP TS 05.08.  dBm receiving level of the BCCH carrier in dBm  PLMN PLMN ID code  LAC location area code, see note below.  cell cell ID, see note below.  NCC PLMN colour code  BCC base station colour code  PWR maximal power level used on RACH channel in dBm.  RXLev minimal receiving level (in dBm) to allow registration                                                                                                    | a) ME is car<br>Serving Cel<br>chann rs d<br>1013 21 -                                                                                                    | I Dedicated channel  BM PLMN LAC cell NCC BCC PWR RXLev C1 I chann TS timAdv PWR dBm Q ChMod  1 00101 1001 0103 7 7 33 -105 33 I No connection                                                                                                    |  |  |  |  |
| Serving Cell chann rs dBm PLMN LAC cell NCC BCC PWR RXLev Cl I chann TS timAdv PWR dBm Q ChMod  ME is connected: Serving Cell chann rs dBm PLMN LAC cell NCC BCC PWR RXLev Cl I chann TS timAdv PWR dBm Q ChMod  1013 19 -76 00101 1001 0103 7 7 33 -105 33 I 1015 1 0 5 -76 0 S_HR  Parameters  Serving Cell: chann ARFCN (Absolute Frequency Channel Number) of the BCCH carrier rs RSSI (Received signal strength) of the BCCH carrier from 0 to 63. The indicated value is composed of the measured value in dBm plus an offset. This is in accordance with a formula specified in 3GPP TS 05.08.  dBm receiving level of the BCCH carrier in dBm PLMN PLMN ID code LAC location area code, see note below. cell cell ID, see note below. NCC PLMN colour code BCC base station colour code PWR maximal power level used on RACH channel in dBm. RXLev minimal receiving level (in dBm) to allow registration                                                                                                    | Serving Cel<br>chann rs d                                                                                                    | I Dedicated channel BM PLMN LAC cell NCC BCC PWR RXLev C1 I chann TS timAdv PWR dBm Q ChMod                                                                                                    |  |  |  |  |
| Parameters  Serving Cell:  chann rs dbm PLMN LAC cell NCC BCC PWR RXLev Cl I chann TS timAdv PWR dbm Q ChMod 1013 19 -76 00101 1001 0103 7 7 33 -105 33 I 1015 1 0 5 -76 0 S_HR  Parameters  Serving Cell:  chann ARFCN (Absolute Frequency Channel Number) of the BCCH carrier rs RSSI (Received signal strength) of the BCCH carrier from 0 to 63. The indicated value is composed of the measured value in dBm plus an offset. This is in accordance with a formula specified in 3GPP TS 05.08.  dBm receiving level of the BCCH carrier in dBm  PLMN PLMN ID code  LAC location area code, see note below.  cell cell ID, see note below.  NCC PLMN colour code  BCC base station colour code  PWR maximal power level used on RACH channel in dBm.  RXLev minimal receiving level (in dBm) to allow registration                                                                                                    | Serving Cel                                                                                                    | I Dedicated channel                                                                                                    |  |  |  |  |
| chann ARFCN (Absolute Frequency Channel Number) of the BCCH carrier  rs RSSI (Received signal strength) of the BCCH carrier from 0 to 63. The indicated value is composed of the measured value in dBm plus an offset. This is in accordance with a formula specified in 3GPP TS 05.08.  dBm receiving level of the BCCH carrier in dBm  PLMN PLMN ID code  LAC location area code, see note below.  cell cell ID, see note below.  NCC PLMN colour code  BCC base station colour code  PWR maximal power level used on RACH channel in dBm.  RXLev minimal receiving level (in dBm) to allow registration                                                                                                    | Serving Cel<br>chann rs d                                                                                                    | . I Dedicated channel<br>Bm PLMN LAC cell NCC BCC PWR RXLev C1 I chann TS timAdv PWR dBm Q ChMod                                                                                                    |  |  |  |  |
| chann ARFCN (Absolute Frequency Channel Number) of the BCCH carrier  rs RSSI (Received signal strength) of the BCCH carrier from 0 to 63. The indicated value is composed of the measured value in dBm plus an offset. This is in accordance with a formula specified in 3GPP TS 05.08.  dBm receiving level of the BCCH carrier in dBm  PLMN PLMN ID code  LAC location area code, see note below.  cell cell ID, see note below.  NCC PLMN colour code  BCC base station colour code  PWR maximal power level used on RACH channel in dBm.  RXLev minimal receiving level (in dBm) to allow registration                                                                                                    | Parameters                                                                                                    | Servina Cell:                                                                                                    |  |  |  |  |
| RSSI (Received signal strength) of the BCCH carrier from 0 to 63. The indicated value is composed of the measured value in dBm plus an offset. This is in accordance with a formula specified in 3GPP TS 05.08.  dBm receiving level of the BCCH carrier in dBm  PLMN PLMN ID code  LAC location area code, see note below.  cell cell ID, see note below.  NCC PLMN colour code  BCC base station colour code  PWR maximal power level used on RACH channel in dBm.  RXLev minimal receiving level (in dBm) to allow registration                                                                                                    |                                                                                                    | •                                                                                                    |  |  |  |  |
| PLMN   PLMN   D code  LAC   location area code, see note below.  cell   cell   D, see note below.  NCC   PLMN   colour code  BCC   base station colour code  PWR   maximal power level used on RACH channel in dBm.  RXLev   minimal receiving level (in dBm) to allow registration                                                                                                    |                                                                                                    | rs RSSI (Received signal strength) of the BCCH carrier from 0 to 63. The indicated value is composed of the measured value in dBm plus an                                                                                                    |  |  |  |  |
| LAC location area code, see note below.  cell cell ID, see note below.  NCC PLMN colour code  BCC base station colour code  PWR maximal power level used on RACH channel in dBm.  RXLev minimal receiving level (in dBm) to allow registration                                                                                                    |                                                                                                    | · · · · · · · · · · · · · · · · · · ·                                                                                                    |  |  |  |  |
| cell ID, see note below.  NCC PLMN colour code  BCC base station colour code  PWR maximal power level used on RACH channel in dBm.  RXLev minimal receiving level (in dBm) to allow registration                                                                                                    |                                                                                                    |                                                                                                    |  |  |  |  |
| NCC PLMN colour code  BCC base station colour code  PWR maximal power level used on RACH channel in dBm.  RXLev minimal receiving level (in dBm) to allow registration                                                                                                    |                                                                                                    | <i>'</i>                                                                                                    |  |  |  |  |
| BCC base station colour code  PWR maximal power level used on RACH channel in dBm.  RXLev minimal receiving level (in dBm) to allow registration                                                                                                    |                                                                                                    |                                                                                                    |  |  |  |  |
| PWR maximal power level used on RACH channel in dBm.  RXLev minimal receiving level (in dBm) to allow registration                                                                                                    |                                                                                                    |                                                                                                    |  |  |  |  |
| RXLev minimal receiving level (in dBm) to allow registration                                                                                                    |                                                                                                    |                                                                                                    |  |  |  |  |
|                                                                                                    |                                                                                                    | ·                                                                                                    |  |  |  |  |
|                                                                                                    |                                                                                                    |                                                                                                    |  |  |  |  |

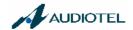

Dedicated channel:

chann ARFCN (Absolute Frequency Channel Number) of the TCH carrier

Note:  $\langle chann \rangle = h$  indicates frequency hopping.

TS timeslot number

timAdv timing advance in bits

**PWR** current power level, coded according to 3GPP TS 05.05.

dBm receiving level of the traffic channel carrier in dBm

Q receiving quality (0–7)

ChMod channel mode (S HR: Half rate, S FR: Full rate, S EFR: Enhanced Full

Rate)

Reference Siemens Note

• The parameters LAC and cell are presented as hexadecimal digits, the remaining parameters are composed of decimal digits.

- If the radio cell changes during a connection, the parameters PWR and RXLev
  of the 'Serving Cell' part cannot be updated under certain conditions and,
  therefore, are left blank (see also +CREG). This is because the MS does not
  update the cell selection and reselection parameters since, in this mode, they
  are not relevant for operation.
- If the BS supports frequency hopping <u>during a connection</u>, the dedicated channel (parameter **chann**) is not stable. This mode is indicated by **chann** = 'h'.
- The cell information can be issued in the form of unsolicited result codes (related to <period>), or it can be queried directly using the Execute command AT^MONI. In the first case, the ME activates its RING line (Logic "1") for one second to send the URC to the connected application. In the second case, the RING line does not change.
- To some extent, the cell monitoring commands AT^MONI, AT^MONP and AT^SMONC cover the same parameters. The receiving level, for example, can be queried with all three commands. Yet the resulting values may be slightly different, even though obtained over a time period of a few seconds. This is quite normal and nothing to worry about, as the cell information is permanently updated.

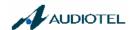

| 5.3 AT^MONP Monitor neighbour cells        |                                                                                                    |                                                                                                    |  |  |
|--------------------------------------------|----------------------------------------------------------------------------------------------------|----------------------------------------------------------------------------------------------------|--|--|
| Test command                               | Response                                                                                                    |                                                                                                    |  |  |
| AT^MONP=?                                  | ^MONP: (list of supported < period >s) OK                                                                                                    |                                                                                                    |  |  |
| Write command AT^MONP=[ <period>]</period> | This command can be used to retrieve, <i>automatically</i> every <i>n</i> seconds, information of up to six neighbour cells. The display can be terminated by any character sent to the serial port except if autobauding is enabled (+IPR=0). In this case, type character 'a' to abort.  Response See execute command                                                                                                    |                                                                                                    |  |  |
|                                            |                                                                                                    |                                                                                                    |  |  |
|                                            | Parameter                                                                                                    |                                                                                                    |  |  |
|                                            | <pre><period></period></pre>                                                                                                    | , , ,                                                                                                    |  |  |
| AT^MONP                                    | neighbor                                                                                                    | nmand can be used to obtain, on request, information of up to six ur cells.                                                                                                    |  |  |
|                                            | Response                                                                                                    | (Example) chann rs dBm PLMN BCC C1 C2 504 18 -78 26203 1 27 27 476 15 -83 26203 3 22 22 421 13 -88 26203 1 17 17 440 10 -93 26203 7 12 12 446 9 -95 26203 7 10 10 417 8 -97 26203 4 8 8 |  |  |
|                                            |                                                                                                    | ок                                                                                                    |  |  |
|                                            | Parameter                                                                                                    |                                                                                                    |  |  |
|                                            | Chann ARFCN (Absolute Frequency Channel Number) of the BCCH carrier                                                                                                    |                                                                                                    |  |  |
|                                            | rs RSSI (Received signal strength) of the BCCH carrier, decimal value from 0 to 63. The indicated value is composed of the measured value in dBm plus an offset. This is in accordance was a formula specified in 3GPP TS 05.08.                                                                                                    |                                                                                                    |  |  |
|                                            | dBm                                                                                                    | receiving level in dBm                                                                                                    |  |  |
|                                            | PLMN                                                                                                    | PLMN ID code                                                                                                    |  |  |
|                                            | BCC                                                                                                    | base station colour code                                                                                                    |  |  |
|                                            | C1                                                                                                    | coefficient for base station selection                                                                                                    |  |  |
|                                            | C2                                                                                                    | coefficient for base station reselection                                                                                                    |  |  |
| Reference<br>Siemens                       | <ul> <li>Cell information can be issued in the form of unsolicited result codes (related to <period>), or it can be queried directly using the Execute command AT^MONI. In the first case, the ME activates its RING line (Logic "1") for one second to send the URC to the connected application. In the second case, the RING line does not change.</period></li> <li>Due to the fact that not all necessary information of the neighbour cells can be decoded during a connection, there are several constraints to be considered: <ul> <li>Only neighbour cells that have already been visible in IDLE mode will be further updated, as long as they are still included in the list.</li> <li>Though new neighbour cells can be added to the list (e.g. due to handover), their C1 and C2 parameters cannot be displayed until the connection is released. In this case "-" is presented for C1 and C2.</li> </ul> </li> <li>The list does not include the serving cell.</li> <li>Further cell information can be obtained with AT^SMONC (see Chapter 5.17).</li> </ul> |                                                                                                    |  |  |
|                                            | 5.17)                                                                                                    |                                                                                                    |  |  |

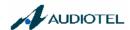

| 5.4 AT^SAC                     | M Advice                                                                                                    | of charge and query of ACM and ACMmax                                                                                                    |  |
|--------------------------------|----------------------------------------------------------------------------------------------------|----------------------------------------------------------------------------------------------------|--|
| Test command AT^SACM=?         | Response ^SACM: (list of supported <n>s) OK Parameter</n>                                                                                                    |                                                                                                    |  |
|                                | See write command                                                                                                    |                                                                                                    |  |
| Execute command AT^SACM        | The execute command can be used to query the current mode of the Advice of Charge supplementary service, the SIM values of the accumulated call meter (ACM) and accumulated call meter maximum (ACMmax). |                                                                                                    |  |
|                                | Response                                                                                                    |                                                                                                    |  |
|                                | ^SACM: <n< td=""><td>&gt;,<acm>,<acm_max> OK</acm_max></acm></td></n<>                                                                                                    | >, <acm>,<acm_max> OK</acm_max></acm>                                                                                                    |  |
|                                | If error is re<br>+CME ERR                                                                                                    | lated to ME functionality: OR: <err></err>                                                                                                    |  |
|                                | Parameter                                                                                                    |                                                                                                    |  |
|                                | <n></n>                                                                                                    | See write command                                                                                                    |  |
|                                | <acm></acm>                                                                                                    | ACM, string type; three bytes of the current ACM value in hexadecimal format (e.g. "00001E" indicates decimal value 30) 000000–FFFFFF                                                                                                    |  |
|                                | <acm_max></acm_max>                                                                                                    | ACMmax, string type; three bytes of the max. ACM value in hexadecimal format (e.g. "00001E" indicates decimal value 30) 000000 disable ACMmax feature 000001-FFFFFF                                                                                                    |  |
|                                | <ccm></ccm>                                                                                                    | string type; three bytes of the current CCM value in hexadecimal format (e.g. "00001E" indicates decimal value 30); bytes are coded in the same way as ACMmax value in the SIM 000000-FFFFFF                                                                                 |  |
| Write command AT^SACM= <n></n> | The write c                                                                                                    | ommand enables or disables the presentation of unsolicited result to all charges.                                                                                                    |  |
|                                | Response                                                                                                    |                                                                                                    |  |
|                                | OK or if erro                                                                                                    | or is related to ME functionality: +CME ERROR: <err></err>                                                                                                    |  |
|                                | Parameter                                                                                                    |                                                                                                    |  |
|                                | <n></n>                                                                                                    | <u>0</u> suppress unsolicited result code                                                                                                    |  |
|                                |                                                                                                    | 1 display unsolicited result code                                                                                                    |  |
|                                |                                                                                                    | When you power down or reset the ME with AT+CFUN=1,1 the URC presentation mode will be reset to its default. To benefit from the URC it is recommended to have the setting included in the user profile saved with AT&W, or to select $<$ n>=1 every time you reboot the ME. |  |
|                                | Unsolicited res                                                                                                    | ult code                                                                                                    |  |
|                                | When activa                                                                                                    | ated, an unsolicited result code is sent when the CCM value changes, e often than every 10 seconds                                                                                                    |  |
| Reference                      | Note                                                                                                    |                                                                                                    |  |
| Siemens                        |                                                                                                    | SM07.07: AT+CACM, AT+CAMM, AT+CAOC                                                                                                    |  |
|                                |                                                                                                    |                                                                                                    |  |

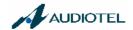

## 5.5 AT^SBC Battery charging / discharging and charge control

Responses returned by the AT^SBC command vary with the operating mode of the ME:

Normal mode:

ME is switched on by Ignition pin and running the SLEEP, IDLE,

TALK or DATA mode. Charger is not connected. AT^SBC can be used to query the battery capacity and the power consumption of ME and application (if value of application was specified before as

<current>).

Normal mode + charging: Allows charging while ME is switched on by Ignition pin and running

the SLEEP, IDLE, TALK or DATA mode. AT^SBC returns charger status and power consumption of ME / application. Battery capacity

is not available.

Charge-only mode: Allows charging while ME is detached from GSM network. When

started, the mode is indicated by the URC "SYSSTART CHARGE-ONLY MODE". AT^SBC returns charger status and power consumption of ME / application. Percentage of battery capacity is not available. In Charge-only mode a limited number of AT commands is accessible (see Table 8). There are several ways to

activate the Charge-only mode:

a) from Power Down mode: Connect charger while ME was powered

down with AT^SMSO

b) from Normal mode: Connect charger, then enter AT^SMSO.

Alarm mode: No charging functionality, i.e. charging does not start even though

the charger connects to the POWER lines. Battery parameters are

not available.

Charging begins once the charger connects to the POWER pins of the ZIF connector (except for the Alarm mode).

| Test command | Response                                                                                                    |                                      |                                                                                                    |
|--------------|----------------------------------------------------------------------------------------------------|--------------------------------------|----------------------------------------------------------------------------------------------------|
| AT^SBC=?     | ^SBC: (list of supported <code><bcl>s</bcl></code> ),(list of supported <code><bcl>s</bcl></code> ), <mpc> module power consumption</mpc> |                                      |                                                                                                    |
|              | Defined val                                                                                                    | ues                                  |                                                                                                    |
|              | <br>bcs>                                                                                                    | 0                                    | No charging adapter is connected                                                                                                    |
|              |                                                                                                    | 1                                    | Charging adapter is connected                                                                                                    |
|              |                                                                                                    | 2                                    | Charging adapter is connected, charging in progress                                                                                             |
|              |                                                                                                    | 3                                    | Charging adapter is connected, charging has finished                                                                                            |
|              |                                                                                                    | 4                                    | Charging error, charging is interrupted                                                                                                    |
|              |                                                                                                    | 5                                    | False charging temperature, charging is interrupted while temperature is beyond allowed range                                                   |
|              | <bcl></bcl>                                                                                                    | 0, 20                                | ery capacity<br>0, 40, 60, 80, 100 percent of remaining capacity (6 steps)                                                                      |
|              |                                                                                                    |                                      | licates that either the battery is exhausted or the capacity value t available                                                                  |
|              | <mpc></mpc>                                                                                                    | Valu                                 | age power consumption: e (05000) of average power consumption (mean value over a sle of seconds) in mA. See read and write command for details. |
| Read command | Response                                                                                                    |                                      |                                                                                                    |
| AT^SBC?      | ^SBC:<br>bcs                                                                                                    | > <bal< td=""><td>\_mne\</td></bal<> | \_mne\                                                                                                    |
| AT ODG!      |                                                                                                    |                                      | · •                                                                                                    |
|              | <br>bcs>                                                                                                    | Conr                                 | nection status of battery pack                                                                                                    |

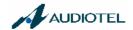

<br/>bcl> Battery charge level

While charging is in progress (charging adapter connected) the battery capacity is not available. Consequently, parameter <br/>bcl>=0. To query the battery capacity disconnect the charger.

<mpc>

Average power consumption

<mpc> is obtained from the ME's power consumption, plus the value you have specified for the application by using the write command AT^SBC=<current>. Remember that the ME's power consumption varies with its operating mode (IDLE, TALK, DATA) and the power level.

If <current> was not yet specified and no battery pack NTC is detected <mpc> returns only the module's present power consumption.

If <current> was not yet specified, but the NTC of the connected battery pack is detected, an offset value of 200mA will, by default, be added. 200mA is an estimated value which represents the power consumption of a typical external application. Drawn from practical experience it serves as a precaution to ensure proper charging in case you have not entered <current>. It is strongly recommended that you enter the correct power consumption of your application as described below.

Note: If the battery does not incorporate an NTC, or the battery and the NTC are not compliant with the requirements specified, the battery cannot be detected by the ME.

Write command AT^SBC= <current>

Use the write command to specify the power consumption of your external application. This information enables the ME to calculate the average power consumption  $\langle mpc \rangle$  and to properly control the charging process. If the value is not correct the entire charging process may be affected. Resulting problems may be wrong responses to the AT^SBC read command, overcharging, or the battery does not reach full capacity.

The write command registers the serial port as the output channel for unsolicited result codes related to charging.

When the ME is powered down or reset, the value of <current> is restored to its default. This affects the charging control and disables the presentation of unsolicited result codes. Therefore, the parameter should be set every time when needed after rebooting the ME.

Response

OK

If error is related to ME functionality:

+CME ERROR: <err>

Parameter

<current>

Enter the current consumption of your application in mA (0...5000). If used, the current provided over the by 2.9V VDD pin of the ZIF interface (maximum 70mA) must be added, too.

Unsolicited result code

**^SBC:** Undervoltage

The message will be reported, for example, when you attempt to set up a call while the voltage is close to the critical limit and further power loss is caused during the transmit burst. To remind you that the battery needs to be charged

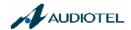

|                      | soon, the URC appears several times before the module switches off. In this case, the battery capacity is still sufficient to set up a short call.  When the module is in IDLE mode it takes typically one minute to deregister from the network and to switch off.                                                                                                    |
|----------------------|----------------------------------------------------------------------------------------------------|
| Reference<br>Siemens | <ul> <li>If Multiplex mode is active, any virtual channel can be used to enter the write command and to specify <current>. The undervoltage URC, however, appears simultaneously on all three channels.</current></li> <li>The URC "SYSSTART CHARGE-ONLY MODE" is indicated automatically when the engine enters this mode (except when autobauding is active). Unlike the undervoltage URC, it cannot be disabled or enabled by the user.</li> </ul> |

Table 8: Summary of AT commands available in Charge-only and Alarm mode

| AT command | Use                                                                                                    |
|------------|----------------------------------------------------------------------------------------------------|
| AT+CALA    | Set alarm time                                                                                                    |
| AT+CCLK    | Set date and time of RTC                                                                                                    |
| AT^SBC     | Monitor charging process  Note: While charging is in progress, no battery parameters are available. To query the battery capacity disconnect the charger. If the charger connects <i>externally</i> to the host device no charging parameters are transferred to the module. In this case, the command cannot be used. |
| AT^SCTM    | Query temperature of GSM engine, enable or disable URCs                                                                                                    |
| AT^SMSO    | Power down GSM engine                                                                                                    |

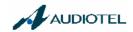

| 5.6 AT^SCII             | D Display SIM card identification number                                                                                                    |
|-------------------------|----------------------------------------------------------------------------------------------------|
| Test command AT^SCID=?  | Response  OK  If error is related to ME functionality: +CME ERROR: <err> Parameter</err>                                                                                                    |
| Execute command AT^SCID | Response  TA returns the identification number of the SIM card (see GSM 11.11 Chapter 10.1.1).  ^SCID: <cid> OK  If error is related to ME functionality: +CME ERROR: <err> Parameter <cid> string type: card identification number of SIM card</cid></err></cid> |
| Reference<br>Siemens    | Note                                                                                                    |

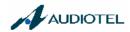

| 5.7 AT^SCKS Set SIM connection presentation mode and query SIM connection status |                                                                                                    |  |  |
|----------------------------------------------------------------------------------|----------------------------------------------------------------------------------------------------|--|--|
| Test command AT^SCKS=?                                                           | Response ^SCKS: (list of supported <n>s) OK Parameter See write command</n>                                                                                                    |  |  |
| Read command AT^SCKS?                                                            | Response  TA returns the URC presentation mode and the status of the SIM card connection.  ^SCKS: <n>, <m> OK  Parameter  See write command</m></n>                                                                                                    |  |  |
| Write command AT^SCKS= <n></n>                                                   | Response TA enables or disables the presentation of URCs to report whether or not the SIM card is connected.  When the ME is powered down or reset with AT+CFUN=1,1 the presentation mode <n> will be restored to its default. To benefit from the URCs, it is recommended to have the setting <n>=1 included in the user profile saved with AT&amp;W, or to activate the setting every time you reboot the ME.  OK Parameter <n></n></n></n> |  |  |
| Reference<br>Siemens                                                             | Note that the connection status of <m>reflects only the status of the card holder tray. If an empty SIM card tray is inserted, two URCs will be output, indicating the status 1 and 0 (= SIM card connected and not connected).</m>                                                                                                    |  |  |

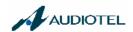

| 5.8 AT^SCNI             | 3 AT^SCNI List Call Number Information                                                                                                    |                                                                                                    |  |
|-------------------------|----------------------------------------------------------------------------------------------------|----------------------------------------------------------------------------------------------------|--|
| Test command AT^SCNI=?  | Response <b>OK</b>                                                                                                    |                                                                                                    |  |
| Execute command AT^SCNI | Response TA returns a list of current calls of ME.  [^SCNI: <id1>[,<cs>[,<number>,<type>]]]  [^SCNI: <id2>[,<cs>[,<number>,<type>]]]  [] OK  If error is related to ME functionality: +CME ERROR: <err></err></type></number></cs></id2></type></number></cs></id1> |                                                                                                    |  |
|                         | Parameter <idx></idx>                                                                                                    | 1–7 integer type; call identification number as described in GSM 02.30[19] subclause 4.5.5.1; this number can be used in +CHLD command operations |  |
|                         | <cs></cs>                                                                                                    | Call status of respective call number (first parameter)  0 call hold  1 call in progress  2 Waiting call                                          |  |
|                         | <number></number>                                                                                                    | string type phone number in format specified by <type></type>                                                                                     |  |
|                         | <type></type>                                                                                                    | type of address octet in integer format; 145 when dialling string includes international access code character "+", otherwise 129                 |  |
| Reference<br>Siemens    | Note<br>See also G                                                                                                    | SM 07.07: AT+CLCC                                                                                                    |  |

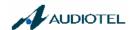

# 5.9 AT^SCTM Set critical operating temperature presentation mode or query temperature

Use this command to monitor the temperature range of the module and the battery. The write command enables or disables the presentation of URCs to report critical temperature limits.

| Took commend           | Danamas                                                                                                    |  |  |  |  |
|------------------------|----------------------------------------------------------------------------------------------------|--|--|--|--|
| Test command AT^SCTM=? | Response ^SCTM: (list of supported <n>s) OK</n>                                                                                                    |  |  |  |  |
| AT SCTIVI-!            | Parameter                                                                                                    |  |  |  |  |
|                        | See write command                                                                                                    |  |  |  |  |
|                        |                                                                                                    |  |  |  |  |
| Read command           | Response                                                                                                    |  |  |  |  |
| AT^SCTM?               | TA returns the URC presentation mode and information about the current                                                                                                 |  |  |  |  |
|                        | temperature range of the module (not of the battery).  ^SCTM: <n>, <m> OK</m></n>                                                                                      |  |  |  |  |
|                        | 502 <b></b>                                                                                                    |  |  |  |  |
|                        | Parameters                                                                                                    |  |  |  |  |
|                        | <n> 0 Presentation of URCs is disabled.</n>                                                                                                    |  |  |  |  |
|                        | 1 Presentation of URCs is enabled.                                                                                                    |  |  |  |  |
|                        |                                                                                                    |  |  |  |  |
|                        | <m> -2 Below lowest temperature limit (causes immediate switch-off)</m>                                                                                                |  |  |  |  |
|                        | -1 Below low temperature alert limit                                                                                                    |  |  |  |  |
|                        | Normal operating temperature                                                                                                    |  |  |  |  |
|                        | 1 Above upper temperature alert limit                                                                                                    |  |  |  |  |
|                        | 2 Above uppermost temperature limit (causes immediate switch-off)                                                                                                    |  |  |  |  |
|                        |                                                                                                    |  |  |  |  |
| Write command          | Select <n> to enable or disable the presentation of the URCs. Please note that the</n>                                                                                 |  |  |  |  |
| AT^SCTM= <n></n>       | setting will not be stored upon Power Down, i.e. after restart or reset, the default level 0 will be restored. To benefit from the URCs <n>=1 needs to be selected</n> |  |  |  |  |
|                        | every time you reboot the GSM engine.                                                                                                    |  |  |  |  |
|                        | Response                                                                                                    |  |  |  |  |
|                        |                                                                                                    |  |  |  |  |
|                        | OK                                                                                                    |  |  |  |  |
|                        | OK .                                                                                                    |  |  |  |  |
|                        | Parameters                                                                                                    |  |  |  |  |
|                        | <n> 0 Suppress URCs.</n>                                                                                                    |  |  |  |  |
|                        | 1 Output URCs.                                                                                                    |  |  |  |  |
|                        |                                                                                                    |  |  |  |  |
|                        | Unsolicited result code                                                                                                    |  |  |  |  |
|                        | If enabled, URCs will be automatically sent to the TA when the temperature                                                                                             |  |  |  |  |
|                        | reaches or exceeds the critical level, or when it is back to normal.  ^SCTM A: <m> for battery (accumulator) temperature</m>                                           |  |  |  |  |
|                        | ^SCTM B: <m> for module (board) temperature</m>                                                                                                    |  |  |  |  |
|                        |                                                                                                    |  |  |  |  |
|                        |                                                                                                    |  |  |  |  |

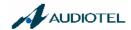

| Reference Siemens | <ul> <li>Important:</li> <li>Please refer to the "Hardware Inferface Description" supplied with your GSM engine for specifications on critical temperature ranges.</li> <li>To avoid damage the module will shut down once the critical temperature is exceeded. The procedure is equivalent to the power-down initiated with AT^SMSO.</li> <li>The shutdown takes effect no matter whether URCs are enabled or disabled: URCs indicating the alert level "2" or "-2" are followed by immediate shutdown. If <n> is 0 the user is not informed before the module shuts down.</n></li> <li>URCs indicating the alert level "1" or "-1" are intended to enable the user to take appropriate precautions, such as protect the module or battery from exposure to extreme conditions, or save or back up data etc.</li> </ul> |  |  |
|-------------------|----------------------------------------------------------------------------------------------------|--|--|
| Examples          | <ul> <li>URCs issued when the operating temperature is out of range:</li> <li>^SCTM_A: 1</li></ul>                                                                                                    |  |  |
| Example           | URCs issued when the temperature is back to normal (URC is output once):  ^SCTM_A: 0 Battery temperature back to normal temperature.  ^SCTM_B: 0 Engine back to normal temperature                                                                                                    |  |  |

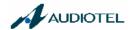

| 5.10 AT^SDLD Delete the "last number redial" memory |                                                                  |  |  |
|-----------------------------------------------------|------------------------------------------------------------------|--|--|
| Test command                                        | Response                                                         |  |  |
| AT^SDLD=?                                           | OK                                                               |  |  |
| Execute command                                     | The execute command deletes all numbers stored in the LD memory. |  |  |
| AT^SDLD                                             | Response  OK/ERROR/+CME ERROR                                    |  |  |
|                                                     | ON/ERROR/+CME ERROR                                              |  |  |
| Reference                                           | Note                                                             |  |  |
| Siemens                                             |                                                                  |  |  |

| 5.11 AT^SHOM Display Homezone |                                           |   |                           |  |
|-------------------------------|-------------------------------------------|---|---------------------------|--|
| Test command                  | Response                                  |   |                           |  |
| AT^SHOM=?                     | OK                                        |   |                           |  |
|                               | Parameter                                 |   |                           |  |
|                               | See execute command                       |   |                           |  |
| Execute command               | Response                                  |   |                           |  |
| AT^SHOM                       | TA returns homezone state                 |   |                           |  |
|                               | ^SHOM: <homezonestate> OK</homezonestate> |   |                           |  |
|                               | Parameters                                |   |                           |  |
|                               | <homezonestate></homezonestate>           | 0 | ME is out of Homezone     |  |
|                               |                                           | 1 | ME is within the Homezone |  |
| Reference                     | Note                                      |   |                           |  |
| Siemens                       |                                           |   |                           |  |

| 5.12 AT^SLC     | D Display Last Call Duration                                                                                                    |  |  |  |
|-----------------|----------------------------------------------------------------------------------------------------|--|--|--|
| Test command    | Response                                                                                                    |  |  |  |
| AT^SLCD=?       | OK                                                                                                    |  |  |  |
|                 | Parameter                                                                                                    |  |  |  |
|                 | See execute command                                                                                                    |  |  |  |
| Execute command | Response                                                                                                    |  |  |  |
| AT^SLCD         | TA returns last call duration or current call duration                                                                                                    |  |  |  |
|                 | ^SLCD: <time> OK</time>                                                                                                    |  |  |  |
|                 | Parameter                                                                                                    |  |  |  |
|                 | <time> string type value; format is "hh:mm:ss", where characters indicate hours, minutes, seconds; e.g. 22:10:00 "22:10:00", max values are 9999:59:59</time> |  |  |  |
| Reference       | Note                                                                                                    |  |  |  |
| Siemens         |                                                                                                    |  |  |  |

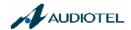

| Response  ^SLCK: (list of supported <fac>s) OK Parameter See write command  AT^SLCK=  fac&gt;, smode&gt; [,<passwd> [,<class>]]  If <mode>&gt;2 and command successful  OK If <mode>=2 and command successful  ^SLCK: <status>, <class1= cr  <fac=""> ^SLCK: <status>, class2</status></class1= cr ></status></mode></mode></class></passwd></fac>                                                                                                    | 5.13 AT^SLC                                                   | K Facility lock                                                                                                    |  |  |  |  |
|----------------------------------------------------------------------------------------------------|---------------------------------------------------------------|----------------------------------------------------------------------------------------------------|--|--|--|--|
| AT^SLCK=?  AT^SLCK= See write command  Response This command is used to lock, unlock or interrogate a ME or a network facilities fac>, mode> [, <passwd> [,<class>]]  If <mode>&lt;2 and command is successful OK If <mode>&lt;2 and command is successful OK If <mode>&lt;2 and command successful ASLCK: <status>,[,<class1>]     ASLCK: <status-,[,<class1>]  The command successful OK If error is related to ME functionality: +CME ERROR: <err> Parameter  -{ac&gt; Phone security locks set by user / provider "PS" Phone locked to SIM card (phone code). ME requests password when other than current SIM card inserted; ME may remember certain number of previously used cards thus not requiring password when they are inserted.  "SC" SIM (lock SIM cards). SIM requests password upon ME power-up and when this lock command issued.  "FD" SIM fixed dialling memory: If the mobile is locked to FD, only the numbers stored to the FD memory can be dialled (up to 7 numbers). If PIN2 authentication has not been performed during the current session, PIN2 is required as <passwod>.  "CS" Keypad lock (not supported since keypad cannot be connected)  Supplementary Service: Call barring "AO" BAOC (Bar All Outgoing Calls) "OI" BOIC (Bar Outgoing International Calls) "OX" BAIC (Bar All Incoming Calls) "IR" BIC-Roam (Bar Incoming Calls when Roaming outside the home country) "AB" All Barring services (applicable only for <mode>=0) "AG" All Outgoing barring services (applicable only for <mode>=0) "AG" All Outgoing barring services (applicable only for <mode>=0) "AG" All Outgoing barring services (applicable only for <mode>=0)</mode></mode></mode></mode></passwod></err></status-,[,<class1></class1></status></mode></mode></mode></class></passwd>                                                                                                    |                                                               | -                                                                                                    |  |  |  |  |
| Write command AT^SLCK=  {fac>,monde> [, <class>]]  If <mode>&lt;2 and command is usced to lock, unlock or interrogate a ME or a network facilities (fac&gt;,monde) [,<class>]]  If <mode>&lt;2 and command is successful  OK  If <mode>&lt;2 and command is successful  ^SLCK: <status>[,<class1>]  //SLCK: <status>[,<class1>]  //SLCK: <status>[,<class1>]  //SLCK: <status>[,<class1>]  //SLCK: <status>[,<class1>]  //SLCK: <status>[,<class1>]  //SLCK: <status>[,<class1>]  //SLCK: <status>[,<class1>]  //SLCK: <status>[,<class2]] +cme="" <err="" error="" error:="" functionality:="" if="" is="" me="" ok="" related="" to="">  Parameter  *Fac&gt;  Phone security locks set by user / provider  "PS" Phone locked to SIM card (phone code). ME requests password when other than current SIM card inserted; ME may remember certain number of previously used cards thus not requiring password when they are inserted.  "SC" SIM (lock SIM cards). SIM requests password upon ME power-up and when this lock command issued.  "FD" SIM fixed dialling memory: If the mobile is locked to FD, only the numbers stored to the FD memory can be dialled (up to 7 numbers). If PIN2 authentication has not been performed during the current session, PIN2 is required as <pre>  "CS" Keypad lock (not supported since keypad cannot be connected)  Supplementary Service: Call barring  "AO" BAOC (Bar All Outgoing International Calls)  "ON" BOIC—eXHC (Bar Outgoing International Calls)  "ON" BOIC—eXHC (Bar Outgoing International Calls except to Home Country)  "AI" BAIC (Bar All Incoming Calls when Roaming outside the home country)  "AB" All Barring services (applicable only for <mode>=0)  "AG" All outGoing barring services (applicable only for <mode>=0)</mode></mode></pre></class2]]></status></class1></status></class1></status></class1></status></class1></status></class1></status></class1></status></class1></status></class1></status></mode></mode></class></mode></class> | AT^SLCK=?                                                     | ^SLCK: (list of supported <fac>s) OK</fac>                                                                                                    |  |  |  |  |
| AT^SLCK= <fac>,<mode> [,<passwd> [,<passwd> [,<class>]]  If <mode>→2 and command is successful  OK  If <mode>→2 and command successful  OK  If <mode>→2 and command successful  SLCK: <status> ,<class1>   *SLCK: <status> ,<class1>   Parameter  <fac> Phone security locks set by user / provider  "PS" Phone locked to SIM card (phone code). ME requests password when other than current SIM card inserted; ME may remember certain number of previously used cards thus not requiring password when they are inserted.  "SC" SIM (lock SIM cards). SIM requests password upon ME power-up and when this lock command issued.  "FD" SIM fixed dialling memory: If the mobile is locked to FD, only the numbers stored to the FD memory can be dialled (up to rumbers). If PIN2 authentication has not been performed during the current session, PIN2 is required as <passwd>.  "CS" Keypad lock (not supported since keypad cannot be connected)  Supplementary Service: Call barring "AO" BAOC (Bar All Outgoing Calls) "O!" BOIC (Bar Outgoing International Calls except to Home Country) "Al" BAIC (Bar All Incoming Calls) "IR" BIC-Roam (Bar Incoming Calls) "AB" All Barring services (applicable only for <mode>=0) "AG" All outGoing barring services (applicable only for <mode>=0) "AG" All outGoing barring services (applicable only for <mode>=0)</mode></mode></mode></passwd></fac></class1></status></class1></status></mode></mode></mode></class></passwd></passwd></mode></fac>                                                                                                    |                                                               | See write command                                                                                                    |  |  |  |  |
| OK  If <mode>=2 and command successful  ^SLCK: <status>[,<class1>[<cr><lf> ^SLCK: <status>, class2]] OK  If error is related to ME functionality: +CME ERROR: <err>  Parameter  <fac> Phone security locks set by user / provider  "PS" Phone locked to SIM card (phone code). ME requests password when other than current SIM card inserted; ME may remember certain number of previously used cards thus not requiring password when they are inserted.  "SC" SIM (lock SIM cards). SIM requests password upon ME power-up and when this lock command issued.  "FD" SIM fixed dialling memory: If the mobile is locked to FD, only the numbers stored to the FD memory can be dialled (up to 7 numbers). If PIN2 authentication has not been performed during the current session, PIN2 is required as <passwd>.  "CS" Keypad lock (not supported since keypad cannot be connected)  Supplementary Service: Call barring "AO" BAOC (Bar All Outgoing Calls)  "OX" BOIC-exHC (Bar Outgoing International Calls except to Home Country)  "AI" BAIC (Bar All Incoming Calls)  "IR" BIC-Roam (Bar Incoming Calls)  "IR" BIC-Roam (Bar Incoming Calls when Roaming outside the home country)  "AB" All Barring services (applicable only for <mode>=0)  "AG" All outGoing barring services (applicable only for <mode>=0)</mode></mode></passwd></fac></err></status></lf></cr></class1></status></mode>                                                                                                    | AT^SLCK=<br><fac>,<mode><br/>[,<passwd></passwd></mode></fac> | This command is used to lock, unlock or interrogate a ME or a network facility $<$ fac $>$ . The command can be aborted while network facilities are being set or                                                                                                    |  |  |  |  |
| If <mode>=2 and command successful  ^SLCK: <status>[,<class1>[<cr><lf> ^SLCK: <status>, class2]] OK  If error is related to ME functionality: +CME ERROR: <err>  Parameter  *fac&gt; Phone security locks set by user / provider  "PS" Phone locked to SIM card (phone code). ME requests password when other than current SIM card inserted; ME may remember certain number of previously used cards thus not requiring password when they are inserted.  "SC" SIM (lock SIM cards). SIM requests password upon ME power-up and when this lock command issued.  "FD" SIM fixed dialling memory: If the mobile is locked to FD, only the numbers stored to the FD memory can be dialled (up to 7 numbers). If PIN2 authentication has not been performed during the current session, PIN2 is required as <passwd>.  "CS" Keypad lock (not supported since keypad cannot be connected)  Supplementary Service: Call barring  "AO" BAOC (Bar All Outgoing Calls)  "OI" BOIC (Bar Outgoing International Calls) except to Home Country)  "AI" BAIC (Bar All Incoming Calls)  "IR" BAIC (Bar All Incoming Calls)  "IR" BAIC (Bar All Incoming Calls)  "IR" BIC-Roam (Bar Incoming Calls)  "AB" All Barring services (applicable only for <mode>=0)  "AG" All outGoing barring services (applicable only for <mode>=0)</mode></mode></passwd></err></status></lf></cr></class1></status></mode>                                                                                                    |                                                               | If <mode>&lt;&gt;2 and command is successful</mode>                                                                                                    |  |  |  |  |
| ^SLCK: <status>[,<class1>[<cr><lf> ^SLCK: <status>, class2] OK  If error is related to ME functionality: +CME ERROR: <err>  Parameter  <fac></fac></err></status></lf></cr></class1></status>                                                                                                    |                                                               |                                                                                                    |  |  |  |  |
| ^SLCK: <status>, class2  OK  If error is related to ME functionality: +CME ERROR: <err>  Parameter  <fac> Phone security locks set by user / provider</fac></err></status>                                                                                                    |                                                               |                                                                                                    |  |  |  |  |
| If error is related to ME functionality: +CME ERROR: <err> Parameter  <a href="Fac">Fhone security locks set by user / provider</a> "PS" Phone locked to SIM card (phone code). ME requests password when other than current SIM card inserted; ME may remember certain number of previously used cards thus not requiring password when they are inserted.  "SC" SIM (lock SIM cards). SIM requests password upon ME power-up and when this lock command issued.  "FD" SIM fixed dialling memory: If the mobile is locked to FD, only the numbers stored to the FD memory can be dialled (up to 7 numbers). If PIN2 authentication has not been performed during the current session, PIN2 is required as <pre>passwd&gt;</pre> "CS" Keypad lock (not supported since keypad cannot be connected)  Supplementary Service: Call barring "AO" BAOC (Bar All Outgoing Calls)  "OI" BOIC (Bar Outgoing International Calls) "OX" BOIC-exHC (Bar Outgoing International Calls except to Home Country)  "AI" BAIC (Bar All Incoming Calls)  "IR" BIC-Roam (Bar Incoming Calls) "IR" BIC-Roam (Bar Incoming Calls) "AB" All Barring services (applicable only for <mode>=0) "AG" All outGoing barring services (applicable only for <mode>=0)</mode></mode></err>                                                                                                    |                                                               |                                                                                                    |  |  |  |  |
| Parameter <fac> Phone security locks set by user / provider  "PS" Phone locked to SIM card (phone code). ME requests password when other than current SIM card inserted; ME may remember certain number of previously used cards thus not requiring password when they are inserted.  "SC" SIM (lock SIM cards). SIM requests password upon ME power-up and when this lock command issued.  "FD" SIM fixed dialling memory: If the mobile is locked to FD, only the numbers stored to the FD memory can be dialled (up to 7 numbers). If PIN2 authentication has not been performed during the current session, PIN2 is required as <passwd>.  "CS" Keypad lock (not supported since keypad cannot be connected)  Supplementary Service: Call barring "AO" BAOC (Bar All Outgoing Calls) "OI" BOIC (Bar Outgoing International Calls except to Home Country) "AI" BAIC (Bar All Incoming Calls) "IR" BIC-Roam (Bar Incoming Calls when Roaming outside the home country) "AB" All Barring services (applicable only for <mode>=0) "AG" All outGoing barring services (applicable only for <mode>=0)</mode></mode></passwd></fac>                                                                                                    |                                                               |                                                                                                    |  |  |  |  |
| <ul> <li>Year</li> <li>Phone security locks set by user / provider</li> <li>"PS" Phone locked to SIM card (phone code). ME requests password when other than current SIM card inserted; ME may remember certain number of previously used cards thus not requiring password when they are inserted.</li> <li>"SC" SIM (lock SIM cards). SIM requests password upon ME power-up and when this lock command issued.</li> <li>"FD" SIM fixed dialling memory: If the mobile is locked to FD, only the numbers stored to the FD memory can be dialled (up to 7 numbers). If PIN2 authentication has not been performed during the current session, PIN2 is required as <passwd>.     "CS" Keypad lock (not supported since keypad cannot be connected)     </passwd></li> <li>Supplementary Service: Call barring</li> <li>"AO" BAOC (Bar All Outgoing Calls)</li> <li>"OI" BOIC (Bar Outgoing International Calls)</li> <li>"OX" BOIC-exHC (Bar Outgoing International Calls except to Home Country)</li> <li>"AI" BAIC (Bar All Incoming Calls)</li> <li>"IR" BIC-Roam (Bar Incoming Calls when Roaming outside the home country)</li> <li>"AB" All Barring services (applicable only for <mode>=0)</mode></li> <li>"AG" All outGoing barring services (applicable only for <mode>=0)</mode></li> </ul>                                                                                                    |                                                               | -                                                                                                    |  |  |  |  |
| <ul> <li>Year</li> <li>Phone security locks set by user / provider</li> <li>"PS" Phone locked to SIM card (phone code). ME requests password when other than current SIM card inserted; ME may remember certain number of previously used cards thus not requiring password when they are inserted.</li> <li>"SC" SIM (lock SIM cards). SIM requests password upon ME power-up and when this lock command issued.</li> <li>"FD" SIM fixed dialling memory: If the mobile is locked to FD, only the numbers stored to the FD memory can be dialled (up to 7 numbers). If PIN2 authentication has not been performed during the current session, PIN2 is required as <passwd>.     "CS" Keypad lock (not supported since keypad cannot be connected)     </passwd></li> <li>Supplementary Service: Call barring</li> <li>"AO" BAOC (Bar All Outgoing Calls)</li> <li>"OI" BOIC (Bar Outgoing International Calls)</li> <li>"OX" BOIC-exHC (Bar Outgoing International Calls except to Home Country)</li> <li>"AI" BAIC (Bar All Incoming Calls)</li> <li>"IR" BIC-Roam (Bar Incoming Calls when Roaming outside the home country)</li> <li>"AB" All Barring services (applicable only for <mode>=0)</mode></li> <li>"AG" All outGoing barring services (applicable only for <mode>=0)</mode></li> </ul>                                                                                                    |                                                               | Parameter                                                                                                    |  |  |  |  |
| Factory set facility locks:  "PF" lock Phone to the very First SIM card  "PN" Network Personalisation  "PU" Network subset Personalisation  "PP" Service Provider Personalisation  "PC" Corporate Personalisation                                                                                                    |                                                               | <ul> <li>Yenone security locks set by user / provider</li> <li>"PS" Phone locked to SIM card (phone code). ME requests password when other than current SIM card inserted; ME may remember certain number of previously used cards thus not requiring password when they are inserted.</li> <li>"SC" SIM (lock SIM cards). SIM requests password upon ME power-up and when this lock command issued.</li> <li>"FD" SIM fixed dialling memory: If the mobile is locked to FD, only the numbers stored to the FD memory can be dialled (up to 7 numbers). If PIN2 authentication has not been performed during the current session, PIN2 is required as <passwd>.</passwd></li> <li>"CS" Keypad lock (not supported since keypad cannot be connected)</li> <li>Supplementary Service: Call barring</li> <li>"AO" BAOC (Bar All Outgoing Calls)</li> <li>"OI" BOIC (Bar Outgoing International Calls)</li> <li>"OX" BOIC-exHC (Bar Outgoing International Calls except to Home Country)</li> <li>"AI" BIC-Roam (Bar Incoming Calls)</li> <li>"IR" BIC-Roam (Bar Incoming Calls when Roaming outside the home country)</li> <li>"AB" All Barring services (applicable only for <mode>=0)</mode></li> <li>"AC" All outGoing barring services (applicable only for <mode>=0)</mode></li> <li>"AC" All inComing barring services (applicable only for <mode>=0)</mode></li> <li>"AC" All inComing barring services (applicable only for <mode>=0)</mode></li> <li>"AC" All inComing barring services (applicable only for <mode>=0)</mode></li> <li>"AC" All vetwork Personalisation</li> <li>"PP" Network Service Personalisation</li> <li>"PP" Service Provider Personalisation</li> <li>"PC" Corporate Personalisation</li> </ul> |  |  |  |  |
| "PF" lock Phone to the very First SIM card                                                                                                    |                                                               | Factory set facility locks:  "PF" lock Phone to the very First SIM card                                                                                                    |  |  |  |  |
|                                                                                                    |                                                               | "AB" All Barring services (applicable only for <mode>=0) "AG" All outGoing barring services (applicable only for <mode>=0) "AC" All inComing barring services (applicable only for <mode>=0)</mode></mode></mode>                                                                                                    |  |  |  |  |

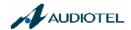

|                      | <passwd></passwd>         | 1 lock 2 query status  password                                                   |
|----------------------|---------------------------|-----------------------------------------------------------------------------------|
|                      | <class></class>           | integer or sum of integers each representing a <class> of information:  1</class> |
|                      | 3.4.2                     | 1 on                                                                              |
| Reference<br>Siemens | Note<br>See also<br>3.18. | specification of AT+CLCK in GSM 07.07 and further details in Chapter              |

| 5.14 AT^SM                                      | GL List SMS messages from preferred storage                                                                                                    |
|-------------------------------------------------|----------------------------------------------------------------------------------------------------|
| Test command AT^SMGL=?                          | Response See write command + CMGL Parameters See command +CMGL                                                                                                    |
| Execute/Write command AT^SMGL [= <stat>]</stat> | Response TA returns messages with status value <stat> from message storage <mem1> to the TE. The status of the messages is u n c h a n g e d (unread remains unread).  Otherwise: See command +CMGL  Parameters  See command +CMGL</mem1></stat> |
| Reference<br>Siemens                            | Note<br>See also GSM 07.05: +CMGL                                                                                                    |

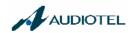

| 5.15 AT^SMC overflow           | GO Set or query SMS overflow presentation mode or query SMS                                                                                                    |
|--------------------------------|----------------------------------------------------------------------------------------------------|
| Test command AT^SMGO=?         | Response ^SGMO: (list of supported <n>s) OK Parameter See write command</n>                                                                                                    |
| Read command AT^SMGO?          | Response  TA returns overflow presentation mode and SMS overflow status  ^SGMO: <n>,<mode> OK  If error is related to ME functionality: +CME ERROR: <err> Parameter  See write command</err></mode></n> |
| Write command AT^SMGO= <n></n> | Response TA sets overflow presentation mode OK Parameter <n> SMS overflow presentation mode</n>                                                                                                    |
|                                | Unsolicited result code  When the status SIM overflow changes, an unsolicited result code is sent to TE  ^SMGO: <mode>  Parameter  See write command</mode>                                             |
| Reference<br>Siemens           | Note Indication during data transfer via break (100ms). Data transmission will only be interrupted by a break and for only 100ms.                                                                       |

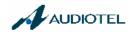

| 5.16 AT^SMGR                             | Read SMS message without set to REC READ                                                                                                    |
|------------------------------------------|----------------------------------------------------------------------------------------------------|
| Test command AT^SMGR=?                   | Response OK                                                                                                    |
| Execute command AT^SMGR= <index></index> | Parameter See AT+CMGR                                                                                                    |
| Reference<br>GSM 07.05                   | Note The AT^SMGR command is a specific Siemens command with the same syntax as "AT+CMGR Read SMS message". The only difference is that the SMS Message, which has REC_UNREAD status, is not overwritten to REC_READ. |

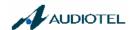

| 5.17 AT^SMON             | IC Cell M                                                                                                    | lonitoring                                                                                                    |  |  |  |
|--------------------------|----------------------------------------------------------------------------------------------------|----------------------------------------------------------------------------------------------------|--|--|--|
| Test command             | Response                                                                                                    |                                                                                                    |  |  |  |
| AT^SMONC=?               | OK                                                                                                    |                                                                                                    |  |  |  |
| Execute command AT^SMONC | Response ^SMONC:                                                                                                    |                                                                                                    |  |  |  |
| AT SWONG                 | 232,03,301                                                                                                    | 0,4EAF,32,82,38,30,30,232,03,3010,0000,36,88,26,18,18,232,03,3                                                                                                    |  |  |  |
|                          | 010,4EC3,                                                                                                    | 32,112,23,15,15,232,03,3010,4BDA,34,90,17,9,9,232,03,3010,0000,                                                                                                    |  |  |  |
|                          | 32,99,15,7,                                                                                                    | 7,232,03,2010,00C0,35,113,9,1,1,232,03,3520,0000,32,85,8,0,0                                                                                                    |  |  |  |
|                          | OK                                                                                                    |                                                                                                    |  |  |  |
|                          |                                                                                                    | related to ME functionality:                                                                                                    |  |  |  |
|                          | +CME ER                                                                                                    | ROR: <err></err>                                                                                                    |  |  |  |
|                          | Parameter                                                                                                    |                                                                                                    |  |  |  |
|                          |                                                                                                    | t contains 9 values from a maximum of 7 base stations. The first base the serving cell.                                                                                                    |  |  |  |
|                          |                                                                                                    | one base station in output order:                                                                                                    |  |  |  |
|                          | MCC                                                                                                    | Mobile country code, 3 decimal digits, e.g. 232                                                                                                    |  |  |  |
|                          | MNC                                                                                                    | Value 000: not decoded                                                                                                    |  |  |  |
|                          | MINC                                                                                                    | Mobile network code, 2 decimal digits, e.g. 03 Value 00: not decoded                                                                                                    |  |  |  |
|                          | LAC                                                                                                    | Location area code, 4 hexadecimal digits, e.g. 3010                                                                                                    |  |  |  |
|                          | 2.10                                                                                                    | Value 0000: not decoded                                                                                                    |  |  |  |
|                          | cell                                                                                                    | Cell ID, 4 hexadecimal digits, e.g. 4EAF                                                                                                    |  |  |  |
|                          |                                                                                                    | Value 0000: not decoded                                                                                                    |  |  |  |
|                          | BSIC                                                                                                    | Base station identity code, 2 decimal digits, e.g. 32                                                                                                    |  |  |  |
|                          | chann                                                                                                    | ARFCN (Absolute Frequency Channel Number) of the BCCH carrier, decimal, e.g. 82.                                                                                                    |  |  |  |
|                          |                                                                                                    | Value 0: not decoded. In this case, all remaining parameters related to the same channel are neither decoded. For example, a non-existing cell appears as follows: 000,00,0000,0000,00,0,0,0,0 |  |  |  |
|                          | RSSI                                                                                                    | Received signal level of the BCCH carrier, decimal value from 0 to 63.                                                                                                    |  |  |  |
|                          |                                                                                                    | The indicated value is composed of the measured value in dBm plus an offset. This is in accordance with a formula specified in 3GPP TS 05.08.                                                  |  |  |  |
|                          | C1                                                                                                    | Coefficient for base station reselection, decimal, e.g. 30                                                                                                    |  |  |  |
|                          | C2                                                                                                    | Coefficient for base station reselection, decimal, e.g. 30                                                                                                    |  |  |  |
| Reference                | Note                                                                                                    |                                                                                                    |  |  |  |
| Siemens                  | In dedicated mode, the parameters C1 and C2 cannot be updated, a therefore, about the imported.                              |                                                                                                    |  |  |  |
|                          | <ul> <li>therefore, should be ignored.</li> <li>To some extent, the cell monitoring commands AT^MONI, AT^MONP and</li> </ul> |                                                                                                    |  |  |  |
|                          | AT^SM                                                                                                    | ONC cover the same parameters. The receiving level, for example,                                                                                                    |  |  |  |
|                          |                                                                                                    | queried with all three commands. Yet the resulting values may be different, even though obtained over a time period of a few seconds.                                                          |  |  |  |
|                          |                                                                                                    | quite normal and nothing to worry about, as the cell information is                                                                                                    |  |  |  |
|                          | permar                                                                                                    | nently updated.                                                                                                    |  |  |  |
|                          | See als                                                                                                    | so Chapters 5.2 and 5.3                                                                                                    |  |  |  |
|                          |                                                                                                    |                                                                                                    |  |  |  |

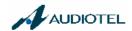

| 5.18 AT^SMSO            | Switch off mobile station                                                                                                    |
|-------------------------|----------------------------------------------------------------------------------------------------|
| Test command AT^SMSO=?  | Response OK                                                                                                    |
| Execute command AT^SMSO | A response  A response  A resp |
| Reference<br>Siemens    | Note  Do not send any command after this command                                                                                                    |
|                         | Important note  Command inhibited for INDUSTRIAL PLUS and I/O (see also chapter "Summary of inhibited commands" for the complete list of inhibited commands).                                                                                                    |

| 5.19 AT^SM20         | Set M20 C      | omp    | atibility                                                                                                    |
|----------------------|----------------|--------|----------------------------------------------------------------------------------------------------|
| Test command         | Response       |        |                                                                                                    |
| AT^SM20=?            | OK             |        |                                                                                                    |
| Read command         | Response       |        |                                                                                                    |
| AT^SM20?             | ^SM20: <n></n> | •      |                                                                                                    |
|                      | OK             |        |                                                                                                    |
|                      | Parameters     |        |                                                                                                    |
|                      | See write co   | ommar  | nd                                                                                                    |
| Write command        | Response       |        |                                                                                                    |
| AT^SM20= <n></n>     | Response       |        |                                                                                                    |
|                      | simply contr   | ols th | widely used SIEMENS GSM engine. The AT^M20 command e behaviour of the ATD command during voice calls. Please mand has no effect on any other differences between M20 ed on x35/37 firmware. |
|                      | OW             |        |                                                                                                    |
|                      | OK             |        |                                                                                                    |
|                      | Parameters     | _      |                                                                                                    |
|                      | <n></n>        | 0      | Compatible to x35/37mobiles.  If this mode is active, TA returns OK right after attempting a call.                                                                                          |
|                      |                | 1      | Compatible to M20. If the M20 mode is active, TA returns OK once the call is successfully set up. Issuing any command before TA returns OK will cancel the call setup.                      |
| Reference<br>Siemens | Note           |        |                                                                                                    |

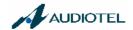

| 5.20 AT^SNFD Set audio parameters to manufacturer default values |                                                                                                    |  |  |
|------------------------------------------------------------------|----------------------------------------------------------------------------------------------------|--|--|
| Test command                                                     | Response                                                                                                    |  |  |
| AT^SNFD=?                                                        | OK                                                                                                    |  |  |
| Execute command AT^SNFD                                          | TA resets the parameters currently selected in audio modes $2-6$ to their factory values.                                                                                       |  |  |
|                                                                  | The restored values are: <inbbcgain>, <incalibrate>, <outbbcgain>, <outcalibrate[0 4]="" to="">, <sidetone>.</sidetone></outcalibrate[0></outbbcgain></incalibrate></inbbcgain> |  |  |
|                                                                  | <outstep> is not be reset to its default. Instead, the current value will be retained when the ME is powered down with AT^SMSO or restarted with AT+CFUN=1,1.</outstep>         |  |  |
|                                                                  | Response                                                                                                    |  |  |
|                                                                  | ОК                                                                                                    |  |  |
| Reference                                                        | Note                                                                                                    |  |  |
| Siemens                                                          |                                                                                                    |  |  |

| 5.21 AT^SNFI Set n                                                          | nicrophone path parameters                                                                                                    |  |  |
|-----------------------------------------------------------------------------|----------------------------------------------------------------------------------------------------|--|--|
| Test command AT^SNFI=?                                                      | Response  ^SNFI: (list of supported <inbbcgain>s), (list of supported <incalibrate>s) OK  Parameters  See write command</incalibrate></inbbcgain>                                                                                                    |  |  |
| Read command AT^SNFI?                                                       | Response  ^SNFI: < inBbcGain >, <incalibrate> OK  Parameters  See write command</incalibrate>                                                                                                    |  |  |
| Write command AT^SNFI= <inbbcgain>, <incalibrate></incalibrate></inbbcgain> | Response TA sets microphone path amplifying.  OK                                                                                                    |  |  |
|                                                                             | Parameters <inbbcgain> Setting for ADC gain Amplifier 0 - 7 (0=0dB, 7=42dB, 8 steps of 6 dB)  <incalibrate> Multiplication factor 0 – 32767 for input samples attenuation=20*log (inCalibrate/32767)</incalibrate></inbbcgain>                                                                                                    |  |  |
| Reference<br>Siemens                                                        | <ul> <li>Note</li> <li>The read and write commands refer to the active audio mode.</li> <li>The write command works only in audio modes 2 to 6.</li> <li>The range of <incalibrate> is up to 65535 but will be suppressed to 32767. Values above <incalibrate> = 65535 will cause a failure.</incalibrate></incalibrate></li> <li>Changed values need to be stored with AT^SNFW for use after restart.</li> <li>Attention! When you adjust the audio parameters avoid exceeding the maximum allowed level. Bear in mind that exposure to excessive levels of noise can cause physical damage to users!</li> </ul> |  |  |

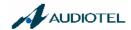

| 5.22 AT^SNFM Mute microphone |                                                                                                    |  |
|------------------------------|----------------------------------------------------------------------------------------------------|--|
| Test command AT^SNFM=?       | Assignment Assignment |  |
|                              | Parameter See write command                                                                                                    |  |
| Read command                 | Response                                                                                                    |  |
| AT^SNFM?                     | ^SNFM: <mute> OK</mute>                                                                                                    |  |
|                              | Parameter                                                                                                    |  |
|                              | See write command                                                                                                    |  |
| Write command                | Response                                                                                                    |  |
| AT^SNFM= <mute></mute>       | TA switches on/off the microphone <b>OK</b>                                                                                                    |  |
|                              | Parameter                                                                                                    |  |
|                              | <mute> 0 Mute microphone</mute>                                                                                                    |  |
|                              | <u>1</u> Microphone on                                                                                                    |  |
| Reference                    | Note                                                                                                    |  |
| Siemens                      | This command can be used in all audio modes (1 to 6) and during a voice call only.                                                                                                    |  |
|                              | Users should be aware that when they switch back and forth between different audio modes the value of <mute> does not change. This means that the status of mute operaton is retained until explicitly changed.  As alternative, you can use the AT+CMUT command described in Chapter 3.23.</mute>                                                                                                    |  |

### 5.23 Audio programming model

The following figure illustrates how to adjust the signal path with the AT command parameters described in the Chapters 5.20 to 5.28

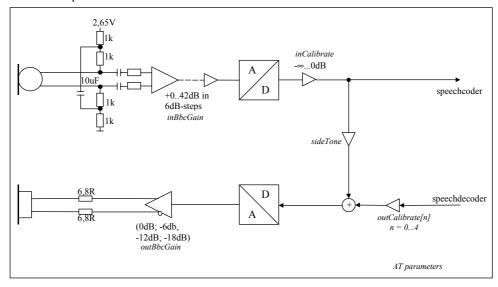

Figure 1: AT audio programming model

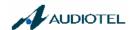

| 5.24 AT^SNFO                                                                                                    | Set audio outp                                                                                                    | ut (= loudspeaker path) parameter                                                                                                    |
|----------------------------------------------------------------------------------------------------|----------------------------------------------------------------------------------------------------|----------------------------------------------------------------------------------------------------|
| Test command AT^SNFO=?                                                                                                    |                                                                                                    | of supported <outbbc gain="">), (list of supported 4  &gt;), (list of supported <outstep>), (list of supported and</outstep></outbbc>                                                                                                    |
| Read command AT^SNFO?                                                                                                    | Response  ^SNFO: <outbb <sidetone=""> OK  Parameter See write comma</outbb>                                                                                                    | cGain>, <outcalibrate[0]>,<outcalibrate[4]>, <outstep>,</outstep></outcalibrate[4]></outcalibrate[0]>                                                                                                    |
| Write command AT^SNFO= <out- bbcgain="">,<out- calibrate[0]="">,<out- calibrate[4]="">,<out- step="">,<sidetone></sidetone></out-></out-></out-></out-> | Response <outbbcgain><outbbcgain> OK Parameters <outbbcgain></outbbcgain></outbbcgain></outbbcgain>                                                                                                    | seker path parameters.  atCalibrate[0]> <atcalibrate[4]>&lt;(outStep)&gt;<sidetone>  Setting of DAC gain amplifier attenuation 0 – 3 (0=0 dB, 3=-18 dB, 4 steps of 6 dB) <atcalibrate[4]>  Multiplication factor 0 – 32767 for output samples  Attenuation = 20 * log (outCalibrate[n]/32767)  Setting of actual volume; 0 – 4, i.e. outCalibrate[n]  Multiplication factor 0 – 32767 determining how much of the original microphone signal is added to the earpiece signal.  Side Tone Gain/dB = 20 * log (sideTone/32767)</atcalibrate[4]></sidetone></atcalibrate[4]>                                                                                                    |
| Reference<br>Siemens                                                                                                    | <ul> <li>The write com</li> <li>The range of </li> <li>32767. A value</li> <li><outstep> can</outstep></li> <li>AT+CLVL (se</li> <li>Any change to you change </li> <li>same value wi fixed to <outst< li=""> <li>The value of </li> <li>down with AT changed with a restart.</li> <li>CAUTION! When waximum allowed</li> </outst<></li></ul> | write commands refer to the active audio mode. mand works only in audio modes 2 to 6.  coutCalibrate> is up to 65535, but will be suppressed to a above <outcalibrate> = 65535 will cause an error. also be selected with AT^SNFV (see Chapter 5.27 and e Chapter 3.21).  <outstep> takes effect in audio modes 2 to 6. That is, when outStep&gt; and then select another mode with AT^SNFS, the ll be applied. The only exception is audio mode 1 which is ep&gt;=4. outStep&gt; is stored non-volatile when the ME is powered and another mode with AT+CFUN=1,1. Any other values ata AT^SNFO need to be saved with AT^SNFW for use after then you adjust audio parameters avoid exceeding the wed level. Bear in mind that exposure to excessive levels of see physical damage to users!</outstep></outcalibrate> |

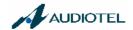

| 5.25 AT^SNFI                               | PT Call progress tones                                                                                                    |
|--------------------------------------------|----------------------------------------------------------------------------------------------------|
| Test command AT^SNFPT =?                   | Response ^SNFPT: (list of supported <pt>&gt;s)  Parameter See write command</pt>                                                                      |
| Read command AT^SNFPT?                     | Response ^SNFPT: <pt>OK  Parameter See write command</pt>                                                                                             |
| Write command AT^SNFPT= <pt><pt></pt></pt> | The write command controls the Call Progress Tones generated at the beginning of a mobile originated call setup.  Response  OK  Parameter <pt> 0</pt> |
| Reference<br>Siemens                       | Note                                                                                                    |

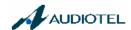

| 5.26 AT^SN                                 | FS Select audio hardware set                                                                                                    |
|--------------------------------------------|----------------------------------------------------------------------------------------------------|
| Test command AT^SNFS=?                     | Response ^SNFS: (list of supported <audmode>s) OK Parameter See write command</audmode>                                                                                                    |
| Read command AT^SNFS?                      | Response ^SNFS: <audmode> OK Parameter See write command</audmode>                                                                                                    |
| Write command AT^SNFS= <audmode></audmode> | The write command serves to set the audio mode required for the connected equipment. Please note that the selected mode is not saved to the non-volatile store and needs to be restored manually, if the GSM engine was powered down.  Response  OK  If error is related to ME functionality:  + CME ERROR: <error></error>                                                                                                    |
|                                            | Parameters                                                                                                    |
|                                            | Audio mode 1: Standard mode optimized for the default handset, that can be connected to the analog interface 1 (see your "Hardware Interface Description" for information on this handset.) To adjust the volume use the knob of the default handset. In audio mode 4 and 5, this handset can be used with user defined parameters. Note: The default parameters are determined for type approval and are not adjustable with AT commands. |
|                                            | 2 Audio mode 2: Customer specific mode for a basic handsfree device connected to the analog interface 2.                                                                                                    |
|                                            | Audio mode 3: Customer specific mode for a mono-headset that connects to the analog interface 2.                                                                                                    |
|                                            | 4 Audio mode 4: Customer specific mode for a user handset that connects to the analog interface 1.                                                                                                    |
|                                            | 5 Audio mode 5: Customer specific mode intended for the analog interface 1.                                                                                                    |
|                                            | 6 Audio mode 6: Customer specific mode intended for the analog interface 2.                                                                                                    |
|                                            | In modes 2 – 6, audio parameters can be adjusted with AT commands.                                                                                                    |
| Reference                                  | Note                                                                                                    |
| Siemens                                    | The write command can be used during a voice call to switch back and forth between different modes. This allows the user, for example, to switch handsfree operation on and off. Likewise, the microphone can be muted or switched on during the call.  Users should be aware that <outstep> is a global setting, i.e. when selecting another audio mode the value of <outstep> does not change. This is also true for</outstep></outstep> |
|                                            | mute operation which can be set with AT^SNFM or AT+CMUT: If the microphone is muted and the user changes to another audio mode then the microphone remains muted until explicitly changed.                                                                                                    |

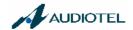

| 5.27 AT^SNF                                | V Set loudspeaker volume                                                                                                    |
|--------------------------------------------|----------------------------------------------------------------------------------------------------|
| Test command AT^SNFV=?                     | Response ^SNFV: (list of supported <outstep>s) OK Parameter See write command</outstep>                                                                                                    |
| Read command AT^SNFV?                      | Response  ^SNFV: <outstep> OK  Parameter  See write command</outstep>                                                                                                    |
| Write command AT^SNFV= <out step=""></out> | Response TA sets the volume of the loudspeaker to the value <outcalibrate> addressed by <outstep>.  OK Parameter <outstep> Volume range 0 to 4</outstep></outstep></outcalibrate>                                                                                                    |
| Reference<br>Siemens                       | <ul> <li>The read and write commands refer to the active audio mode.</li> <li>The write command works only in audio modes 2 to 6!</li> <li>To specify the value of <outcalibrate> use AT^SNFO.</outcalibrate></li> <li><outstep> can also be selected with AT^SNFO (Chapter 5.24) and AT+CLVL (Chapter 3.21).</outstep></li> <li>Any change to <outstep> takes effect in audio modes 2 to 6. That is, when you change <outstep> and then select another mode with AT^SNFS, the same value will be applied. The only exception is audio mode 1 which is fixed to <outstep>=4.</outstep></outstep></outstep></li> <li>The value of <outstep> is stored non-volatile when the ME is powered down with AT^SMSO or reset with AT+CFUN=1,1. Any other values changed with AT^SNFO need to be saved with AT^SNFW for use after restart.</outstep></li> </ul> |

| 5.28 AT^SNFW Write audio setting in non-volatile store |                                                                                                    |  |
|--------------------------------------------------------|----------------------------------------------------------------------------------------------------|--|
| Test command                                           | Response                                                                                                    |  |
| AT^SNFW=?                                              | OK                                                                                                    |  |
| Execute command AT^SNFW                                | TA writes the parameters currently selected in audio modes 2 – 6 to the non-volatile store.  Response                                                                                                    |  |
|                                                        | OK                                                                                                    |  |
|                                                        | If error is related to ME functionality:                                                                                                    |  |
|                                                        | + CME ERROR: <error></error>                                                                                                    |  |
|                                                        | <error> memory failure Flash write error</error>                                                                                                    |  |
| Reference<br>Siemens                                   | <ul> <li>Execute command works only in audio mode 2 to 6.</li> <li>Saved parameters: <inbbcgain>, <incalibrate>, <outbbcgain>, <outcalibrate[0]> <outcalibrate[4]>, <side tone=""></side></outcalibrate[4]></outcalibrate[0]></outbbcgain></incalibrate></inbbcgain></li> </ul> |  |

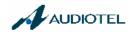

| 5.29 AT^SPBC           | Search the first entry in the sorted telephone book                     |
|------------------------|-------------------------------------------------------------------------|
| Test command           | Response                                                                |
| AT^SPBC=?              | ^SPBC: (list of sorted telephone books supported <mem>s)</mem>          |
|                        | See AT+CPBS/AT^SPBS                                                     |
|                        | OK/ERROR/+CME ERROR                                                     |
| Write command          | Parameter                                                               |
| AT^SPBC= <char></char> | <char> First letter of searched entry</char>                            |
|                        | <index> Index in the sorted telephone book (access via AT^SPBG)</index> |
|                        | Response                                                                |
|                        | ^SPBC: <index></index>                                                  |
|                        | OK/ERROR/+CME ERROR                                                     |
| Reference              | Note                                                                    |
| Siemens                | There is no difference between small and capital letters.               |

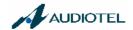

### 5.30 AT^SPBG Read entry from active telephone book via sorted index

This command sorts the active phonebook records by name, in alphabetical order. Please note that the alphabetical order is assigned an index of its own which is *not identical with the location numbers used in the various phonebooks*.

CAUTION: The AT^SBPG command is *intended for reading only*. For example, it helps you find entries starting with matching characters. However, do not use the listed index numbers to dial out or modify entries.

| Test command                  | Response                                                                                                 | tofuned distance of such                                                                                                    |  |
|-------------------------------|----------------------------------------------------------------------------------------------------|----------------------------------------------------------------------------------------------------|--|
| AT^SPBG=?                     | ^SPBG: (list of used <index>s), <nlength>, <tlength><br/>OK/ERROR/+CME ERROR</tlength></nlength></index> |                                                                                                    |  |
|                               | Parameter                                                                                                |                                                                                                    |  |
|                               | <index></index>                                                                                          | Total number of entries stored in the active phonebook; displayed as a range of serial numbers $(1 - n)$ .                              |  |
|                               | <nlength></nlength>                                                                                      | Max. length of phone number                                                                                                    |  |
|                               | <tlength></tlength>                                                                                      | Max. length of the text associated with the phone number                                                                                |  |
| Execute command               | Response                                                                                                 |                                                                                                    |  |
| AT^SPBG=<br><index1></index1> | ^SPBG: <in<br>^SPBG:</in<br>                                                                             | dex1>, <number>, <type>, <text>[<cr><cl></cl></cr></text></type></number>                                                               |  |
| [, <index2>]</index2>         |                                                                                                    | dex2>, <number>, <type>, <text>  <br/>R/+CME ERROR</text></type></number>                                                               |  |
|                               | Parameter                                                                                                |                                                                                                    |  |
|                               | <index1></index1>                                                                                        | Serial number assigned to the position in the alphabetical list where reading of entries starts                                         |  |
|                               | <index2></index2>                                                                                        | Serial number assigned to the position in the alphabetical list where reading of entries ends                                           |  |
|                               | <number></number>                                                                                        | Phone number                                                                                                    |  |
|                               | <type></type>                                                                                            | Type of phone number                                                                                                    |  |
|                               | <text></text>                                                                                            | Text associated with phone number                                                                                                    |  |
| Reference                     | Note                                                                                                    |                                                                                                    |  |
| Siemens                       |                                                                                                    | BG feature is able to sort by the first 6 matching characters only. All g characters will be ignored.                                   |  |
| Example                       |                                                                                                    | the <i>Test command</i> to find out the range of phonebook entries stored etive phonebook:  G=?                                         |  |
|                               | TA retur                                                                                                 | ns the number of entries in the format: ^SPBG: (1-33),20,17 where 33 cal number of entries.                                             |  |
|                               | alphaber<br>results.                                                                                     | in the <i>Execute command</i> to display the phonebook entries by tical order. It is recommended to enter the full range to obtain best |  |
|                               | AT^SPB                                                                                                   | , , ,                                                                                                    |  |
|                               | ^SPBG:                                                                                                   | 1,"+999999",145,"Arthur" 2,"+777777",145,"Bill" 3,"+888888",145,"Charlie"                                                               |  |
|                               |                                                                                                    | nbers at the beginning of each line are not the memory locations in the bok, but only serial numbers assigned to the alphabetical list. |  |

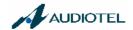

### 5.31 AT^SPBS Steps the selected phonebook alphabetically

This command can be used to flick through the active phonebook records in alphabetical order by name.

CAUTION: The AT^SBPS command is *intended for reading only*. For example, it helps you find entries starting with matching characters. However, do not use the listed index numbers to dial out or modify entries.

| Test command AT^SPBS=?                 | Response  ^SPBS: (list of supported <value>s)  OK  Parameter  See write command</value>                                                                                                    |
|----------------------------------------|----------------------------------------------------------------------------------------------------|
| Write command AT^SPBS= <value></value> | Parameter <value> 1 to make a step downward in the alphabetically sorted phonebook  2 to make a step upward in the alphabetically sorted phonebook  Response  If <value>=1  TA steps down one entry.  ^SPBS: <index2>,<number>,<type>,<text> <cr,lf>  ^SPBS: <index3>,<number>,<type>,<text> <cr,lf>  ^SPBS: <index4>,<number>,<type>,<text> <cr,lf>  OK  If <value>=2 (after <value>=1)  TA steps up one entry.  ^SPBS: <index1>,<number>,<type>,<text> <cr,lf>  ^SPBS: <index2>,<number>,<type>,<text> <cr,lf>  ^SPBS: <index2>,<number>,<type>,<text> <cr,lf>  ^SPBS: <index3>,<number>,<type>,<text> <cr,lf>  OK  If error is related to ME functionality:  +CME ERROR: <err> The response parameters are explained in the specification of the "AT^SPBG" command.</err></cr,lf></text></type></number></index3></cr,lf></text></type></number></index2></cr,lf></text></type></number></index2></cr,lf></text></type></number></index1></value></value></cr,lf></text></type></number></index4></cr,lf></text></type></number></index3></cr,lf></text></type></number></index2></value></value> |
| Reference                              | Note                                                                                                    |
| Siemens                                | This command can be used for the ME, SM and FD phonebook.                                                                                                    |

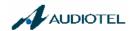

| 5.32 AT^SPIC            | C Display PIN counter                                                                                                    |
|-------------------------|----------------------------------------------------------------------------------------------------|
| Test command            | Response                                                                                                    |
| AT^SPIC=?               | OK                                                                                                    |
| 711 01 10 .             | If error is related to ME functionality:                                                                                                    |
|                         | +CME ERROR: <err></err>                                                                                                    |
|                         | Parameter                                                                                                    |
| Execute command AT^SPIC | TA returns the number of attempts still available for entering a required password, e.g. the PIN, PUK, PH-SIM PUK etc. To check whether or not you need to enter a password use the "AT+CPIN?" command.                                                                                                    |
|                         | Response ^SPIC: <counter> OK</counter>                                                                                                    |
|                         | If error is related to ME functionality:<br>+CME ERROR: <err></err>                                                                                                    |
|                         | Parameter                                                                                                    |
|                         | <counter> Number of attempts counted down after each failure.</counter>                                                                                                    |
| Reference               | Note                                                                                                    |
| Siemens                 | When entering the SIM PIN or PUK you have a maximum of three attempts to enter each number.  The proposed acceptance of the the phone leak ("IDS" leak act by client or fectors).                                                                                                    |
|                         | <ul> <li>For passwords associated to the phone lock ("PS" lock set by client or factory) or other factory set locks, such as "PF", "PN", "PU", "PP", "PC" the number of attempts is subject to a timing algorithm explained in Chapter 3.31.1. If these passwords are incorrectly entered the counter first returns 3, 2 and 1 remaining attempt(s), but then gives the total number of attempts which amounts to 63 (see example below).</li> <li>See also Chapters 3.18, 3.31 3.32, 3.34, 5.13 for further information on locks and passwords.</li> </ul> |
| Example                 | Though a mobile is locked to a specific SIM card (phone lock), the client attempts to operate it with another SIM card. The client correctly enters the SIM PIN of the SIM card currently inserted, but then fails to give the "PS" lock password (PH-SIM PUK):                                                                                                    |
|                         | at+cpin=9999 OK                                                                                                    |
|                         | at+cpin? +CPIN: PH-SIM PIN  ME is waiting for the phone lock password  OK                                                                                                    |
|                         | at^spic<br>^SPIC: 3<br>OK                                                                                                    |
|                         | at+cpin=4711<br>+CME ERROR: PH-SIM PIN required                                                                                                    |
|                         | at+cpin=4712<br>+CME ERROR: incorrect password                                                                                                    |
|                         |                                                                                                    |
|                         | at^spic                                                                                                    |

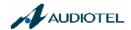

^SPIC: 1
OK

at+cpin=4713
+CME ERROR: incorrect password
at^spic
^SPIC: 63
OK

at+cpin=4714
+CME ERROR: incorrect password
at^spic
^SPIC: 63

| 5.33 AT^SPLM Read the PLMN list |                                                                                                    |  |
|---------------------------------|----------------------------------------------------------------------------------------------------|--|
| Test command AT^SPLM=?          | Response  OK  Parameter  See execute command                                                                                                    |  |
| AT^SPLM                         | Response  TA returns the list of operator names from the ME. Each operator code <numericn> that has an alphanumeric equivalent <alphan> in the ME memory is returned.  ^SPLM: numeric <numeric1>,long alphanumeric <alpha1><cr><lf> ^SPLM:OK  If error is related to ME functionality: +CME ERROR: <err> Parameter <numericn> string type; operator in numeric form; GSM location area identification number  <alphan> string type; operator in long alphanumeric format; can contain up to 16 characters</alphan></numericn></err></lf></cr></alpha1></numeric1></alphan></numericn> |  |
| Reference<br>Siemens            | Note<br>See also GSM 07.07: +COPN, +COPS                                                                                                    |  |

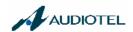

| 5.34 AT^SPL                                            | .R Read entry from the preferred operators list                                                                                                    |
|--------------------------------------------------------|----------------------------------------------------------------------------------------------------|
| Test command                                           | Response                                                                                                    |
| AT^SPLR=?                                              | TA returns the whole index range supported by the SIM.<br>^SPLR: (list of supported <index>s) OK</index>                                                                                                    |
|                                                        | If error is related to ME functionality:<br>+CME ERROR: <err></err>                                                                                                    |
|                                                        | Parameter                                                                                                    |
|                                                        | See write command                                                                                                    |
| Write command                                          | Response                                                                                                    |
| AT^SPLR=<br><index1>[,<br/><index2>]</index2></index1> | TA returns used entries from the SIM list of preferred operators with $<$ index $>$ between $<$ index $1>$ and $<$ index $2>$ . If $<$ index $2>$ is not given, only entry with $<$ index $1>$ is returned. |
| •                                                      | ^SPLR: <index1>, <oper></oper></index1>                                                                                                    |
|                                                        | ^SPLR:                                                                                                    |
|                                                        | ^SPLR: <index2>, <oper> OK</oper></index2>                                                                                                    |
|                                                        | If error is related to ME functionality:                                                                                                    |
|                                                        | +CME ERROR: <err></err>                                                                                                    |
|                                                        | Parameter                                                                                                    |
|                                                        | <index1> location number to read from</index1>                                                                                                    |
|                                                        | <index2> location number to read to</index2>                                                                                                    |
|                                                        | <pre><oper></oper></pre>                                                                                                    |
| Reference                                              | Note                                                                                                    |
| Siemens                                                | GSM 07.07: AT+CPOL                                                                                                    |

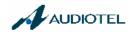

| 5.35 AT^SPL                                      | W Write an entry to the preferred operators list                                                                                                    |
|--------------------------------------------------|----------------------------------------------------------------------------------------------------|
| Test command                                     | Response                                                                                                    |
| AT^SPLW=?                                        | TA returns the whole index range supported by the SIM.<br>^SPLW: (list of supported <index>s) OK</index>                                                                                                    |
|                                                  | If error is related to ME functionality:<br>+CME ERROR: <err></err>                                                                                                    |
|                                                  | Parameter                                                                                                    |
|                                                  | See write command                                                                                                    |
| Write command                                    | Parameter                                                                                                    |
| AT^SPLW=<br><index><br/>[,<oper>]</oper></index> | TA writes an entry to the SIM list of preferred operators at location number <index>. If <index> is given but <oper> is left out, the entry is deleted. If <oper> is given but <index> is left out, <oper> is inserted in the next free location.</oper></index></oper></oper></index></index> |
|                                                  | <index> location number</index>                                                                                                    |
|                                                  | <pre><oper></oper></pre>                                                                                                    |
|                                                  | Note: <oper> is a 5 digit number, 3 digits country code and 2 digits for the Network provider.</oper>                                                                                                    |
|                                                  | Response OK                                                                                                    |
|                                                  | If error is related to ME functionality:<br>+CME ERROR: <err></err>                                                                                                    |
| Reference                                        | Note                                                                                                    |
| Siemens                                          | See also GSM 07.07: AT+CPOL                                                                                                    |

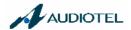

Test command

Response

AT^SPWD=?

^SPWD: (list of supported (<fac>, <pwdlength>)s) OK

If error is related to ME functionality:

+CME ERROR: <err>

Parameter

<fac>

"P2" PIN2

otherwise see write command without "FD"

<pwdlength>integer, max. length of password

Write command

<fac>

AT^SPWD = <fac>, <oldpwd>,<newpwd> Parameter

Phone security passwords

"SC" SIM card (PIN)

"P2" PIN 2

"PS" Phone locked to SIM (device code)

#### Factory set locks

"PF" lock Phone to the very first SIM card

"PN" Network Personalisation

"PU" Network subset Personalisation

"PP" Service Provider Personalisation

"PC" Corporate Personalisation

#### Supplementary Service: Call barring

"AO" BAOC (Bar All Outgoing Calls)

"OI" BOIC (Bar Outgoing International Calls)

"OX" BOIC-exHC (Bar Outgoing International Calls except to Home Country)

"AI" BAIC (Bar All Incoming Calls)

"IR" BIC-Roam (Bar Incoming Calls when Roaming outside the home country)

"AB" All Barring services

"AG" All outGoing barring services

"AC" All inComing barring services

Note: All call barring types have usually the same ME <password> to lock and unlock. The default <password> is supplied from the network provider. TA sets a new password for the facility lock function.

<oldpwd>

Password specified for the facility from the user interface or with command.

Can be ignored if no old password was allocated to the facility. Take into account that a password may have already been set by factory, or that the service is subject to a password issued by the provider. See notes above or contact provider.

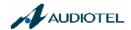

|           | if <fac> = "SC" then PIN  if <fac> = "AO""AC" (barring) then network password  if <fac> = "P2" then PIN2</fac></fac></fac> |
|-----------|----------------------------------------------------------------------------------------------------|
|           | <newpwd> new password</newpwd>                                                                                             |
|           | Response OK                                                                                                    |
|           | If error is related to ME functionality: +CME ERROR: <err></err>                                                           |
| Reference | Note                                                                                                    |
| Siemens   | See also specification of AT+ CPWD in GSM 07.07 and further details in Chapter 3.34.                                       |

| esponse SSCONF: (list of supported <ra>s)</ra>                                                                                                    |
|----------------------------------------------------------------------------------------------------|
| SSCONF: (list of supported <ra>s)</ra>                                                                                                    |
|                                                                                                    |
| arameter                                                                                                    |
| See write command                                                                                                    |
| esponse                                                                                                    |
| SSCONF: <ra> OK</ra>                                                                                                    |
| arameter                                                                                                    |
| See write command                                                                                                    |
| The write command serves to control the presentation of the recipient address arameters <ra> and <tora>.</tora></ra>                                                                                  |
| esponse                                                                                                    |
| OK                                                                                                    |
| arameter                                                                                                    |
| ra>: display recipient address                                                                                                    |
| 0 the mobile station shall not display the parameter <ra> and <tora>.</tora></ra>                                                                                                    |
| 1 the mobile station shall display the parameter <ra> and <tora>.</tora></ra>                                                                                                    |
| Please note that the setting is stored volatile, i.e. after restart or reset, the default alue $\underline{0}$ will be restored. Also, there is no way to store AT^SSCONF to the user efined profile. |
| ote                                                                                                    |
| The parameters <ra> and <tora> appear in the result codes of the AT commands T+CMGL, AT^SMGL, AT+CMGR, AT^SMGR and the unsolicited result code CDS.</tora></ra>                                       |
|                                                                                                    |

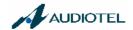

# 5.38 AT^SSDA Set Display Availability

Use the AT^SSDA command to specify whether your product is designed to provide a display. If there is one available, AT^SSDA enables or disables the mobile station to present incoming Class 0 short messages directly on the display. The command is not required for other short message Classes.

| Test command AT^SSDA =?          | Response ^SSDA: (list of supported <da>s)  Parameter See write command</da>                                                                                                    |
|----------------------------------|----------------------------------------------------------------------------------------------------|
| Read command AT^ SSDA?           | Response ^SSDA: <da> OK  Parameter  See write command</da>                                                                                                    |
| Write command AT^SSDA= <da></da> | Response  OK  Parameter <da>: display availability</da>                                                                                                    |
| Reference<br>Siemens             | If a mobile station is able to display short messages, class 0 messages shall be displayed immediately. If the mobile station has no display, class 0 messages shall be treated as though there was no message class.  Refer to GSM 03.38.  The setting of <da> influences the behaviour of the <mt> parameter in the command AT+CNMI. This is the only effect of this command. If <da>=1 and <mt>=1 or 3, then Class 0 short messages will be treated as if <da>=0 and <mt>=2. For details on AT+CNMI refer to Chapter 4.10.  Multiplex protocol:  If using <da>=1 and <mt>=1 on one instance, all other instances have to use <mt>=0.</mt></mt></da></mt></da></mt></da></mt></da> |

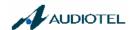

# 5.39 AT^SSYNC Configure SYNC Pin

The 'SSYNC command serves to configure the SYNC pin of the GSM engine's ZIF connector. Please note that the pin may be assigned different functions, depending on the design of the host application.

| Test command  | Response                                                                                                    |
|---------------|----------------------------------------------------------------------------------------------------|
| AT^SSYNC=?    | ^SSYNC: (list of supported <mode>s) OK</mode>                                                                                                    |
|               | Parameter: See write command                                                                                                    |
| Read command  | Response                                                                                                    |
| AT^SSYNC?     | +SSYNC: <mode> OK</mode>                                                                                                    |
|               | Parameter: See write command                                                                                                    |
| Write command | Response                                                                                                    |
| AT^SSYNC=     | OK                                                                                                    |
| <mode></mode> | Parameter                                                                                                    |
| Note          | <ul> <li>Enables the SYNC pin to indicate growing power consumption during a transmit burst. You can make use of the signal generated by the SYNC pin, if power consumption is your concern. To do so, ensure that your application is capable of processing the signal. Your platform design must be such that the incoming signal causes other components to draw less current. In short, this allows your application to accomodate current drain and thus, supply sufficient current to the GSM engine if required.</li> <li>Enables the SYNC pin to control a status LED. The SYNC pin can control a LED installed in your application.</li> </ul> |
| Note          | The SYNC pin mode is stored to the non-volatile Flash memory, and thus retained after Power Down.                                                                                                    |
|               |                                                                                                    |

Table 9: LED display modes of the ME (if < mode > = 1

| LED mode                            | Function                                                                                                    |
|-------------------------------------|----------------------------------------------------------------------------------------------------|
| Off *)                              | ME is off, in SLEEP, Alarm or Charge-only mode.                                                                                                  |
| 600 ms On / 600ms Off <sup>^)</sup> | No SIM card inserted or no PIN entered, or network search in progress, or ongoing user authentication, or network login in progress.             |
| 75ms On / 3s Off *)                 | Logged to network (monitoring control channels and user interactions). No call in progress.                                                      |
| On                                  | Voice call: Connected to remote party.  Data call: Connected to remote party or exchange of parameters while setting up or disconnecting a call. |

<sup>\*)</sup> LED Off = SYNC pin low. LED On = SYNC pin high

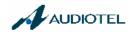

| 5.40 AT^STCD Display Total Call Duration |                                                                                                    |  |
|------------------------------------------|----------------------------------------------------------------------------------------------------|--|
| Test command                             | Response                                                                                                    |  |
| AT^STCD=?                                | ОК                                                                                                    |  |
| Execute command                          | Response                                                                                                    |  |
| AT^STCD                                  | TA returns total call duration (accumulated duration of all calls)                                                                                         |  |
|                                          | ^STCD: <time> OK</time>                                                                                                    |  |
|                                          | Parameter                                                                                                    |  |
|                                          | <time> string type value; format is "hh:mm:ss", where characters indicate hours, minutes, seconds; E.g. 22:10:00 "22:10:00" max value is 9999:59:59</time> |  |
| Reference                                | Note                                                                                                    |  |
| Siemens                                  | The Total Call Duration will not be reset by power off or other means.                                                                                     |  |

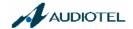

# 6 Audiotel defined AT commands for enhanced functions

#### 6.1 AT\* commands for maintenance

The AT\* commands listed below work both in Operative mode and in Maintenance mode.

A maintenance session is originated by the AT\*BRK command and terminated by the AT\*Q command.

| 6.1.1 AT*VE                                                        | R INDUSTRIAL FW Version                                                                                                    |  |
|--------------------------------------------------------------------|----------------------------------------------------------------------------------------------------|--|
| The AT command is used to display the INDUSTRIAL firmware version. |                                                                                                    |  |
| Read command                                                       | Response                                                                                                    |  |
| AT*VER                                                             | *VER: <major>.<minor> <descr_string></descr_string></minor></major>                                                                                                    |  |
|                                                                    | Parameter <major>     Most significant couple of digits that indicates the FW version  <minor>     Least significant couple of digits that indicates the FW version  <descr_string>     String that describes the FW version. A blank space is left between <minor> and <descr_string></descr_string></minor></descr_string></minor></major> |  |
| Reference<br>Audiotel                                              | Note Command used in Local/Remote mode. Suitable for INDUSTRIAL PLUS and I/O.                                                                                                    |  |

| 6.1.2 AT*CO                                                            | LL Connection type                                                                |  |
|------------------------------------------------------------------------|-----------------------------------------------------------------------------------|--|
| The AT command is used to display the type of connection: GSM or GPRS. |                                                                                   |  |
| Read command                                                           | Response                                                                          |  |
| AT*COLL                                                                | *COLL: <conn_type></conn_type>                                                    |  |
|                                                                        | OK                                                                                |  |
|                                                                        | Parameter                                                                         |  |
|                                                                        | <conn_type> Display mnemonic string associated to the connection type</conn_type> |  |
|                                                                        | "GS" GSM modem                                                                    |  |
|                                                                        | "GP" GPRS modem                                                                   |  |
| Reference                                                              | Note                                                                              |  |
| Audiotel                                                               | Command used in Local/Remote mode. Suitable for INDUSTRIAL PLUS and I/O.          |  |

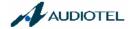

#### 6.1.3 AT\*ALDST SMS Receivers List

The AT command is used to display the list of mobile phone numbers where to send the SMS messages.

| Read command |
|--------------|
| AT*ALDST     |
| <idx>?</idx> |

The AT command is used to read a single item

Response

\*ALDST<idx>: <num str>

OK

Parameter

< idx> Index (1..8) of the item to be displayed

<num\_str> Maximum of 24 numeric digits, including '+'. Blank spaces (0x20)

are added to fill the string. The string "Registro non programmato"

is issued in case of undefined register

Read command AT\*ALDST?

The AT command is used to read all items

Response

\*ALDST1: <num\_str>
\*ALDST2: <num\_str>

• • •

\*ALDST8: <num\_str>

OK

Parameter

<num\_str> Maximum of 24 numeric digits, including '+'. Blank spaces (0x20)

are added to fill the string. The string "Registro non programmato"

is issued in case of undefined register

Write command AT\*ALDST<idx

The write command serves to add new destination numbers.

>=<num\_str>

Response

OK

Parameter

< idx> Index (1..8) of the item

<num\_str> Maximum of 24 numeric digits

Reference

Note

Audiotel

Command used in Local/Remote mode. Suitable for INDUSTRIAL PLUS and I/O.

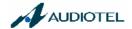

| 6.1.4 AT*NT | <b>EL Operative</b> | e/Maintenance | <b>Numbers List</b> |
|-------------|---------------------|---------------|---------------------|
|-------------|---------------------|---------------|---------------------|

The AT command is used to display the list of operative and maintenance phone numbers.

Read command AT\*NTEL

<idx>?

The AT command is used to read a single item

Response

\*NTEL<idx>: <num\_str>

OK

Parameter

<idx> Index (1..130) of the item to be displayed

<num str> Maximum of 24 numeric digits, including '+'. Blank spaces (0x20)

are added to fill the string. The string "Registro non programmato"

is issued in case of undefined register

Read command AT\*NTEL?

The AT command is used to read all items

Response

\*NTEL1: <num\_str>
\*NTEL2: <num\_str>

•••

\*NTEL130: <num\_str>

OK

Parameter

<num\_str> Maximum of 24 numeric digits, including '+'. Blank spaces (0x20)

are added to fill the string. The string "Registro non programmato"

is issued in case of undefined register

Write command AT\*NTEL<idx>

The write command serves to add new operative/maintenance numbers.

=<num\_str>

Response

 $\mathbf{OK}$ 

Parameter

<idx> Index (1..130) of the item
<num str> Maximum of 24 numeric digits

Items 1..100 are operative numbers; items 101..130 are maintenance numbers. Italian numbers are displayed in national format: PSTN numbers begins with 0, GSM numbers are without the initial 0.

Reference

Note

Audiotel

Command used in Local/Remote mode. Suitable for INDUSTRIAL PLUS and I/O.

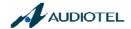

#### 6.1.5 AT\*OPER Operative Number Setting

The AT command is used to enable/disable the operative list.

Read command

Response

AT\*OPER?

\*OPER: <oper enable>

OK

Parameter

Response

See write command. <oper enable>

Write command

OK

AT\*OPER=<op er enable>

Parameter

<oper\_enable> This value determines the rules to handle incoming calls from calling numbers not included in the maintenance and m2measy lists. The meaning values must be within 0 and 7, the values must be interpreted bit by bit.

Here we describe the meanings of each single bit of the possible values of this parameter:

- BIT0 "DATA check enable". This bit enables the check of the section [DATA]. If the value is 1 every number received will be compared with the ones included in the [DATA] list. If BIT0 is 0 all the numbers received (not included in the sections [MAINT]) will be considered "recognized".
- **BIT1** "Recognized number handling". BIT1 specifies the action to take when the device receives calls from recognized numbers, either because the numbers are included in the [DATA] list or because BIT0 is 0. If BIT1 is 0 the call is immediately accepted sending the ATA command. If BIT1 is 1 the call is ignored and set visible on the external serial port, the extenal DTE eventually will be able to accept or reject it.
- BIT2 "Not recognized numbers handling". BIT2 specifies the action to take when the device receives calls from not recognized numbers, not included in the [DATA] list. If BIT2 is 0 the call is rejected, if it is 1 the call is ignored and set visible on the external serial port, the external DTE eventually will be able to accept or reject it.

|        | bit0              | bit1                       | bit2                           |
|--------|-------------------|----------------------------|--------------------------------|
| values | Data check enable | Recognized number handling | Not recognized number handling |
| 0      | Check disabled    | AutoAnswer                 | Reject                         |
| 1      | Check enabled     | Ignored                    | Ignore                         |

Reference

Note

Audiotel

Command used in Local/Remote mode. Suitable for INDUSTRIAL PLUS and I/O.

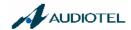

# 6.1.6 AT\*ALMSG Configurable SMS Text

The AT command is used to define a 20 characters string which have to be sent in a SMS message.

| Read command           | Response                    |                                                                                                    |
|------------------------|-----------------------------|----------------------------------------------------------------------------------------------------|
| AT*ALMSG?              | *ALMSG: <msg_str></msg_str> |                                                                                                    |
|                        | ОК                          |                                                                                                    |
|                        | Parameter                   |                                                                                                    |
|                        | <msg_str></msg_str>         | Maximum of 20 alphanumeric characters, including blank spaces. Blank spaces (0x20) are added to fill the string. |
| Write command          | Response                    |                                                                                                    |
| AT*ALMSG=<<br>msg_str> | OK                          |                                                                                                    |
|                        | Parameter                   |                                                                                                    |
|                        | <msg_str></msg_str>         | Maximum of 20 alphanumeric characters, including blank spaces. The string must be contained inside "".           |
| Reference              | Note                        |                                                                                                    |
| Audiotel               | Command used                | d in Local/Remote mode. Suitable for INDUSTRIAL PLUS and I/O.                                                    |

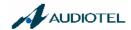

| 6.1.7 AT*AL                                | TO SMS Alive Period                                                                                                    |
|--------------------------------------------|----------------------------------------------------------------------------------------------------|
| The AT comman                              | d is used to define the time interval between SMS alive messages.                                                                                                    |
| Read command                               | Response                                                                                                    |
| AT*ALTO?                                   | *ALTO: <alive_time_min></alive_time_min>                                                                                                    |
|                                            | ок                                                                                                    |
|                                            | Parameter                                                                                                    |
|                                            | <alive_time_min> See write command.</alive_time_min>                                                                                                    |
| Write command                              | Response                                                                                                    |
| AT*ALTO= <aliv<br>e_time_min&gt;</aliv<br> | ОК                                                                                                    |
|                                            | Parameter                                                                                                    |
|                                            | <alive_time_min> Decimal number (065535) that indicates the period (in minutes) to generate the SMS alive. A value of 0 disables the SMS alive transmission.</alive_time_min> |
| Reference                                  | Note                                                                                                    |
| Audiotel                                   | Command used in Local/Remote mode. Suitable for INDUSTRIAL PLUS and I/O.                                                                                                    |

## 6.1.8 AT\*RST Communicator Reset Period

The AT command is used to define the communicator reset period.

| Read command AT*RST?                               | Response *RST: <reset_time_min> OK</reset_time_min>                                                                                                    |
|----------------------------------------------------|----------------------------------------------------------------------------------------------------|
|                                                    | Parameter <reset_time_min> See write command.</reset_time_min>                                                                                                    |
| Write command AT*RST= <reset _time_min=""></reset> | Response OK                                                                                                    |
|                                                    | Parameter <reset_time_min> Decimal number (065535) that indicates the period (in minutes) to reset the communicator. A value of 0 disables the periodic communicator reset.</reset_time_min> |
| Reference<br>Audiotel                              | Note Command used in Local/Remote mode. Suitable for INDUSTRIAL PLUS and I/O.                                                                                                    |

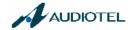

| 6.1.9 AT*IN                       | IIT Initialization string                                                                                                    |  |  |
|-----------------------------------|----------------------------------------------------------------------------------------------------|--|--|
| The AT comman                     | The AT command is used to define the initialization string.                                                                                                    |  |  |
| Read command                      | Response                                                                                                    |  |  |
| AT*INIT?                          | *INIT: <commands_str></commands_str>                                                                                                    |  |  |
|                                   | OK                                                                                                    |  |  |
|                                   | Parameter                                                                                                    |  |  |
|                                   | <commands_str> See write command.</commands_str>                                                                                                    |  |  |
| Write command                     | Response                                                                                                    |  |  |
| AT*INIT= <com mands_str=""></com> | ОК                                                                                                    |  |  |
|                                   | Parameter                                                                                                    |  |  |
|                                   | <pre><commands_str> A set of commands directed to the communicator, separated by the semicolon character (;). The string's commands don't need any "AT" prefix. Maximum length is 160 characters.</commands_str></pre> |  |  |
| Reference                         | Note                                                                                                    |  |  |
| Audiotel                          | Command used in Local/Remote mode. Suitable for INDUSTRIAL PLUS and I/O.                                                                                                    |  |  |

#### 6.1.10 AT\*BRK Enter the Maintenance Mode

After powering on the INDUSTRIAL, it loads the default communication parameters (9600,N,8,1 - ATE1V1Q0) and waits for 5 seconds by looking for a AT\*BRK command before finishing the initialization procedure. If a AT\*BRK command is sent to the INDUSTRIAL, it enters into the manintenance mode.

The INDUSTRIAL, at every time, can switch from the operative mode to the maintenance mode and load the default communication parameters when a AT\*BRK command is received.

AT Command used only in local mode

| Write command | Response                                                          |
|---------------|-------------------------------------------------------------------|
| AT*BRK        | OK                                                                |
|               |                                                                   |
|               | Parameter                                                         |
|               | No parameters required                                            |
|               |                                                                   |
| Reference     | Note                                                              |
| Audiotel      | Command used in Local mode. Suitable for INDUSTRIAL PLUS and I/O. |
|               |                                                                   |

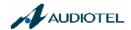

## 6.1.11 AT\*SAVE Save the Configuration Profile

The AT command is used to inform the INDUSTRIAL that the configuration profile has been completely defined. After receiving this command, the INDUSTRIAL stores the profile into the non-volatile memory.

| Write command | Response                                                                 |
|---------------|--------------------------------------------------------------------------|
| AT*SAVE       | OK                                                                       |
|               |                                                                          |
|               | Parameter                                                                |
|               | No parameters required                                                   |
|               |                                                                          |
| Reference     | Note                                                                     |
| Audiotel      | Command used in Local/Remote mode. Suitable for INDUSTRIAL PLUS and I/O. |
|               |                                                                          |

#### 6.1.12 AT\*Q Close the Maintenance Mode

The AT command is used to end a local/remote maintenance session.

| Write command | Response                                                                 |
|---------------|--------------------------------------------------------------------------|
| AT*Q          | ОК                                                                       |
|               | Deservator                                                               |
|               | Parameter                                                                |
|               | No parameters required                                                   |
| Reference     | Note                                                                     |
| Audiotel      | Command used in Local/Remote mode. Suitable for INDUSTRIAL PLUS and I/O. |

### 6.1.13 AT\*TRANSP Transparent Mode

The AT command is used to enable the transparent mode.

The transparent mode remains enabled also after powering off and powering on the INDUSTRIAL.

This mode can be disabled only by means the AT\*BRK command typed after powering on the INDUSTRIAL.

When in transparent mode, a DTE equipment connected to the INDUSTRIAL serial port can communicate directly to the GSM engine.

| Write command | Response                                                          |
|---------------|-------------------------------------------------------------------|
| AT*TRANSP     | OK                                                                |
|               |                                                                   |
|               | Parameter                                                         |
|               | No parameters required                                            |
|               |                                                                   |
| Reference     | Note                                                              |
| Audiotel      | Command used in Local mode. Suitable for INDUSTRIAL PLUS and I/O. |
|               |                                                                   |

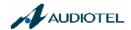

## 6.1.14 AT\*COMD Indirect Command String Set

The AT command is used in maintenance remote sessions in order to define a command string which has to be executed at the end of the maintenance connection (see also \*ATCMD and \*ESCMD commands).

| Read command AT*COMD?                          | Response  *COMD: <commands_str> OK</commands_str>                                                                                                    |
|------------------------------------------------|----------------------------------------------------------------------------------------------------|
|                                                | Parameter <commands_str> See write command.</commands_str>                                                                                                    |
| Write command AT*COMD= <co mmands_str=""></co> | Response OK                                                                                                    |
|                                                | Parameter <commands_str> A set of commands directed to the GSM engine, separated by the semicolon character (;). The string's commands don't need any "AT" prefix. Maximum length is 160 characters.</commands_str> |
| Reference<br>Audiotel                          | Note Command used in Remote mode. Suitable for INDUSTRIAL PLUS and I/O.                                                                                                    |

## 6.1.15 AT\*ATCMD Indirect Command String Execution

The AT command is used in maintenance remote sessions in order to enable the execution of the commands string (see also \*COMD and \*ESCMD commands).

| Write command | Response                                                           |
|---------------|--------------------------------------------------------------------|
| AT*ATCMD      | OK                                                                 |
|               |                                                                    |
|               | Parameter                                                          |
|               | No parameters required                                             |
|               |                                                                    |
| Reference     | Note                                                               |
| Audiotel      | Command used in Remote mode. Suitable for INDUSTRIAL PLUS and I/O. |
|               |                                                                    |

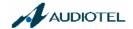

#### 6.1.16 AT\*ESCMD Indirect Command String Log

The AT command is used in maintenance remote sessions in order to display the commands string execution log file (see also \*ATCMD and \*COMD commands).

| Read command AT*ESCMD? | Response  *ESCMD: <trace_string><ctrl-z> OK  Parameter  <trace_string></trace_string></ctrl-z></trace_string> |
|------------------------|----------------------------------------------------------------------------------------------------|
| Reference<br>Audiotel  | Note Command used in Remote mode. Suitable for INDUSTRIAL PLUS and I/O.                                       |

## 6.1.17 AT\*LOOPINT Internal Loop

The AT command is used in maintenance remote sessions in order to enable the internal loop. When the internal loop option is enabled all characters received by the INDUSTRIAL are sent back. The internal loop option is terminated at the end of the data call.

| Write command | Response                                                           |
|---------------|--------------------------------------------------------------------|
| AT*LOOPINT    | OK                                                                 |
|               |                                                                    |
|               | Parameter                                                          |
|               | No parameters required                                             |
|               |                                                                    |
| Reference     | Note                                                               |
| Audiotel      | Command used in Remote mode. Suitable for INDUSTRIAL PLUS and I/O. |
|               |                                                                    |

#### 6.1.18 AT\*RESTART Restart

The AT command is used by the DTE to restart the INDUSTRIAL with the current setting. Typically used after a manually forced command (i.e. AT+COPS=1,2,...)

| Write command | Response                                                          |
|---------------|-------------------------------------------------------------------|
| AT*RESTART    | OK                                                                |
|               |                                                                   |
|               | Parameter                                                         |
|               | No parameters required                                            |
|               |                                                                   |
| Reference     | Note                                                              |
| Audiotel      | Command used in Local mode. Suitable for INDUSTRIAL PLUS and I/O. |
|               |                                                                   |

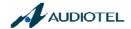

#### 6.1.19 AT\*PIN PIN insertion

Command to set the PIN code to use if (and only if) the sim request it..

This setting will be sent to the engine at the next initialization.

| Write command       | Response                                                                                                    |
|---------------------|----------------------------------------------------------------------------------------------------|
| AT*PIN= <pin></pin> | OK                                                                                                    |
|                     | Parameter                                                                                                    |
|                     | <pin> pin code, can be empty to delete it or a string of decimal digits with length greater or equal than 4 and less than 8.</pin> |
| Example             | AT*PIN=1234<br>OK                                                                                                    |
| Read command        | Response                                                                                                    |
| AT*PIN?             | *PIN: <pin></pin>                                                                                                    |
|                     | ОК                                                                                                    |
|                     | Parameter                                                                                                    |
|                     | No parameters required                                                                                                    |
| Example             | AT*PIN? *PIN: 1234 OK                                                                                                    |
| Reference           | Note                                                                                                    |
| Audiotel            | Command used in Local and Remote mode. Suitable for INDUSTRIAL PLUS and I/O.                                                       |

## 6.1.20 AT\*PWROFF GPRS engine switch off

Command to switch off the GPRS engine. You can send AT\*PWROFF only after the AT\*BRK command.

To switch on the engine you can use the command AT\*Q or AT\*RESTART.

| Write command | Response                                                          |
|---------------|-------------------------------------------------------------------|
| AT*PWROFF     | OK                                                                |
|               |                                                                   |
|               | Parameter                                                         |
|               | No parameters required                                            |
|               |                                                                   |
| Reference     | Note                                                              |
| Audiotel      | Command used in Local mode. Suitable for INDUSTRIAL PLUS and I/O. |
|               |                                                                   |

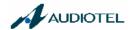

## 6.1.21 AT\*DEL File Deleting

The AT command is used to delete a file contained in the file system.

| Write command                   | Response                                                                                                    |
|---------------------------------|----------------------------------------------------------------------------------------------------|
| AT*DEL= <file_name></file_name> | OK                                                                                                    |
|                                 | Parameter                                                                                                    |
|                                 | <pre><file_name> Name of the file which have to be deleted. The file name is case sensitive. Maximum file length is 80 characters.</file_name></pre> |
| Reference                       | Note                                                                                                    |
| Audiotel                        | Command used in Local/Remote mode. Suitable for INDUSTRIAL PLUS and I/O.                                                                             |
| Example                         | AT*DEL=test.txt OK                                                                                                    |

## 6.1.22 AT\*DIR File List

The AT command is used to list all files contained in the file system.

| Read command<br>AT*DIR | Response                                                                      |
|------------------------|-------------------------------------------------------------------------------|
| Reference<br>Audiotel  | Note Command used in Local/Remote mode. Suitable for INDUSTRIAL PLUS and I/O. |
| Example                | AT*DIR                                                                        |

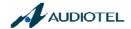

#### 6.1.23 AT\*FORMAT File System Formatting

The AT command is used to format the file system: a complete erasing of file system is followed by a reinitialization for all memory flash sectors dedicated to the file system.

| Write command | Response                                                                 |
|---------------|--------------------------------------------------------------------------|
| AT*FORMAT     | ОК                                                                       |
|               | Parameter  No parameters required.                                       |
| Reference     | Note                                                                     |
| Audiotel      | Command used in Local/Remote mode. Suitable for INDUSTRIAL PLUS and I/O. |
| Example       | AT*FORMAT<br>OK                                                          |

#### 6.1.24 AT\*READ XMODEM File Reading

The AT command is used to transfer a file from the INDUSTRIAL to the DTE connected to it, by using XMODEM-1K protocol. After sending the AT\*READ command, the DTE has to start up a XMODEM file receiving procedure. The CTRL-X key combination is used to abort any transfer procedure; it can be sent by means of the keyboard (if the DTE is equipped with it) or by means the corresponding ASCII code.

The error control type is chosen by the DTE terminal program (for example, HyperTerminal uses always 16 bits CRCTT).

| Read command AT*READ= <file _name=""></file> | File length: xxx  XMODEM Transmission started  Parameter <file_name> Name of the file which have to be read (the file has to be located in the file system of the device). The file name is case sensitive. Maximum file length is 80 characters.</file_name> |
|----------------------------------------------|----------------------------------------------------------------------------------------------------|
|                                              | Note: the packet's size is defined as 1Kbytes                                                                                                    |
| Read command                                 | Response                                                                                                    |
| AT*READC= <fil e_name=""></fil>              | The same as above.                                                                                                    |
|                                              | Note: the packet's size is defined as 128 bytes                                                                                                    |
| Reference                                    | Note                                                                                                    |
| Audiotel                                     | Command used in Local/Remote mode. Suitable for INDUSTRIAL PLUS and I/O.                                                                                                    |
| Example                                      | AT*READ=file.ini File length: 444 XMODEM Transmission started                                                                                                    |

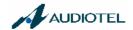

## 6.1.25 AT\*WRITE XMODEM File Writing

The AT command is used to transfer a file from the DTE to the INDUSTRIAL connected to it, by using a XMODEM / XMODEM-1K protocol. After sending the AT\*WRITE command, the DTE has to start up a XMODEM file sending procedure. The CTRL-X key combination is used to abort any transfer procedure.

The packet's size could be defined as 1K or 128 bytes. The size is chosen by the DTE terminal program.

| Write command                                                               | Response                                                                      |                                                                                                    |
|-----------------------------------------------------------------------------|-------------------------------------------------------------------------------|----------------------------------------------------------------------------------------------------|
| AT*WRITE= <fil< td=""><td colspan="2">Expected file length: xxx</td></fil<> | Expected file length: xxx                                                     |                                                                                                    |
| e_name>, <size<br>&gt;</size<br>                                            | XMODEM Receive started                                                        |                                                                                                    |
|                                                                             | Parameter                                                                     |                                                                                                    |
|                                                                             | <file_name></file_name>                                                       | Name of the file which have to be written in the file system. The file name is case sensitive. Maximum file length is 80 characters. |
|                                                                             | <size></size>                                                                 | File size (in bytes).                                                                                                    |
|                                                                             |                                                                               |                                                                                                    |
|                                                                             | Note: the trans                                                               | mission error control is performed by means a 16 bits CRCTT.                                                                         |
| \A/a't                                                                      | Danasas                                                                       |                                                                                                    |
| Write command                                                               | Response                                                                      |                                                                                                    |
| AT*WRITEC= <f< td=""><td colspan="2">The same as above.</td></f<>           | The same as above.                                                            |                                                                                                    |
| ile_name>, <siz<br>e&gt;</siz<br>                                           |                                                                               |                                                                                                    |
|                                                                             | Note: the transmission error control is performed by means a 8 bits checksum. |                                                                                                    |
|                                                                             |                                                                               |                                                                                                    |
| Reference                                                                   | Note                                                                          |                                                                                                    |
| Audiotel                                                                    | Command use                                                                   | d in Local/Remote mode. Suitable for INDUSTRIAL PLUS and I/O.                                                                        |
| Example                                                                     | AT*WRITE=fi                                                                   | le.ini,1124                                                                                                    |
|                                                                             | -                                                                             | le length: 1124                                                                                                    |
|                                                                             | XMODEM Rece                                                                   | ived started                                                                                                    |
|                                                                             |                                                                               |                                                                                                    |

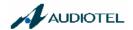

## 6.2 Summary of inhibited commands

The following table lists all the AT inhibited commands and are valid only for INDUSTRIAL PLUS and I/O modems.

| Command  | Description                              |
|----------|------------------------------------------|
| Α        | Answer a call                            |
| A/       | Repeat last command                      |
| Е        | Echo control                             |
| Q        | Result code suppression                  |
| S0       | Automatic answer                         |
| V        | DCE response format                      |
| Z        | Restore NVM settings                     |
| &C       | Set DCD signal                           |
| &F       | Restore factory settings                 |
| \Q       | DTE-DCE local flow control               |
| ^SMSO    | Power off                                |
| +CFUN    | Set phone functionality                  |
| +CLIP=   | Calling line identification presentation |
| +CLIR=   | Calling line identification restriction  |
| +CMEE    | Reports mobile equipment errors          |
| +CMGF    | Preferred message format                 |
| +CNMI=   | New message indication                   |
| +CR      | Service reporting control                |
| +CRC     | Cellular result codes                    |
| +CREG=   | Network registration                     |
| +CSMP    | Set text mode parameters                 |
| +FCLASS= | Select fax mode                          |
| +ILRR    | DTE-DCE local rate reporting             |
| +IPR     | Fixed DTE rate                           |

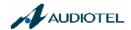

### 7 APPENDIX

#### 7.1 Summary of ERRORS and Messages

The final result codes +CME ERROR: <err> and +CMS ERROR: <err> indicate errors related to mobile equipment or network. The effect is similar to an ERROR result code.

A final result error code terminates the execution of the command and prevents the execution of all remaining commands that may follow on the same command line. If so, neither **ERROR** nor **OK** result code are returned. A 30 seconds timeout causes **ERROR** to be returned when the input of a command is not complete.

The format of <err> can be either numeric or verbose. This is set with the AT+CMEE command (see Chapter 3.22).

#### 7.1.1 Summary of CME ERRORS related to GSM 07.07

| Code of <err></err> | Meaning                                  |
|---------------------|------------------------------------------|
| 0                   | phone failure                            |
| 1                   | no connection to phone                   |
| 2                   | phone-adapter link reserved              |
| 3                   | Operation not allowed                    |
| 4                   | Operation not supported                  |
| 5                   | PH-SIM PIN required                      |
| 6                   | PH-FSIM PIN required                     |
| 7                   | PH-FSIM PUK required                     |
| 10                  | SIM not inserted                         |
| 11                  | SIM PIN required                         |
| 12                  | SIM PUK required                         |
| 13                  | SIM failure                              |
| 14                  | SIM busy                                 |
| 15                  | SIM wrong                                |
| 16                  | Incorrect password                       |
| 17                  | SIM PIN2 required                        |
| 18                  | SIM PUK2 required                        |
| 20                  | Memory full                              |
| 21                  | invalid index                            |
| 22                  | not found                                |
| 23                  | Memory failure                           |
| 24                  | text string too long                     |
| 25                  | invalid characters in text string        |
| 26                  | dial string too long                     |
| 27                  | invalid characters in dial string        |
| 30                  | no network service                       |
| 31                  | Network timeout                          |
| 32                  | Network not allowed emergency calls only |
| 40                  | Network personalization PIN required     |
| 41                  | Network personalization PUK required     |

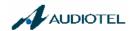

| Code of <err></err> | Meaning                                                                                                    |
|---------------------|----------------------------------------------------------------------------------------------------|
| 42                  | Network subset personalization PIN required                                                                   |
| 43                  | Network subset personalization PUK required                                                                   |
| 44                  | service provider personalization PIN required                                                                 |
| 45                  | service provider personalization PUK required                                                                 |
| 46                  | Corporate personalization PIN required                                                                        |
| 47                  | Corporate personalization PUK required                                                                        |
|                     | PH-SIM PUK required                                                                                           |
| 48                  | (PH-SIM PUK may also be referred to as Master Phone Code. For further details see Chapters 3.18.2 and 3.31.1) |
| 100                 | Unknown                                                                                                    |
|                     |                                                                                                    |
| 256                 | Operation temporarily not allowed                                                                             |
| 257                 | call barred                                                                                                   |
| 258                 | phone is busy                                                                                                 |
| 259                 | user abort                                                                                                    |
| 260                 | invalid dial string                                                                                           |
| 261                 | ss not executed                                                                                               |
| 262                 | SIM blocked                                                                                                   |

Note: Values below 256 are reserved.

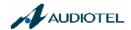

# 7.1.2 Summary of CMS ERRORS related to GSM 07.05

| Code of <err></err> | Meaning                                                  |
|---------------------|----------------------------------------------------------|
| 1                   | Unassigned (unallocated) number                          |
| 8                   | Operator determined barring                              |
| 10                  | Call barred                                              |
| 21                  | Short message transfer rejected                          |
| 27                  | Destination out of service                               |
| 28                  | Unidentified subscriber                                  |
| 29                  | Facility rejected                                        |
| 30                  | Unknown subscriber                                       |
| 38                  | Network out of order                                     |
| 41                  | Temporary failure                                        |
| 42                  | Congestion                                               |
| 47                  | Resources unavailable, unspecified                       |
| 50                  | Requested facility not subscribed                        |
| 69                  | Requested facility not implemented                       |
| 81                  | Invalid short message transfer reference value           |
| 95                  | Invalid message, unspecified                             |
| 96                  | Invalid mandatory information                            |
| 97                  | Message type non-existent or not implemented             |
| 98                  | Message not compatible with short message protocol state |
| 99                  | Information element non-existent or not implemented      |
| 111                 | Protocol error, unspecified                              |
| 127                 | Interworking, unspecified                                |
| 128                 | Telematic interworking not supported                     |
| 129                 | Short message Type 0 not supported                       |
| 130                 | Cannot replace short message                             |
| 143                 | Unspecified TP-PID error                                 |
| 144                 | Data coding scheme (alphabet) not supported              |
| 145                 | Message class not supported                              |
| 159                 | Unspecified TP-DCS error                                 |
| 160                 | Command cannot be actioned                               |
| 161                 | Command unsupported                                      |
| 175                 | Unspecified TP-Command error                             |
| 176                 | TPDU not supported                                       |
| 192                 | SC busy                                                  |
| 193                 | No SC subscription                                       |
| 194                 | SC system failure                                        |
| 195                 | Invalid SME address                                      |
| 196                 | Destination SME barred                                   |
| 197                 | SM Rejected-Duplicate SM                                 |
| 198                 | TP-VPF not supported                                     |
| 199                 | TP-VP not supported                                      |
| 208                 | D0 SIM SMS storage full                                  |
| 209                 | No SMS storage capability in SIM                         |
| 210                 | Error in MS                                              |
| 211                 | Memory Capacity Exceeded                                 |
| 212                 | SIM Application Toolkit Busy                             |
| 213                 | SIM data download error                                  |
|                     |                                                          |

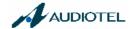

| Code of <err></err> | Meaning                     |
|---------------------|-----------------------------|
| 255                 | Unspecified error cause     |
| 300                 | ME failure                  |
| 301                 | SMS service of ME reserved  |
| 302                 | Operation not allowed       |
| 303                 | Operation not supported     |
| 304                 | Invalid PDU mode parameter  |
| 305                 | Invalid text mode parameter |
| 310                 | SIM not inserted            |
| 311                 | SIM PIN required            |
| 312                 | PH-SIM PIN required         |
| 313                 | SIM failure                 |
| 314                 | SIM busy                    |
| 315                 | SIM wrong                   |
| 316                 | SIM PUK required            |
| 317                 | SIM PIN2 required           |
| 318                 | SIM PUK2 required           |
| 320                 | Memory failure              |
| 321                 | Invalid memory index        |
| 322                 | Memory full                 |
| 330                 | SMSC address unknown        |
| 331                 | no network service          |
| 332                 | Network timeout             |
| 340                 | NO +CNMA ACK EXPECTED       |
| 500                 | Unknown error               |
| 512                 | User abort                  |

#### Note:

If you attempt to use SMS related AT commands before inserting a SIM card or entering the SIM PIN, the resulting errors will be delivered in the form of CME errors instead of CMS errors.

This is a normal behaviour since the GSM 07.05 based CMS errors are mapped to GSM 07.07 based CME errors if SIM PIN authentication has not been done.

| Example 1  | The application tries to send a short messar AT+CMGF=1 OK AT+CMGS=123456             |                                         |
|------------|--------------------------------------------------------------------------------------|-----------------------------------------|
|            | +CME ERROR: 10                                                                       | // Equivalent to +CMS ERROR: 310        |
| Evenuela 0 | The condition tries to condition to see                                              | and in the OlM and in grant but         |
| Example 2  | The application tries to send a short mess PIN authentication has not yet been done. | sage while the SIM card is present, but |
|            | AT+CMGF=1                                                                            |                                         |
|            | OK                                                                                   |                                         |
|            | AT+CMGS=123456                                                                       |                                         |
|            | +CME ERROR: 11                                                                       | // Equivalent to +CMS ERROR: 311        |

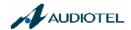

#### 7.1.3 Summary of Unsolicited Result Codes (URC)

A URC is a report message sent from the ME to the TE. An unsolicited result code can either be delivered automatically when an event occurs or as a result of a query the ME received before. However, a URC is not issued as a *direct* response to an executed AT command.

When sending a URC the ME activates its Ring Line (Logic "1"), i.e. the line goes active low for 1 second.

Typical URCs may be information about incoming calls, received SMS, changing temperature, status of the battery etc. A summary of all URCs is listed below.

For each of these messages, you can configure the ME whether or not to send an unsolicited result code. Remember that the presentation mode of URCs will be reset to the default values

- when you power down the GSM engine, e.g. with AT^SMSO or when disconnecting power supply,
- when you reset the engine with AT+CFUN=1,1
- when you restore the factory settings with AT&F.

To take advantage of the messages, you need to activate the desired URC every time you reboot the GSM engine or have the parameters included in the user profile saved with AT&W. If you do so, take into account that the URCs ^SBC, ^SCTM, +CSSI and +CSSU cannot be saved with the user profile and, thus, need to be reactivated when needed after reboot.

The URCs SYSSTART, SYSSTART CHARGE-ONLY MODE and SYSSTART ALARM mode are not user definable.

| Message                                                                                                    | Meaning                                                                                                    | How to activate URC         |
|----------------------------------------------------------------------------------------------------|----------------------------------------------------------------------------------------------------|-----------------------------|
| +CCCM: <ccm></ccm>                                                                                                    | Current call meter value                                                                                      | AT^SACM=1                   |
| +CREG: <stat>[,<lac>,<ci>]</ci></lac></stat>                                                                                                    | Registration to ME network changed                                                                            | AT+CREG=1 or<br>AT+CREG=2   |
| +CRING: <type></type>                                                                                                    | Indication of an incoming call                                                                                | AT+CRC=1                    |
| +CLIP: <number>, <type></type></number>                                                                                                    | Telephone number of caller                                                                                    | AT+CLIP=1                   |
| +CMTI: <mem>,<index></index></mem>                                                                                                    | Indication of a new short message (text and PDU mode)                                                         | AT+CNMI=1,1                 |
| +CMT:, <length><cr><lf><pdu></pdu></lf></cr></length>                                                                                                    | Short message is output directly to the TE (in PDU mode)                                                      | Example:<br>AT+CNMI=1,2     |
| +CMT: <oa>,,<scts>[,<tooa>,<fo>,<pid>,<dcs>,<sca>,<tosca>,<length>]<cr><lf><data></data></lf></cr></length></tosca></sca></dcs></pid></fo></tooa></scts></oa> | Short message is output directly to the TE (in text mode)                                                     | Example:<br>AT+CNMI=1,2     |
| +CBM: <sn>,<mid>,<dcs>,<page>,<pages><cr> <lf>&gt;data&gt;</lf></cr></pages></page></dcs></mid></sn>                                                          | Cell broadcast message is output directly to the TE (in text mode)                                            | Example:<br>AT+CNMI=1,0,2   |
| +CBM: <length><cr><lf><pdu></pdu></lf></cr></length>                                                                                                    | Cell broadcast message is output directly to the TE (in PDU mode)                                             | Examples:<br>AT+CNMI=1,0,2  |
| +CDS: <length><cr><lf><pdu></pdu></lf></cr></length>                                                                                                    | SMS status report routed directly to TE (in PDU mode)                                                         | Example:<br>AT+CNMI=1,0,0,1 |
| +CDS: <fo>,<mr>,[<ra>],[<tora>], <scts>,<dt>, <st></st></dt></scts></tora></ra></mr></fo>                                                                     | SMS status report routed directly to TE (in text mode)                                                        |                             |
| +CDSI: <mem>,<index></index></mem>                                                                                                    | SMS status report routed ME/TA. Can be queried from the memory with location index number (text and PDU mode) | Example:<br>AT+CNMI=1,0,0,2 |
| +CSSI: <code1><br/>+CSSU: <code2></code2></code1>                                                                                                    | Supplementary service intermediate/unsolicited result code                                                    | AT+CSSN=1,1                 |
| ^SMGO: <mode></mode>                                                                                                    | SMS overflow indicator                                                                                        | AT^SMGO=1                   |
| ^SCKS: <m></m>                                                                                                    | Indicates whether card has been removed or inserted                                                           | AT^SCKS=1                   |
| ^SCTM_A: <m> ^SCTM_B: <m></m></m>                                                                                                    | Battery (A) or board (B) is close to or beyond critical temperature limit. URC is                             | AT^SCTM=1                   |

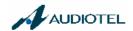

| Message                                                                                                   | Meaning                                                                                                    | How to activate URC                   |
|----------------------------------------------------------------------------------------------------|----------------------------------------------------------------------------------------------------|---------------------------------------|
|                                                                                                    | issued repeatedly. If <m>=2 or <m>-2, ME switches off.</m></m>                                                                                                    |                                       |
| ^SBC: Undervoltage                                                                                        | Undervoltage of battery detected. ME will be switched off within a minute.                                                                                                    | AT^SBC= <current></current>           |
| ^SYSSTART                                                                                                 | Indicates that ME has successfully been started.  Note that this URC will not appear if autobauding is enabled.                                                                                                    | Not defined by user                   |
| ^SYSSTART CHARGE-ONLY<br>MODE                                                                             | Only applicable to battery operated MEs: URC indicates that ME has entered the Charge-only mode. Charge-only mode allows charging while ME is detached from network. Limited number of AT commands is accessible. Mode can be launched by connecting the battery charger to the POWER pins of the ZIF connector, before or after powering down ME with AT^SMSO. Note that this URC will not appear if autobauding is enabled.     | Not defined by user                   |
| ^SYSSTART ALARM MODE  or, if individual text available:     ^SYSSTART ALARM MODE     +CALA: <text></text> | Indicates that ME has entered Alarm mode. RTC alert set with the AT+CALA command. Executed when ME has been powered down. Causes ME to wake up from Power Down mode. Preventing ME from unintentionally registering to the network, Alarm mode allows limited operation. Limited number of AT commands is accessible. Do not confuse with wake-up or reminder call. Note that this URC will not appear if autobauding is enabled. | Enabled when you configure Alarm mode |
| +CALA: <text></text>                                                                                      | Wake-up or reminder call set with AT+CALA command. Executed while ME is in normal operation. Do not confuse with Alarm mode.                                                                                                    | Enabled when you set wake-up call     |

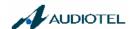

# 7.1.4 Result codes

| Indication        | Numeric | Meaning                                          |
|-------------------|---------|--------------------------------------------------|
| OK                | 0       | Command executed, no errors, Wake up after reset |
| CONNECT           | 1       | Link established                                 |
| RING              | 2       | Ring detected                                    |
| NO CARRIER        | 3       | Link not established or disconnected             |
| ERROR             | 4       | Invalid command or command line too long         |
| NO DIALTONE       | 6       | No dial tone, dialling impossible, wrong mode    |
| BUSY              | 7       | Remote station busy                              |
| CONNECT 2400      | 10      | Link with 2400 bps                               |
| CONNECT 4800      | 30      | Link with 4800 bps                               |
| CONNECT 9600      | 32      | Link with 9600 bps                               |
| CONNECT 2400/RLP  | 47      | Link with 2400 bps and Radio Link Protocol       |
| CONNECT 4800/RLP  | 48      | Link with 4800 bps and Radio Link Protocol       |
| CONNECT 9600/RLP  | 49      | Link with 9600 bps and Radio Link Protocol       |
| CONNECT 14400/RLP | 50      | Link with 14400 bps and Radio Link Protocol      |
| ALERTING          |         | Alerting at called phone                         |
| DIALING           |         | Mobile phone is dialing                          |

## 7.1.5 Cause Location ID for the extended error report (AT+CEER)

| ID  | Description                                                                |
|-----|----------------------------------------------------------------------------|
| 0   | No error (default)                                                         |
| 1   | SIEMENS L2 cause                                                           |
| 2   | GSM cause for L3 Radio Resource Sublayer (GSM 04.08 annex F)               |
| 3   | SIEMENS cause for L3 Radio Resource Sublayer                               |
| 4   | GSM cause for L3 Mobility Management (GSM 04.08 annex G)                   |
| 5   | SIEMENS cause for L3 Mobility Management                                   |
| 6   | GSM cause for L3 Mobility Management via MMR-SAP (GSM 04.08 annex G)       |
| 7   | SIEMENS cause for L3 Mobility Management via MMR-SAP                       |
| 8   | GSM cause for L3 Call Control (GSM 04.08 10.5.4.11 and annex H)            |
| 9   | SIEMENS cause for L3 Call Control                                          |
| 11  | SIEMENS cause for L3 Advice of Charge Entity                               |
| 12  | GSM cause for L3 SMS CP Entity                                             |
| 13  | SIEMENS cause for L3 SMS CP Entity                                         |
| 14  | GSM cause for L3 SMS RL Entity                                             |
| 15  | SIEMENS cause for L3 SMS RL Entity                                         |
| 16  | GSM cause for L3 SMS TL Entity                                             |
| 17  | SIEMENS cause for L3 SMS TL Entity                                         |
| 18  | SIEMENS cause for DSM Entity                                               |
| 21  | GSM cause for L3 Call-related Supplementary Services                       |
| 22  | SIEMENS cause for L3 Call-related Supplementary Services                   |
| 32  | SIEMENS cause for Supplementary Services Entity                            |
| 33  | SIEMENS cause for Supplementary Services Manager                           |
| 34  | Network cause for Supplementary Services (GSM 04.08 10.5.4.11 and annex H) |
| 35  | Supplementary Services network error (GSM 04.80 3.6.6)                     |
| 128 | Supplementary Services general problem (GSM 04.80 3.6.7)                   |
| 129 | Supplementary Services invoke problem (GSM 04.80 3.6.7)                    |
| 130 | Supplementary Services result problem (GSM 04.80 3.6.7)                    |

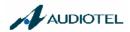

Supplementary Services error problem (GSM 04.80 3.6.7)

## 7.1.6 GSM release cause for L3 Radio Resource (RR) (AT+CEER)

| Number | Description                                      |
|--------|--------------------------------------------------|
| 0      | Normal event                                     |
| 1      | Abnormal release, unspecified                    |
| 2      | Abnormal release, channel unacceptable           |
| 3      | Abnormal release, timer expired                  |
| 4      | Abnormal release, no activity on the radio path  |
| 5      | Pre-emptive release                              |
| 8      | Handover impossible, timing advance out of range |
| 9      | Channel mode unacceptable                        |
| 10     | Frequency not implemented                        |
| 65     | Call already cleared                             |
| 95     | Semantically incorrect message                   |
| 96     | Invalid mandantory information                   |
| 97     | Message type non-existent or not implemented     |
| 98     | Message type not compatible with protocol state  |
| 100    | Conditional information element error            |
| 101    | No cell allocation available                     |
| 111    | Protocol error unspecified                       |

## 7.1.7 SIEMENS release cause for L3 Radio Resource (RR) (AT+CEER)

| Number | Description                                               |
|--------|-----------------------------------------------------------|
| 1      | Racchs not answered                                       |
| 2      | Racchs rejected                                           |
| 3      | Access class of the SIM is barred by the network provider |
| 4      | SABM failure                                              |
| 5      | Radio link counter expiry or PerformAbnormalRelease       |
| 6      | Confirm ABORT of the MM                                   |
| 7      | Respond to DEACT_REQ                                      |
| 8      | Loss of coverage                                          |
| 9      | Reestablishment not possible                              |

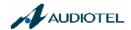

# 7.1.8 GSM release cause for Mobility Management (MM) (AT+CEER)

| Number                              | Description                                                     |  |  |
|-------------------------------------|-----------------------------------------------------------------|--|--|
| Causes related to MS identification |                                                                 |  |  |
| 2                                   | IMSI unknown in HLR                                             |  |  |
| 3                                   | Illegal MS                                                      |  |  |
| 4                                   | IMSI unknown in VLR                                             |  |  |
| 5                                   | IMEI not accepted                                               |  |  |
| 6                                   | Illegal ME                                                      |  |  |
| Cause related                       | to subscription options                                         |  |  |
| 11                                  | PLMN not allowed                                                |  |  |
| 12                                  | Location Area not allowed                                       |  |  |
| 13                                  | Roaming not allowed in this location area                       |  |  |
| Causes relate                       | Causes related to PLMN specific network failures and congestion |  |  |
| 17                                  | Network failure                                                 |  |  |
| 22                                  | Congestion                                                      |  |  |
| Causes relate                       | Causes related to nature of request                             |  |  |
| 32                                  | Service option not supported                                    |  |  |
| 33                                  | Requested service option not subscribed                         |  |  |
| 34                                  | Service option temporarily out of order                         |  |  |
| 38                                  | Call cannot be identified                                       |  |  |
| Causes relate                       | d to invalid messages                                           |  |  |
| 95                                  | Semantically incorrect message                                  |  |  |
| 96                                  | Invalid mandantory information                                  |  |  |
| 97                                  | Message type non-existent or not implemented                    |  |  |
| 98                                  | Message not compatible with protocol state                      |  |  |
| 99                                  | Information element non-existent or not implemented             |  |  |
| 100                                 | Conditional information element error                           |  |  |
| 101                                 | Messages not compatible with protocol state                     |  |  |
| 111                                 | Protocol error, unspecified                                     |  |  |

## 7.1.9 SIEMENS release cause for L3 Mobility Management (MM) (AT+CEER)

| Number | Description                                                      |
|--------|------------------------------------------------------------------|
| 1      | No SIM available                                                 |
| 8      | No MM connection                                                 |
| 9      | Authentification failure                                         |
| 11     | MM performs detach                                               |
| 17     | The registration failed and will be re-attempted in a short term |
| 18     | The CM connection establishment failed                           |
| 19     | The registration failed and will be re-attempt in a long term    |
| 20     | The RR connection is released                                    |
| 21     | The MS tries to register                                         |
| 22     | The SPLMN is not available                                       |
| 23     | An MTC is in progress                                            |
| 24     | A PLMN scan is in progress                                       |

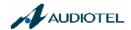

# 7.1.10 GSM release cause for L3 Call Control (CC) (AT+CEER)

| Number         | Description                                                        |  |  |
|----------------|--------------------------------------------------------------------|--|--|
| Normal class   |                                                                    |  |  |
| 1              | Unassigned (unallocated) number                                    |  |  |
| 3              | No route to destination                                            |  |  |
| 6              | Channel unacceptable                                               |  |  |
| 8              | Operator determined barring                                        |  |  |
| 16             | Normal call clearing                                               |  |  |
| 17             | User busy                                                          |  |  |
| 18             | No user responding                                                 |  |  |
| 19             | User alerting, no answer                                           |  |  |
| 21             | Call rejected                                                      |  |  |
| 22             | Number changed                                                     |  |  |
| 25             | Pre-emption                                                        |  |  |
| 26             | Non-selected user clearing                                         |  |  |
| 27             | Destination out of order                                           |  |  |
| 28             | Invalid number format (incomplete number)                          |  |  |
| 29             | Facility rejected                                                  |  |  |
| 30             | Response to STATUS ENQUIRY                                         |  |  |
| 31             | Normal, unspecified                                                |  |  |
| Resource una   |                                                                    |  |  |
| 34             | No circuit/channel available                                       |  |  |
| 38             | Network out of order                                               |  |  |
| 41             | Temporary failure                                                  |  |  |
| 42             | Switching equipment congestion                                     |  |  |
| 43             | Access information discarded                                       |  |  |
| 44             | Requested circuit/channel not available                            |  |  |
| 47             | Resource unavailable, unspecified                                  |  |  |
|                | Service or option not available class                              |  |  |
| 49             | Quality of service unavailable                                     |  |  |
| 50             | Requested facility not subscribed                                  |  |  |
| 55             | Incoming calls barred within the CUG                               |  |  |
| 57             | Bearer capability not authorized                                   |  |  |
| 58             | Bearer capability not available                                    |  |  |
| 63             | Service or option not available, unspecified                       |  |  |
|                | on not implemented                                                 |  |  |
| 65             | Bearer service not implemented                                     |  |  |
| 68             | ACM equal or greater than ACMmax                                   |  |  |
| 69             | Requested facility not implemented                                 |  |  |
| 70             | Only restricted digital information bearer capability is available |  |  |
| 79             | service or option not implemented, unspecified                     |  |  |
|                | ge (e.g. parameter out of range) class                             |  |  |
| 81             | Invalid transaction identifier value                               |  |  |
| 87             | User not member of CUG                                             |  |  |
|                |                                                                    |  |  |
| 88             | Incompatible destination                                           |  |  |
| 91             | Invalid transit network selection                                  |  |  |
| 95             | Semantically incorrect message                                     |  |  |
| Protocol error | (e.g. unknown message) class                                       |  |  |

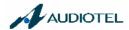

| Number             | Description                                         |  |
|--------------------|-----------------------------------------------------|--|
| 96                 | Invalid mandantory information                      |  |
| 97                 | Message type non-existant or not implemented        |  |
| 98                 | Message type not comaptible with protocol state     |  |
| 99                 | Information element non-existent or not implemented |  |
| 100                | Conditional information element error               |  |
| 101                | Message not compatible with protocol                |  |
| 102                | Recovery on timer expiry                            |  |
| 111                | Protocol error, unspecified                         |  |
| Interworking class |                                                     |  |
| 127                | Interworking, unspecified                           |  |

# 7.1.11 SIEMENS release cause for L3 Call Control (CC) and Mobile Station Manager (MSM) (AT+CEER)

| Number        | Description                                                                                                    |
|---------------|----------------------------------------------------------------------------------------------------|
| 1             | Call dropped                                                                                                    |
| 2             | Service not available                                                                                                    |
| 3             | Hold procedure not available                                                                                                   |
| 4             | Temporary no service, previous procedure not yet finished                                                                      |
| 5             | No speech service available                                                                                                    |
| 6             | Call reestablishment procedure active                                                                                          |
| 7             | Mobile received a release (complete) message during a modify procedure (modify reject)                                         |
| 8             | Call clearing, because loss of radio connection, if no reestablishment is allowed (call not active)                            |
| 10            | Number not included in FDN list                                                                                                |
| Notifications |                                                                                                    |
| 300           | Called party barred incoming call                                                                                              |
|               | Please note that this notification should be assigned Location ID 22, but in fact is coded as "0,300,0" instead of "22,300,0". |

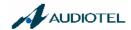

# 7.1.12 SIEMENS release cause for L3 Advice of Charge (AOC) (AT+CEER)

| Number | Description                                 |
|--------|---------------------------------------------|
| 1      | SIM data not available                      |
| 2      | SIM does not support AOC                    |
| 3      | SIM data access error                       |
| 4      | ACM limit almost reached ACM range overflow |
| 5      | ACM range overflow                          |

## 7.1.13 GSM Release cause for Supplementary Service call (AT+CEER)

| Number         | Description                 |
|----------------|-----------------------------|
| 0              | No error (default)          |
| 1              | UnknownSubscriber           |
| 9              | IllegalSubscriber           |
| 10             | BearerServiceNotProvisioned |
| 11             | TeleserviceNotProvisioned   |
| 12             | IllegalEquipment            |
| 13             | CallBarred                  |
| 15             | CUGReject                   |
| 16             | IllegalSSOperation          |
| 17             | SSErrorStatus               |
| 18             | SSNotAvailable              |
| 19             | SSSubscriptionViolation     |
| 20             | SSIncompatibility           |
| 21             | FacilityNotSupported        |
| 27             | AbsentSubscriber            |
| 29             | ShortTermDenial             |
| 30             | LongTermDenial              |
| 34             | SystemFailure               |
| 35             | DataMissing                 |
| 36             | UnexpectedDataValue         |
| 37             | PWRegistrationFailure       |
| 38             | NegativePWCheck             |
| 43             | NumberOfPWAttemptsViolation |
| 71             | UnknownAlphabet             |
| 72             | USSDBusy                    |
| 126            | MaxNumsOfMPTYCallsExceeded  |
| 127            | ResourcesNotAvailable       |
| General Proble | em Codes                    |
| 300            | Unrecognized Component      |
| 301            | Mistyped Component          |
| 302            | Badly Structured Component  |
| Invoke Problei | m Codes                     |
| 303            | Duplicate Invoke ID         |
| 304            | Unrecognized Operation      |
| 305            | Mistyped Parameter          |
| 306            | Resource Limitation         |
| 307            | Initiating Release          |
|                |                             |

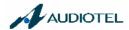

| Number                     | Description                 |  |
|----------------------------|-----------------------------|--|
| 308                        | Unrecognized Linked ID      |  |
| 309                        | Linked Response Unexpected  |  |
| 310                        | Unexpected Linked Operation |  |
| Return Result              | Problem Codes               |  |
| 311                        | Unrecognize Invoke ID       |  |
| 312                        | Return Result Unexpected    |  |
| 313                        | Mistyped Parameter          |  |
| Return Error Problem Codes |                             |  |
| 314                        | Unrecognized Invoke ID      |  |
| 315                        | Return Error Unexpected     |  |
| 316                        | Unrecognized Error          |  |
| 317                        | Unexpected Error            |  |
| 318                        | Mistyped Parameter          |  |

# 7.1.14 SIEMENS release cause for Call-related Supplementary Services (CRSS) (AT+CEER)

| Number | Description                                                       |
|--------|-------------------------------------------------------------------|
| 0      | ECT procedure failed (timer expired)                              |
| 1      | Call has been cleared without receiving an answer to ECT request  |
| 2      | Initial conditions not fulfilled (one active, one held call)      |
| 3      | Received "return error"                                           |
| 4      | Call has been cleared without receiving an answer to CCBS request |
| 5      | Initial conditions for CCBS not fulfilled (Idle CRSS)             |

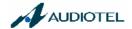

# 7.2 Summary of PIN requiring AT Commands

The following table lists all the AT commands that are available after the PIN was entered.

| AT command                       | Required PIN                 |  |
|----------------------------------|------------------------------|--|
| Standard V25.ter AT commands     |                              |  |
| ATA                              | PIN 1                        |  |
| ATD                              | PIN 1                        |  |
| ATH                              | PIN 1                        |  |
| AT+ILRR                          | PIN 1                        |  |
| AT+VTS                           | PIN 1                        |  |
| AT commands originating from GSM |                              |  |
| AT+CACM                          | PIN 1, PIN 2                 |  |
| AT+CAMM                          | PIN 1, PIN 2                 |  |
| AT+CAOC                          | PIN 1                        |  |
| AT+CCFC                          | PIN 1                        |  |
| AT+CEER                          | PIN 1                        |  |
| AT+CHLD                          | PIN 1                        |  |
| AT+CHUP                          | PIN 1                        |  |
| AT+CIMI                          | PIN 1                        |  |
| AT+CLCC                          | PIN 1                        |  |
| AT+CLCK                          | PIN 1                        |  |
| AT+CLIP read                     | PIN 1                        |  |
| AT+CLIR                          | PIN 1                        |  |
| AT+CMGC                          | PIN 1                        |  |
| AT+CMGD                          | PIN 1                        |  |
| AT+CMGL                          | PIN 1                        |  |
| AT+CMGR                          | PIN 1                        |  |
| AT+CMGS                          | PIN 1                        |  |
| AT+CMGS<br>AT+CMGW               | PIN 1                        |  |
| AT+CMGW<br>AT+CMSS               | PIN 1                        |  |
| AT+CMSS<br>AT+CNMA               | PIN 1                        |  |
| AT+CNMI                          | PIN 1                        |  |
| AT+COPN                          | PIN 1                        |  |
| AT+COPN<br>AT+CPBR               | PIN 1                        |  |
| AT+CPBS                          | PIN 1                        |  |
| AT+CPBW                          | PIN 1                        |  |
| AT+CPMS                          | PIN 1                        |  |
| AT+CPUC                          | PIN 1, PIN 2                 |  |
| AT+CPUC<br>AT+CPWD               | PIN 1, PIN 2<br>PIN 1, PIN 2 |  |
| AT+CR                            | PIN 1, PIN 2<br>PIN 1        |  |
|                                  |                              |  |
| AT+CRSM                          | PIN 1                        |  |
| AT+CSCA                          | PIN 1                        |  |
| AT+CSCB                          | PIN 1                        |  |
| AT+CSMP                          | PIN 1                        |  |
| AT+CSMP                          | PIN 1                        |  |
| AT+CHED                          | PIN 1                        |  |
| AT+CUSD                          | PIN 1                        |  |
| Siemens defined AT commands      |                              |  |

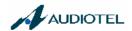

| AT command | Required PIN |
|------------|--------------|
| AT+CXXCID  | PIN 1        |
| AT^MONP    | PIN 1        |
| AT^MONI    | PIN 1        |
| AT^SACM    | PIN 1, PIN 2 |
| AT^BLK     | PIN 1        |
| AT^SCID    | PIN 1        |
| AT^SCNI    | PIN 1        |
| AT^SDLD    | PIN 1        |
| AT^SLCD    | PIN 1        |
| AT^SLCK    | PIN 1        |
| AT^SMGL    | PIN 1        |
| AT^SMGO    | PIN 1        |
| AT^SMGR    | PIN 1        |
| AT^SPBC    | PIN 1        |
| AT^SPBG    | PIN 1        |
| AT^SPBS    | PIN 1        |
| AT^SPLM    | PIN 1        |
| AT^SPLR    | PIN 1        |
| AT^SPLW    | PIN 1        |
| AT^SPWD    | PIN 1, PIN 2 |
| AT^SSDA    | PIN1         |
| AT^STCD    | PIN 1        |

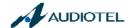

## 7.3 AT commands available before entering the SIM PIN

The following table summarizes the AT commands you can use before the SIM PIN has been entered.

#### Explanation:

- AT command usable without PIN
- --- not usable without PIN
- n.a. AT command not available at all

| AT command     | Test             | Read        | Write /<br>Execute | Note                                  |
|----------------|------------------|-------------|--------------------|---------------------------------------|
| Standard V.25t | er AT comman     | ds          |                    |                                       |
| ATD            | n.a.             | n.a         | •                  | For emergency calls only              |
| ATE            | n.a.             | n.a         | •                  |                                       |
| ATI            | n.a.             | n.a         | •                  |                                       |
| ATO            | n.a.             | n.a         | •                  |                                       |
| ATQ            | n.a.             | n.a         | •                  |                                       |
| ATS3           | n.a.             | •           | •                  |                                       |
| ATS4           | n.a.             | •           | •                  |                                       |
| ATS5           | n.a.             | •           | •                  |                                       |
| AT\Q           | n.a.             | n.a.        | •                  |                                       |
|                |                  |             |                    |                                       |
| ATSn           | n.a.             | •           | •                  |                                       |
| ATS18          | •                | n.a         | •                  |                                       |
| ATV            | n.a.             | n.a         | •                  |                                       |
| ATX            | n.a.             | n.a         | •                  |                                       |
| ATZ            | n.a.             | n.a         | •                  |                                       |
| AT&C           | n.a.             | n.a         | •                  |                                       |
| AT&D           | n.a.             | n.a         | •                  |                                       |
| AT&F           | n.a.             | n.a         | •                  |                                       |
| AT&V           | n.a.             | n.a         | •                  |                                       |
| AT+IPR         | •                | •           | •                  |                                       |
| AT commands    | originating from | n GSM 07.07 |                    |                                       |
| AT+CALA        | •                | •           | •                  |                                       |
| AT+CBST        | •                | •           | •                  |                                       |
| AT+CCLK        | •                | •           | •                  |                                       |
| AT+CFUN        | •                | •           | •                  |                                       |
| AT+CGMI        | •                | n.a.        | •                  |                                       |
| AT+CGMM        | •                | n.a.        | •                  |                                       |
| AT+CGMR        | •                | n.a.        | •                  |                                       |
| AT+CGSN        | •                | n.a.        | •                  |                                       |
| AT+CLIP        | •                |             | •                  |                                       |
| AT+CLVL        | •                | •           | •                  | Write command in audio mode 2-6 only  |
| AT+CMEE        | •                | •           | •                  |                                       |
| AT+CMGF        | •                | •           | •                  |                                       |
| AT+CMUT        | •                | •           | •                  | Write command depending on audio mode |
| AT+CMUX        | •                | •           | Error              | Only mode 0                           |
| AT+COPS        | Phone busy       | Unknown     |                    | Not useful without PIN                |
| AT+CPAS        | •                | n.a.        | •                  | Only 0                                |

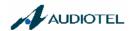

| AT command     | Test        | Read | Write /<br>Execute | Note                                |
|----------------|-------------|------|--------------------|-------------------------------------|
| AT+CPIN        | •           | •    | •                  |                                     |
| AT+CPIN2       | •           | •    | •                  |                                     |
| AT+CR          | •           | •    | •                  |                                     |
| AT+CRC         | •           | •    | •                  |                                     |
| AT+CREG        | •           | •    | •                  |                                     |
| AT+CRLP        | •           | •    | •                  |                                     |
| AT+CSCS        | •           | •    | •                  |                                     |
| AT+CSNS        | •           | •    | •                  |                                     |
| AT+CSQ         | •           |      | •                  |                                     |
| AT+CSSN        | •           | •    | •                  |                                     |
| AT+GCAP        | •           | n.a. | •                  |                                     |
| AT+GMI         | •           | n.a. | •                  |                                     |
| AT+GMM         | •           | n.a. | •                  |                                     |
| AT+GMR         | •           | n.a. | •                  |                                     |
| AT+GSN         | •           | n.a. | •                  |                                     |
| AT+VTD         | •           | •    | •                  |                                     |
| AT+VTS         | •           | n.a. | •                  |                                     |
| AT+WS46        | •           | •    | •                  | 12 (GSM digital cellular)           |
| Siemens define | d AT commai | nds  |                    |                                     |
| AT^SBC         | •           | •    | •                  |                                     |
| AT^SCKS        | •           | •    | •                  |                                     |
| AT^SCTM        | •           | •    | •                  |                                     |
| AT^SHOM        | •           |      | •                  |                                     |
| AT^SMSO        | •           | •    | •                  |                                     |
| AT^SM20        | •           | •    | •                  |                                     |
| AT^SMONC       | n.a         | n.a. | •                  |                                     |
| AT^SNFD        | •           | n.a. | •                  |                                     |
| AT^SNFPT       | •           | •    | •                  |                                     |
| AT^SNFI        | •           | •    | •                  | Write commd. in audio mode 2-6 only |
| AT^SNFM        | •           | •    | •                  | Write commd. in audio mode 2-6 only |
| AT^SNFO        | •           | •    | •                  | Write commd. in audio mode 2-6 only |
| AT^SNFS        | •           | •    | •                  |                                     |
| AT^SNFV        | •           | •    | •                  |                                     |
| AT^SNFW        | •           | n.a. | •                  |                                     |
| AT^SPIC        | •           | n.a. | •                  |                                     |
| AT^SSCONF      | •           | •    | •                  |                                     |
| AT^SSYNC       | •           | •    | •                  |                                     |

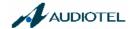

#### 7.4 Standard GSM service codes

The following GSM command strings can be sent with the ATD command. Reference: GSM 2.30

| <n></n>                                  | Functionality                                                     | Possible response(s)                                           |  |  |  |
|------------------------------------------|-------------------------------------------------------------------|----------------------------------------------------------------|--|--|--|
| Phone security                           | ·                                                                 |                                                                |  |  |  |
| *#06#                                    | Query IMEI                                                        | <imei> OK</imei>                                               |  |  |  |
| **04*oldPIN*newPIN*newPIN#               | Change PIN1                                                       | +CME ERROR: <err> /</err>                                      |  |  |  |
| **042*oldPIN2*newPIN2*newPIN2#           | Change PIN2                                                       | OK                                                             |  |  |  |
| **05*unblKey*newPIN*newPIN#              | Unlock PIN 1. (Unblock SIM card after                             |                                                                |  |  |  |
| os unbiltey fiewi in fiewi in            | 3 failed attempts to enter PIN1)                                  | See also Chapters 3.18, 3.31, 3.31.1, 3.32.                    |  |  |  |
| **052*unblKey*newPIN*newPIN#             | Unlock PIN2 (after 3 failed attempts to enter PIN2)               |                                                                |  |  |  |
| *[*]03*[ZZ]*oldPw*newPw*newPw#           | Registration of net password (change call barring password)       |                                                                |  |  |  |
| Phone number presentation                |                                                                   |                                                                |  |  |  |
| *#30#                                    | Check status of CLIP (Calling Line Identification Presentation)   | +CLIP: <n>,<m> OK (Chapter 3.19)</m></n>                       |  |  |  |
| *#31#                                    | Check status of CLIR (Calling Line Identification Restriction)    | +CLIR: <n>,<m> OK (Chapter 3.20)</m></n>                       |  |  |  |
| *31# <phonenumber>[;]</phonenumber>      | Suppress CLIR                                                     | (Chapter 3.20)                                                 |  |  |  |
| #31# <phonenumber>[;]</phonenumber>      | Activate CLIR                                                     | (Chapter 3.20)                                                 |  |  |  |
| *#76#                                    | Check status of COLP (Connected Line Identification Presentation) | +COLP: 0, <m> OK (where <m> = active or not active)</m></m>    |  |  |  |
| *#77#                                    | Check status of COLR (Connected Line Identification Restriction)  | +COLR: 0, <m> OK (where <m> = active or not active)</m></m>    |  |  |  |
| Call forwarding (see also Chapter 7.4.1) | )                                                                 |                                                                |  |  |  |
| (choice of *,#,*#,**,##)21*DN*BS#        | Act/deact/int/reg/eras CFU                                        | ^SCCFC : <reason>, <status>, <class></class></status></reason> |  |  |  |
| (choice of *,#,*#,**,##)67*DN*BS#        | Act/deact/int/reg/eras CF busy                                    | [,] like +CCFC (Chapter 3.6)                                   |  |  |  |
| (choice of *,#,*#,**,##)61*DN*BS*T#      | Act/deact/int/reg/eras CF no reply                                |                                                                |  |  |  |
| (choice of *,#,*#,**,##)62*DN*BS#        | Act/deact/int/reg/eras CF no reach                                |                                                                |  |  |  |
| (choice of *,#,*#,**,##)002*DN*BS*T#     | Act/deact/int/reg/eras CF all                                     |                                                                |  |  |  |
| (choice of *,#,*#,**,##)004*DN*BS*T#     | Act/deact/int/reg/eras CF all cond.                               |                                                                |  |  |  |
| Call waiting (see also Chapter 7.4.1)    | -                                                                 |                                                                |  |  |  |
| (choice of *,#,*#)43*BS#                 | Activation/deactivation/int WAIT                                  | +CCWA: <status>, <class> *)</class></status>                   |  |  |  |
| Call barring (see also Chapter 7.4.1)    |                                                                   |                                                                |  |  |  |
| (choice of *,#,*#)33*Pw*BS#              | Act/deact/int BAOC                                                | ^SCLCK: <fac>, <status>, <class> [,]</class></status></fac>    |  |  |  |
| (choice of *,#,*#)331*Pw*BS#             | Act/deact/int BAOIC                                               | like +CLCK *) (see Chapter 3.18)                               |  |  |  |
| (choice of *,#,*#)332*Pw*BS#             | Act/deact/int BAOIC exc.home                                      |                                                                |  |  |  |
| (choice of *,#,*#)35*Pw*BS#              | Act/deact/int. BAIC                                               |                                                                |  |  |  |
| (choice of *,#,*#)351*Pw*BS#             | Act/deact/int BAIC roaming                                        |                                                                |  |  |  |
| #330*Pw*BS#                              | Deact. All Barring Services                                       |                                                                |  |  |  |
| #333*Pw*BS#                              | Deact. All Outg.Barring Services                                  | {                                                              |  |  |  |
| #353*Pw*BS#                              | Deactivation. All Inc.Barring Services                            |                                                                |  |  |  |
| Call Hold / Multiparty                   |                                                                   |                                                                |  |  |  |
| C[C] in call                             | Call hold and multiparty                                          | +CME ERROR: <err> / OK (see Chapter 3.14)</err>                |  |  |  |
| USSD messages                            |                                                                   | (SSS SHapter S.14)                                             |  |  |  |
| [C][C]#                                  | Send USSD message                                                 | +CME ERROR: <err> /</err>                                      |  |  |  |
| (varies with the serving network)        | Ĭ                                                                 | OK (see Chapter 3.44)                                          |  |  |  |
| C[C] (excluded 1[C])                     | Send USSD message                                                 | +CME ERROR: <err> /</err>                                      |  |  |  |
| (varies with the serving network)        |                                                                   | OK (see Chapter 3.44)                                          |  |  |  |
|                                          |                                                                   | ·                                                              |  |  |  |

Abbreviations of codes and responses

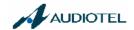

| Codes / parameters to be sent with AT     | TD                                                    |                                        |  |  |  |
|-------------------------------------------|-------------------------------------------------------|----------------------------------------|--|--|--|
| ZZ = type of supplementary services:      | Barring services                                      | 330                                    |  |  |  |
|                                           | All services                                          | Not specified                          |  |  |  |
| DN = dialling number:                     | String of digits 0-9                                  |                                        |  |  |  |
| BS = basic service                        | Voice                                                 | 11                                     |  |  |  |
| equivalent to parameter <class></class>   | FAX                                                   | 13                                     |  |  |  |
|                                           | SMS                                                   | 16                                     |  |  |  |
|                                           | SMS +FAX                                              | 12                                     |  |  |  |
|                                           | Voice + FAX                                           | 19                                     |  |  |  |
|                                           | Voice + SMS + FAX                                     | 10                                     |  |  |  |
|                                           | Data circuit asynchron                                | 25                                     |  |  |  |
|                                           | Data circuit synchron                                 | 24                                     |  |  |  |
|                                           | PAD                                                   | 27                                     |  |  |  |
|                                           | Packet                                                | 26                                     |  |  |  |
|                                           | Data circuit asynchron + PAD                          | 21                                     |  |  |  |
|                                           | Data circuit synchron + packet                        | 22                                     |  |  |  |
|                                           | Data circuit asynchron + syncron. + PAD               | 20                                     |  |  |  |
|                                           | All Services                                          |                                        |  |  |  |
| T = time in seconds                       |                                                       |                                        |  |  |  |
| PW = Password                             |                                                       |                                        |  |  |  |
| C = character of TE character set (e.g. a | sterix, hash or digit in case of USSD, or digits in c | ase of held calls or multiparty calls) |  |  |  |
| Possible responses                        |                                                       |                                        |  |  |  |
| <m></m>                                   | Mode: 0 = not active, 1 = active                      |                                        |  |  |  |
| <n></n>                                   | Unsolicited result code: 0 = presentation disab       | oled, 1 = presentation enabled         |  |  |  |
| <status></status>                         | Status: 0 = not active, 1 = active                    |                                        |  |  |  |
| <class></class>                           | Represents BS = basic service                         |                                        |  |  |  |
|                                           | See Chapters 3.6 (AT+CCFC), 3.18 (AT+CLCK) and 7.4.1. |                                        |  |  |  |
| <fac></fac>                               | Facility lock. See Chapter 3.18 (AT+CLCK)             |                                        |  |  |  |
| <reason></reason>                         | Call forwarding reason                                |                                        |  |  |  |

## Function of \*# codes for Supplementary Services

| *# code | Abbreviation used in Chapter 7.4 | Function                                     |
|---------|----------------------------------|----------------------------------------------|
| *       | act                              | Activate (except for CLIR, see list above)   |
| **      | reg                              | Register and activate                        |
| *#      | int                              | Check status (interrogate)                   |
| #       | deact                            | Deactivate (except for CLIR, see list above) |
| ##      | eras                             | Unregister and deactivate                    |

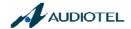

#### 7.4.1 Additional notes on **^SCCFC**, **^SCCWA**, **^SCLCK**

The output of ^SCCFC, ^SCCWA, ^SCLCK depends on the teleservices coded in <class>. If no teleservice or bearer service is active for a given interrogation "7" is generated as default value for the <class> parameter, with only line being displayed (see example 1 below). If a service is activated for one or several classes, only the active classes will be displayed (see example 2).

The number of parameters displayed in the ^SCCFC and ^SCLCK output strings differs from the equivalent +CCFC and +CLCK output strings: In contrast to the +CCFC string, ^SCCFC also includes the <reason>. Likewise, the ^SCLCK string includes additionally <fac>.

| Example 1 | When you check the CFU status of all classes, while none is active the following responses will be displayed:  Using at+ccfc=0,2 +CCFC: 0,1 +CCFC: 0,2 +CCFC: 0,4 OK  Using atd*#21# ^SCCFC: 0,0,7 OK                                                                                                    |
|-----------|----------------------------------------------------------------------------------------------------|
| Example 2 | To register and activate CFU for voice calls: at+ccfc=0,3,01771234567 OK  As an alternative you can use the ATD command: atd**21*01771234567*11# ^SCCFC: 0,1,1,"+491771234567",,145 OK  To check the status of all CFU settings using ATD (only active class will be displayed): atd*#21# ^SCCFC: 0,1,1,"+491771234567",145 OK  To check the status of all CFU settings using AT+CCFC (all classes will be displayed) at+ccfc=0,2 +CCFC: 1,1,"+491771234567",145 +CCFC: 0,2 +CCFC: 0,4 OK |
| Example 3 | To query the status of CFU for voice calls: atd*#21**11#;   ^SCCFC: 0,1,1,"+491771234567",145 OK                                                                                                    |
| Example 4 | To query the status of CFU for voice + SMS + data: atd*#21**10#;                                                                                                    |

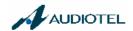

|           | ^SCCFC: 0,1,1,"+493038649027",145 ^SCCFC: 0,1,4,"+493038649027",145 OK  The response does not include SMS, since no call forwarding for SMS is not active.                                                                                                    |
|-----------|----------------------------------------------------------------------------------------------------|
|           |                                                                                                    |
| Example 5 | To query the status of CFU for voice + SMS + data:  atd*#21**10#;  ^SCCFC: 0,0,7  OK  No CFU enabled for voice + SMS + data.                                                                                                    |
|           |                                                                                                    |
| Example 6 | To register and activate CFU for asynchronous data mode ("Data circuit asynchron"): atd**21*0301234567*25# ^SCCFC: 0,1,2,"+49301234567",145 OK                                                                                                    |
| Example 7 | To query the status of CFU for asynchronous data mode:  If CFU is not active the response is not specific to asynchronous data mode.  atd*#21**25#; ^SCCFC: 0,0,7 OK  If CFU is enabled for asynchronous data mode the response is as follows: atd*#21**25# ^SCCFC: 0,1,2,"+49301234567",145 OK |

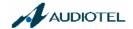

## 7.5 GSM and UCS2 alphabet tables

This section provides tables for the special GSM 03.38 alphabet supported by the ME (see chapter 0.2). Below each GSM character you can find the corresponding two byte UCS2 character value.

| Main character table of |    |    | b7 | 0     | 0                        | 0         | 0          | 1         | 1         | 1         | 1         |           |
|-------------------------|----|----|----|-------|--------------------------|-----------|------------|-----------|-----------|-----------|-----------|-----------|
| GSM 03.38 alphabet      |    |    |    | b6    | 0                        | 0         | 1          | 1         | 0         | 0         | 1         | 1         |
|                         |    |    |    | b5    | 0                        | 1         | 0          | 1         | 0         | 1         | 0         | 1         |
| b4                      | b3 | b2 | b1 |       | 0                        | 1         | 2          | 3         | 4         | 5         | 6         | 7         |
| 0                       | 0  | 0  | 0  | 0     | @<br>0040                | Δ<br>0394 | SP<br>0020 | 0<br>0030 | i<br>00A1 | P<br>0050 | ز<br>00BF | р<br>0070 |
| 0                       | 0  | 0  | 1  | 1     | £<br>00A3                | _<br>005F | !<br>0021  | 1<br>0031 | A<br>0041 | Q<br>0051 | a<br>0061 | q<br>0071 |
| 0                       | 0  | 1  | 0  | 2     | \$<br>0024               | Ф<br>03A6 | 0022       | 2<br>0032 | B<br>0042 | R<br>0052 | b<br>0062 | r<br>0072 |
| 0                       | 0  | 1  | 1  | 3     | ¥<br>00A5                | Г<br>0393 | #<br>0023  | 3<br>0033 | C<br>0043 | S<br>0053 | c<br>0063 | s<br>0073 |
| 0                       | 1  | 0  | 0  | 4     | è<br>00E8                | Λ<br>039B | ¤<br>00A4  | 4<br>0034 | D<br>0044 | T<br>0054 | d<br>0064 | t<br>0074 |
| 0                       | 1  | 0  | 1  | 5     | é<br>00E9                | Ω<br>03A9 | %<br>0025  | 5<br>0035 | E<br>0045 | U<br>0055 | e<br>0065 | u<br>0075 |
| 0                       | 1  | 1  | 0  | 6     | ù<br>00F9                | П<br>03A0 | &<br>0026  | 6<br>0036 | F<br>0046 | V<br>0056 | f<br>0066 | v<br>0076 |
| 0                       | 1  | 1  | 1  | 7     | ì<br>00EC                | Ψ<br>03A8 | 0027       | 7<br>0037 | G<br>0047 | W<br>0057 | g<br>0067 | w<br>0077 |
| 1                       | 0  | 0  | 0  | 8     | ò<br>00F2                | Σ<br>03A3 | (<br>0028  | 8<br>0038 | H<br>0048 | X<br>0058 | h<br>0068 | x<br>0078 |
| 1                       | 0  | 0  | 1  | 9     | ç<br>00E7                | ⊙<br>0398 | )<br>0029  | 9<br>0039 | I<br>0049 | Y<br>0059 | i<br>0069 | y<br>0079 |
| 1                       | 0  | 1  | 0  | 10 /A | LF<br>[LF] <sup>2)</sup> | Ξ<br>039E | *<br>002A  | :<br>003A | J<br>004A | Z<br>005A | j<br>006A | z<br>007A |
| 1                       | 0  | 1  | 1  | 11 /B | Ø<br>00D8                | 1)        | +<br>002B  | ;<br>003B | K<br>004B | Ä<br>00C4 | k<br>006B | ä<br>00E4 |
| 1                       | 1  | 0  | 0  | 12 /C | ø<br>00F8                | Æ<br>00C6 | ,<br>002C  | <<br>003C | L<br>004C | Ö<br>00D6 | 1<br>006C | ö<br>00F6 |
| 1                       | 1  | 0  | 1  | 13 /D | CR<br>[CR] <sup>2)</sup> | æ<br>00E6 | -<br>002D  | =<br>003D | M<br>004D | Ñ<br>00D1 | m<br>006D | ñ<br>00F1 |
| 1                       | 1  | 1  | 0  | 14 /E | Å<br>00C5                | ß<br>00DF | 002E       | ><br>003E | N<br>004E | Ü<br>00DC | n<br>006E | ü<br>00FC |
| 1                       | 1  | 1  | 1  | 15 /F | å<br>00E5                | É<br>00C9 | /<br>002F  | ?<br>003F | O<br>004F | §<br>00A7 | o<br>006F | à<br>00E0 |

This code is an escape to the following extension of the 7 bit default alphabet table.

This code is not a printable character and therefore not defined for the UCS2 alphabet. It shall be be treated as the accompanying control character.

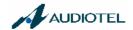

| Extension character table of |    |    | b7 | 0     | 0          | 0         | 0         | 1         | 1        | 1 | 1                       |   |
|------------------------------|----|----|----|-------|------------|-----------|-----------|-----------|----------|---|-------------------------|---|
| GSM 03.38 alphabet           |    |    | b6 | 0     | 0          | 1         | 1         | 0         | 0        | 1 | 1                       |   |
| -                            |    |    | b5 | 0     | 1          | 0         | 1         | 0         | 1        | 0 | 1                       |   |
| b4                           | b3 | b2 | b1 |       | 0          | 1         | 2         | 3         | 4        | 5 | 6                       | 7 |
| 0                            | 0  | 0  | 0  | 0     |            |           |           |           | <br>007C |   |                         |   |
| 0                            | 0  | 0  | 1  | 1     |            |           |           |           |          |   |                         |   |
| 0                            | 0  | 1  | 0  | 2     |            |           |           |           |          |   |                         |   |
| 0                            | 0  | 1  | 1  | 3     |            |           |           |           |          |   |                         |   |
| 0                            | 1  | 0  | 0  | 4     |            | ^<br>005E |           |           |          |   |                         |   |
| 0                            | 1  | 0  | 1  | 5     |            |           |           |           |          |   | € <sup>2)</sup><br>20AC |   |
| 0                            | 1  | 1  | 0  | 6     |            |           |           |           |          |   |                         |   |
| 0                            | 1  | 1  | 1  | 7     |            |           |           |           |          |   |                         |   |
| 1                            | 0  | 0  | 0  | 8     |            |           | {<br>007B |           |          |   |                         |   |
| 1                            | 0  | 0  | 1  | 9     |            |           | }<br>007D |           |          |   |                         |   |
| 1                            | 0  | 1  | 0  | 10 /A | 3)<br>[LF] |           |           |           |          |   |                         |   |
| 1                            | 0  | 1  | 1  | 11 /B |            | 1)        |           |           |          |   |                         |   |
| 1                            | 1  | 0  | 0  | 12 /C |            |           |           | [<br>005B |          |   |                         |   |
| 1                            | 1  | 0  | 1  | 13 /D |            |           |           | ~<br>007E |          |   |                         |   |
| 1                            | 1  | 1  | 0  | 14 /E |            |           |           | ]<br>005D |          |   |                         |   |
| 1                            | 1  | 1  | 1  | 15 /F |            |           | \<br>005C |           |          |   |                         |   |

In the event that an MS receives a code where a symbol is not represented in the above table then the MS shall display the character shown in the main default 7 bit alphabet table.

- 1) This code value is reserved for the extension to another extension table. On receipt of this code, a receiving entity shall display a space until another extension table is defined.
- 2) This code represents the EURO currency symbol. The code value is the one used for the character 'e'. Therefore a receiving entity which is incapable of displaying the EURO currency symbol will display the character 'e' instead.
- 3) This code is defined as a Page Break character and may be used for example in compressed CBS messages. Any mobile which does not understand the 7 bit default alphabet table extension mechanism will treat this character as Line Feed.

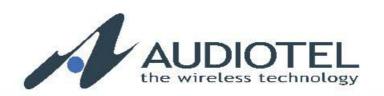

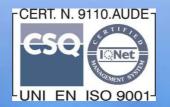

Cod. 0808P2BGSMAT\*

AUDIOTEL ENGINEERING S.p.A. Head Office: Via del Chioso, 6 - 24030 MOZZO (Bg) Italy Tel. +39 035 467011 ISDN - Fax +39 035 614000 - www.audiotel.it - info@audiotel.it